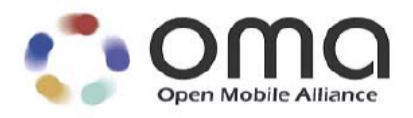

# **RESTful bindings for Parlay X Web Services – Presence** Candidate Version 1.0 – 11 Jan 2011

## **Open Mobile Alliance** OMA-TS-ParlayREST\_Presence-V1\_0-20110111-C

Use of this document is subject to all of the terms and conditions of the Use Agreement located at [http://www.openmobilealliance.org/UseAgreement.htm](http://www.openmobilealliance.org/UseAgreement.html)l.

Unless this document is clearly designated as an approved specification, this document is a work in process, is not an approved Open Mobile Alliance™ specification, and is subject to revision or removal without notice.

You may use this document or any part of the document for internal or educational purposes only, provided you do not modify, edit or take out of context the information in this document in any manner. Information contained in this document may be used, at your sole risk, for any purposes. You may not use this document in any other manner without the prior written permission of the Open Mobile Alliance. The Open Mobile Alliance authorizes you to copy this document, provided that you retain all copyright and other proprietary notices contained in the original materials on any copies of the materials and that you comply strictly with these terms. This copyright permission does not constitute an endorsement of the products or services. The Open Mobile Alliance assumes no responsibility for errors or omissions in this document.

Each Open Mobile Alliance member has agreed to use reasonable endeavours to inform the Open Mobile Alliance in a timely manner of Essential IPR as it becomes aware that the Essential IPR is related to the prepared or published specification. However, the members do not have an obligation to conduct IPR searches. The declared Essential IPR is publicly available to members and non-members of the Open Mobile Alliance and may be found on the "OMA IPR Declarations" list at [http://www.openmobilealliance.org/ipr.htm](http://www.openmobilealliance.org/ipr.html)l. The Open Mobile Alliance has not conducted an independent IPR review of this document and the information contained herein, and makes no representations or warranties regarding third party IPR, including without limitation patents, copyrights or trade secret rights. This document may contain inventions for which you must obtain licenses from third parties before making, using or selling the inventions. Defined terms above are set forth in the schedule to the Open Mobile Alliance Application Form.

NO REPRESENTATIONS OR WARRANTIES (WHETHER EXPRESS OR IMPLIED) ARE MADE BY THE OPEN MOBILE ALLIANCE OR ANY OPEN MOBILE ALLIANCE MEMBER OR ITS AFFILIATES REGARDING ANY OF THE IPR'S REPRESENTED ON THE "OMA IPR DECLARATIONS" LIST, INCLUDING, BUT NOT LIMITED TO THE ACCURACY, COMPLETENESS, VALIDITY OR RELEVANCE OF THE INFORMATION OR WHETHER OR NOT SUCH RIGHTS ARE ESSENTIAL OR NON-ESSENTIAL.

THE OPEN MOBILE ALLIANCE IS NOT LIABLE FOR AND HEREBY DISCLAIMS ANY DIRECT, INDIRECT, PUNITIVE, SPECIAL, INCIDENTAL, CONSEQUENTIAL, OR EXEMPLARY DAMAGES ARISING OUT OF OR IN CONNECTION WITH THE USE OF DOCUMENTS AND THE INFORMATION CONTAINED IN THE DOCUMENTS.

© 2011 Open Mobile Alliance Ltd. All Rights Reserved. Used with the permission of the Open Mobile Alliance Ltd. under the terms set forth above.

# **Contents**

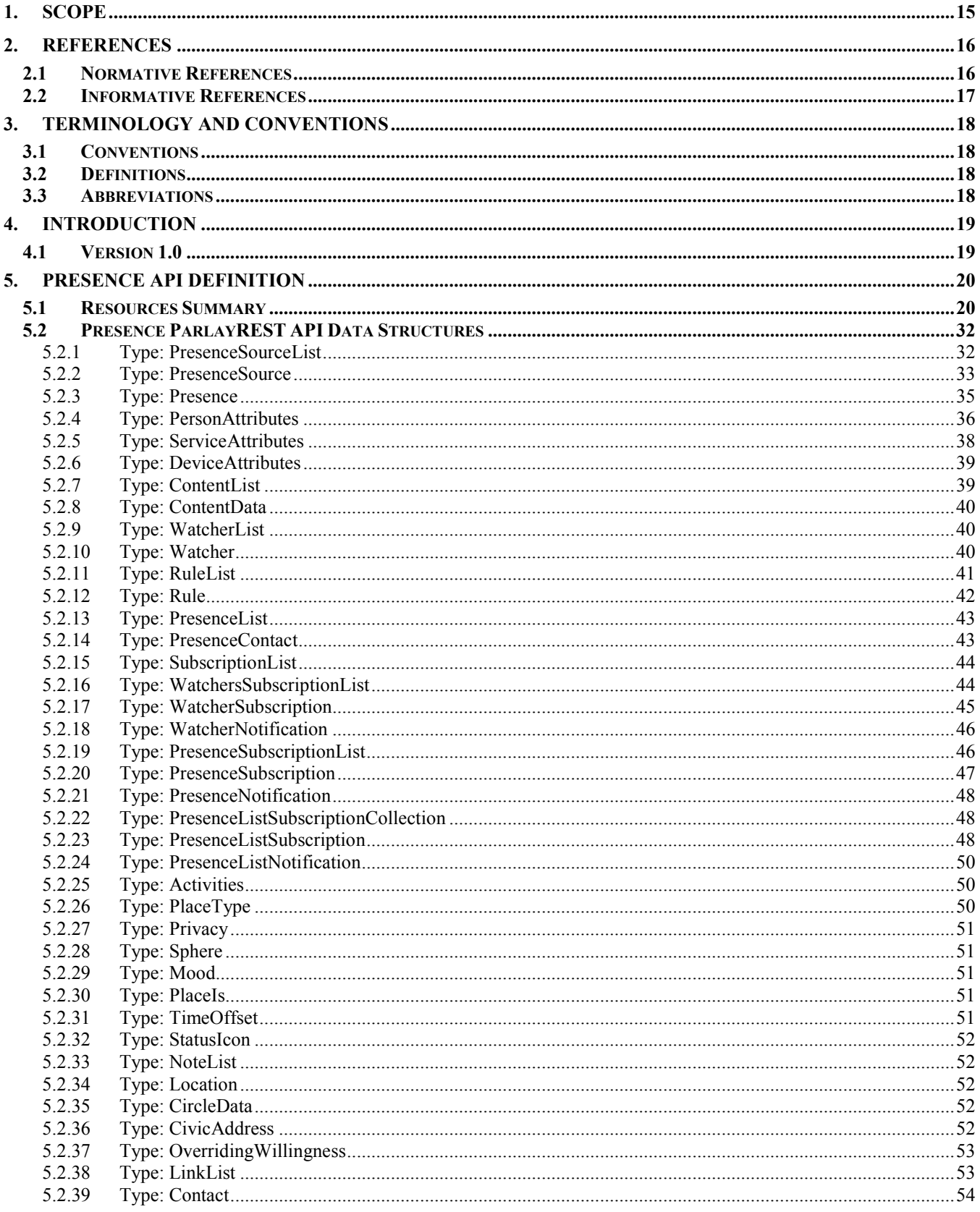

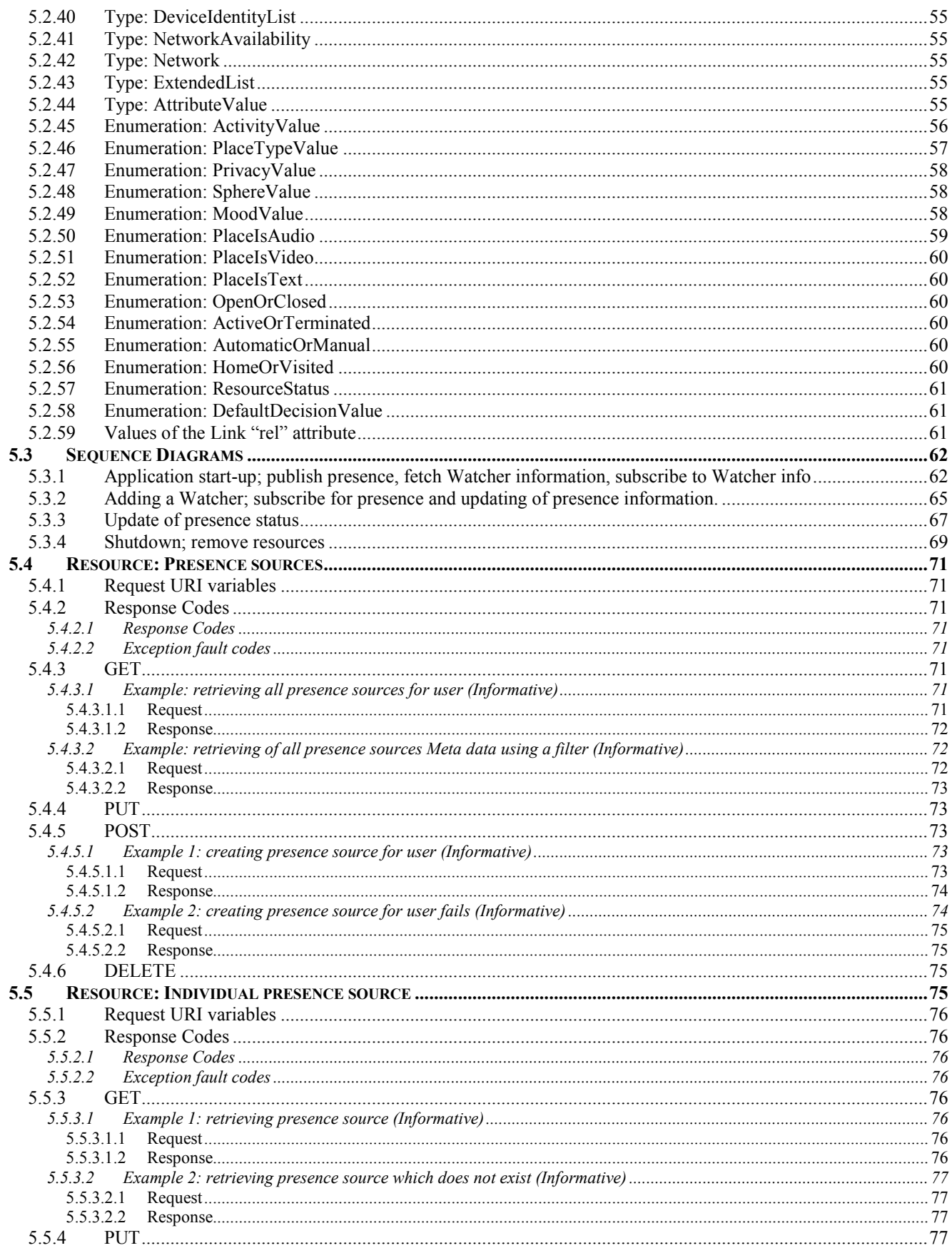

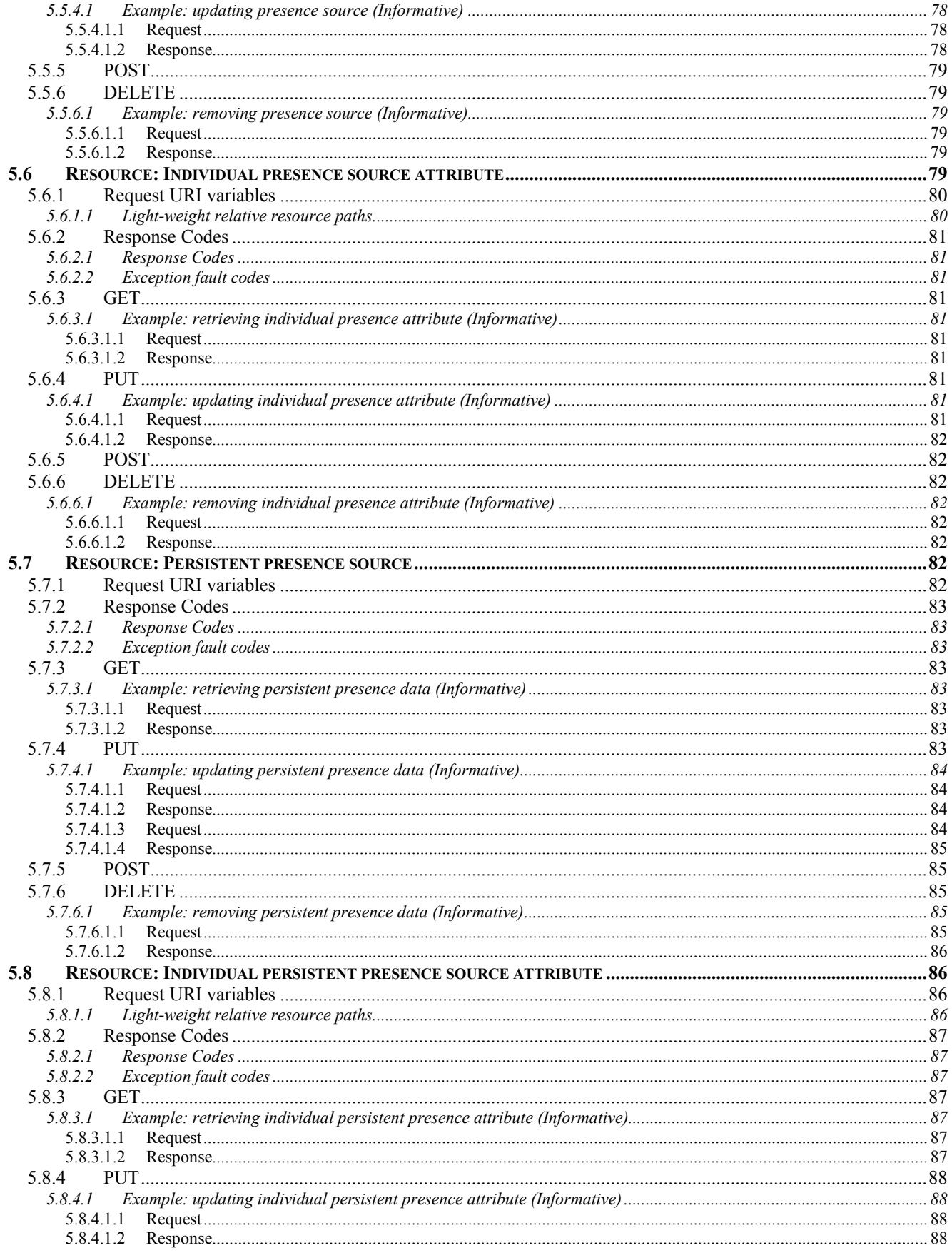

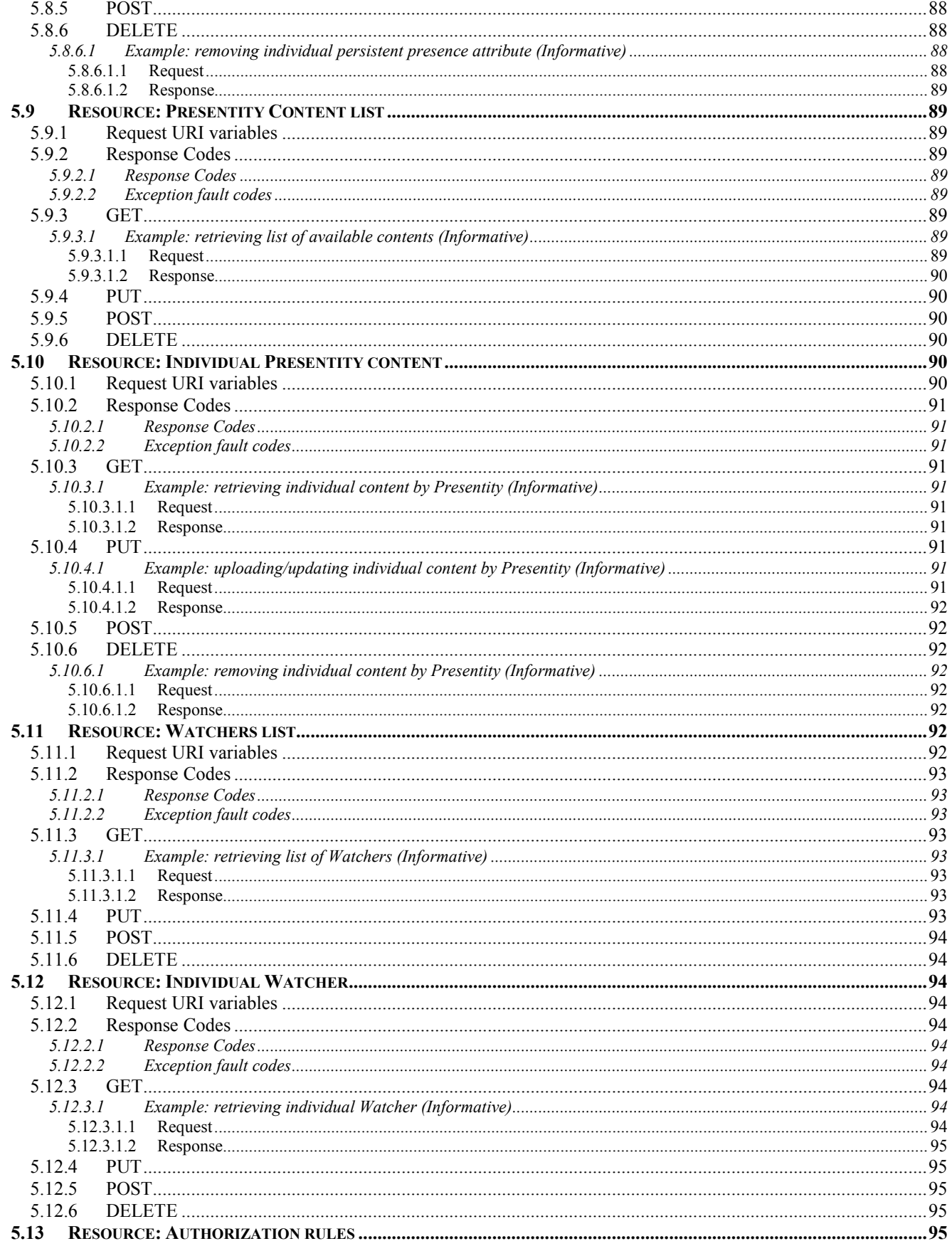

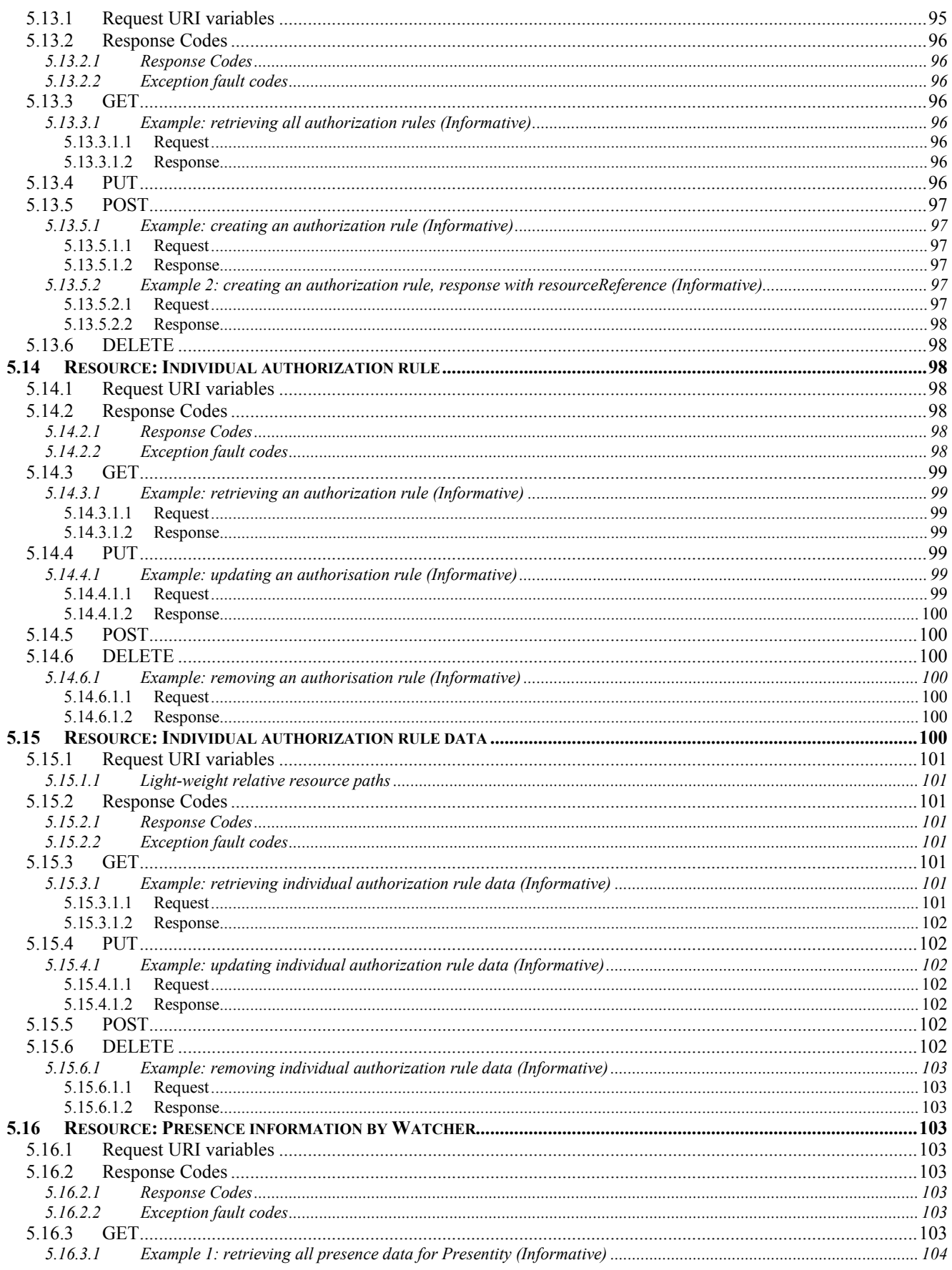

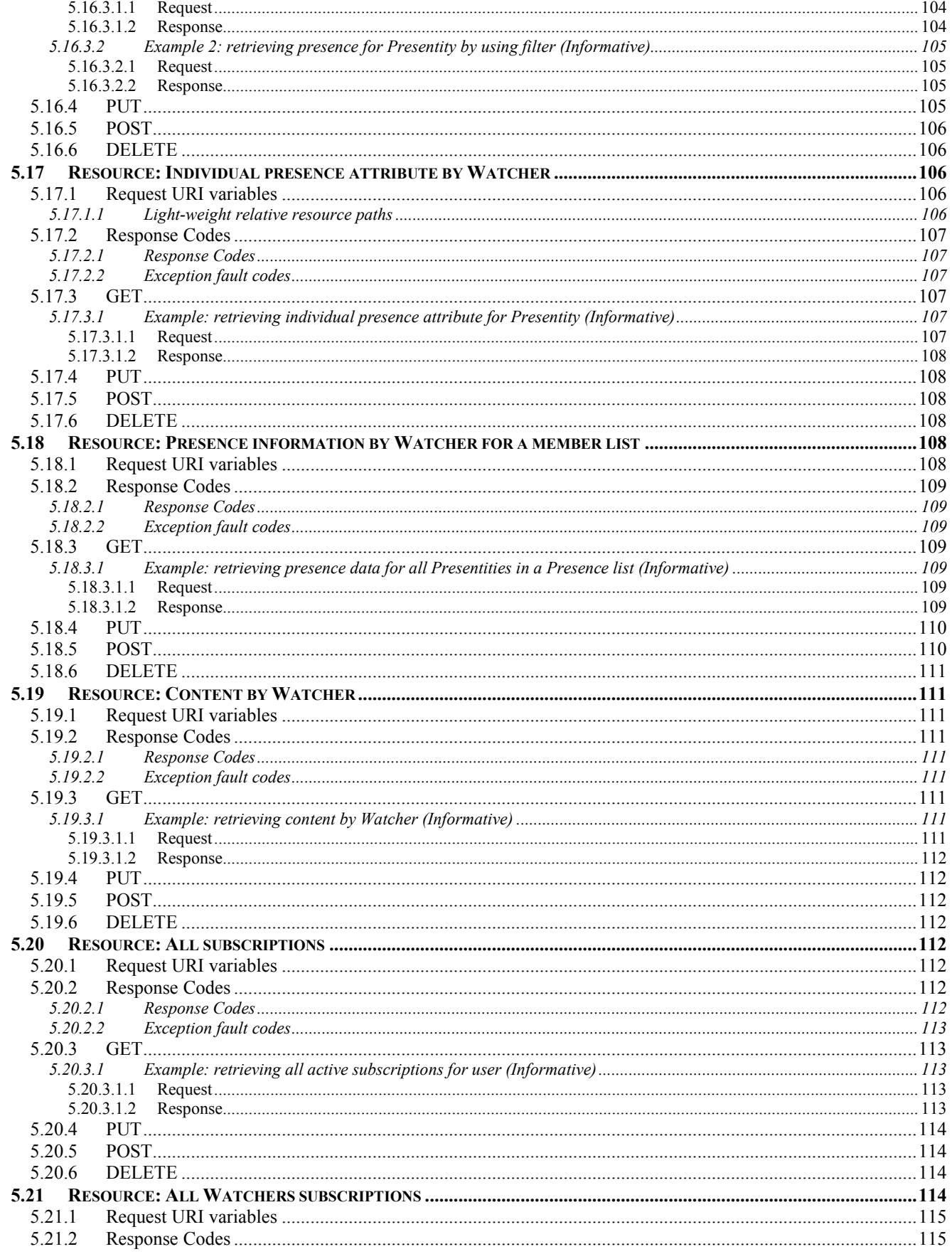

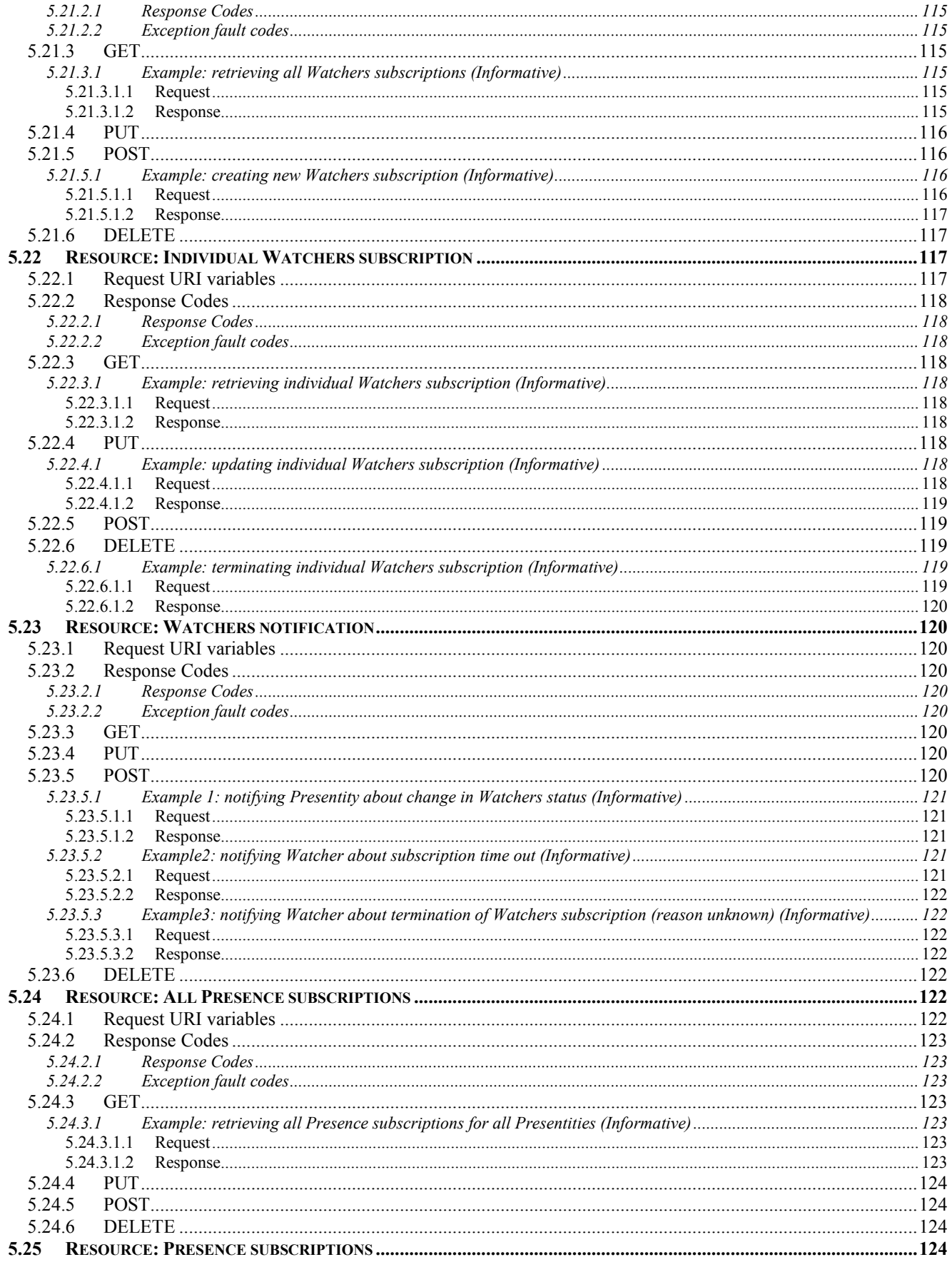

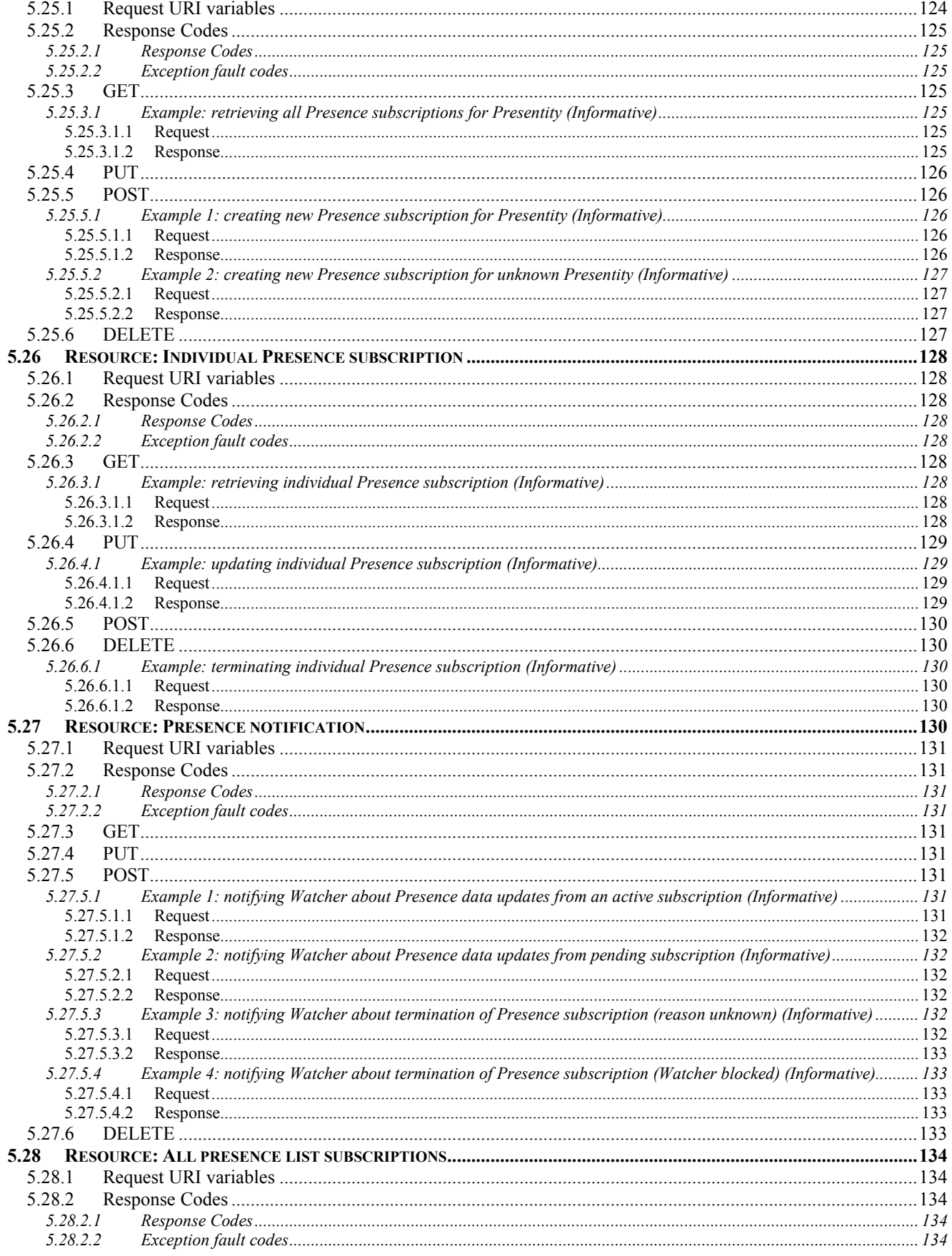

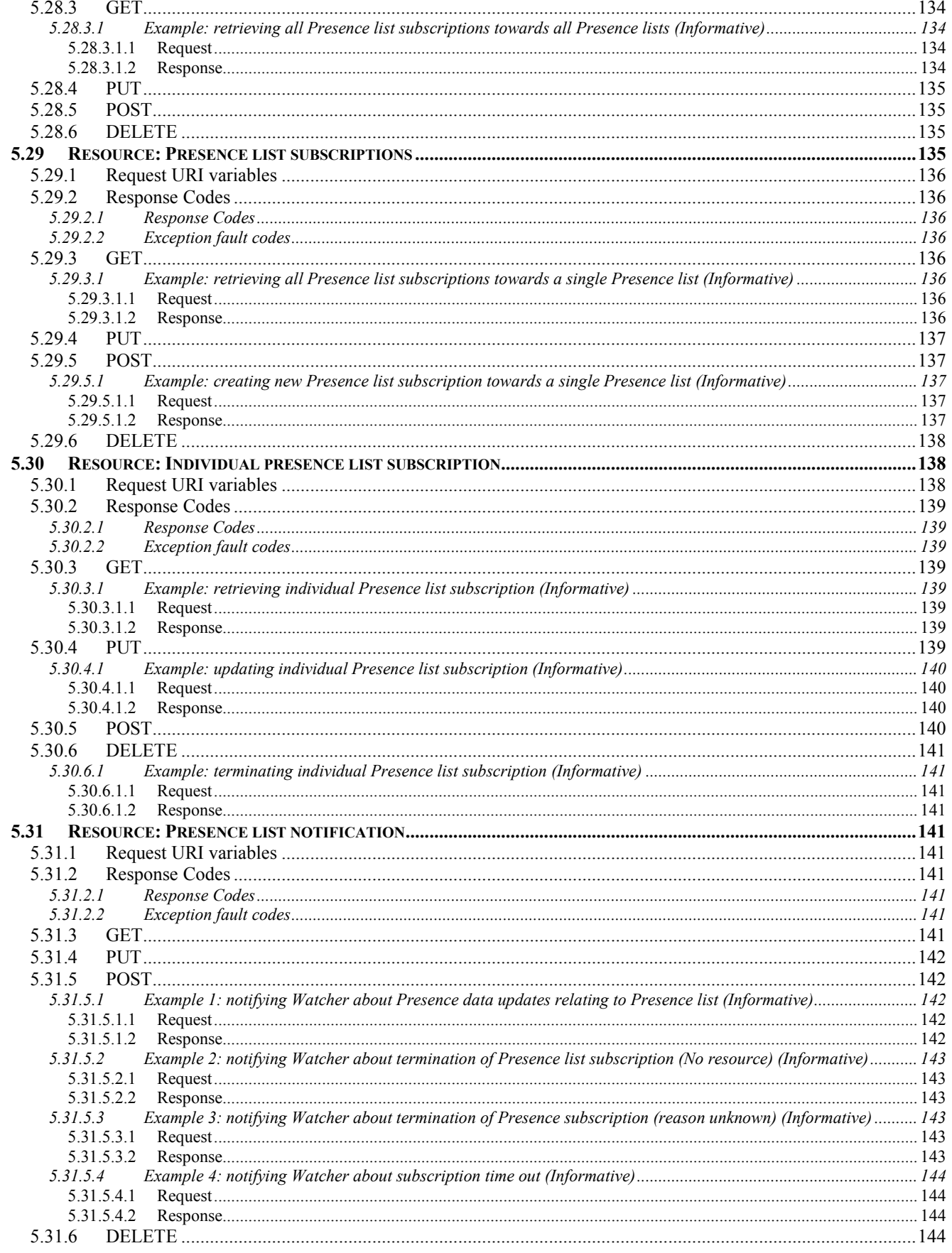

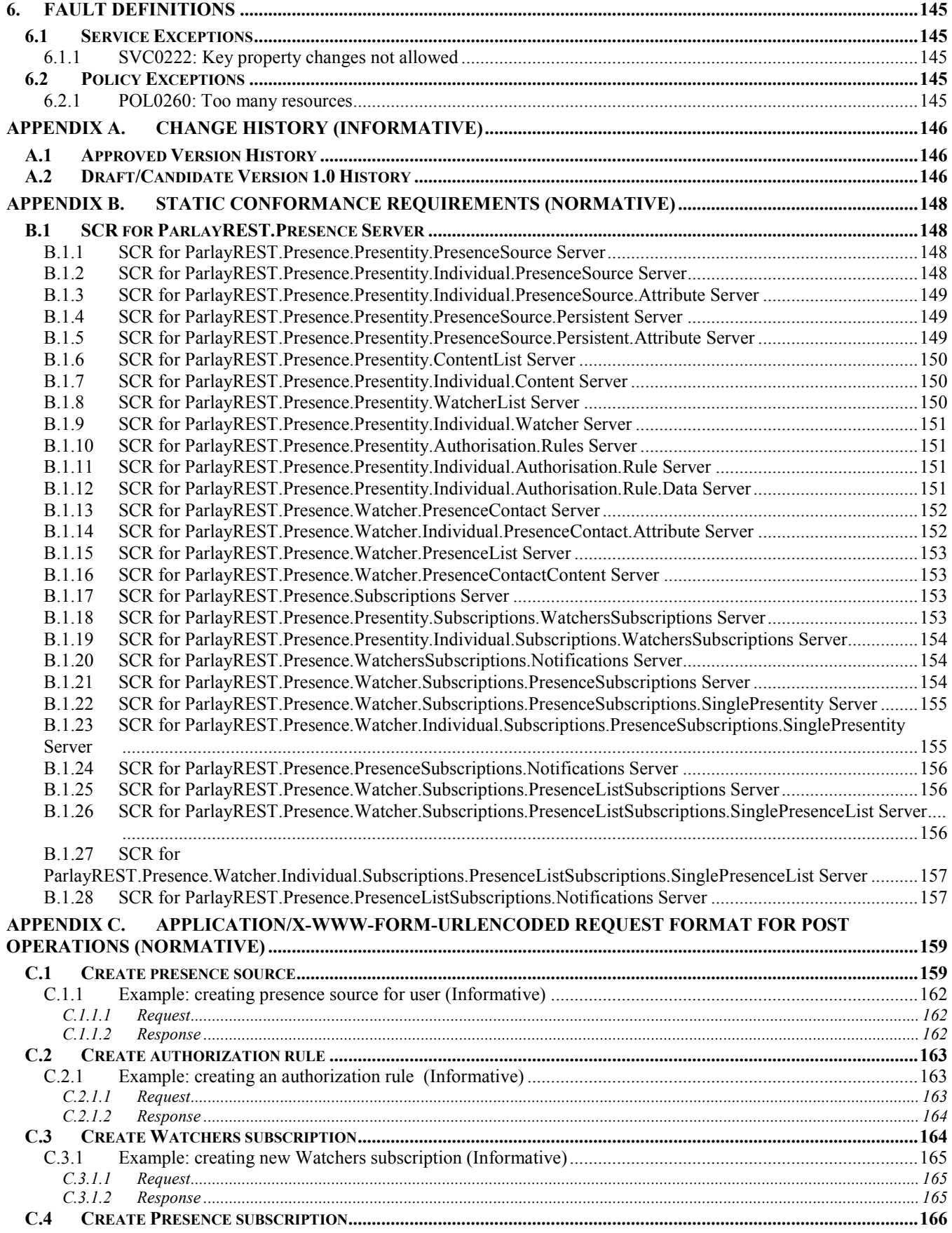

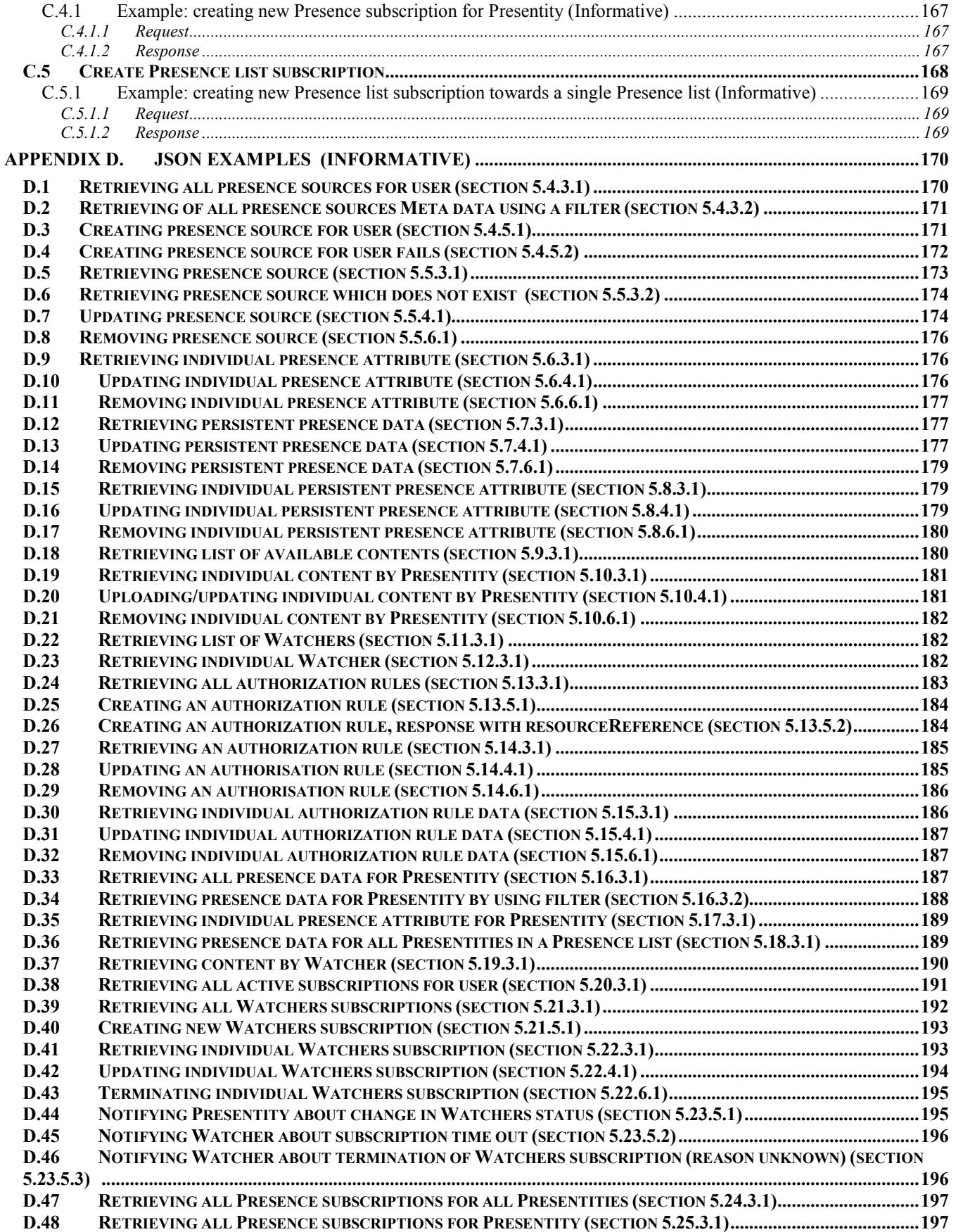

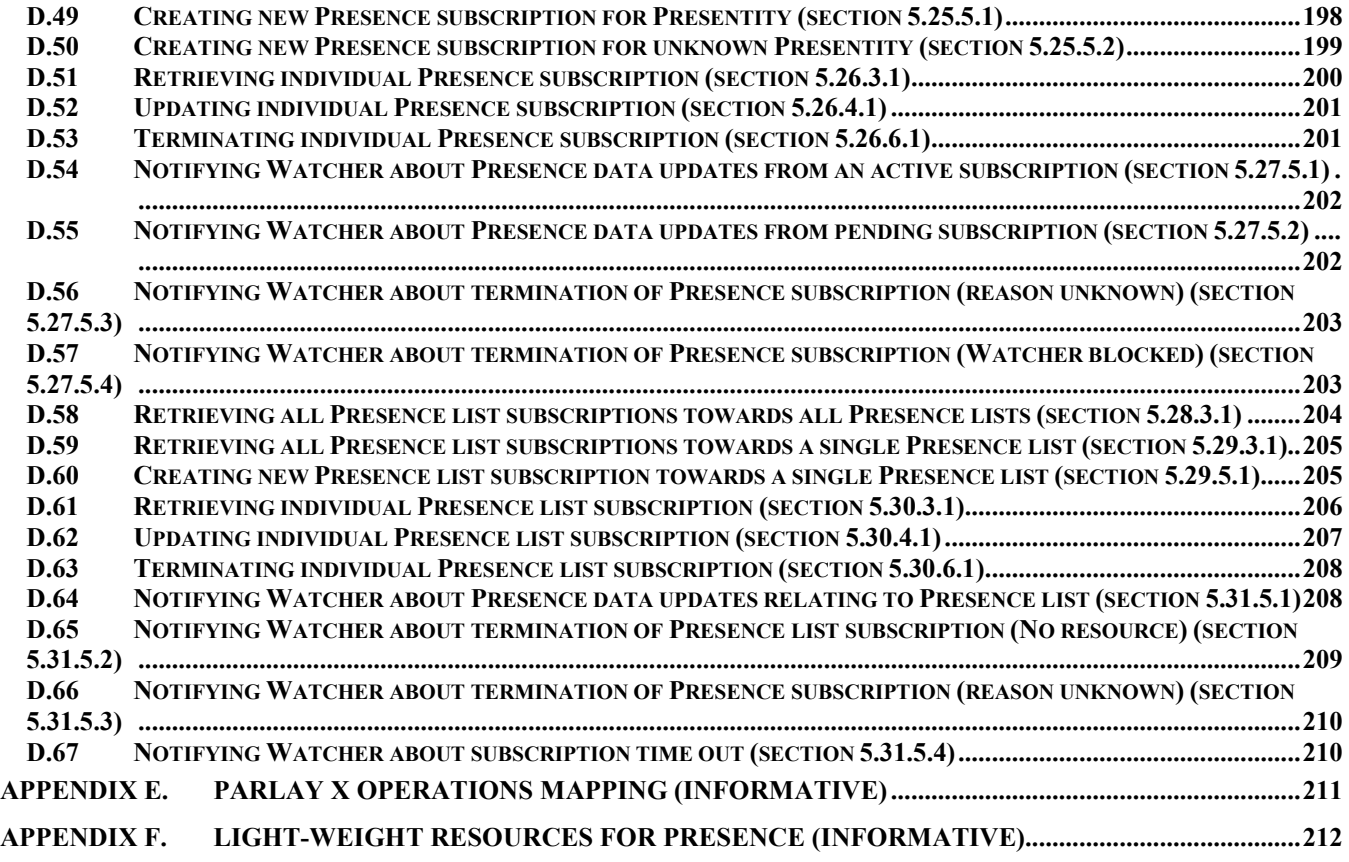

# **Figures**

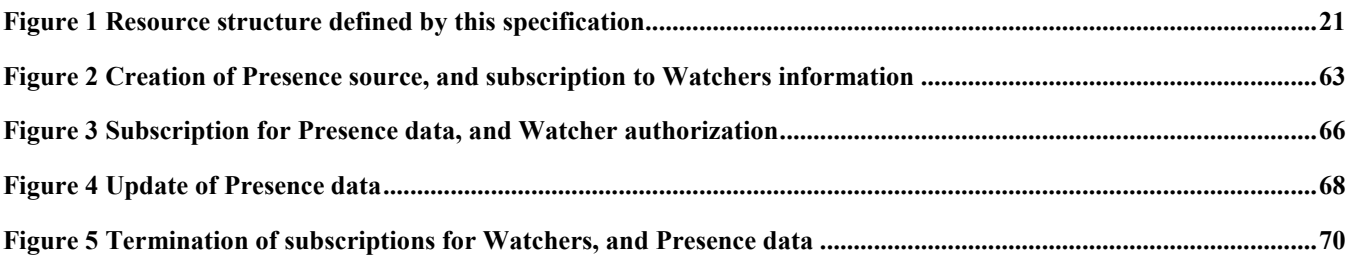

# **Tables**

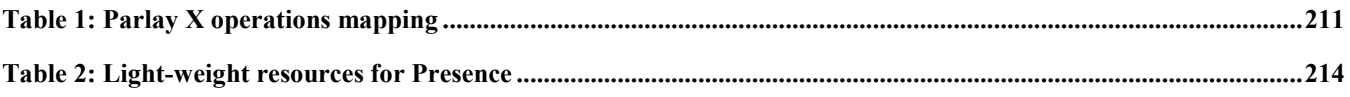

# <span id="page-14-0"></span>**1. Scope**

This specification defines a RESTful Presence API using an HTTP protocol binding, based on similar API defined in [3GPP 29.199-14].

# <span id="page-15-0"></span>**2. References**

## **2.1 Normative References**

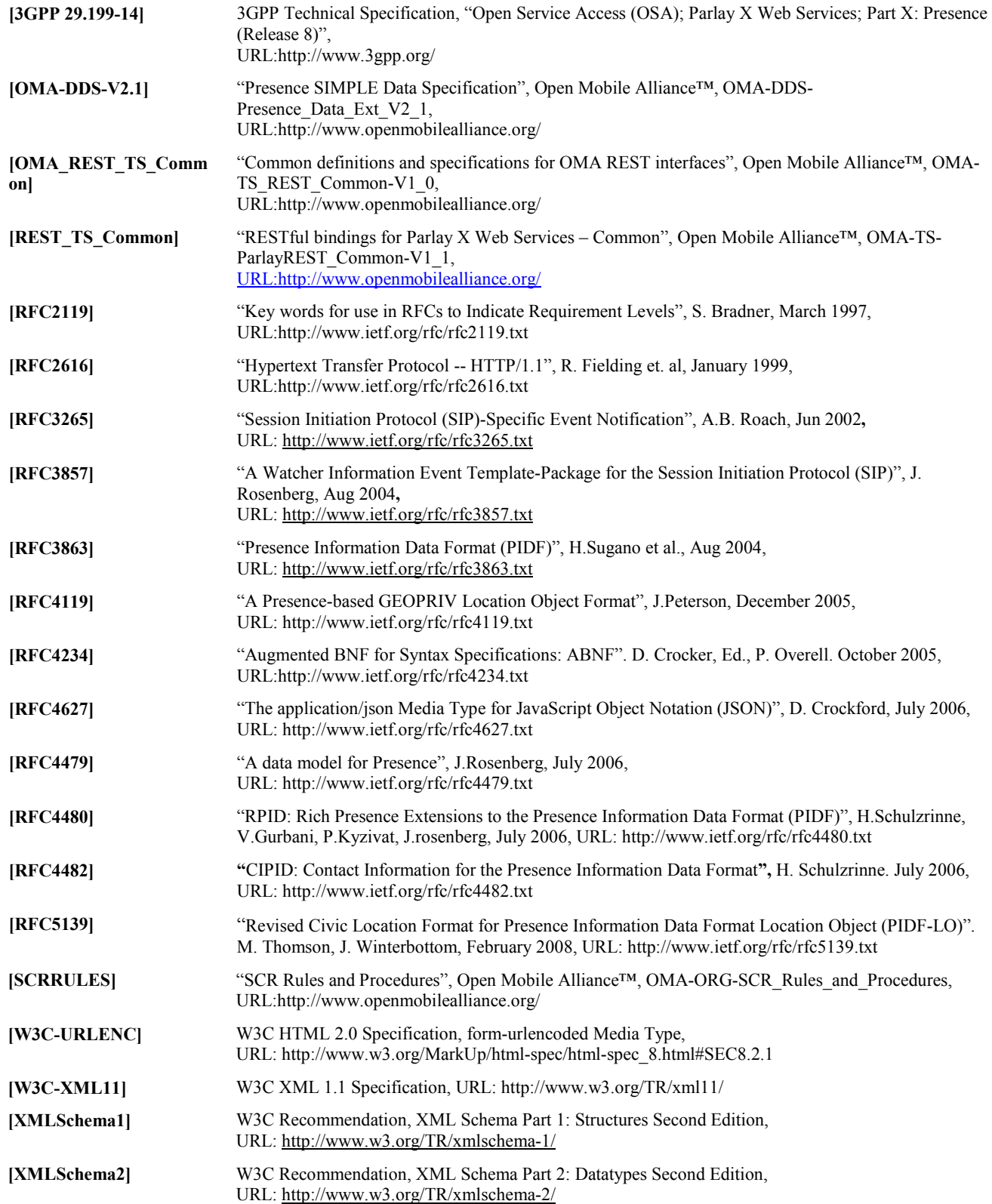

## <span id="page-16-0"></span>**2.2 Informative References**

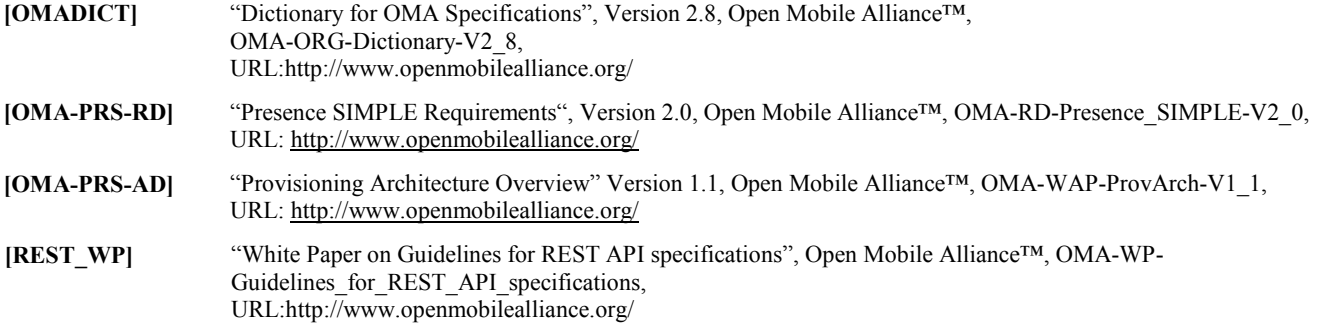

# <span id="page-17-0"></span>**3. Terminology and Conventions**

# **3.1 Conventions**

The key words "MUST", "MUST NOT", "REQUIRED", "SHALL", "SHALL NOT", "SHOULD", "SHOULD NOT", "RECOMMENDED", "MAY", and "OPTIONAL" in this document are to be interpreted as described in [RFC2119].

All sections and appendixes, except "Scope" and "Introduction", are normative, unless they are explicitly indicated to be informative.

# **3.2 Definitions**

For the purpose of this TS, all definitions from the OMA Dictionary apply [OMADICT].

### **3.3 Abbreviations**

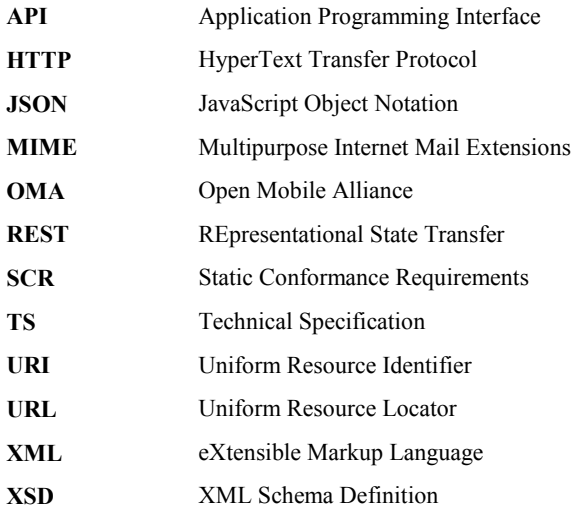

# <span id="page-18-0"></span>**4. Introduction**

The ParlayREST Technical Specification for Presence contains the HTTP protocol binding for the Parlay X Presence Web Services specification, using the REST architectural style. The specification provides resource definitions, the HTTP verbs applicable for each of these resources, and the element data structures, as well as support material including flow diagrams and examples using the various supported message body formats (i.e. XML, JSON, and form-urlencoding).

Generic guidelines for REST API specification development in OMA can be found in [REST\_WP].

## **4.1 Version 1.0**

Version 1.0 of Presence ParlayREST API specification supports the following operations:

- Presentity manages presence data with a certain time-to-live
- Presentity manages persistent presence data
- Presentity manages own content
- Presentity retrieves Watchers to its presence data
- Presentity manages authorization rules
- Watcher retrieves presence data about a single Presentity
- Watcher retrieves presence data for Presentities in a Presence list
- Watcher retrieves content from a Presentity
- Presentity retrieves all active subscriptions
- Watcher retrieves all active subscriptions
- Presentity manages subscriptions for Watchers
- Watcher manages presence subscriptions for single Presentities
- Watcher manages presence subscriptions for Presence lists

# <span id="page-19-0"></span>**5. Presence API definition**

This section is organized to support a comprehensive understanding of the Presence API design. It specifies the definition of all resources, definition of all data structures, and definitions of all operations permitted on the specified resources.

The terms "heavy-weight resource" and "light-weight resource" refer to resources that are used to access and manage a complete document (data structure), respectively parts of a document (part of data structure or an individual element in the data structure.

Common data types, naming conventions, fault definitions and namespaces are defined in [REST\_TS\_Common] and [OMA\_REST\_TS\_Common]. Presence specific terminology and conventions are defined in [OMA-PRS-RD] and [OMA-PRS-AD].

The remainder of this document is structured as follows:

Section 5 starts with a table listing all the resources (and their URL) used by this API, along with the data structure and the supported HTTP verbs (section 5.1). What follows are the data structures (section 5.2). A sample of typical use cases is included in section 5.3, described as high level flow diagrams.

The remaining subsections in section 5 contain the detailed specification for each of the resources. Each such subsection defines the resource, the request URI variables that are common for all HTTP commands, the possible HTTP response codes, and the supported HTTP verbs. For each supported HTTP verb, a description of the functionality is provided, along with an example of a request and an example of a response. For each unsupported HTTP verb, the returned HTTP error status is specified, as well as what should be returned in the Allow header.

All examples in section 5 use XML as the format for the message body. Form-urlencoded examples are provided in Appendix C, while JSON examples are provided in Appendix D. Appendix B provides the Static Conformance Requirements (SCR). Appendix E lists the Parlay X equivalent method for each supported ParlayREST resource and method combination, where applicable. Finally, Appendix F lists all Presence data structure elements that can be accessed individually as lightweight resources.

 For requests and responses that have a body, the following applies: in the requests received, the server SHALL support JSON and XML encoding of the parameters in the body, and MAY support www-form-urlencoded parameters in the body. The Server SHALL return either JSON or XML encoded parameters in the response body, according to the result of the content type negotiation as specified in [OMA\_REST\_TS\_Common]. In notifications to the Client, the server SHALL use either XML or JSON encoding, depending on which format the client has specified in the related subscription.

Note: Throughout this document client and application can be used interchangeably.

### **5.1 Resources Summary**

This section summarizes all the resources used by the Presence API.

The figure below visualizes the resource structure defined by this specification. Note that those nodes in the resource tree which have associated HTTP methods defined in this specification are depicted by solid boxes.

<span id="page-20-0"></span>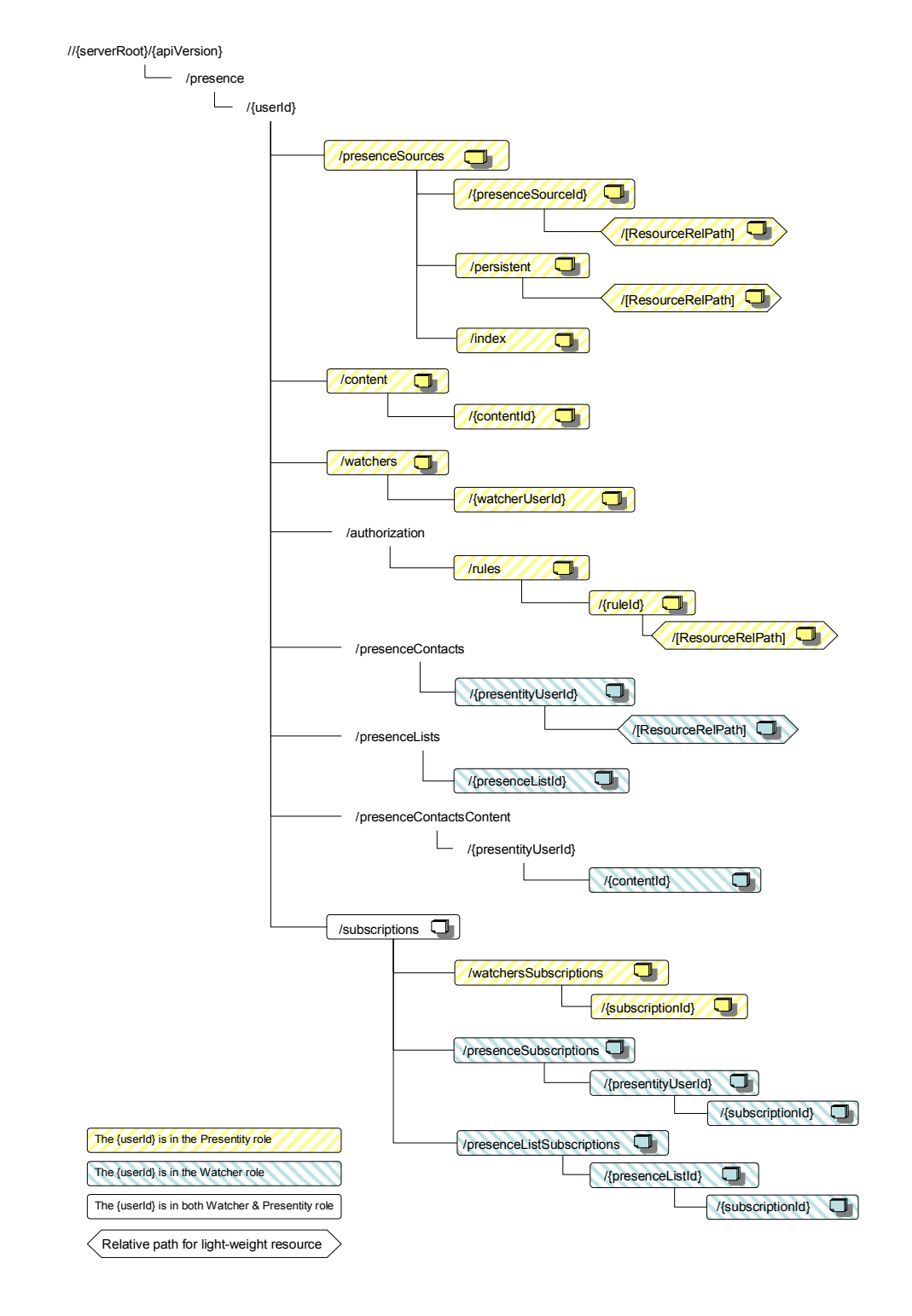

**Figure 1 Resource structure defined by this specification** 

The following tables give a detailed overview of the resources defined in this specification, the data type of their representation and the allowed HTTP methods.

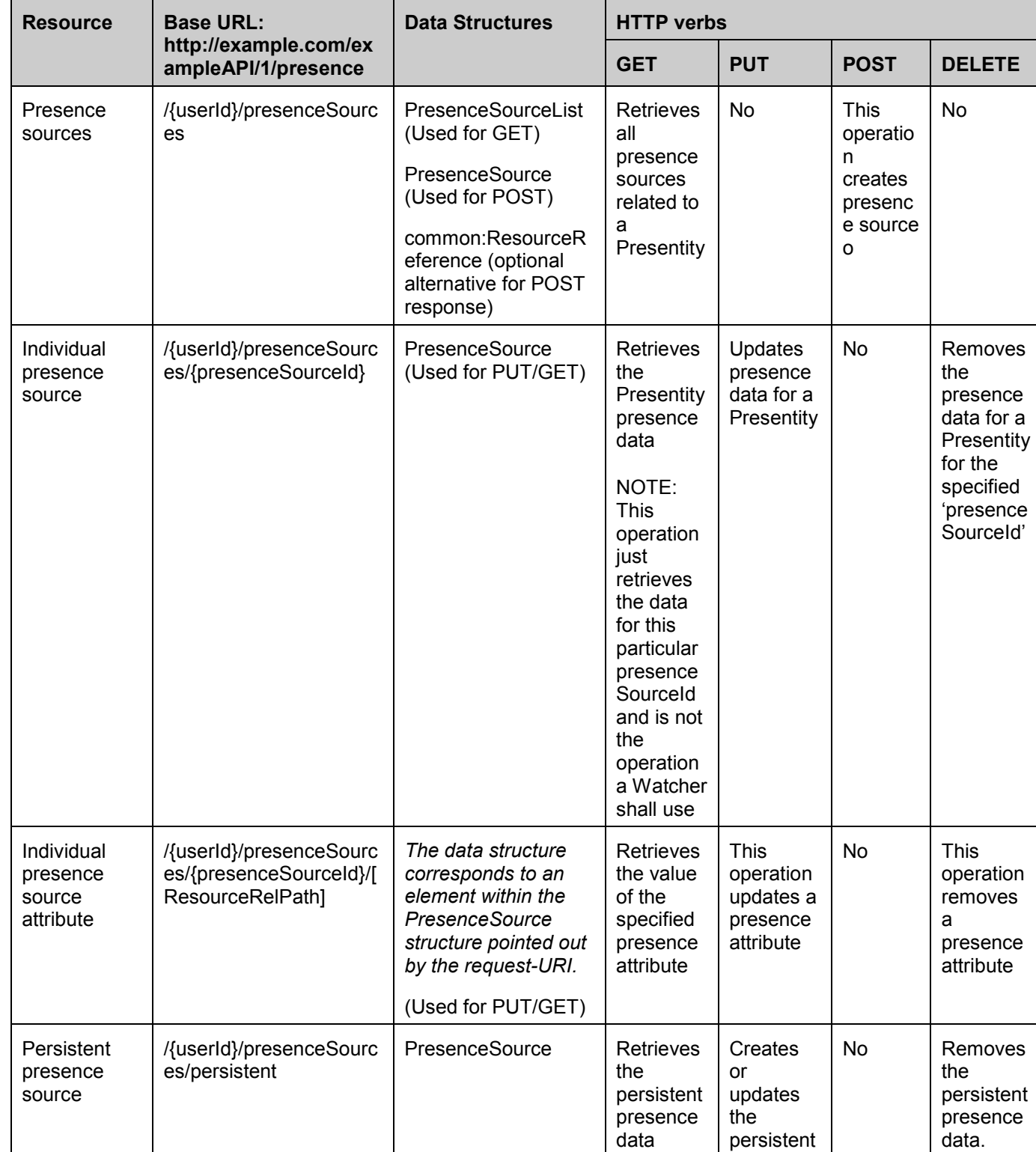

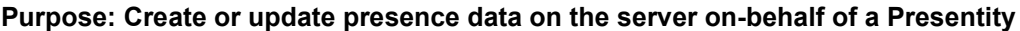

presence data

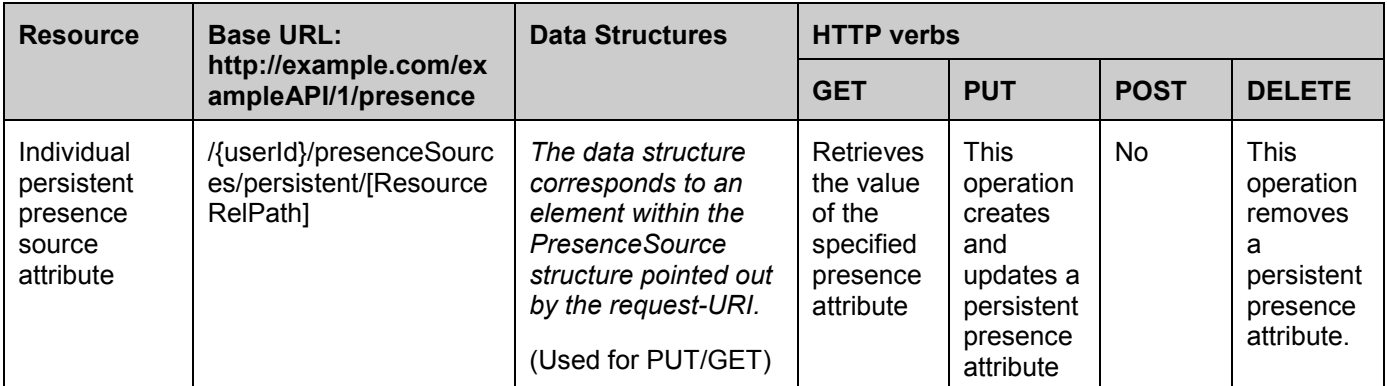

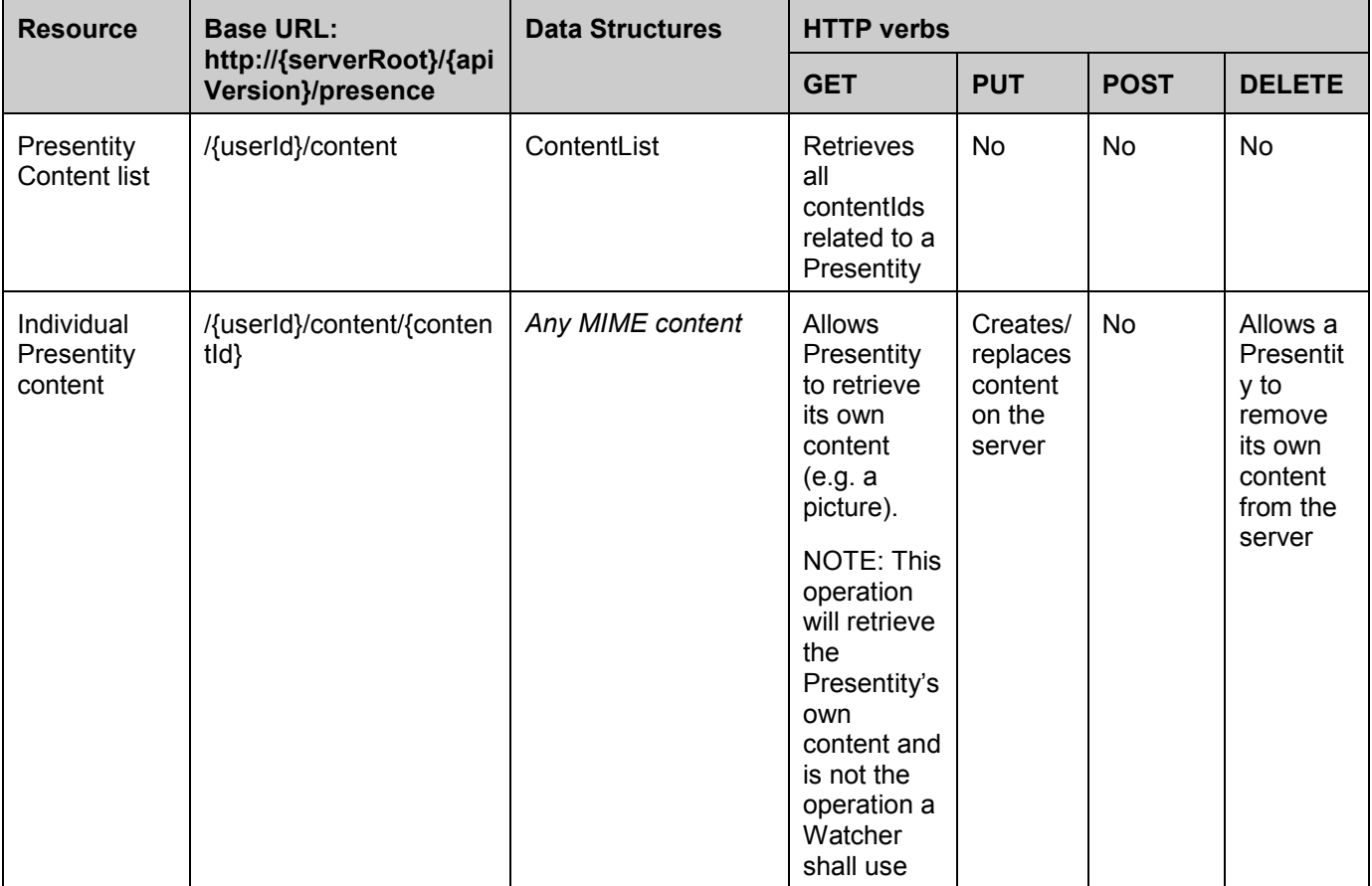

#### **Purpose: To allow Presentity to upload and retrieve content (e.g. pictures/avatars/icons)**

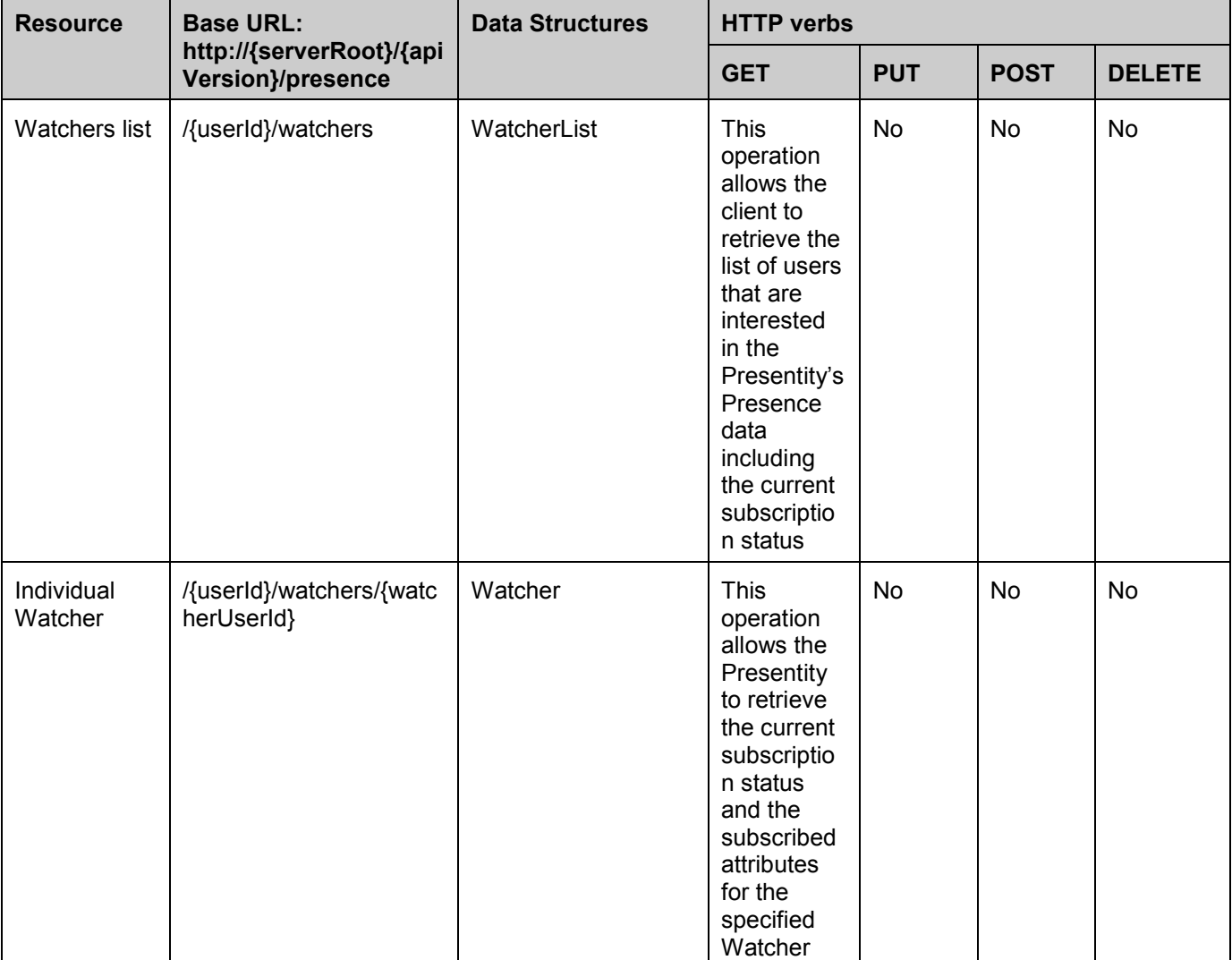

#### **Purpose: To allow Presentity to retrieve the list of Watchers interested in the Presentity's presence data**

#### **Purpose: To allow Presentity to control access to presence information for Watchers, Member lists or Domains.**

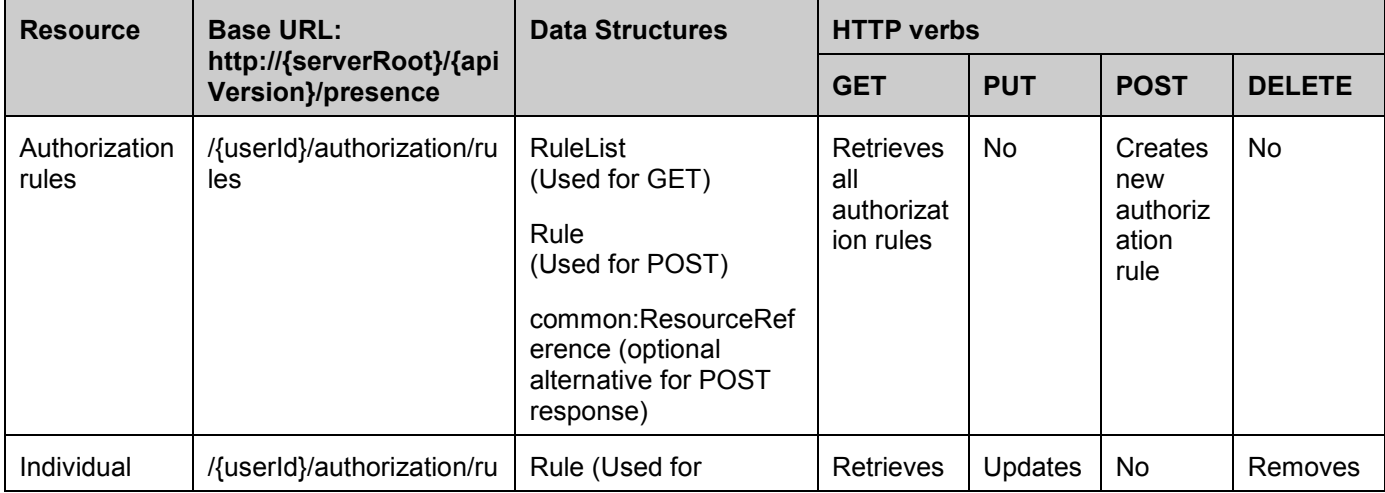

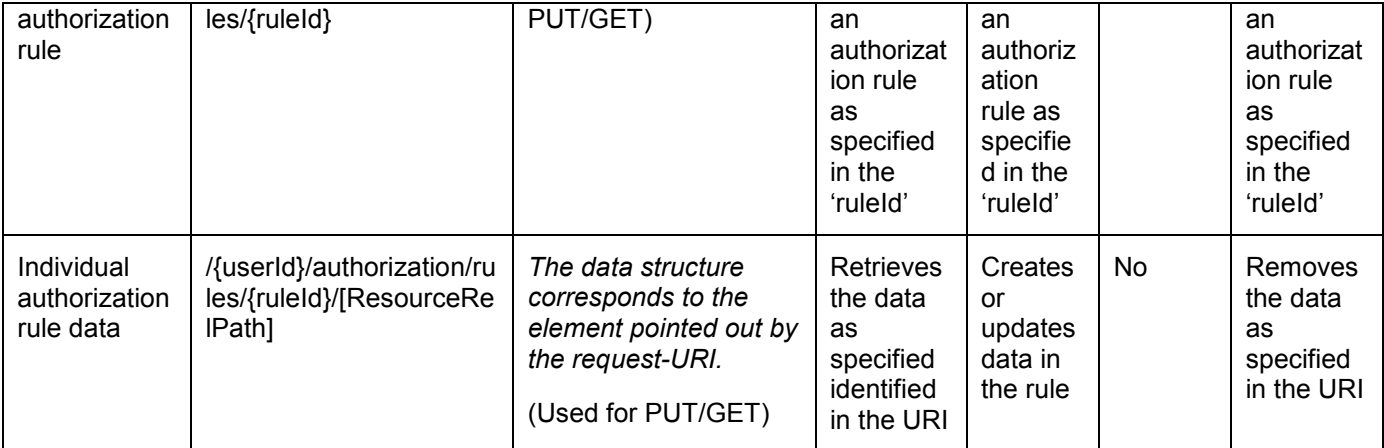

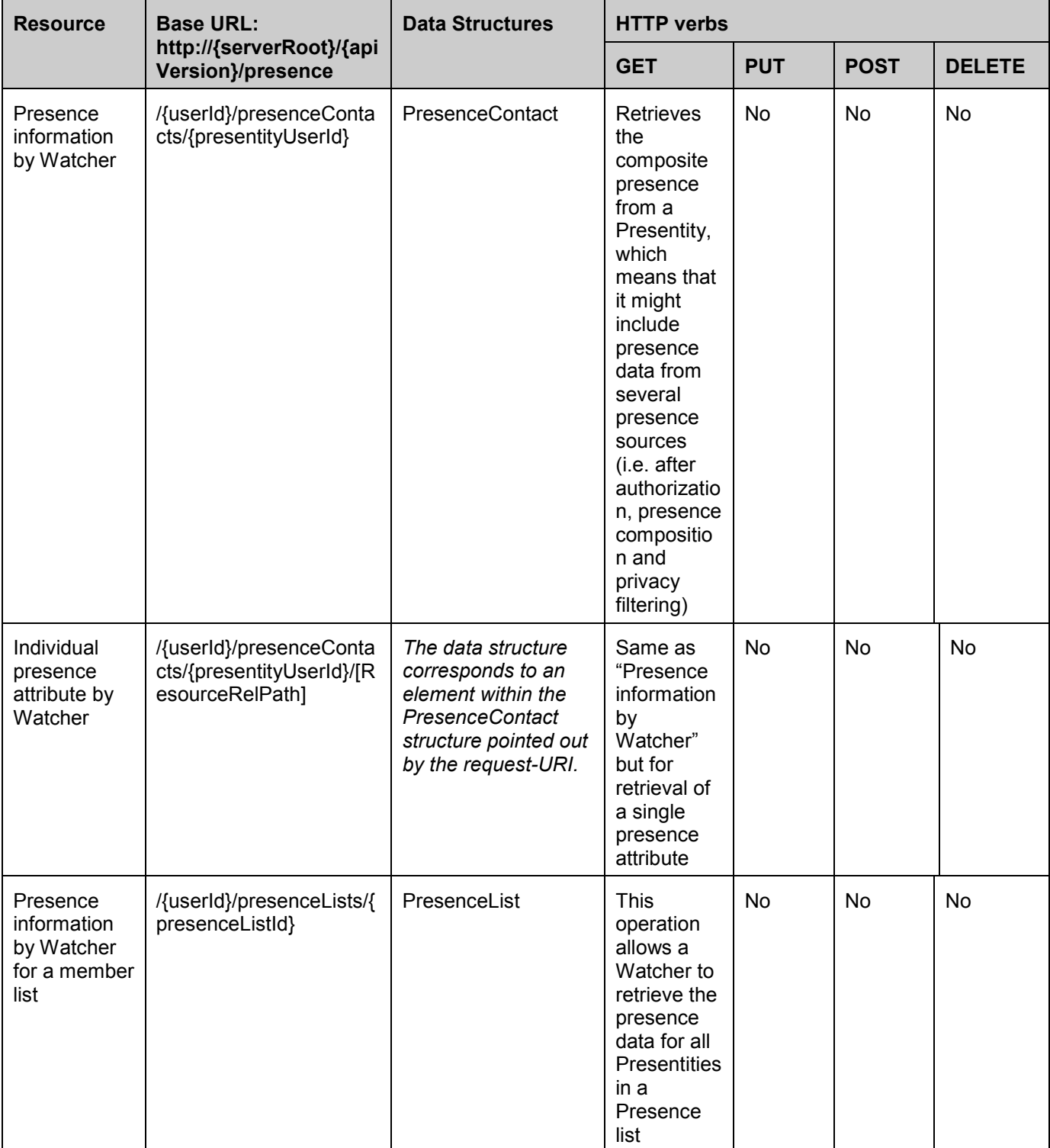

#### **Purpose: To allow Watcher to retrieve presence from a single Presentity or a Presence list**

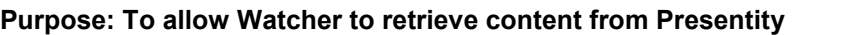

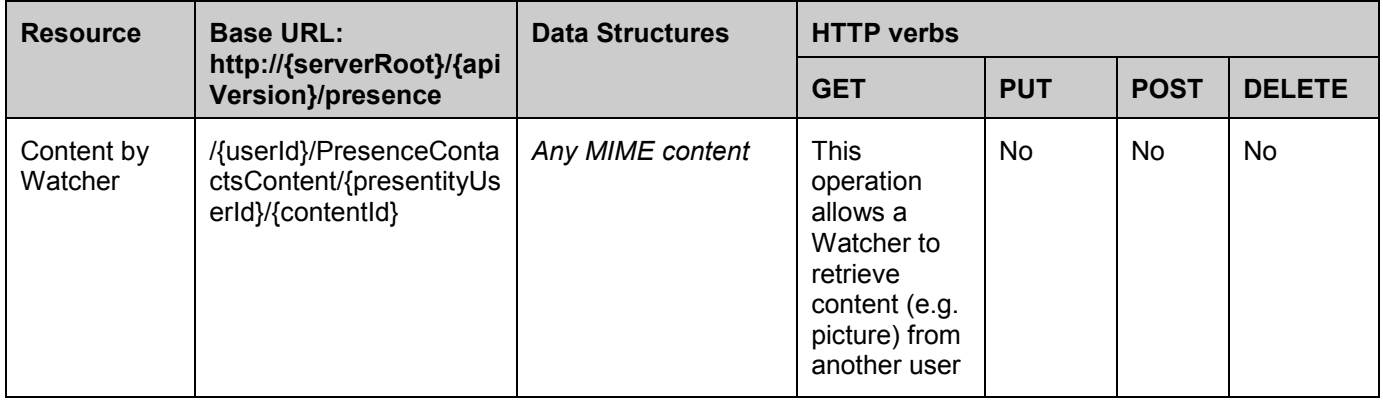

#### **Purpose: To allow a user (in both Watcher and Presentity role) to retrieve all its subscriptions**

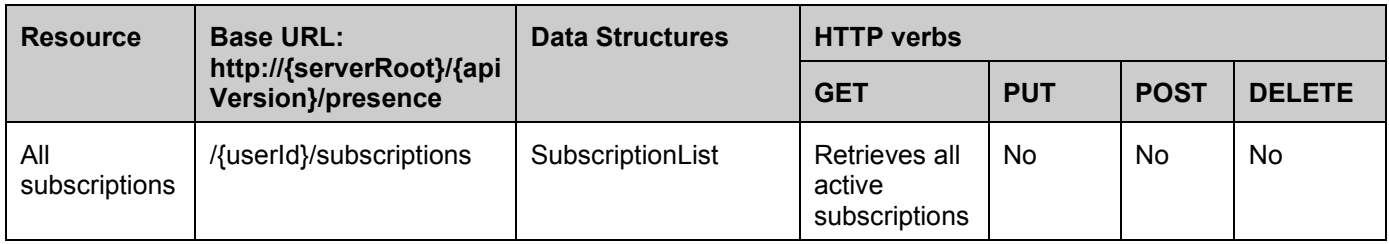

#### **Purpose: To allow Presentity to manage subscriptions for notifications to Watcher Information**

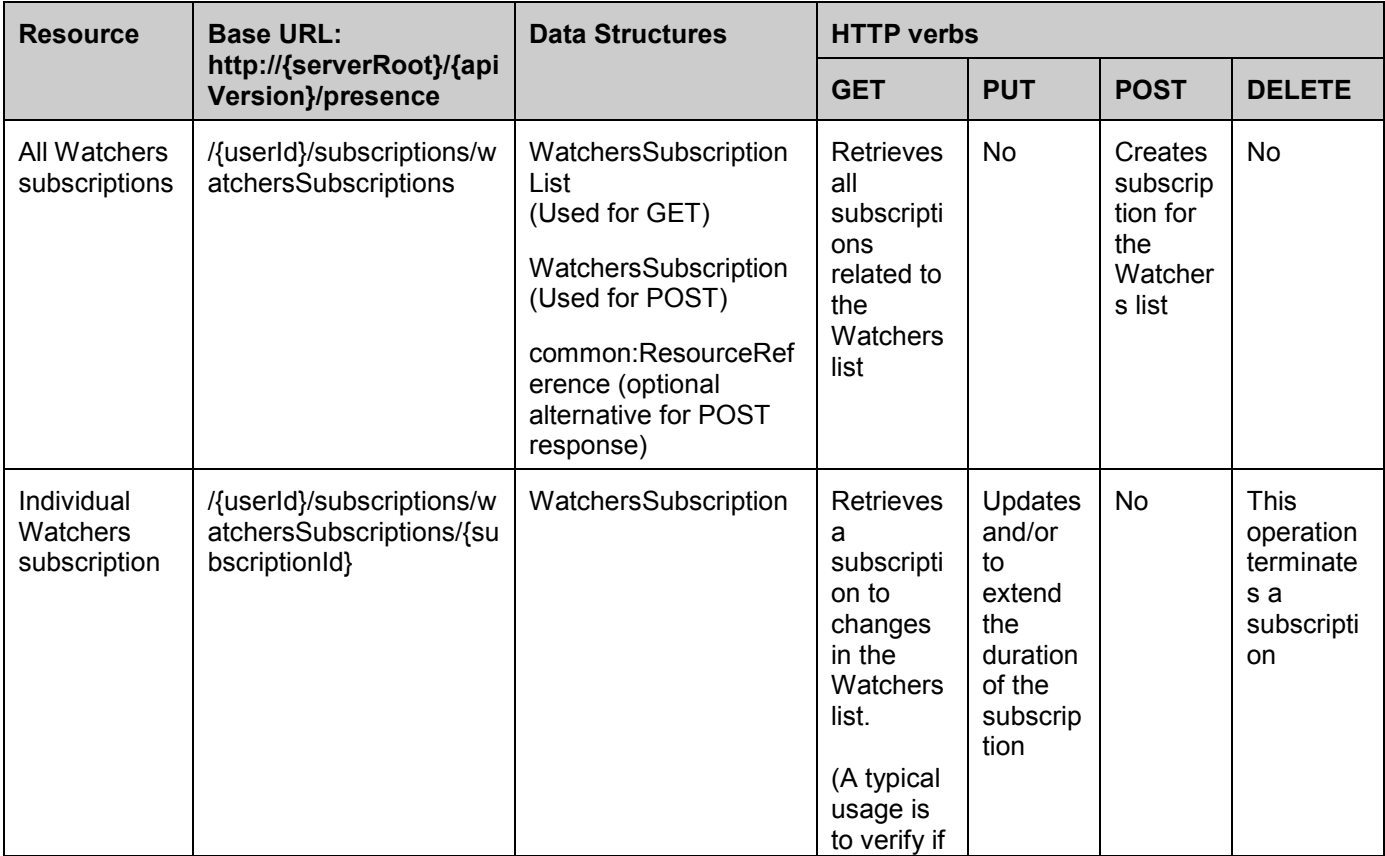

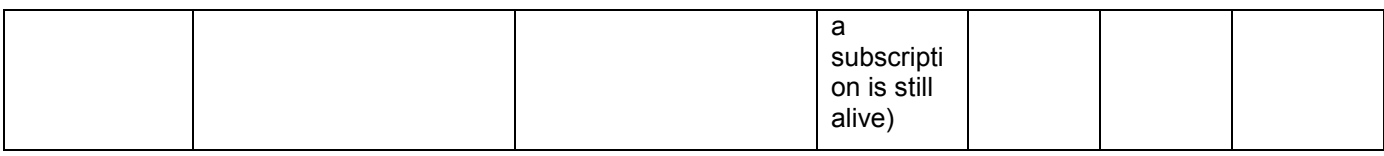

#### **Purpose: To allow the server to inform Presentity about updates in Watchers subscription status**

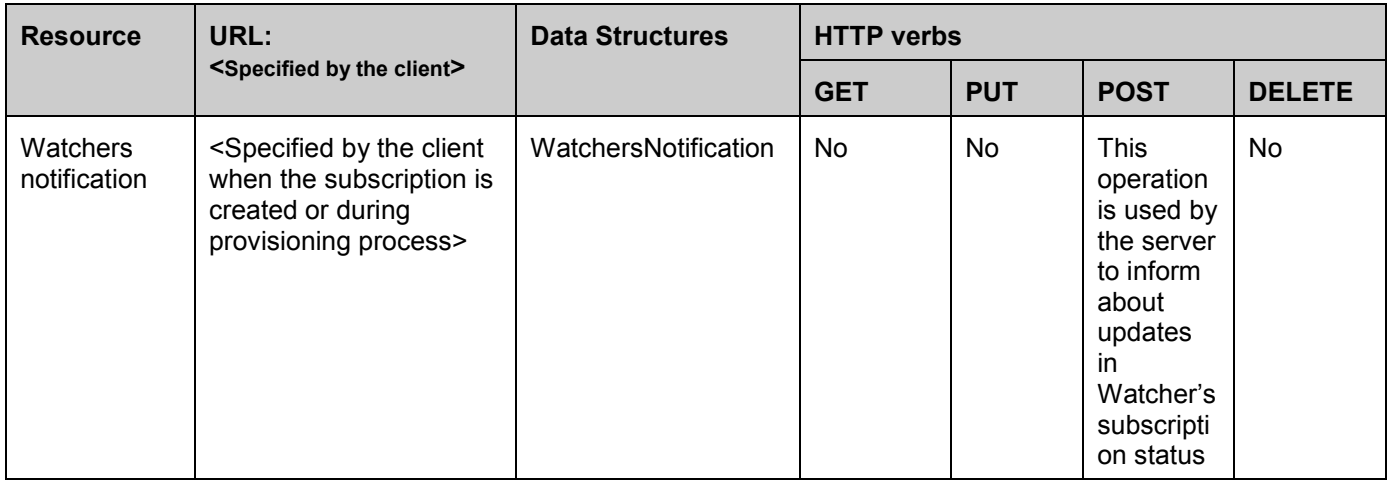

#### **Purpose: To allow Watcher to manage subscriptions for presence notifications for a single Presentity**

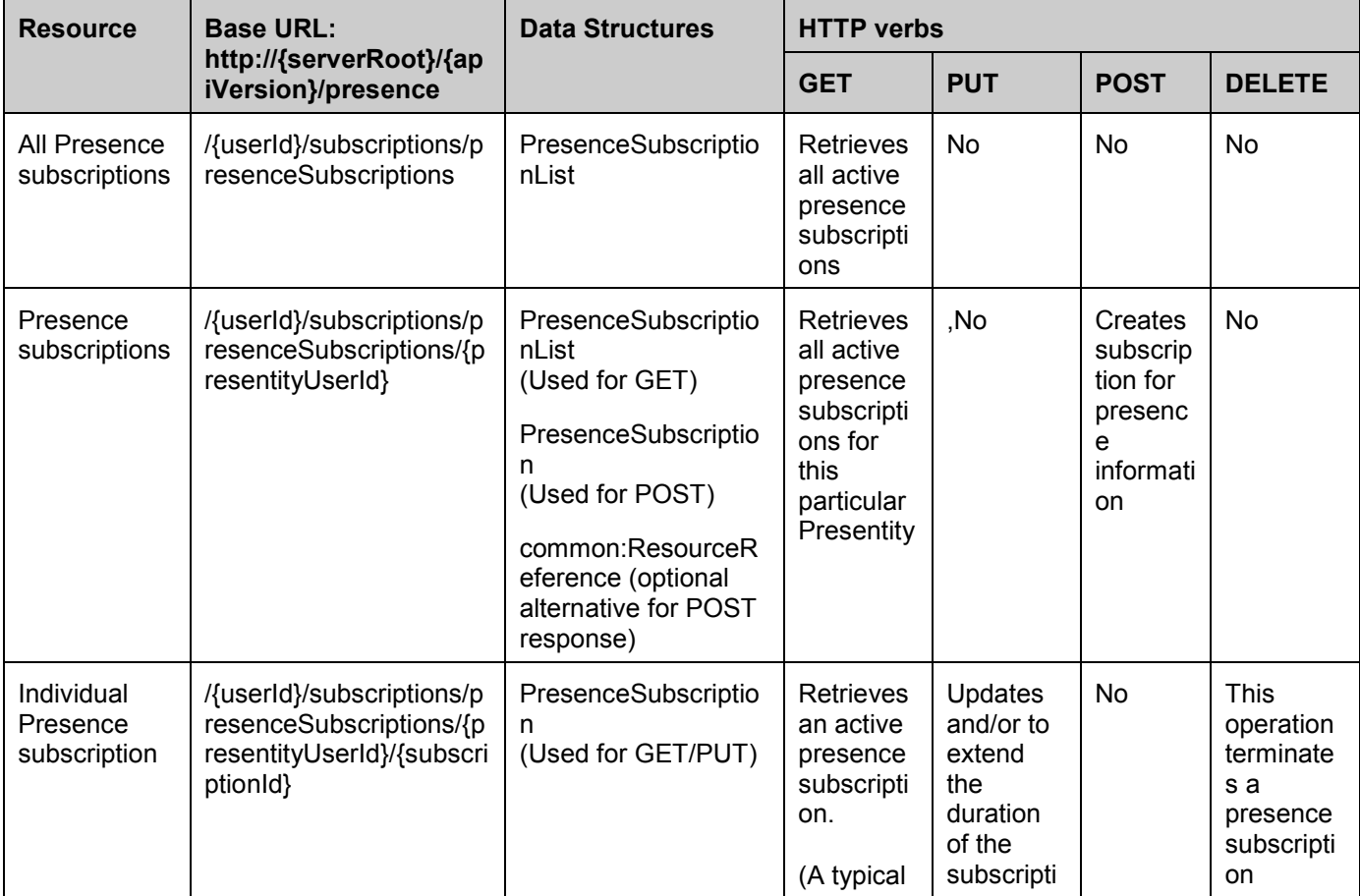

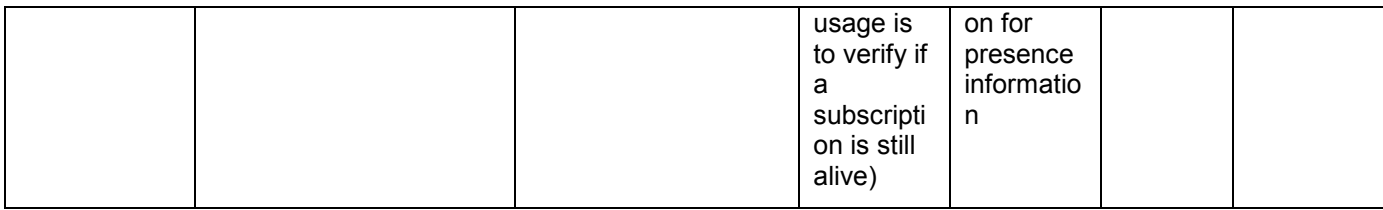

#### **Purpose: To allow the server to inform Watcher about presence data updates**

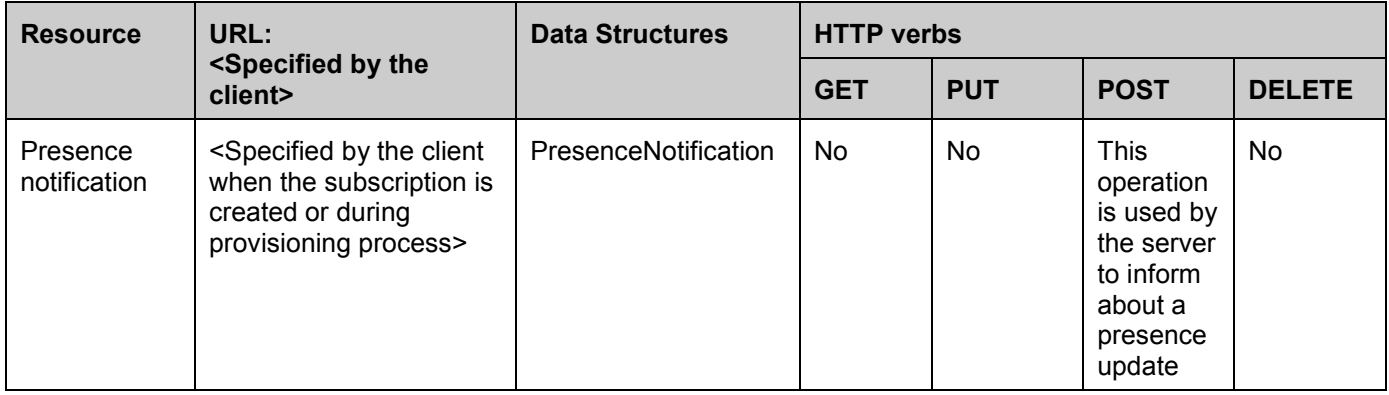

#### **Purpose: To allow Watcher to manage subscriptions for presence notifications for a Presence list**

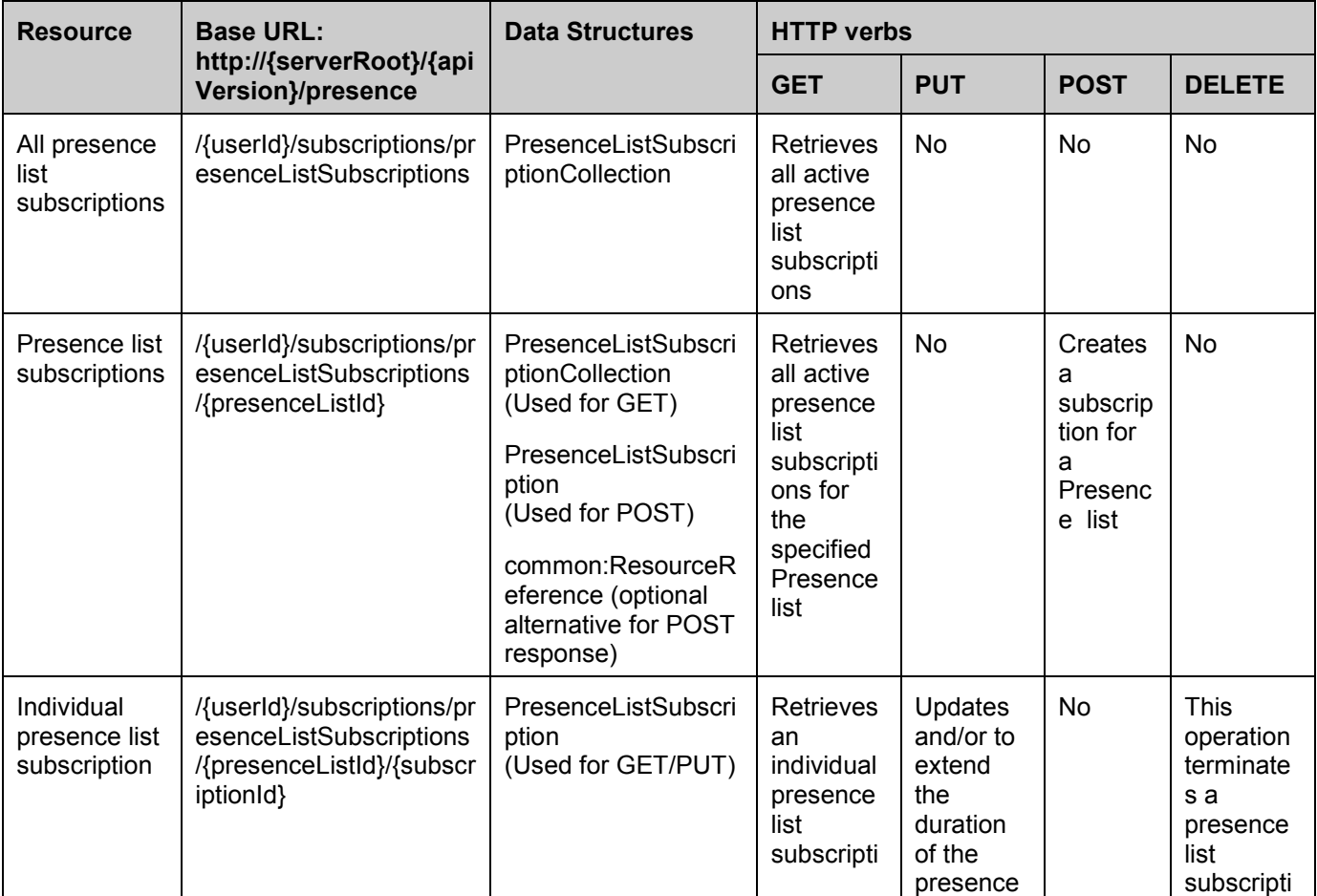

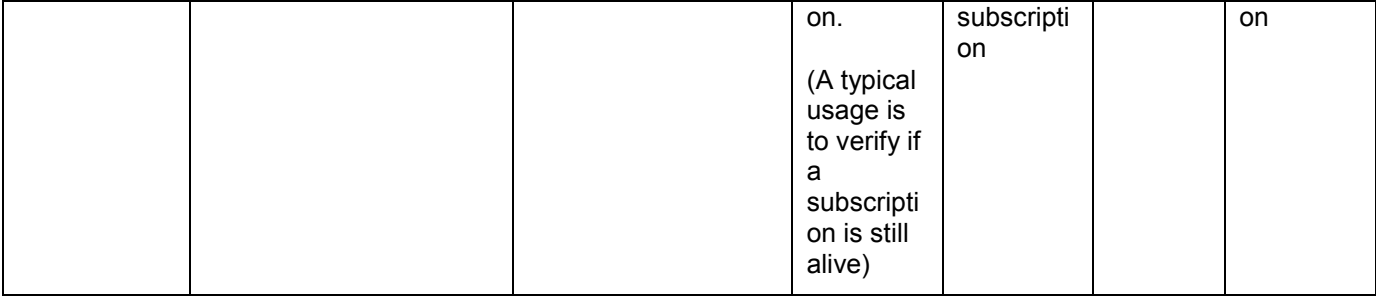

#### **Purpose: To allow the server to inform Watcher about presence data updates about Presentities in a Presence list**

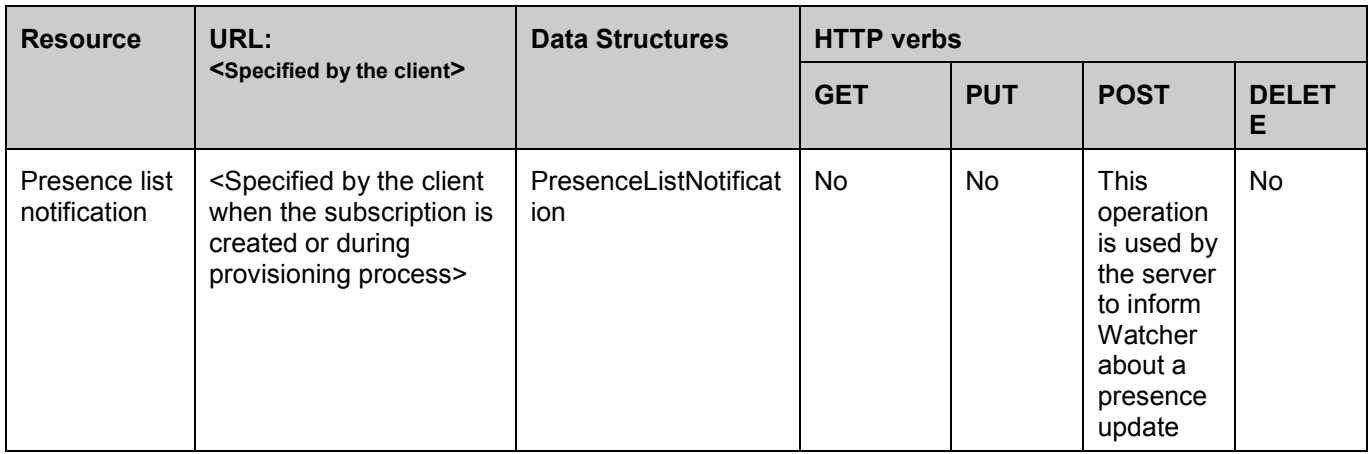

### <span id="page-31-0"></span>**5.2 Presence ParlayREST API Data Structures**

The namespace for the Presence data types is:

urn:oma:xml:rest:presence:1

The 'xsd' namespace is used in the present document to refer to the XML Schema data types defined in XML Schema [XMLSchema1, XMLSchema2]. The 'common' namespace is used in the present document to refer to the data types defined in [REST\_TS\_Common]. The use of the names 'xsd' and 'common' is not semantically significant.

### **5.2.1 Type: PresenceSourceList**

This type describes a list of presence sources.

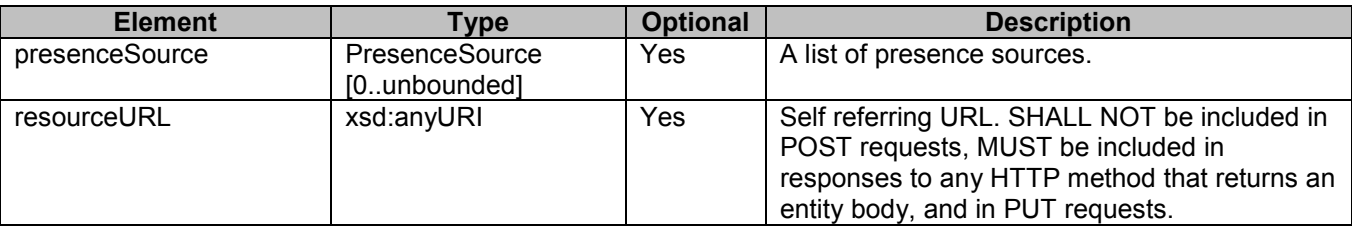

A root element named presenceSourceList of type PresenceSourceList is allowed in response bodies.

### <span id="page-32-0"></span>**5.2.2 Type: PresenceSource**

This type defines a set of parameters for the presence source.

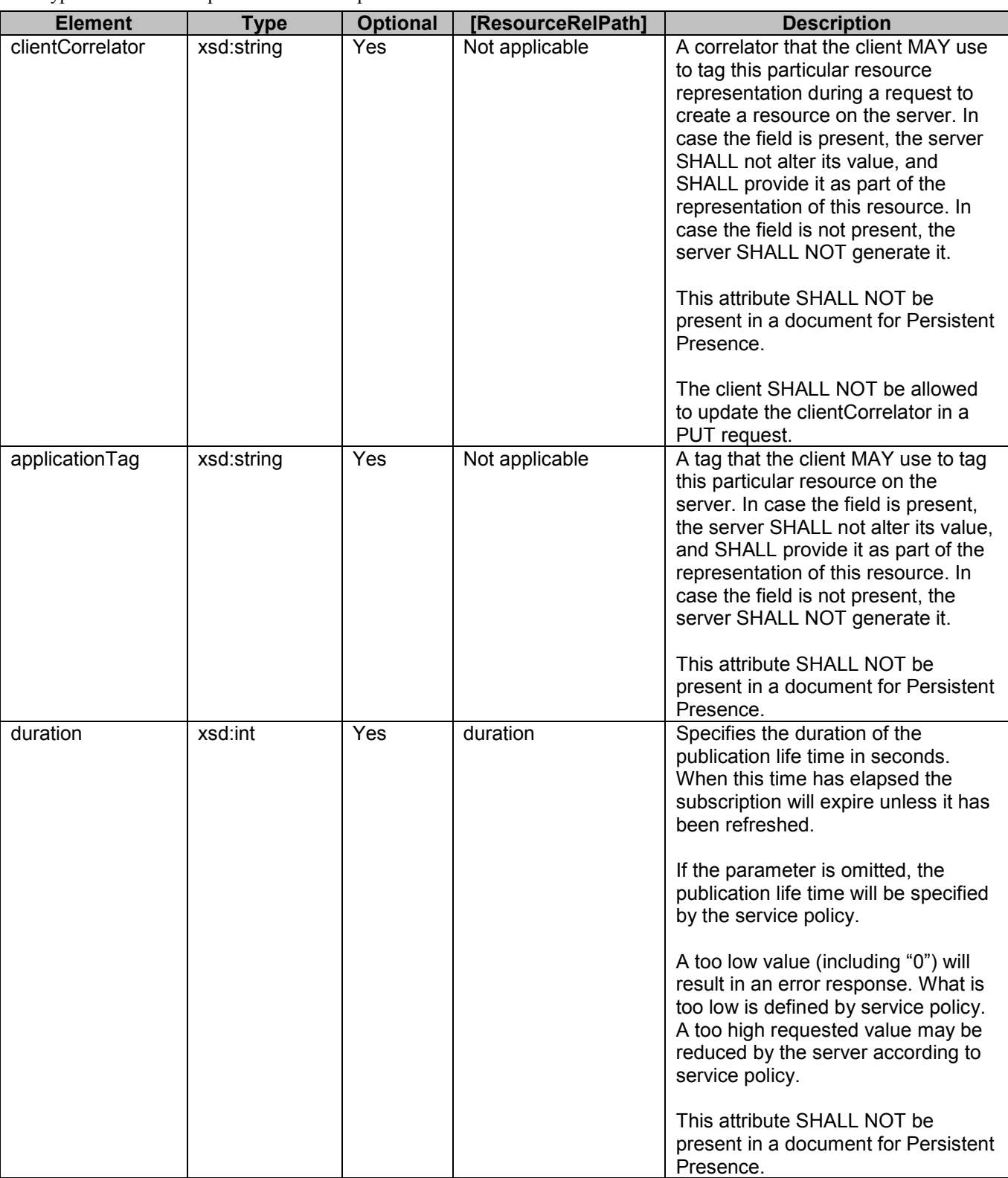

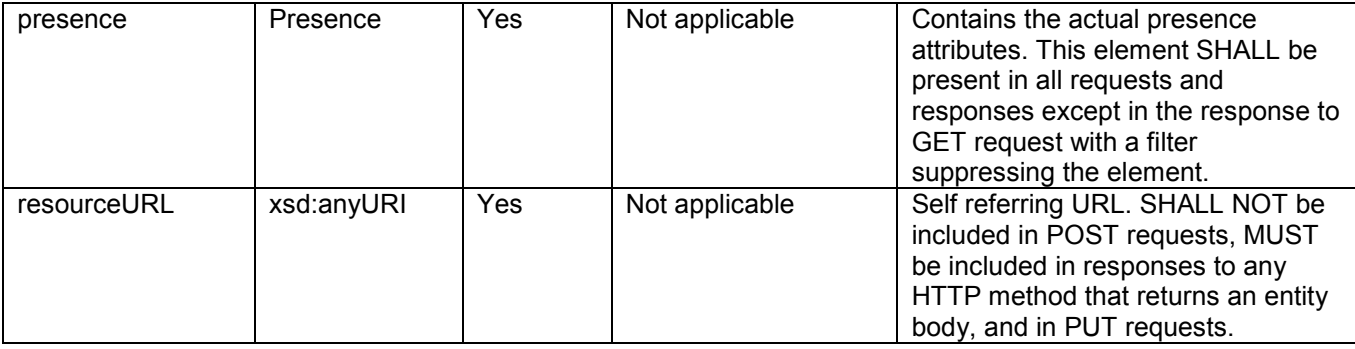

A root element named presenceSource of type PresenceSource is allowed in request and/or response bodies.

Note that the clientCorrelator is used for purposes of error recovery as specified in [REST\_TS\_Common], and internal client purposes. The server is NOT REQUIRED to use the clientCorrelator value in any form in the creation of the URL of the resource. [REST\_TS\_Common] provides a recommendation regarding the generation of the value of this field.

Column [ResourceRelPath] includes relative resource paths for light-weight resource URLs that are used to access individual elements in the data structure. A string from this column needs to be appended to the corresponding heavy-weight resource URL in order to create light-weight resource URL for that particular element in the data structure. "Not applicable" means that individual access to that element is not supported. The root element and data type of the resource associated with the [ResourceRelPath] are defined by the Element and Type columns in the row that defines the [ResourceRelPath].

Note that applicationTag is used to enable a particular application instance to pick up (if exists) a previously created resource and continue to operate on it. A typical usage is that a client will perform a GET on the parent resource and in the response receive a list of previously created resources from where the application is able to find its previously created resource. It is up to the client application how to construct the application tag. Please note that a typical usage of the client correlator is not enough for a stateless application to identify a previously created resource since it is uniquely generated every time a new resource is created.

### <span id="page-34-0"></span>**5.2.3 Type: Presence**

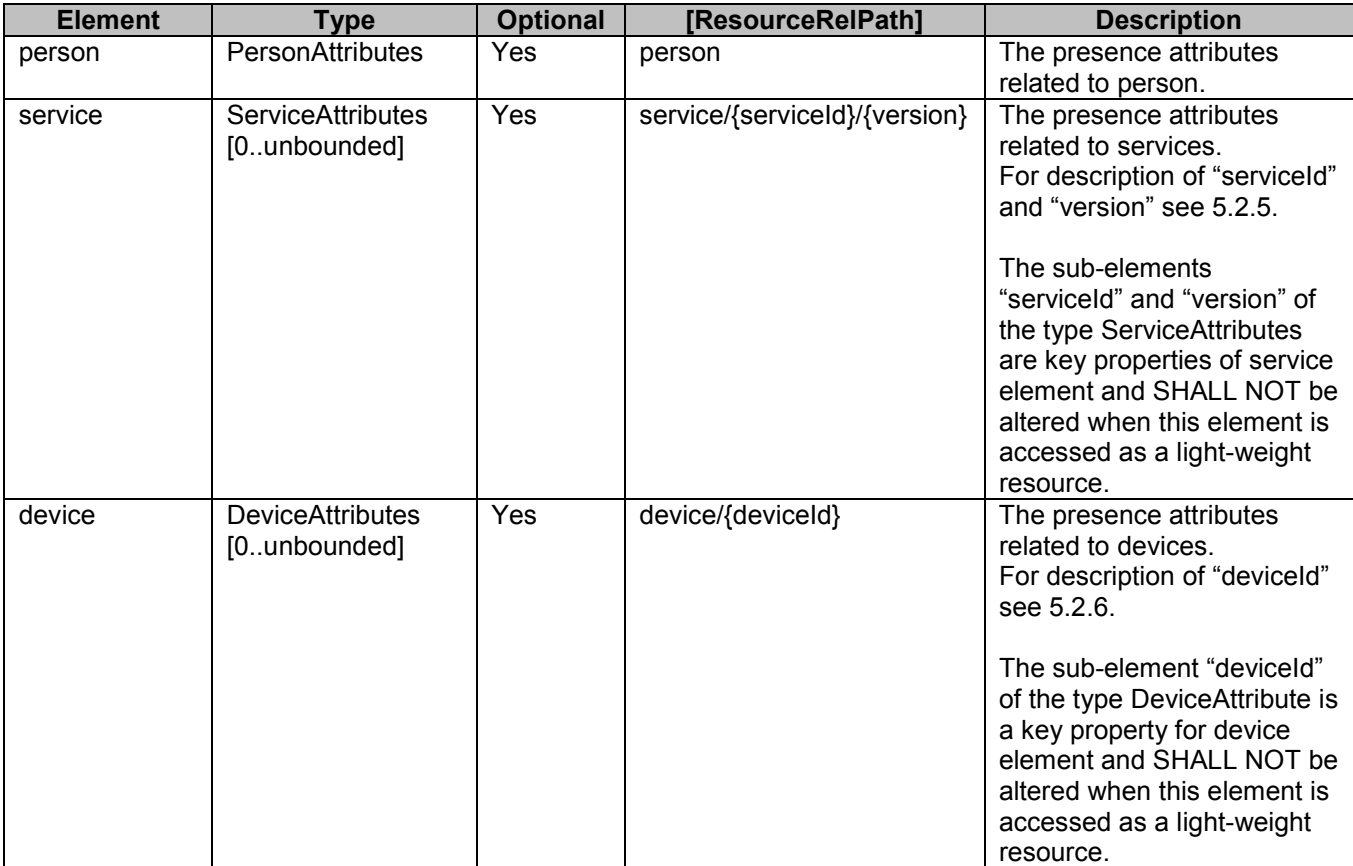

This type defines a set of presence attributes for a presence source.

Please refer to section [5.2.2](#page-32-0) for an explanation of the column [ResourceRelPath].

### <span id="page-35-0"></span>**5.2.4 Type: PersonAttributes**

This type defines a set of presence attributes that relate to a person.

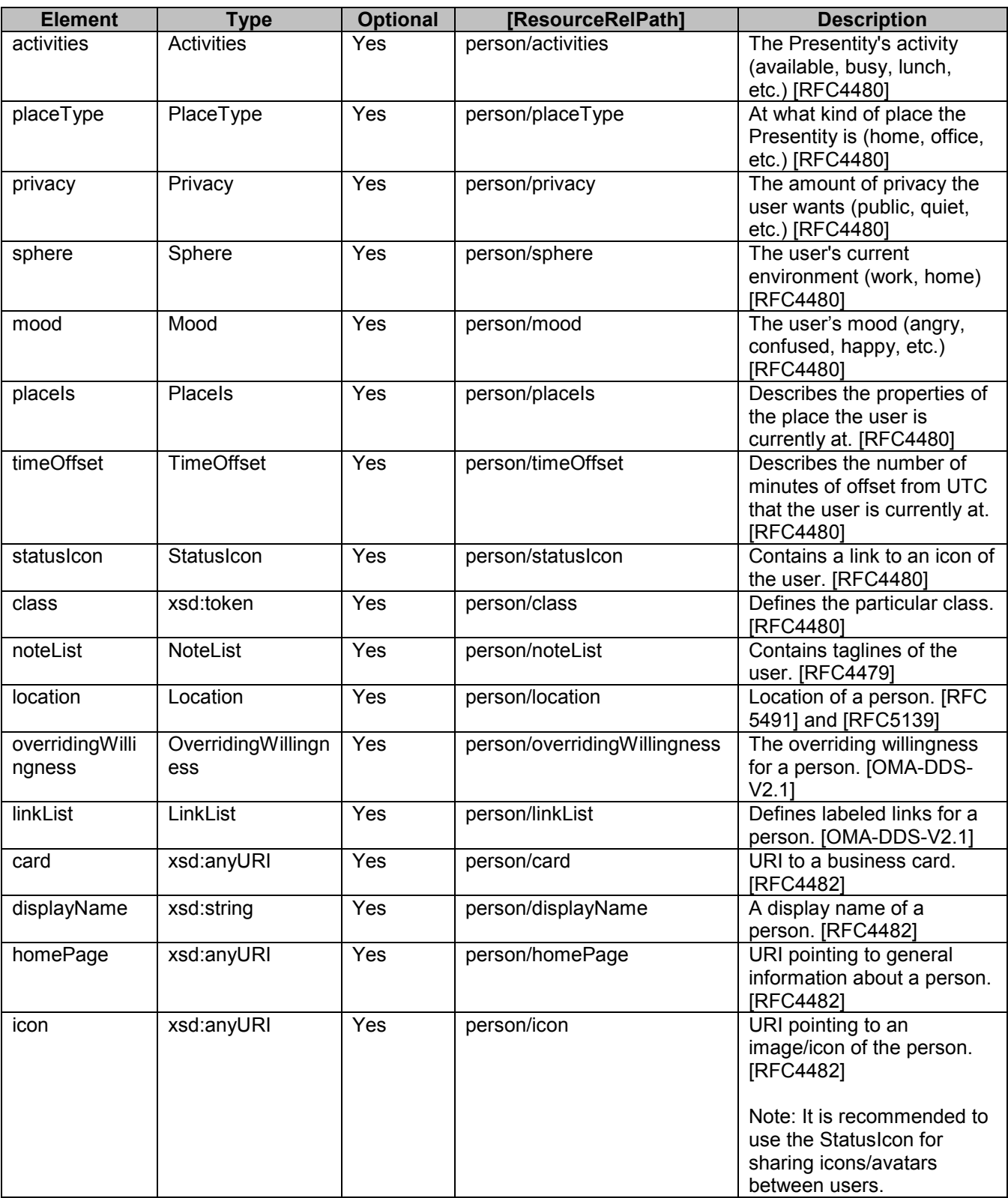
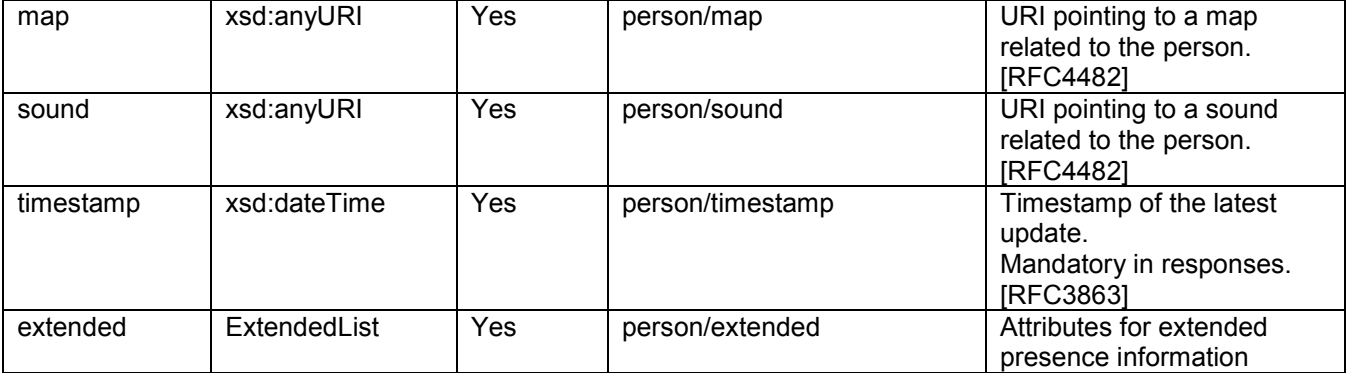

Please refer to section [5.2.2](#page-32-0) for an explanation of the column [ResourceRelPath].

# **5.2.5 Type: ServiceAttributes**

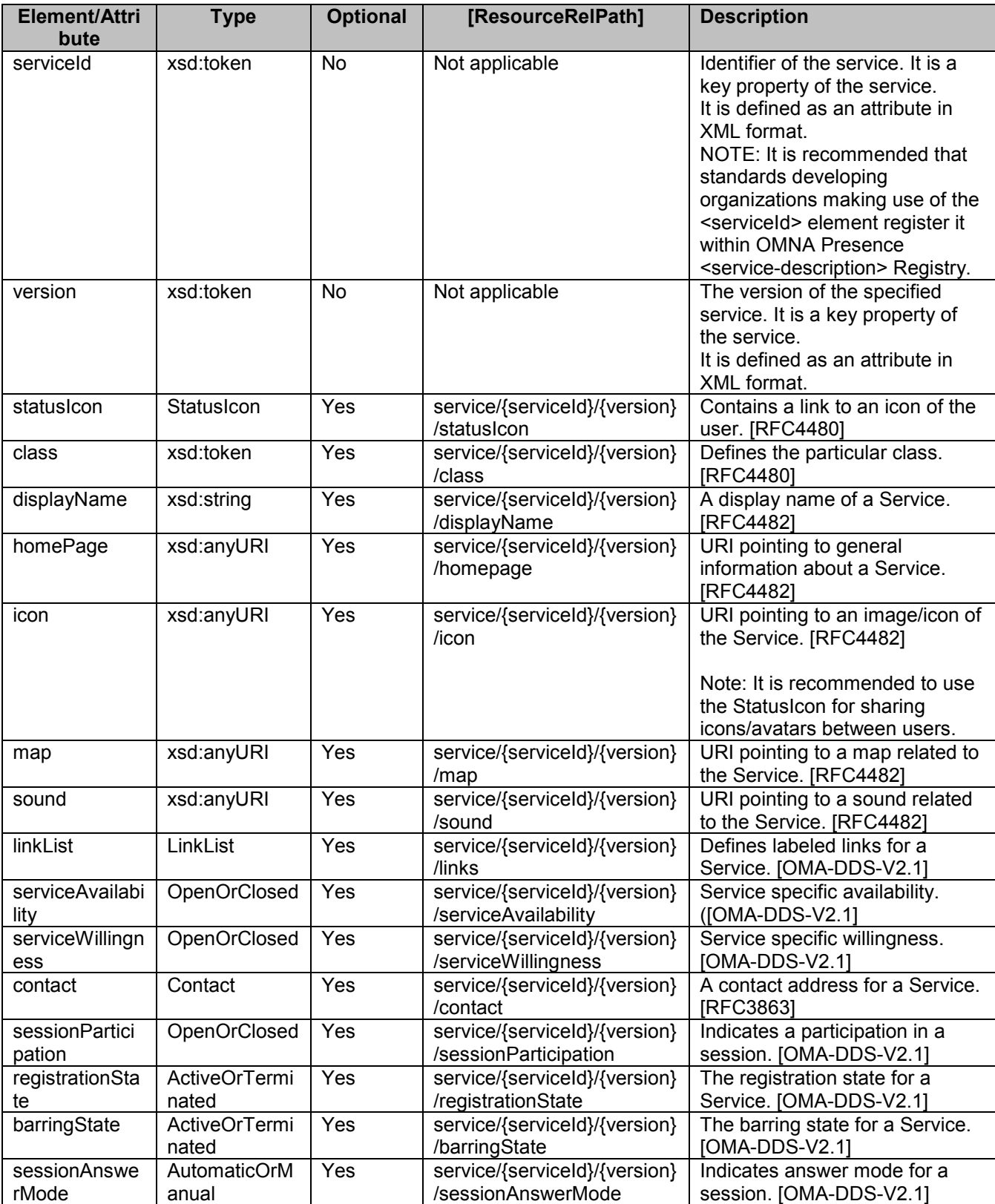

This type defines a set of presence attributes that relate to a service.

<span id="page-38-0"></span>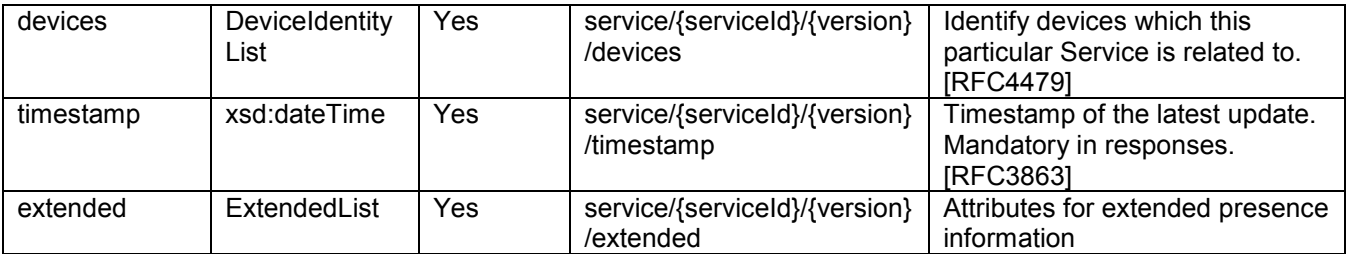

Please refer to section [5.2.2](#page-32-0) for an explanation of the column [ResourceRelPath].

# **5.2.6 Type: DeviceAttributes**

This type defines a set of presence attributes that relate to a device.

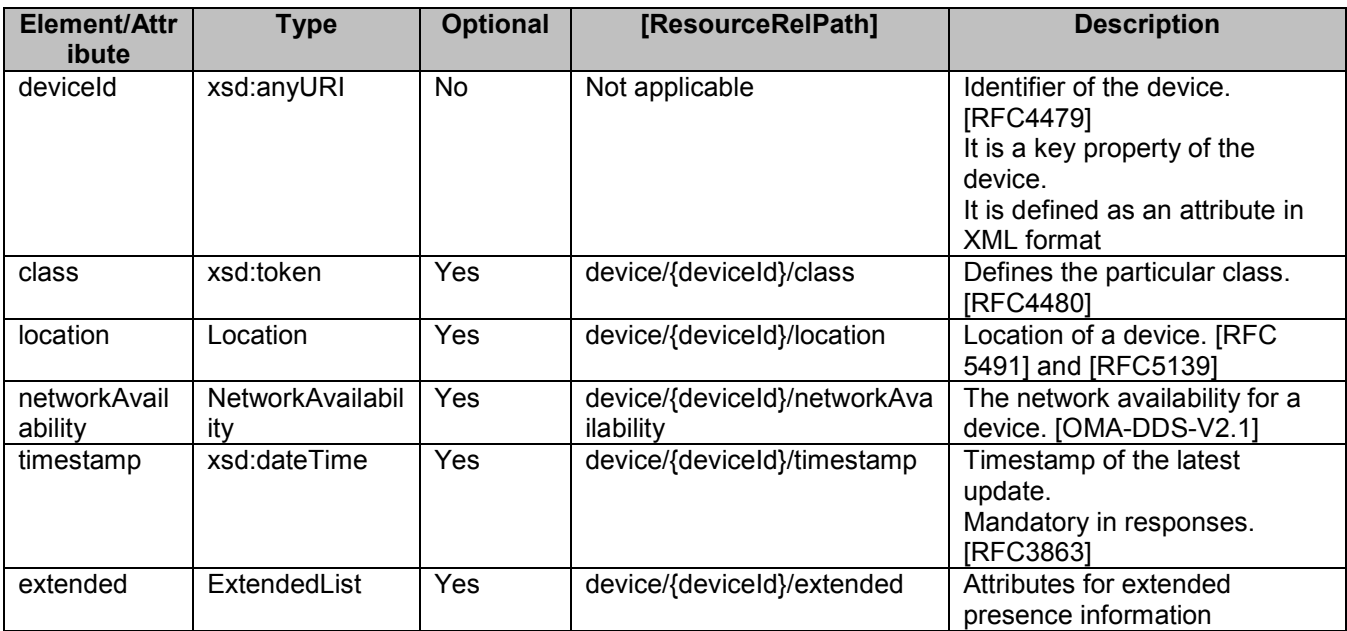

Please refer to section [5.2.2](#page-32-0) for an explanation of the column [ResourceRelPath].

# **5.2.7 Type: ContentList**

This type describes a list of content stored on the server.

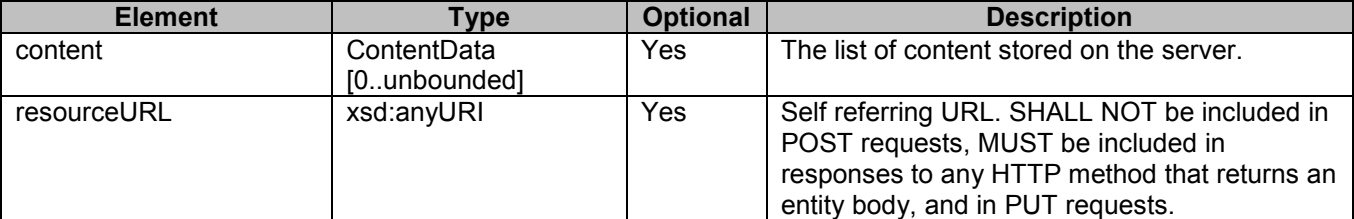

A root element named contentList of type ContentList is allowed in response bodies.

# **5.2.8 Type: ContentData**

This type describes a content stored on the server.

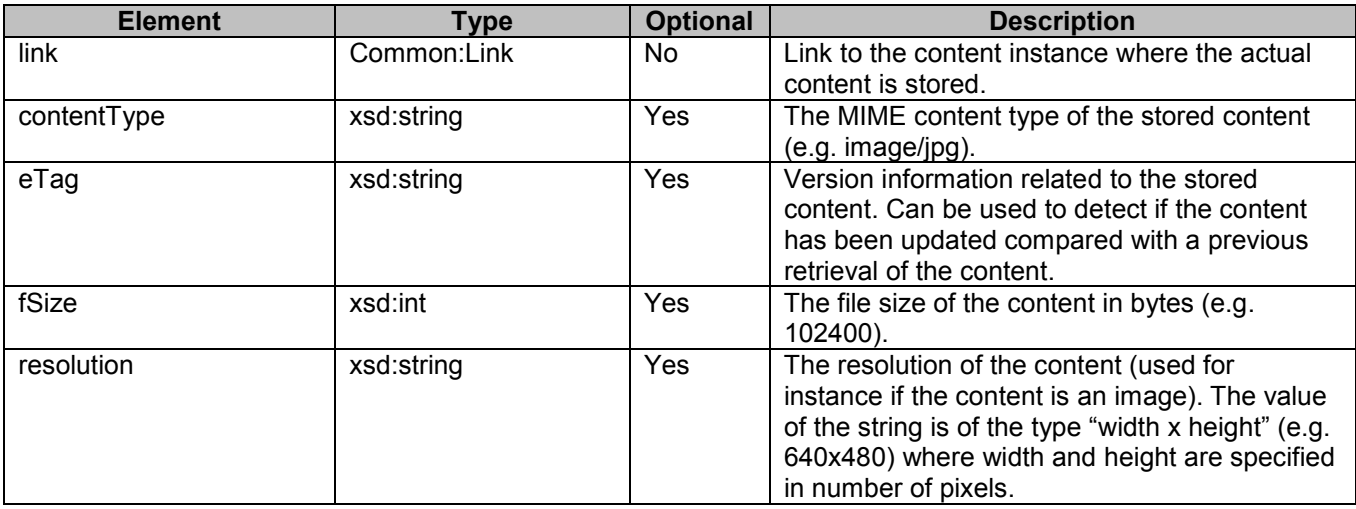

## **5.2.9 Type: WatcherList**

This type describes a list of Watchers for presence information.

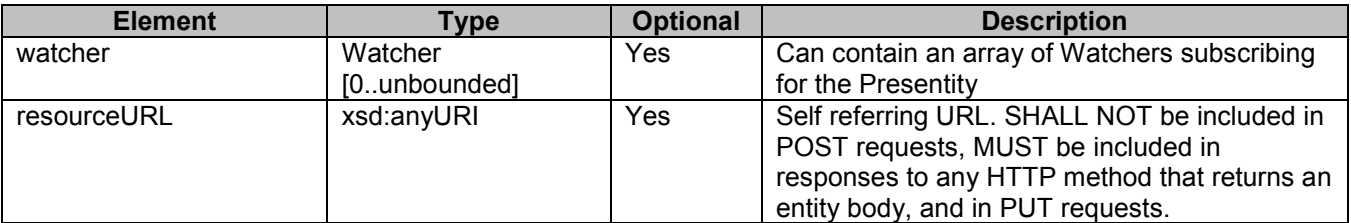

A root element named watcherList of type WatcherList is allowed in response bodies.

## **5.2.10 Type: Watcher**

This type defines a set of parameters for the Watcher.

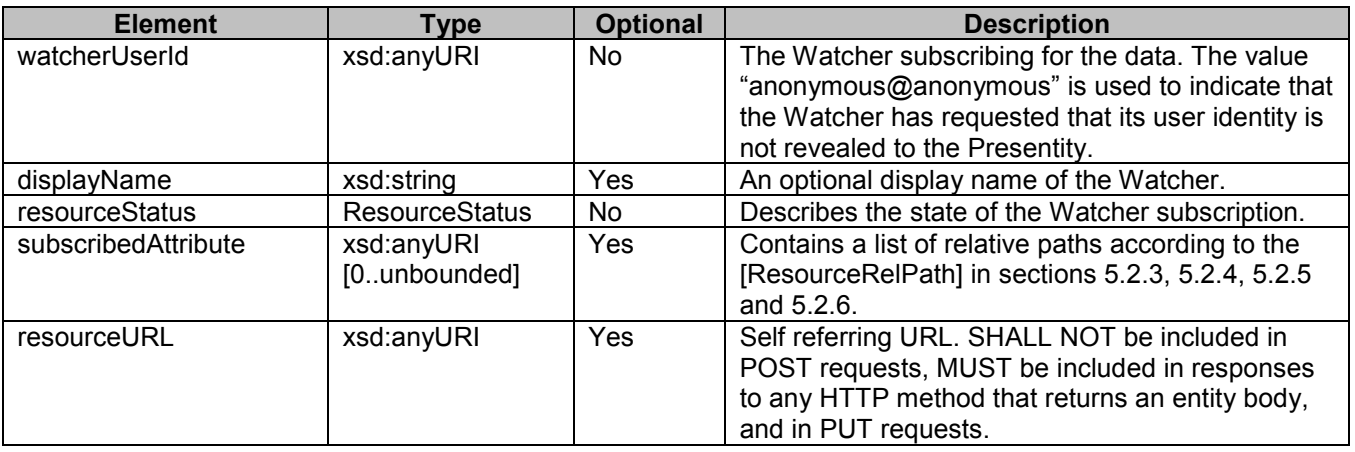

A root element named watcher of type Watcher is allowed in response bodies.

# **5.2.11 Type: RuleList**

This type describes a list of authorisation rules.

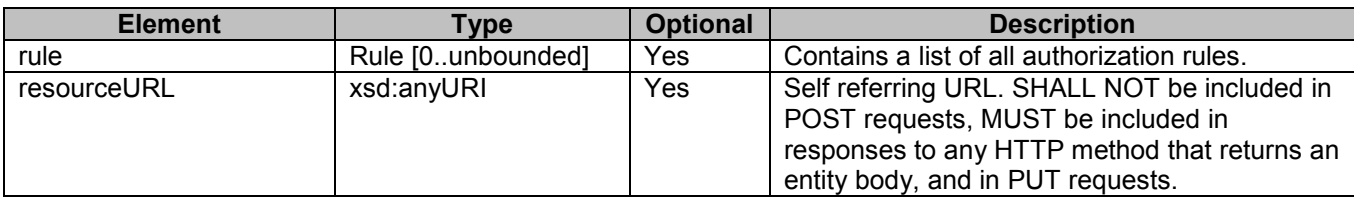

A root element named ruleList of type RuleList is allowed in response bodies.

# **5.2.12 Type: Rule**

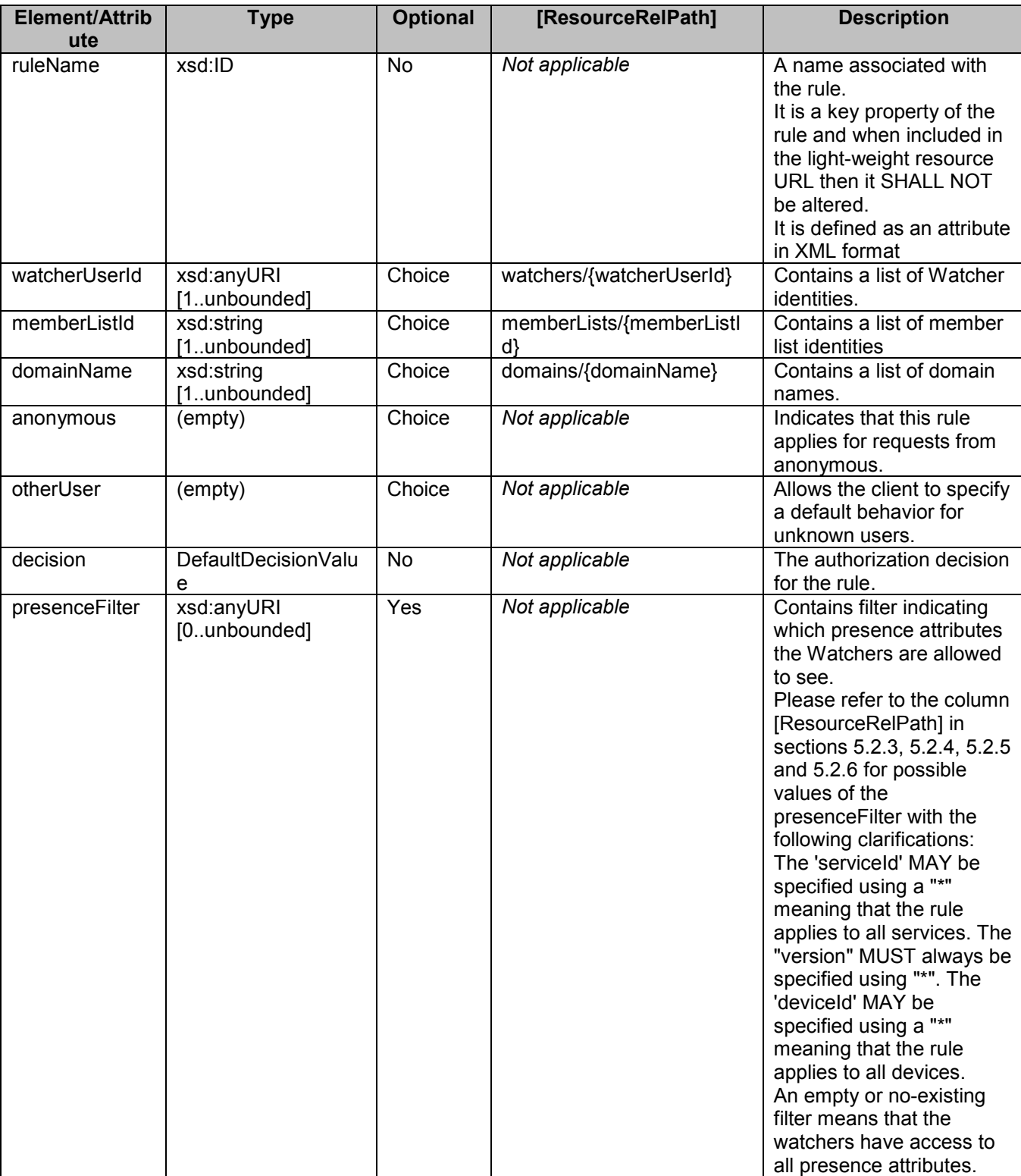

This type defines a set of parameters for an authorisation rule.

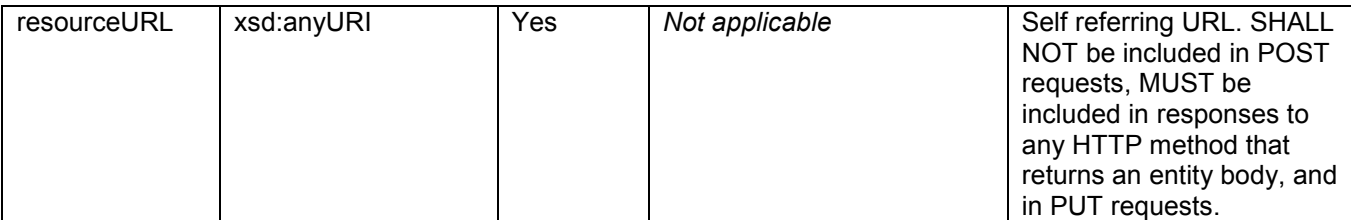

A root element named rule of type Rule is allowed in request and/or response bodies.

XSD modeling use a "choice" to select either watcherUserId, memberListId, domainName, anonymous or otherUser.

Please refer to section [5.2.2](#page-32-0) for an explanation of the column [ResourceRelPath].

## **5.2.13 Type: PresenceList**

This type describes a list of presence contacts.

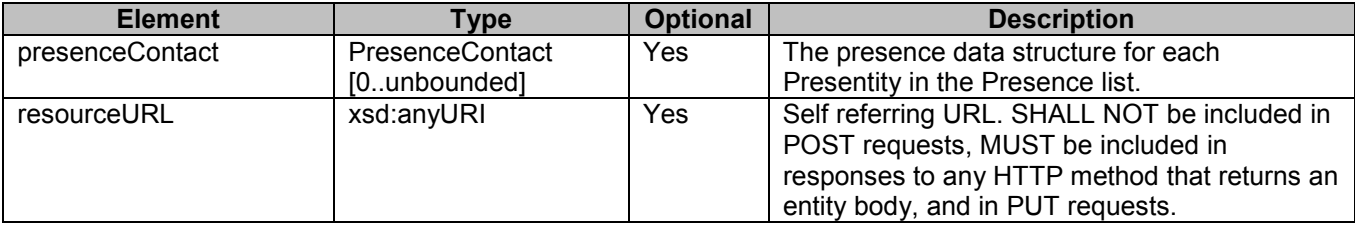

A root element named presenceList of type PresenceList is allowed in response bodies.

# **5.2.14 Type: PresenceContact**

This type defines a set of parameters for a presence contact.

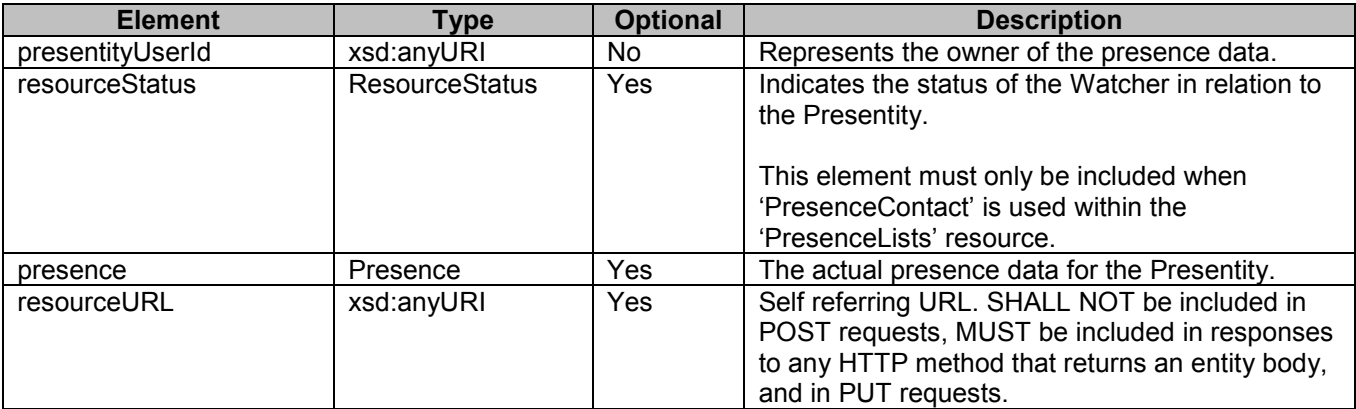

A root element named presenceContact of type PresenceContact is allowed in response bodies.

# **5.2.15 Type: SubscriptionList**

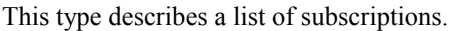

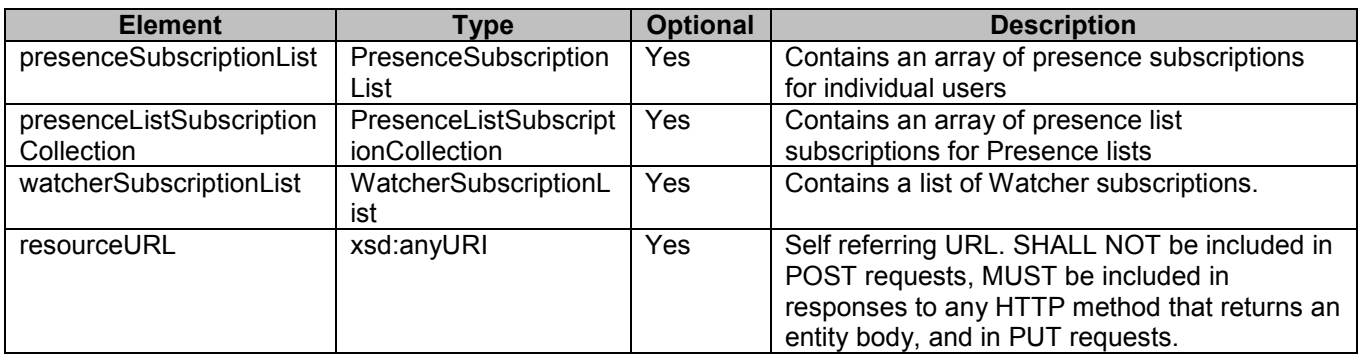

A root element named subscriptionList of type SubscriptionList is allowed in response bodies.

## **5.2.16 Type: WatchersSubscriptionList**

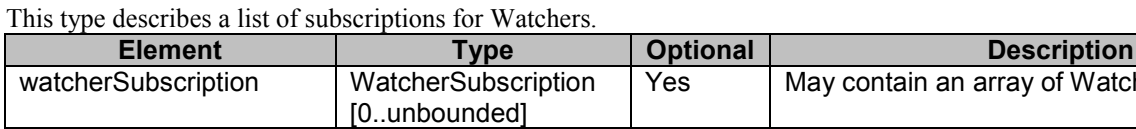

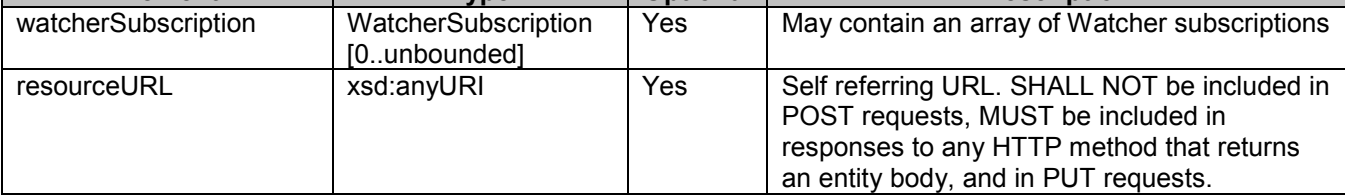

A root element named watcherSubscriptionList of type WatcherSubscriptionList is allowed in response bodies.

# **5.2.17 Type: WatcherSubscription**

This type defines a set of parameters for a Watcher subscription.

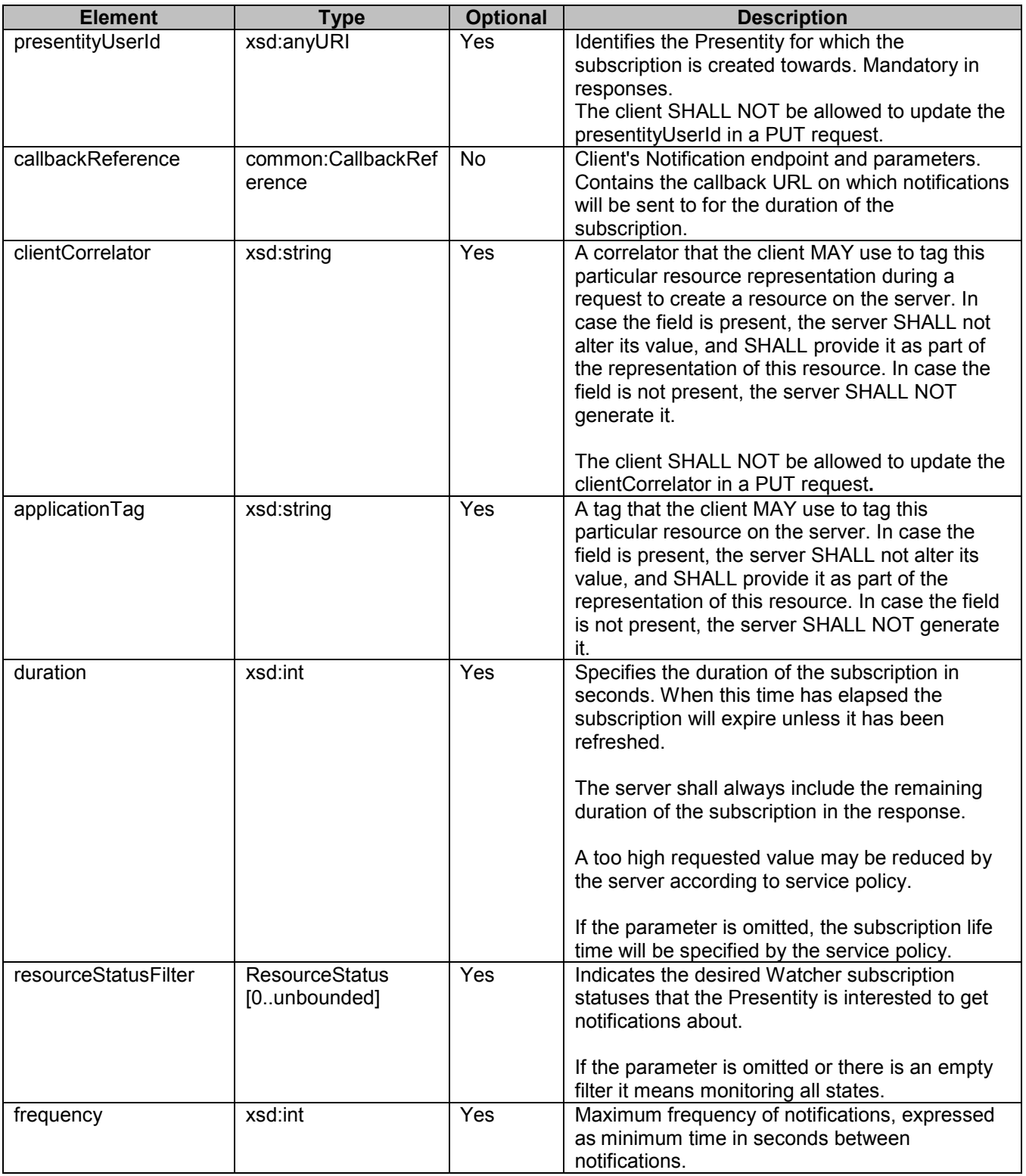

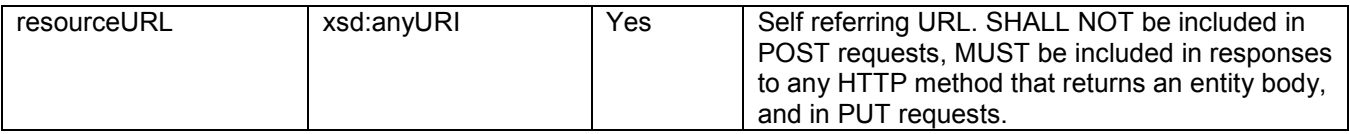

A root element named watcherSubscription of type WatcherSubscription is allowed in request and/or response bodies.

## **5.2.18 Type: WatcherNotification**

This type defines a set of parameters for the notifications about a Watcher.

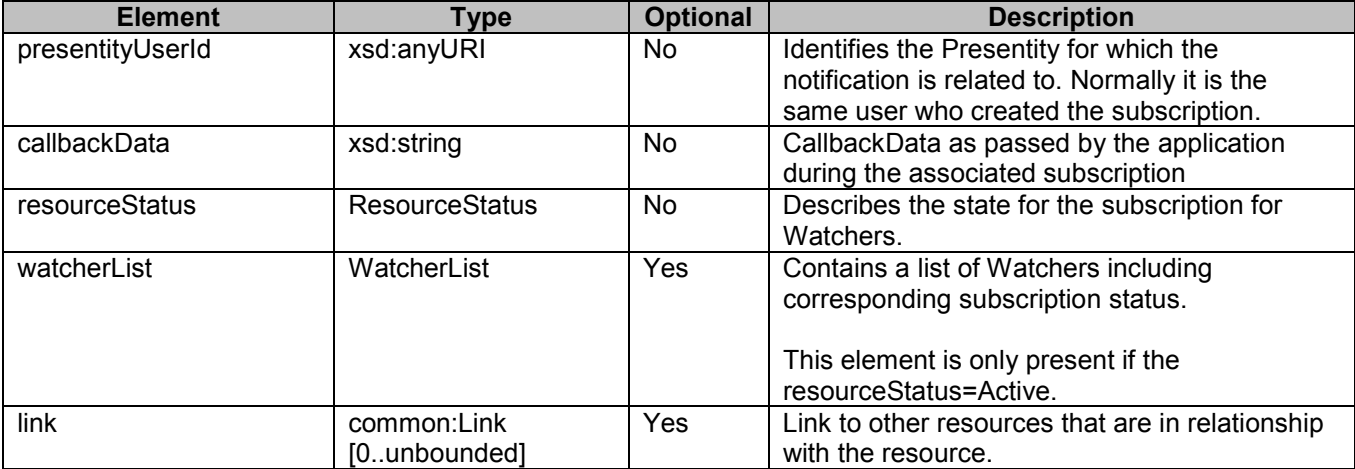

A root element named watcherNotification of type WatcherNotification is allowed in watcher notification request.

# **5.2.19 Type: PresenceSubscriptionList**

This type describes a list of presence subscriptions.

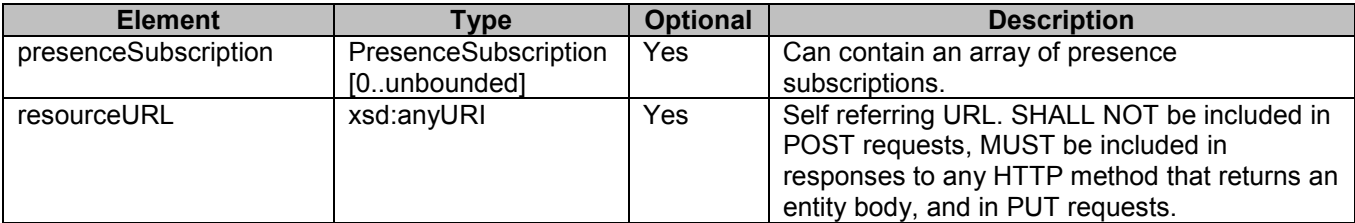

A root element named presenceSubscriptionList of type PresenceSubscriptionList is allowed in response bodies.

# **5.2.20 Type: PresenceSubscription**

This type defines a set of parameters for the subscription for presence information.

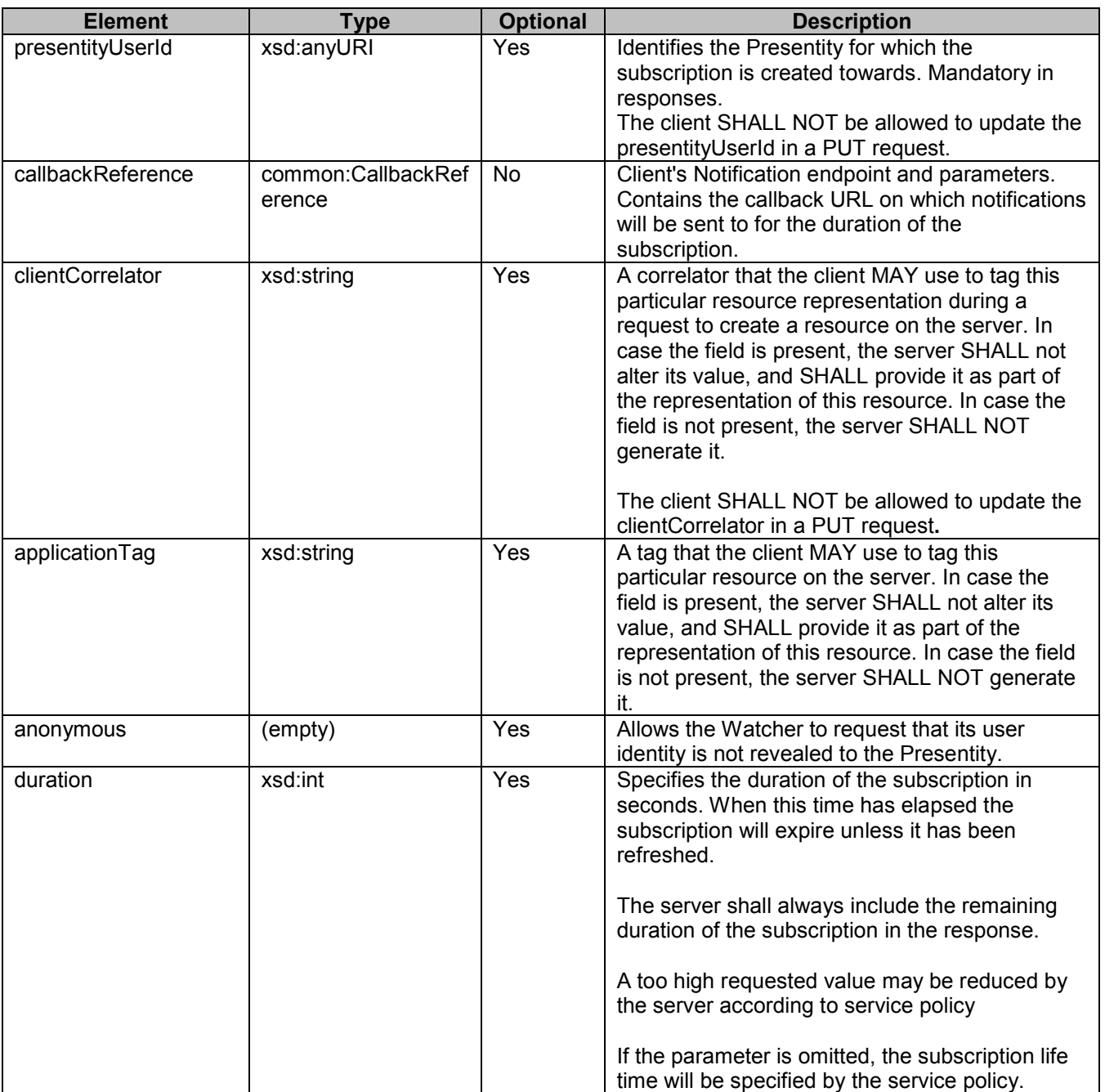

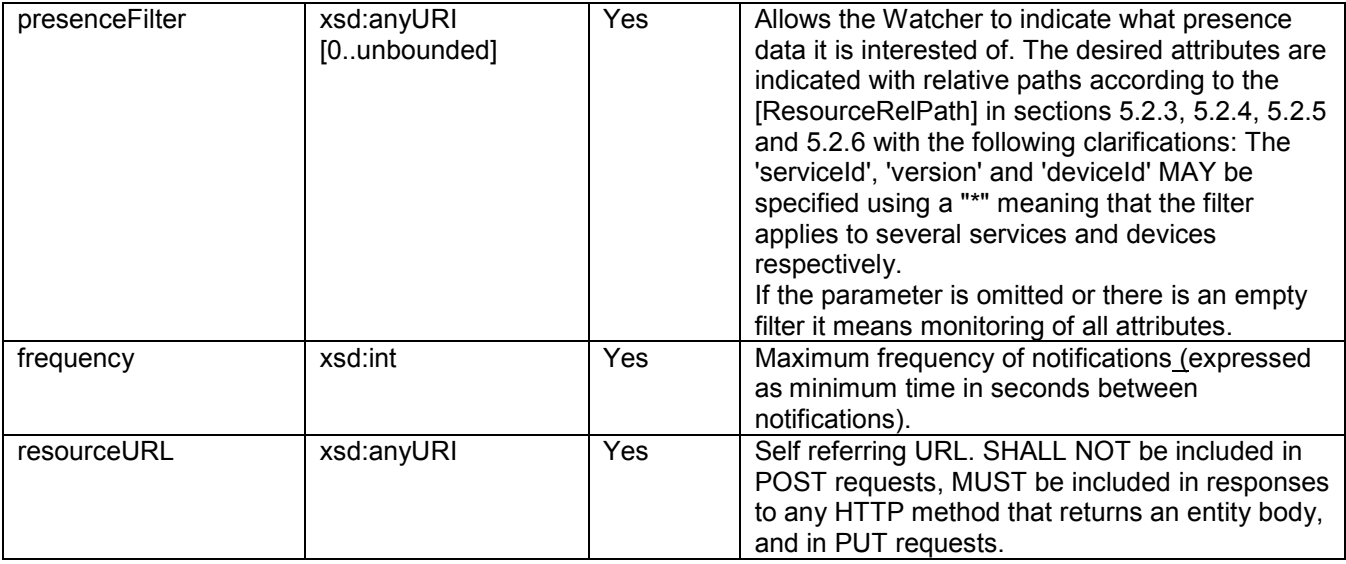

A root element named presenceSubscription of type PresenceSubscription is allowed in request and/or response bodies.

# **5.2.21 Type: PresenceNotification**

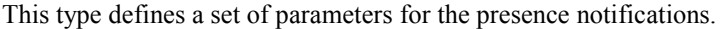

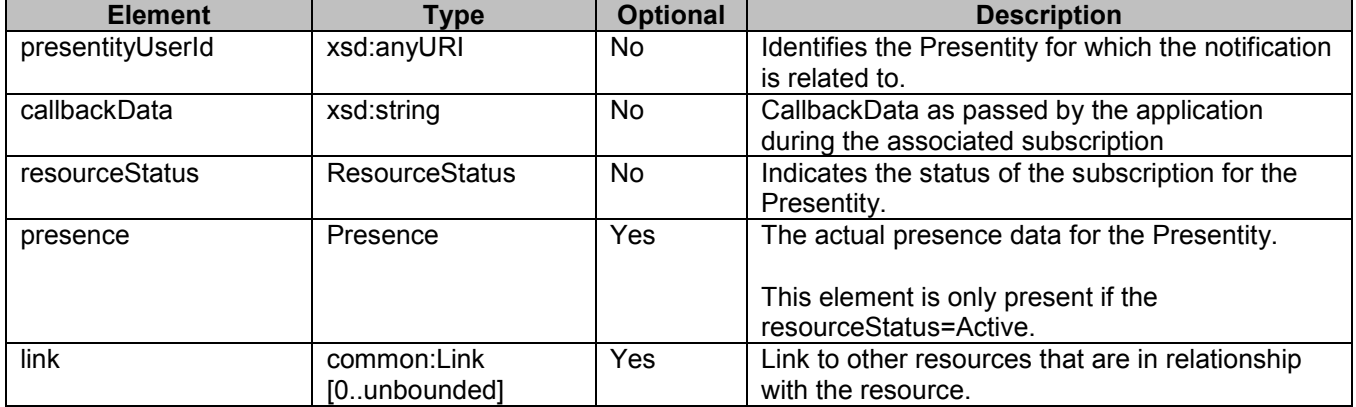

A root element named presenceNotification of type PresenceNotification is allowed in presence notification request.

## **5.2.22 Type: PresenceListSubscriptionCollection**

This type describes a collection of presence list subscriptions.

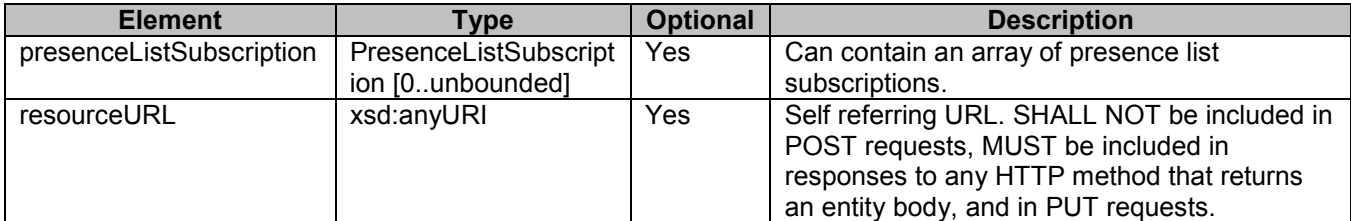

A root element named presenceListSubscriptionCollection of type PresenceListSubscriptionCollection is allowed in response bodies.

# **5.2.23 Type: PresenceListSubscription**

This type defines a set of parameters for the presence list subscription.

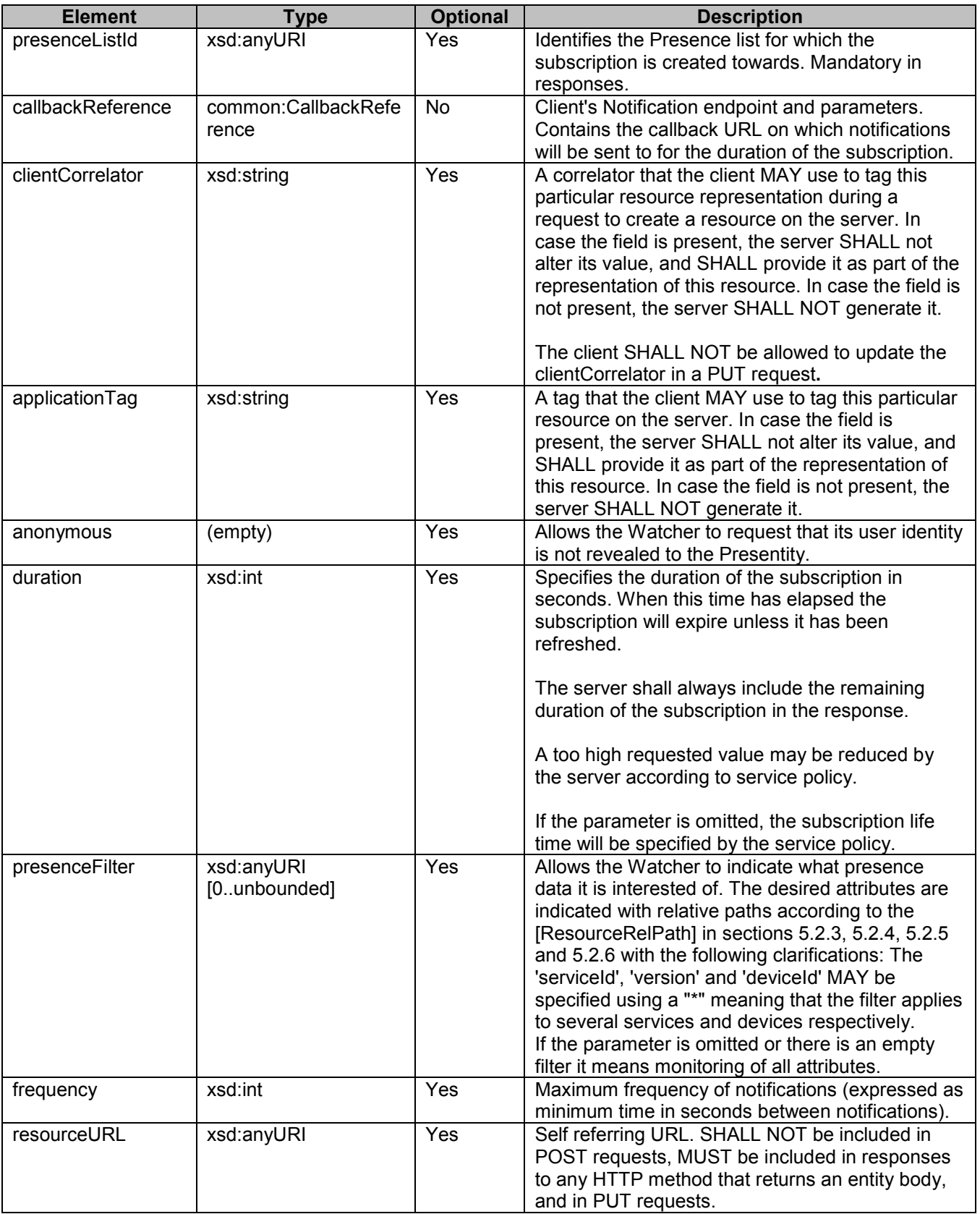

A root element named presenceListSubscription of type PresenceListSubscription is allowed in request and/or response bodies.

## **5.2.24 Type: PresenceListNotification**

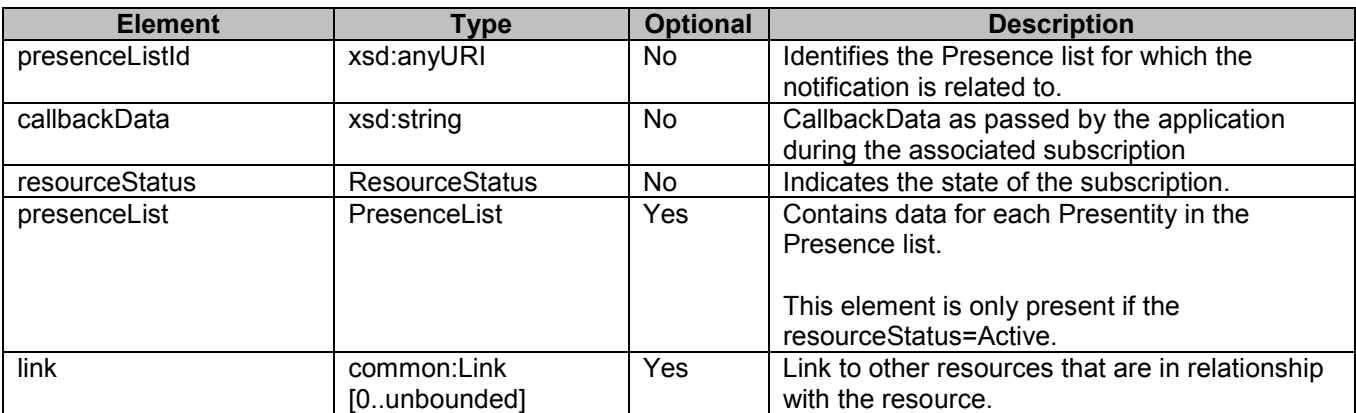

This type defines a set of parameters for the presence list notifications.

A root element named presenceListNotification of type PresenceListNotification is allowed in presence notification request.

## **5.2.25 Type: Activities**

The type defines a set of parameters for activities. It is inherited from [RFC4480].

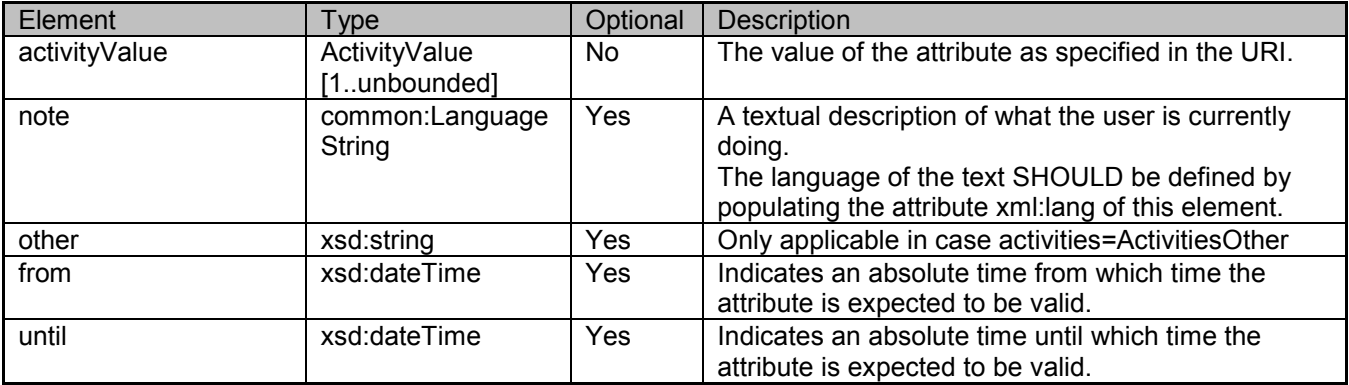

# **5.2.26 Type: PlaceType**

The type defines a set of parameters for the type of place. It is inherited from [RFC4480].

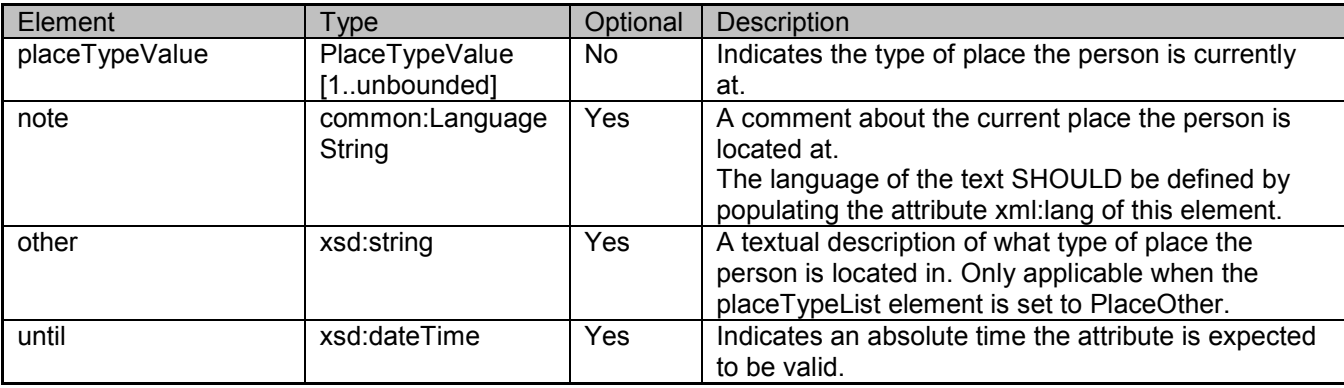

## **5.2.27 Type: Privacy**

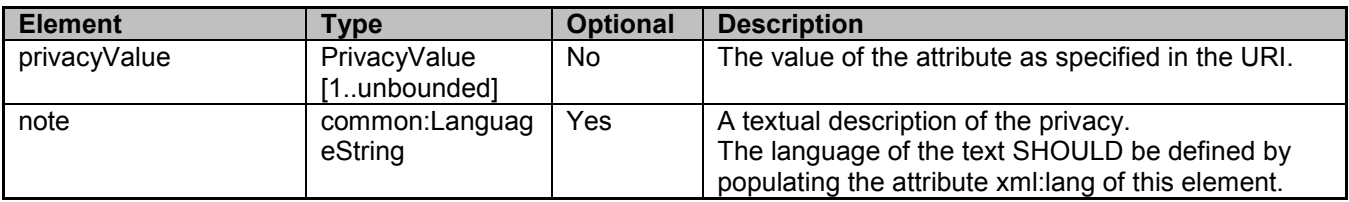

The type defines a set of parameters for privacy. It is inherited from [RFC4480].

### **5.2.28 Type: Sphere**

The type defines a set of parameters for the sphere. It is inherited from [RFC4480].

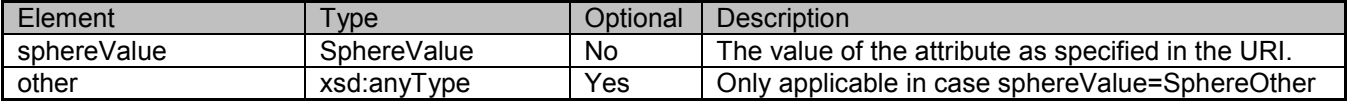

## **5.2.29 Type: Mood**

The type defines a set of parameters for mood. It is inherited from [RFC4480].

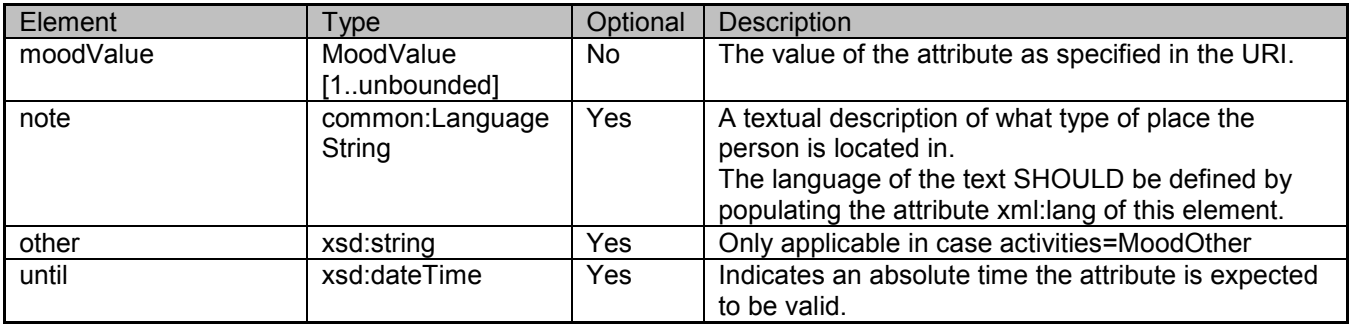

## **5.2.30 Type: PlaceIs**

This type defines the properties of the place the Presentity is currently at, such as the levels of light and noise. This information can be used by the Watcher to determine the type of communication that is likely to be successful.

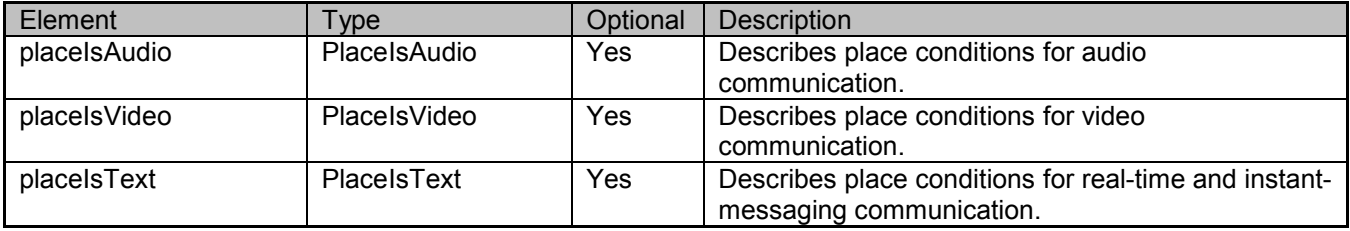

# **5.2.31 Type: TimeOffset**

This type defines a set of parameters for the time offset. It describes the number of minutes of offset from UTC that the user is currently at.

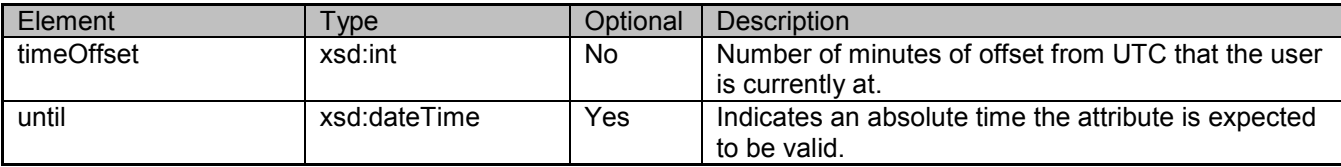

# **5.2.32 Type: StatusIcon**

This type defines a set of parameters for the status icon. It includes a URI pointing to an image that represents the current status of the user.

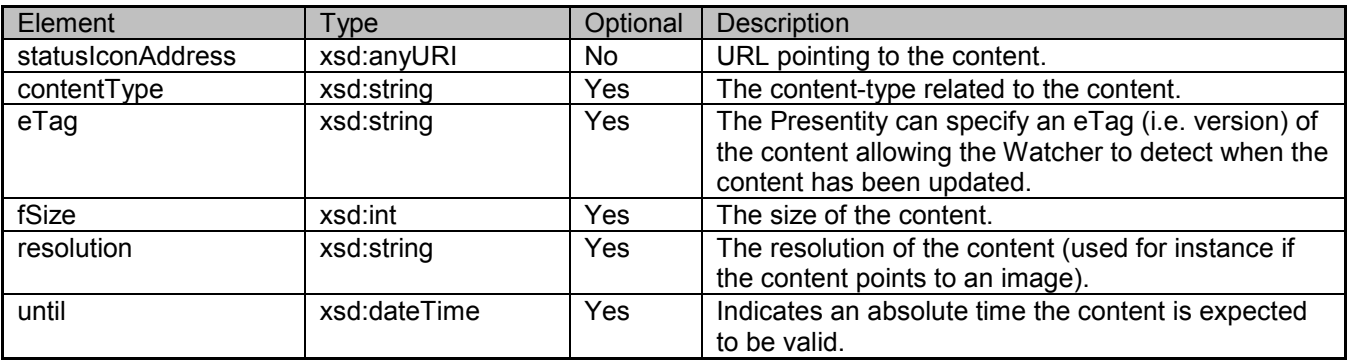

## **5.2.33 Type: NoteList**

This type describes a list of notes. The note parameter is inherited from [RFC4479].

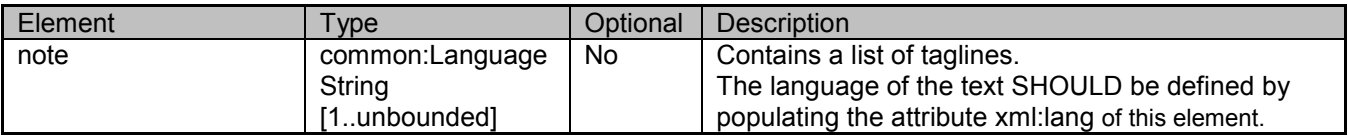

# **5.2.34 Type: Location**

This defines a set of parameters for the location. It is inherited from [RFC 5491] and [RFC5139].

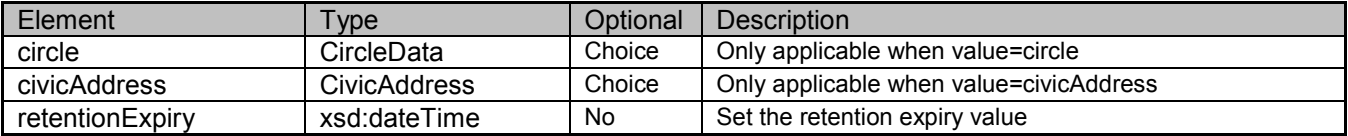

XSD modelling use a "choice" to select either circle or civicAddress.

# **5.2.35 Type: CircleData**

This defines a set of parameters that describe a circle.

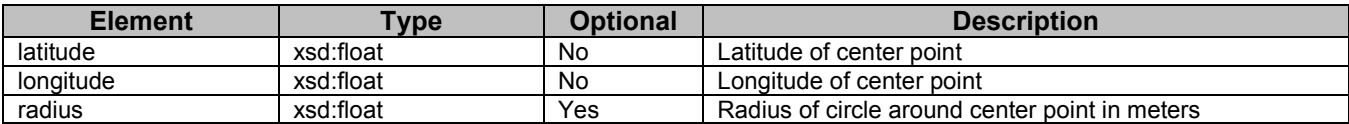

# **5.2.36 Type: CivicAddress**

This type defines a set of parameters for the civic address. The parameter names are inherited from [RFC5139].

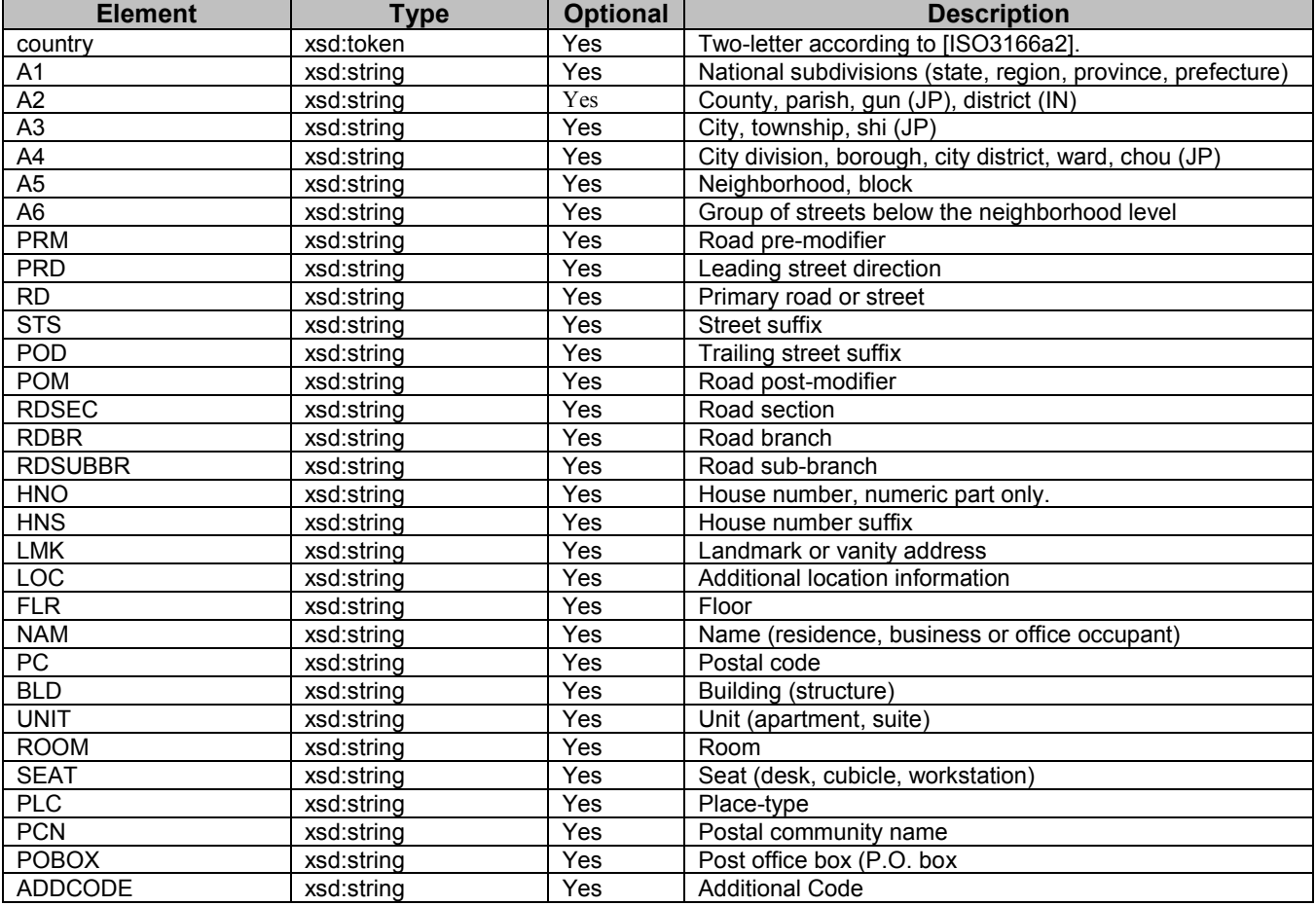

# **5.2.37 Type: OverridingWillingness**

This type defines a set of parameters for the overriding willingness.

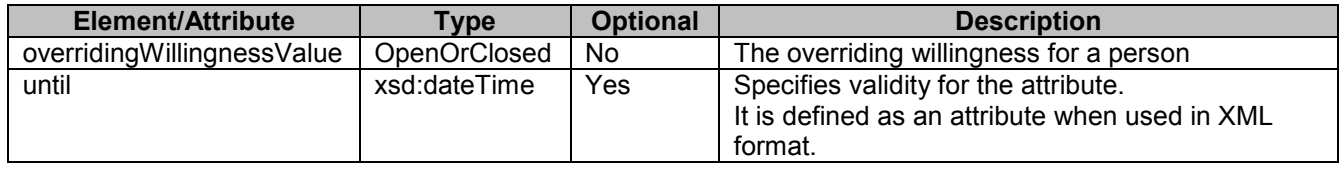

## **5.2.38 Type: LinkList**

This type defines a set of parameters for the link list. It enables the client to set one or more links to different type of content and distribute them to its Watchers. It is inherited from [OMA-DDS-V2.1].

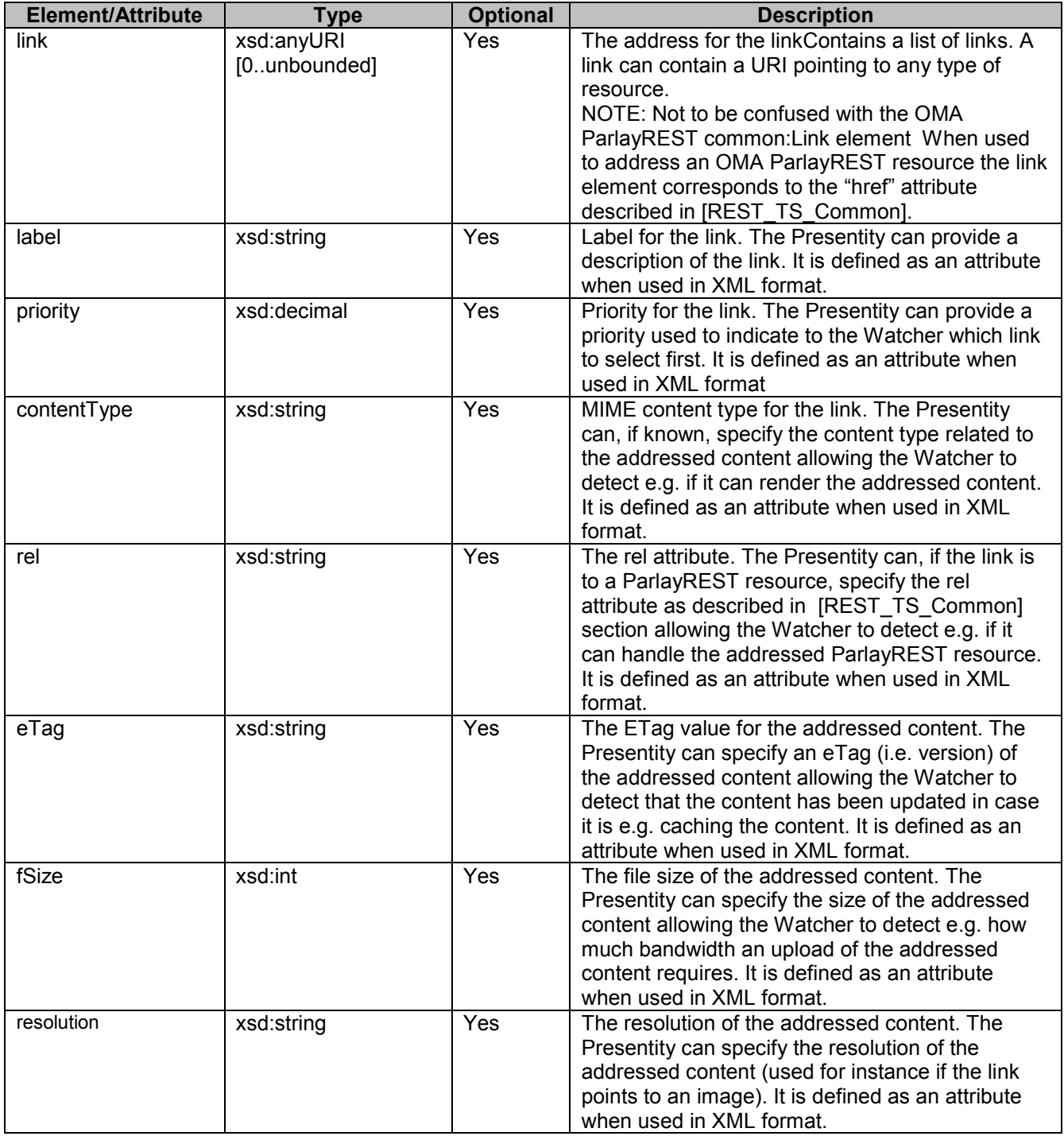

# **5.2.39 Type: Contact**

This type defines a set of parameters for the contact. It enables the client to set a contact address for the service.

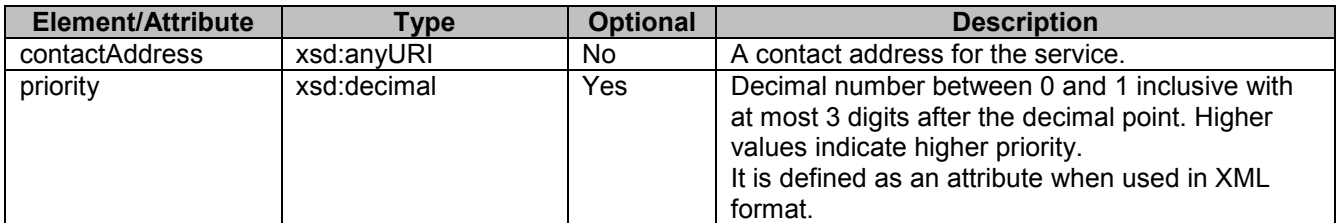

# **5.2.40 Type: DeviceIdentityList**

This type describes a list of device identities. It enables the client to specify a number of device identities related to the particular service.

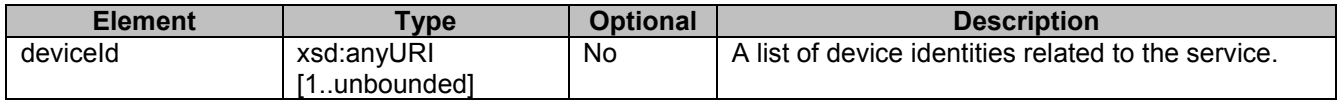

## **5.2.41 Type: NetworkAvailability**

This type describes a list of network availabilities. It enables the client to set the network availability for a device.

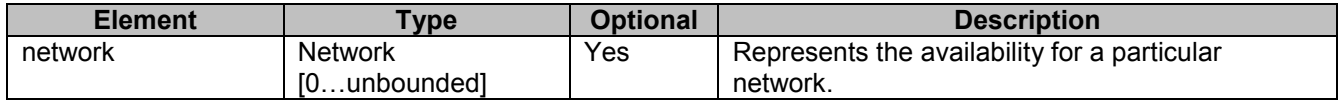

#### **5.2.42 Type: Network**

This type defines a set of parameters that describe the network and its availability.

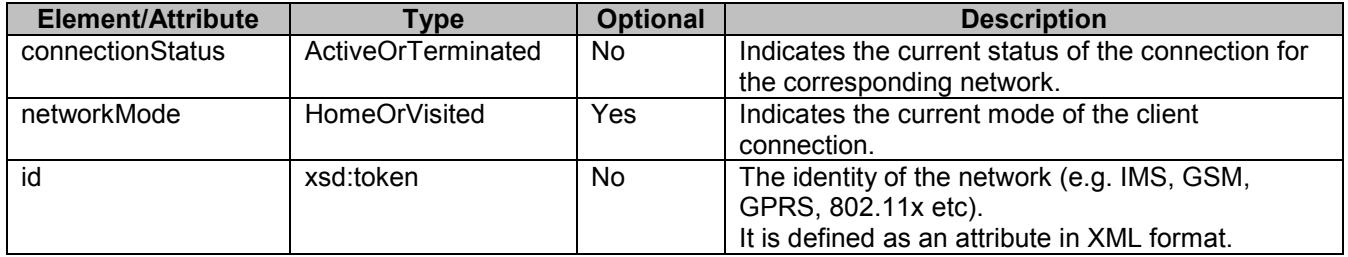

## **5.2.43 Type: ExtendedList**

This type describes a list of extended presence attributes.

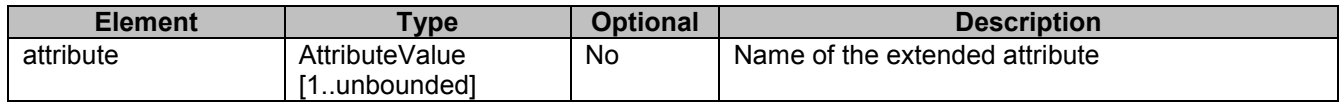

# **5.2.44 Type: AttributeValue**

This type defines a set of parameters for the presence attribute value. It enables the client to define a name and value for the extended presence attribute.

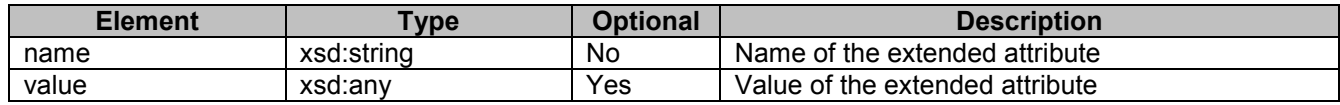

# **5.2.45 Enumeration: ActivityValue**

This enumeration defines possible values to describe the type of user activity. It is inherited from [RFC4480].

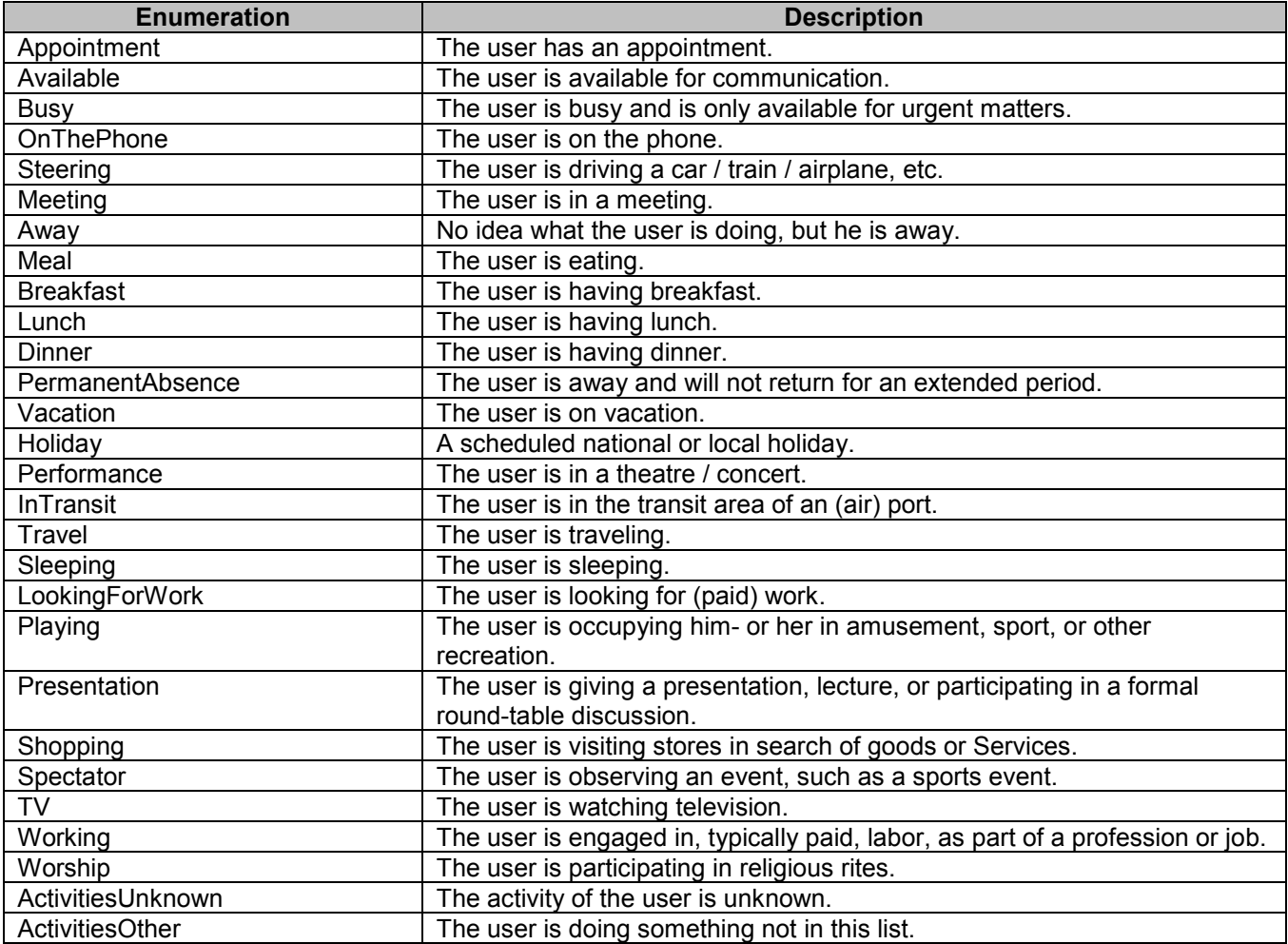

# **5.2.46 Enumeration: PlaceTypeValue**

This enumeration defines possible values for the type of a place the user is currently at. It is inherited from [RFC4480].

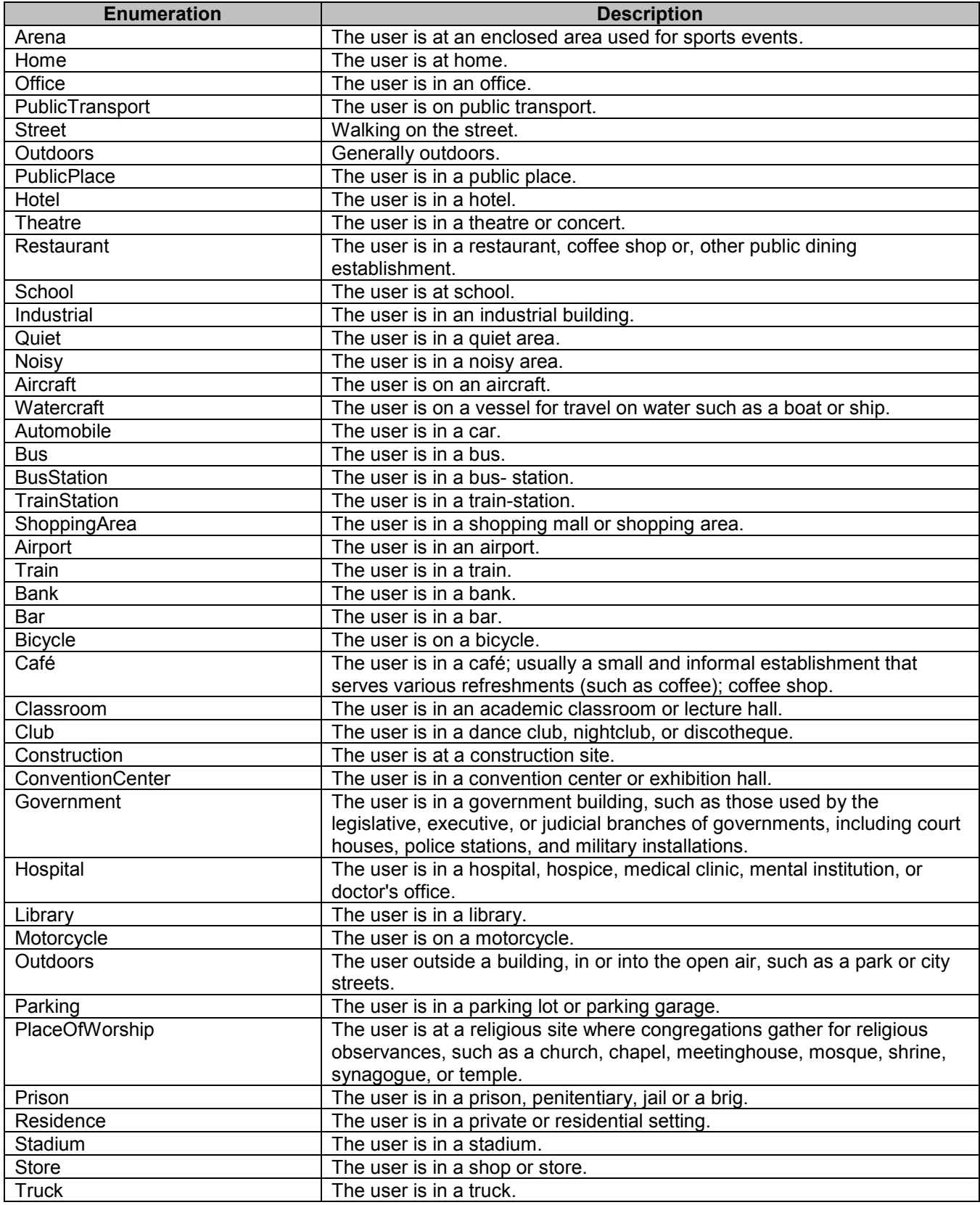

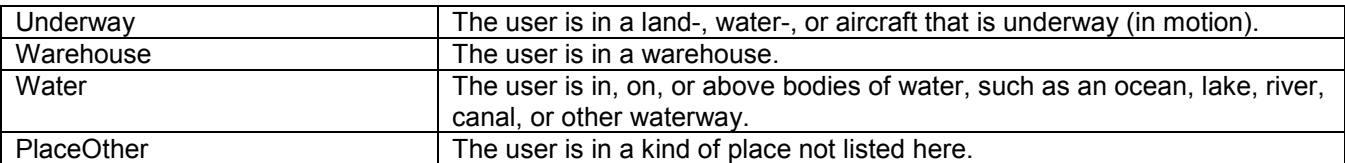

## **5.2.47 Enumeration: PrivacyValue**

This enumeration defines possible values for privacy. It is inherited from [RFC4480].

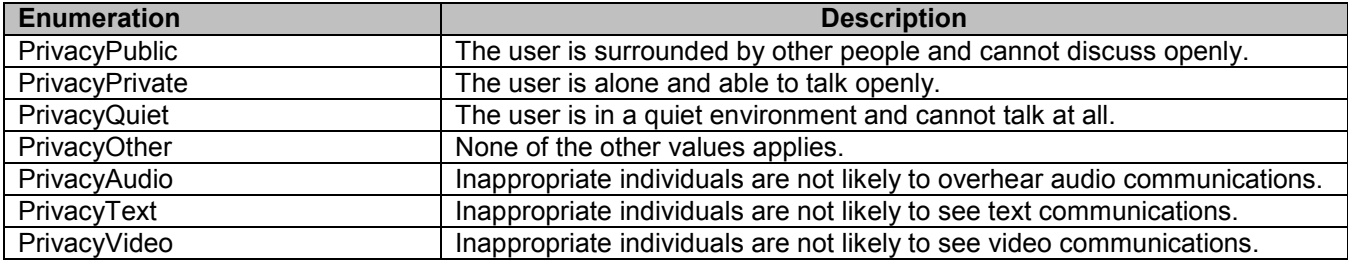

#### **5.2.48 Enumeration: SphereValue**

This enumeration describes possible values for sphere. It is inherited from [RFC4480].

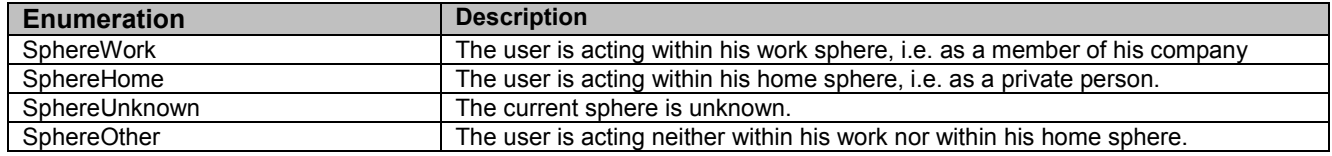

## **5.2.49 Enumeration: MoodValue**

This enumeration describes possible values for mood. It is inherited from [RFC4480].

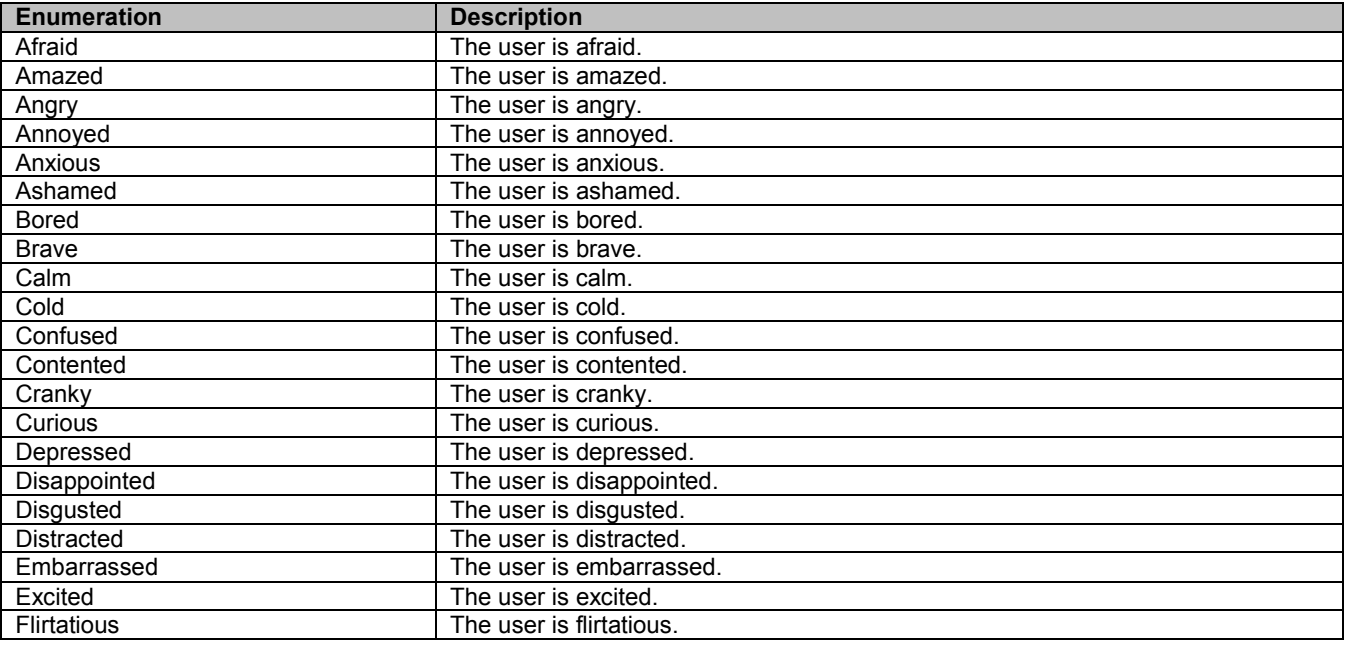

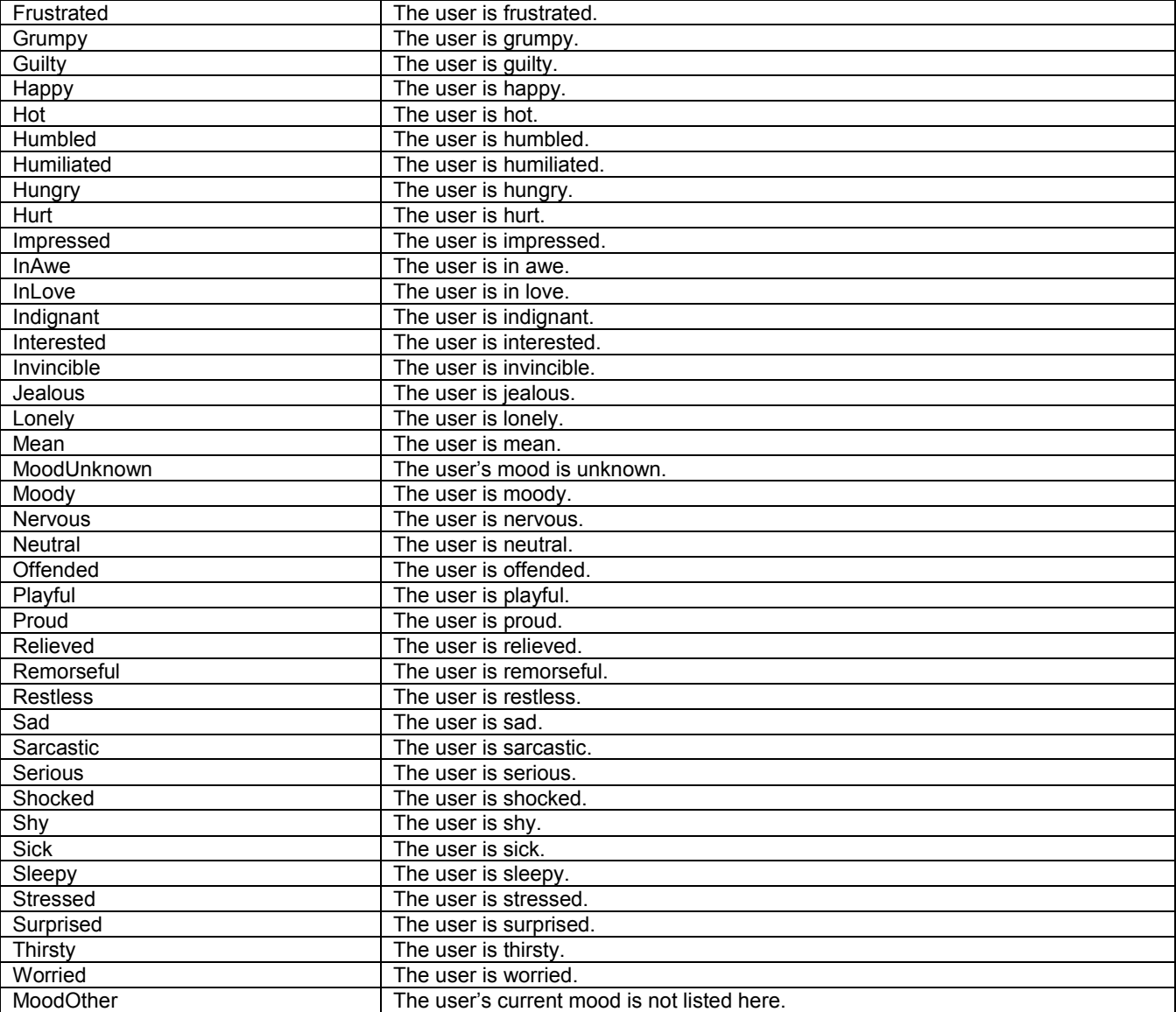

# **5.2.50 Enumeration: PlaceIsAudio**

This enumeration defines possible values to describe the place the Presentity is currently at with respect to audio communication. It is inherited from [RFC4480].

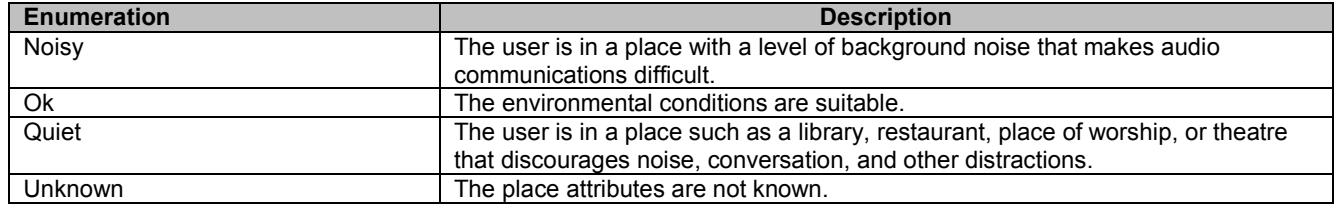

## **5.2.51 Enumeration: PlaceIsVideo**

This enumeration defines possible values to describe the place the Presentity is currently at with respect to video communication. It is inherited from [RFC4480].

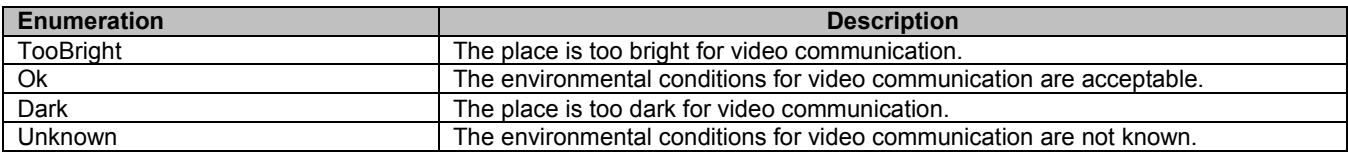

#### **5.2.52 Enumeration: PlaceIsText**

This enumeration defines possible values to describe the place the Presentity is currently at with respect to real-time text and instant messaging. It is inherited from [RFC4480].

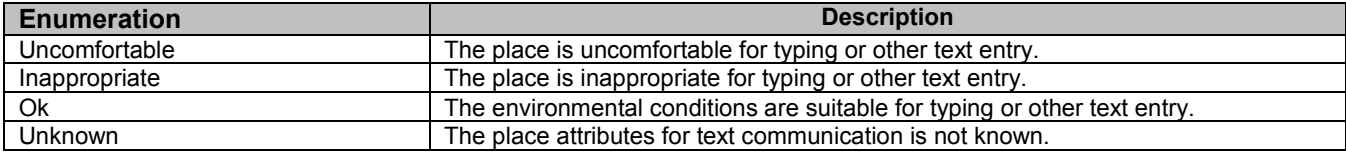

# **5.2.53 Enumeration: OpenOrClosed**

This enumeration defines possible values to describe the state of a presence attribute. It is inherited from [OMA-DDS-V2.1].

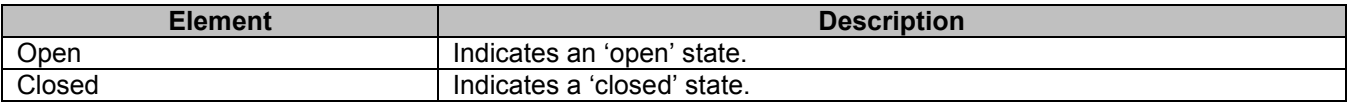

# **5.2.54 Enumeration: ActiveOrTerminated**

This enumeration defines possible values to describe the state of a presence attribute or network connection. It is inherited from [OMA-DDS-V2.1].

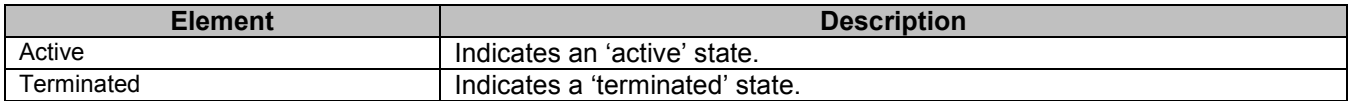

# **5.2.55 Enumeration: AutomaticOrManual**

This enumeration defines possible values to describe the mode of a presence attribute. It is inherited from [OMA-DDS-V2.1].

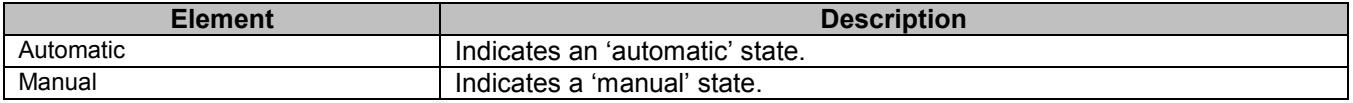

# **5.2.56 Enumeration: HomeOrVisited**

This enumeration defines possible values to describe client connection mode to the network. It is inherited from [OMA-DDS-V2.1].

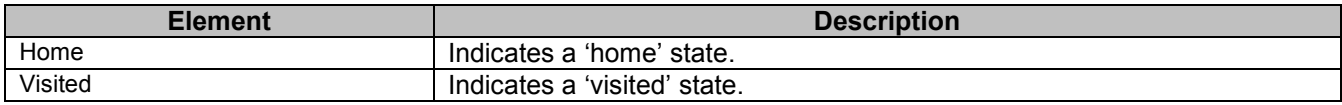

## **5.2.57 Enumeration: ResourceStatus**

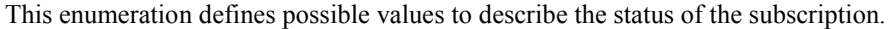

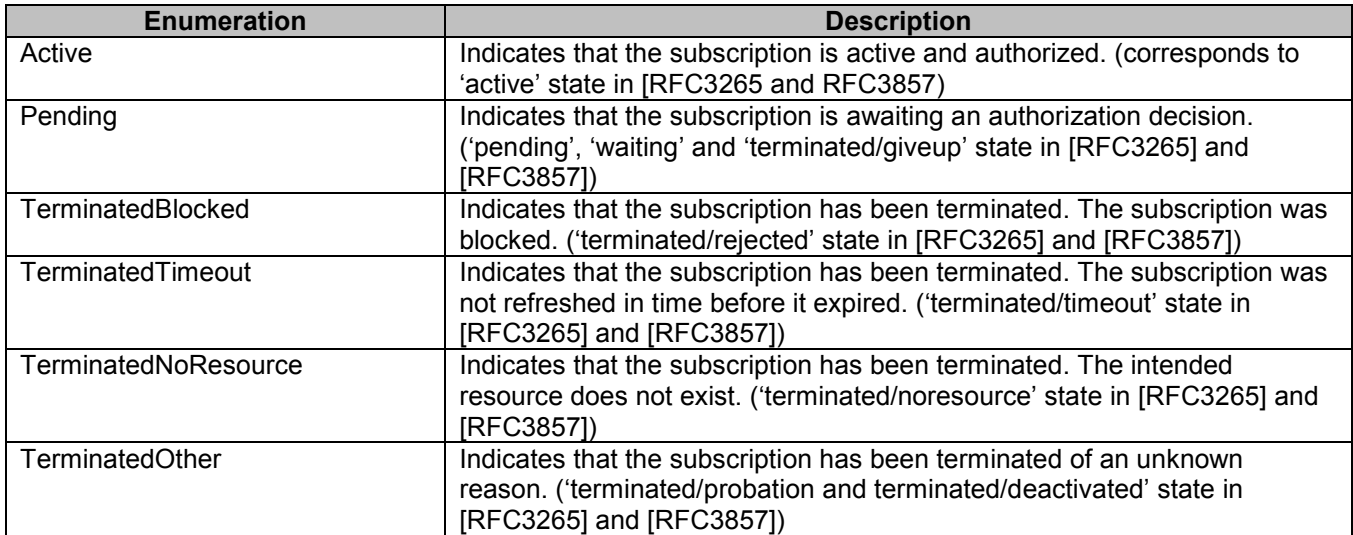

## **5.2.58 Enumeration: DefaultDecisionValue**

This enumeration defines possible values for the default authorization decision.

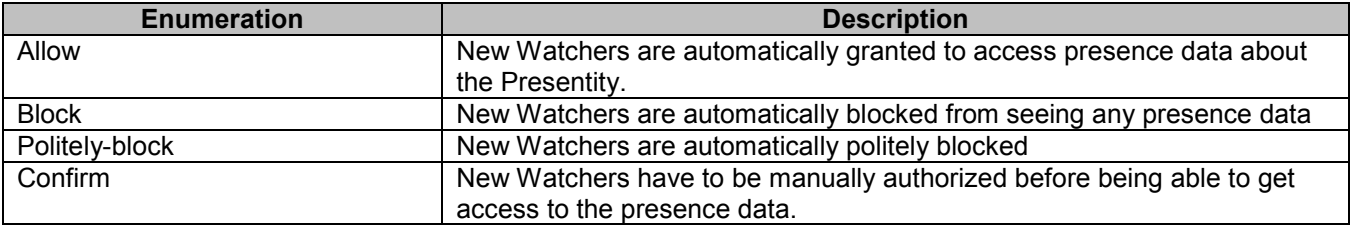

## **5.2.59 Values of the Link "rel" attribute**

The "rel" attribute of the Link element is a free string set by the server implementation, to indicate a relationship between the current resource and an external resource. The following are possible strings (list is non-exhaustive, and can be extended):

- PresenceSourceList
- PresenceSource
- PresenceList
- PresenceContact
- Content
- ContentList
- PresenceSubscriptionList
- PresenceListSubscriptionCollection
- SubscriptionList
- PresenceSubscription
- **PresenceNotification**
- PresenceListSubscription
- PresenceListNotification
- WatcherList
- Watcher
- WatcherSubscriptionList
- WatcherSubscription
- WatcherNotification
- RuleList
- Rule

These values indicate the kind of resource that the link points to.

# **5.3 Sequence Diagrams**

The following sections show three parts of a possible scenario for the usage of the presence API. There are two applications. Both applications have different roles.

- Application 1 acts on behalf of Alice and has the Presentity role.
- Application 2 acts on behalf of Bob and has a Watcher role.

The sequences also try to show the interaction between these different roles.

#### **5.3.1 Application start-up; publish presence, fetch Watcher information, subscribe to Watcher info**

This figure below shows a scenario for starting or restarting an application instance of Application 1 on terminal 1 of Alice. Application 1 is a multi-terminal application and can publish different presence status from each of the terminals the application is running on. The sequence shows the following steps.

- Publishing information by application 1 on terminal 1 on behalf of Alice (step 1 2)
- Retrieving information about the Watchers of Alice (step 3 4)
- Subscribing to Watcher information for Alice, including the corresponding notification (step 5 6)

#### The resources:

- To fetch the list of presenceSources the following resource is used: **http://{serverRoot}/{apiVersion}/presence/{userId}/presenceSources**
- To create a new presenceSource the following resource is used: **http://{serverRoot}/{apiVersion}/presence/{userId}/presenceSources**
- To fetch the current Watchers this resource is used: **http://{serverRoot}/{apiVersion}/presence/{userId}/watchers**
- To fetch the list of subscriptions the following resource is used: **http://{serverRoot}/{apiVersion}/presence/{userId}/subscriptions/watchersSubscriptions**
- To subscribe to changes in the Watcher information the following resource is used: **http://{serverRoot}/{apiVersion}/presence/{userId}/subscriptions/watchersSubscriptions**
- The notification of the Watcher info is done on the callback URL provided by the application.

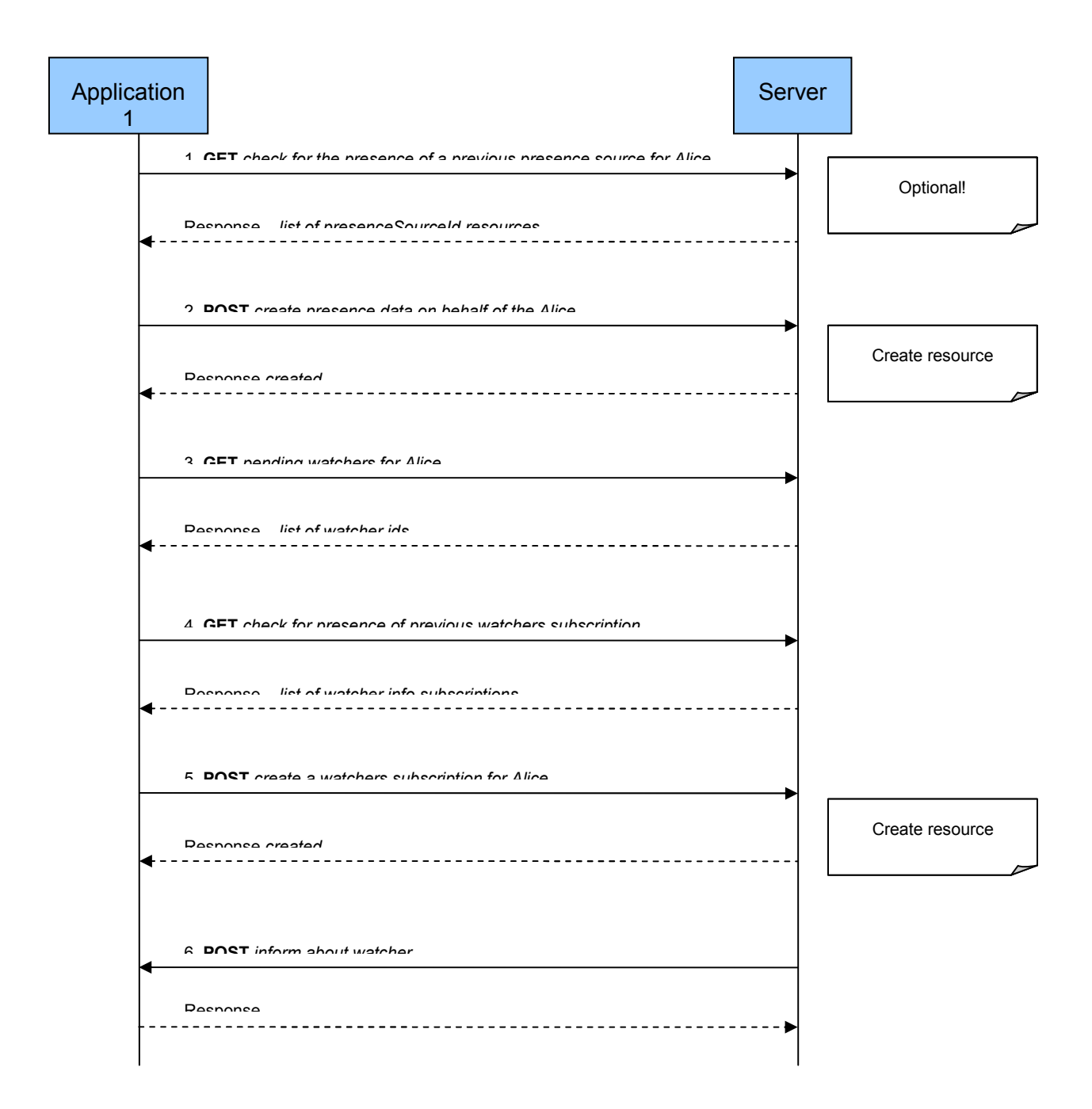

#### **Figure 2 Creation of Presence source, and subscription to Watchers information**

Outline of the flows:

The idea is that the application 1 is stateless. i.e., it does not store any data between restarts. So in fact it does not know if the current situation is a start or a restart. The applicationTag is created by the client, and in this case they are created based on

the application id and the terminal id (here: app1\_term1), to create a unique identifier per terminal per application. The (optional) applicationTag is used to retrieve resources that were created before the restart and can be reused after the restart.

1. To fetch the list of presenceSources does a GET on the resource: **http://example.com/exampleAPI/1/presence/tel%3A%2B1-555-100/presenceSources** 

The response returns a list of presenceSources. Each presenceSource will have a clientCorrelator and an applicationTag. The applications try to find the resource that matches its applicationTag. This way it can find out the resourceURL of that resource.

In this scenario it is assumed that the resource was not found and the next step is to create a new resource. However, if the resource would have been found, the next step could be to do a GET on the resource, in order to synchronise the client with the server view of the resource (i.e., get the e-tag of the resource and get the current content). After that the client would be in a position to update the resource by using PUT (see later sequences on updating an existing presenceSourceId resource).

2. To create publication data (presenceSourceId) by application 1 on terminal 1 (2) the application does a POST on the following resource to create a new presenceSourceId resource: **http://example.com/exampleAPI/1/presence/tel%3A%2B1-555-100/presenceSource** In the POST app1 term1 is provided as the applicationTag. The POST also includes a clientCorrelator that is generated to be unique.

In the response a 201 result is returned with the location of the resource (we assume here: **http://example.com/exampleAPI/1/presence/tel%3A%2B1-555-100/presenceSources/prs123**).

3. Application 1 fetches the current Watchers by doing a GET on the following resource **http://example.com/exampleAPI/1/presence/tel%3A%2B1-555-100/watchers** 

A list of Watchers is returned. The result contains most data about the Watchers, except for some detailed information with is obtained in the following step.

4. Application 1 gets the list of Watcher info subscriptions. This is because in case of a restart it wants to reuse (and probably refresh) the same subscription that was used before the restart. In order to get the list of the subscriptions a GET is performed on:

**http://example.com/exampleAPI/1/presence/tel%3A%2B1-555-100/subscriptions/watchersSubscriptions**

The response is a list of subscriptions which the application uses to find if there is a subscription matching its specific applicationTag (app1 term1). In this case (after a start) the resource is not found.

5. Application 1 subscribes to changes in the Watcher information by doing a POST on the following resource. The application uses the same applicationTag as used in step 1 and 3 and a unique clientCorrelator. **http://example.com/exampleAPI/1/presence/tel%3A%2B1-555-100/subscriptions/watchersSubscriptions** 

[The response](mailto:Carol@example.com) contains a 201 with a location header pointing to the created resource. It is assumed that **http://example.com/exampleAPI/1/presence/tel%3A%2B1-555- 100/subscriptions/watchersSubscriptions/sub001** is returned as the resource.

6. The subscription in step 5 will result in a notification of the application with the current status of the Watcher info. The application provided callback URL is used in the notification.

This makes step 3 superfluous, but it was included as an alternative way to fetch the same information by polling.

## **5.3.2 Adding a Watcher; subscribe for presence and updating of presence information.**

This is a continuation of the sequence started in the previous section. More specifically the following preconditions apply:

There is an active subscription for Watcher info by application 1 for the Presentity Alice.

This figure below shows the following scenario:

- Application 2 (a stateful application) subscribes to Alice's presence on behalf of Bob (and corresponding notify) (step 1 - 2)
- Watcher info notification since Bob becomes a pending Watcher (step 3)
- Adding Bob to the allowed list (step 4)
- Presence notification to Bob's application since Bob is now allowed to see the status of Alice (step 5)
- Watcher info notification to Alice's application since the status of the Watcher Bob changed to active (step 6)

The resources:

- To create a subscription for presence notifications for a single entity the following resource is used: **http://{serverRoot}/{apiVersion}/presence/{userId}/subscriptions/presenceSubscriptions/{presentityUserId}**
- The initial notification of the presence information is done on the callback URL provided by the application.
- The notification of the Watchers list is done on the callback URL provided by the application.
- To add a Watcher to the allowed list the following light-weight resource is used: **http://{serverRoot}/{apiVersion}/presence/{userId}/authorization/rules/{ruleId}/[ResourceRelPath]**

Where [ResourceRelPath] is a light-weight relative resource URL, and in this case it shall be replaced with "watchers/{watcherUserId}"

- The notification of the presence information is done on the callback URL provided by the application.
- The notification of the Watcher info is done on the callback URL provided by the application.

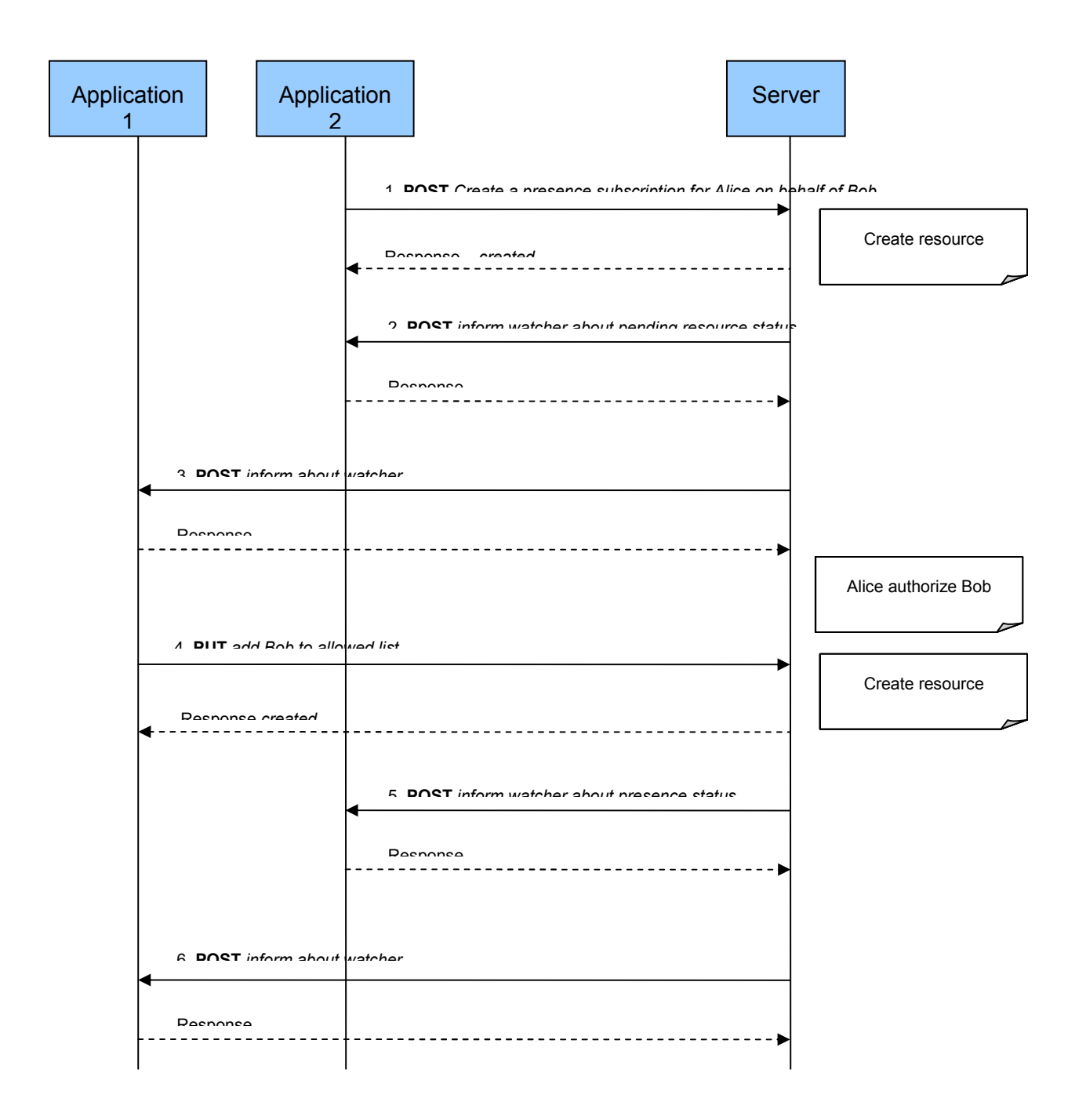

**Figure 3 Subscription for Presence data, and Watcher authorization** 

Outline of the flows:

Application 2 is a stateful application, i.e., it stored information between restarts. Therefore, it will remember the resources that where used in the previous session, and does not have to fetch any resources from the server to find if there is any resource that match its applicationTag.

1. Application 2 creates a subscription to the presence information of Alice. Application 2 acts on behalf of Bob (the Watcher). The subscription is created by doing a POST on a resource with a client generated unique correlator. No applicationTag is included. The resource used for the POST is

#### **http://example.com/exampleAPI/1/presence/tel%3A%2B1-555- 101/subscriptions/presenceSubscriptions/tel%3A%2B1-555-100**

As a result a 201 created is returned. The location header pointing to the created resource (here: **http://example.com/exampleAPI/1/presence/tel%3A%2B1-555- 101/subscriptions/presenceSubscriptions/tel%3A%2B1-555-100/sub001**

- 2. The service notifies application 2 about the current status of the subscription. In this case the subscription status is notified as being pending, since Bob is not yet authorized by Alice to view the presence status of Alice.
- 3. The service notifies application 1 about a new Watcher called Bob, whose status is unauthorized.
- 4. Application 2 prompts Alice to request authorisation of Bob. Alice allows Bob, so application 2 adds Bob to the allowed list of Alice, meaning that Bob is authorized to view the status of Alice. This is done by performing a PUT on the light-weight resource:

**http://example.com/exampleAPI/1/presence/tel%3A%2B1-555- 100/authorization/rules/rule001/watchers/tel%3A%2B1-555-101**

[In this case Bob was not yet authorized, so the result is 201 created.](mailto:bob@example.com)

- 5. The service notifies application 2 about the current status of the subscription. In this case the subscription status is notified as being active, since Bob is now authorized by Alice to view the presence status of Alice. The notification will also contain the all of the current presence data of Alice that Bob is allowed to see according to the rules.
- 6. The service notifies application 1 about a new Watcher called Bob, whose status is now changed to active.

## **5.3.3 Update of presence status**

This is a continuation of the sequence started in the previous sections. More specifically the following preconditions apply:

- There is an active subscription for Watcher info by application 1 for the Presentity Alice.
- There is an active subscription for the presence of Presentity Alice by application 2 on behalf of Watcher Bob
- There is an active publication resource for Presentity Alice created by application 1.

This figure below shows the following scenario

- Application 1 uploads a new status-icon for Alice (step 1)
- Application 1 updates the presence data of Alice to with a link to the uploaded status-icon (step 2)
- Application 2 is notified about the changed presence data (step 3)
- Application 2 retrieves the content status-icon (step 4)

The resources:

- To put the content of the status icon the following resource is used: **http://{serverRoot}/{apiVersion}/presence/{userId}/content/{contentId}**
- To modify the published presence status the following light-weight resource is used: **http://{serverRoot}/{apiVersion}/presence/{userId}/presenceSources/{presenceSourceId}/[ResourceRelPath]**

Where [ResourceRelPath] is a light-weight relative resource URL, and in this case it shall be replaced with "person/statusIcon"

- The notification of the presence information is done on the callback URL provided by the application.
- To get the content of the status-icon the following resource is used: **http://{serverRoot}/{apiVersion}/presence/{userId}/presenceContactsContent/{presentityUserId}/{contentId}**

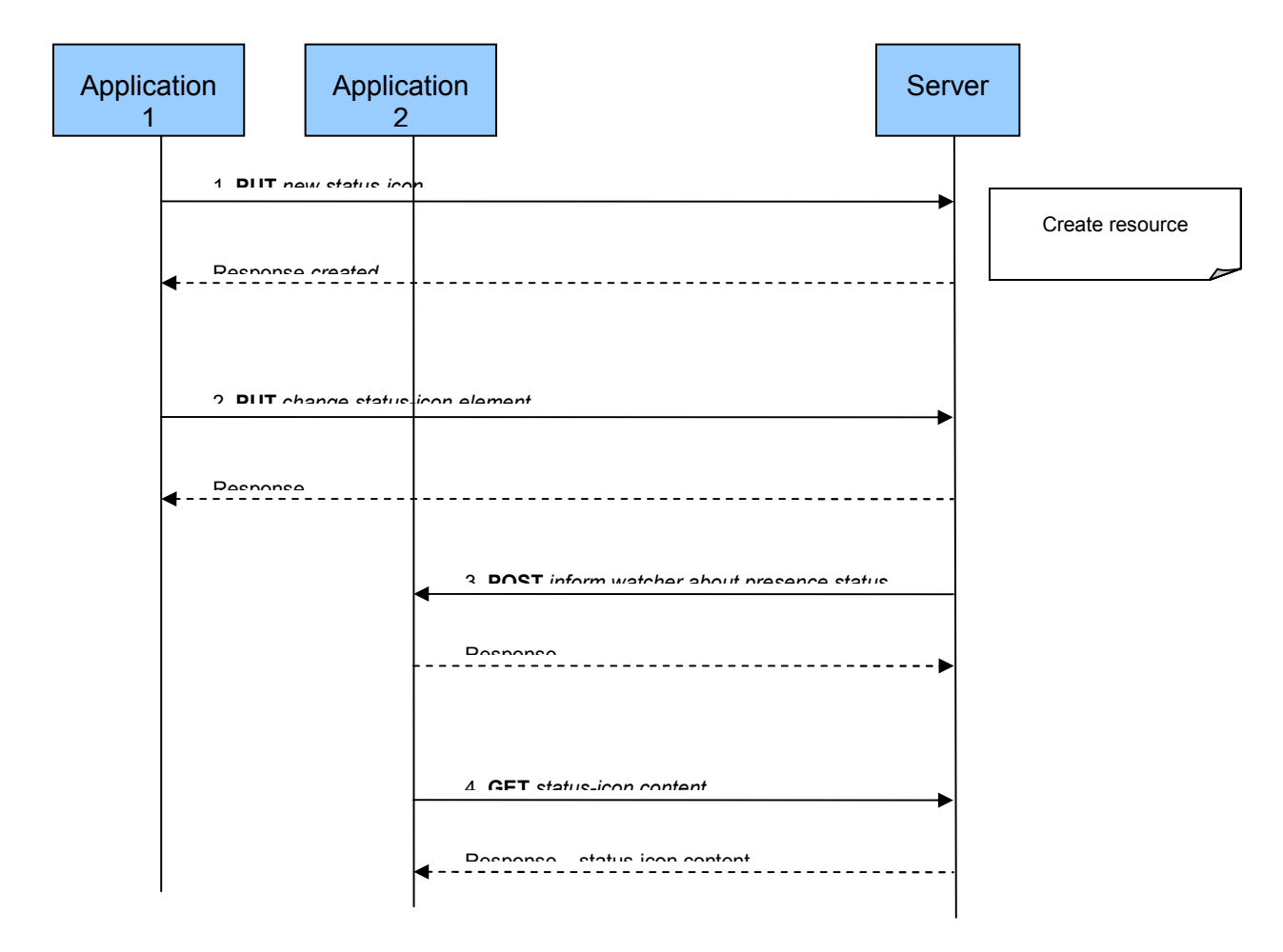

#### **Figure 4 Update of Presence data**

Outline of the flows:

1. Application 1 uploads a new status-icon for the Alice. It includes the content of the icon as the body in a PUT on the following resource. This assumes the id of the icon is smiley. **http://example.com/exampleAPI/1/presence/tel%3A%2B1-555-100/content/pic001.jpg** 

The result depends on whether the content with that ID already exists. In this case it is assumed that it did not yet exist, so a 201 created is returned.

2. Application 1 updates the status of the Alice, by only updating the status-icon part. It does a PUT on the following resource:

#### **http://example.com/exampleAPI/1/presence/tel%3A%2B1-555- 100/presenceSources/prs123/person/statusIcon**

The result depends on whether the old presence data already contained a status icon.

3. The service notifies Application 2 with the Watcher Bob about the status change of the Presentity Alice. The provided presence information contains the status-icon with a link to the location of the icon

4. Application 2 fetches the content of the status-icon by doing a GET on the following resource: **http://example.com/exampleAPI/1/presence/tel%3A%2B1-555-101/presenceContactsContent/tel%3A%2B1- 555-100/pic001.jpg** 

The response contains the status icon content in the body.

#### **5.3.4 Shutdown; remove resources**

This is a continuation of the sequence started in the previous sections. More specifically the following preconditions apply:

- There is an active subscription for Watcher info by application 1 for the Presentity Alice.
- There is an active subscription for the presence of Presentity Alice by application 2 on behalf of Watcher Bob
- There is an active publication resource for Presentity Alice created by application 1.

This figure below shows the following scenario

- All the created subscriptions and the publications are terminated (but not the status-icon content)

The resources:

- To delete the presence subscription the following resource is used: **http://{serverRoot}/{apiVersion}/presence/{userId}/subscriptions/presenceSubscriptions/{presentityUserId}/{ subscriptionId}**
- **-** To delete the Watcher info subscription the following resource is used: **http://{serverRoot}/{apiVersion}/presence/{userId}/subscriptions/watchersSubscriptions/{subscriptionId}**
- **-** To delete the publication of presence data the following resource is used: **http://{serverRoot}/{apiVersion}/presence/{userId}/presenceSources/{presenceSourceId}**

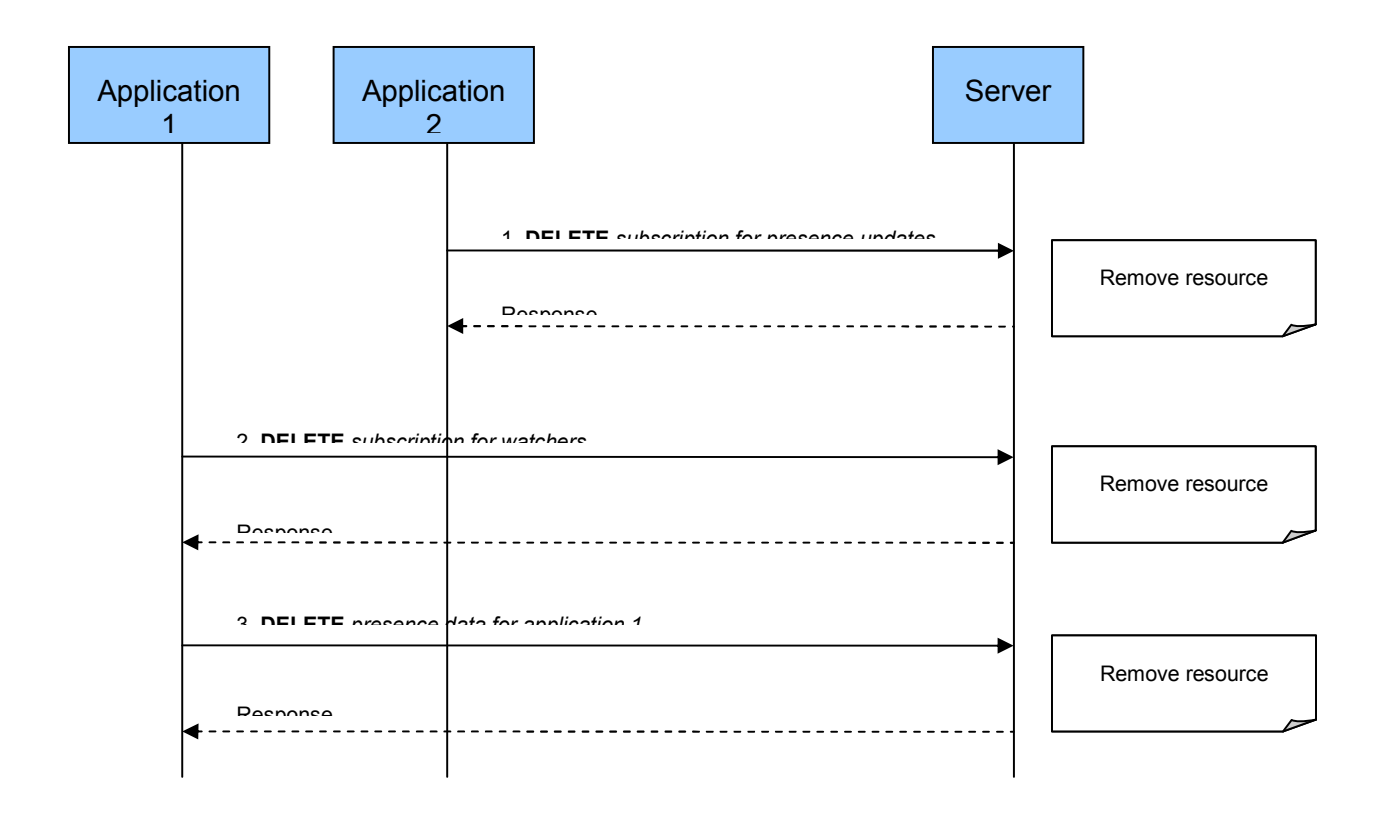

#### **Figure 5 Termination of subscriptions for Watchers, and Presence data**

Outline of the flows:

1. Application 2 deletes the subscription resource for presence information by doing a DELETE on the following resource:

```
http://example.com/exampleAPI/1/presence/tel%3A%2B1-555-
101/subscriptions/presenceSubscriptions/tel%3A%2B1-555-100/sub001
```
Note that a DELETE on a subscription resource will NOT trigger any notifications!

- 2. Application 1 deletes the Watcher info subscription by doing a DELETE on the following resource: **http://example.com/exampleAPI/1/presence/tel%3A%2B1-555-100/subscriptions/ watchersSubscriptions/sub001**
- 3. Application 2 deletes the publication of presence data by doing a DELETE on the following resource: **http://example.com/exampleAPI/1/presence/tel%3A%2B1-555-100/presenceSources/prs123**

# **5.4 Resource: Presence sources**

The resource used is:

#### **http://{serverRoot}/{apiVersion}/presence/{userId}/presenceSources**

The userId must be percent-encoded according to [RFC3986].

This resource is used to create a presence source with a life-time. The presence source will expire if it is not refreshed in time. The resource is also used to retrieve all presence sources including the Persistent Presence document.

#### **5.4.1 Request URI variables**

The following request URI variables are common for all HTTP commands:

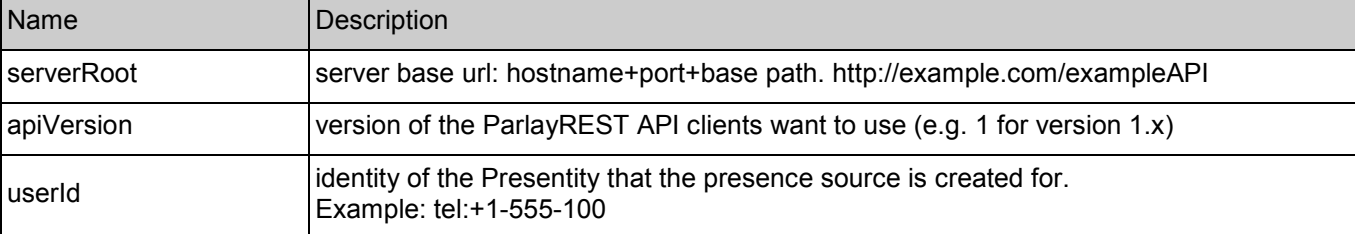

#### **5.4.2 Response Codes**

#### **5.4.2.1 Response Codes**

For HTTP response codes, see [OMA\_REST\_TS\_Common].

#### **5.4.2.2 Exception fault codes**

For Policy Exception and Service Exception fault codes applicable to Presence, see Section 6.

#### **5.4.3 GET**

This operation is used to retrieve all presence sources for the specified user.

Request URL parameters are:

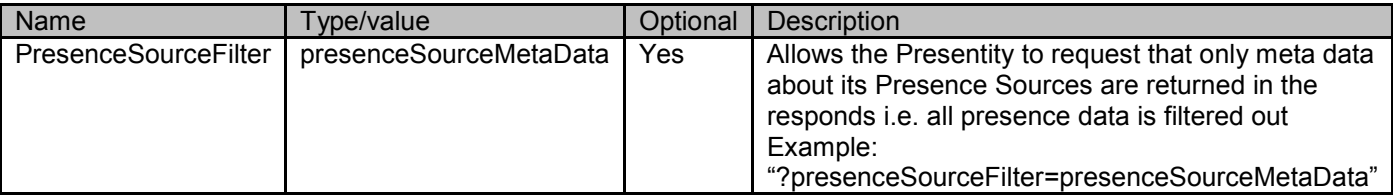

#### **5.4.3.1 Example: retrieving all presence sources for user (Informative)**

#### **5.4.3.1.1 Request**

GET /exampleAPI/1/presence/tel%3A%2B1-555-100/presenceSources HTTP/1.1 Host: example.com:80 Accept: application/xml

#### **5.4.3.1.2 Response**

```
HTTP/1.1 200 OK
Content-Type: application/xml 
Content-Length: nnnn 
Date: Thu, 04 Jun 2009 02:51:59 GMT 
<?xml version="1.0" encoding="UTF-8"?> 
<pr:presenceSourceList xmlns:pr="urn:oma:xml:rest:presence:1"> 
 <presenceSource> 
  <clientCorrelator>123</clientCorrelator>
  <applicationTag>myApp</applicationTag> 
  <duration>3575</duration> 
  <presence> 
   <person>
    <mood> 
      <moodValue>Happy</moodValue> 
    </mood> 
   </person> 
   <service serviceId="org.openmobilealliance:IM-Session" version="1.0"> 
    <serviceAvailability>Open</serviceAvailability> 
    <devices> 
      <deviceId>mac:321</deviceId> 
    </devices> 
   </service> 
   <device deviceId="mac:321"> 
    <networkAvailability> 
     <network id="GPRS"> 
       <connectionStatus>Active</connectionStatus> 
     </network> 
    </networkAvailability> 
   </device> 
  </presence> 
  <resourceURL>http://example.com/exampleAPI/1/presence/tel%3A%2B1-555-100/presenceSources/prs123</resourceURL> 
 </presenceSource> 
 <presenceSource> 
  <presence> 
   <person>
    <noteList>
     <note xml:lang="en">I am on vacation!</note> 
    </noteList> 
   </person> 
  </presence> 
  <resourceURL>http://example.com/exampleAPI/1/presence/tel%3A%2B1-555-100/presenceSources/persistent</resourceURL> 
 </presenceSource> 
</pr:presenceSourceList>
```
#### **5.4.3.2 Example: retrieving of all presence sources Meta data using a filter (Informative)**

#### **5.4.3.2.1 Request**

GET /exampleAPI/1/presence/tel%3A%2B1-555-100/presenceSources?presenceSourceFilter=presenceSourceMetaData HTTP/1.1 Host: example.com:80 Accept: application/xml
### **5.4.3.2.2 Response**

HTTP/1.1 200 OK Date: Thu, 04 Jun 2009 02:51:59 GMT Content-Type: application/xml Content-Length: nnnn <?xml version="1.0" encoding="UTF-8"?> <pr:presenceSourceList xmlns:pr="urn:oma:xml:rest:presence:1"> <presenceSource> <clientCorrelator>123</clientCorrelator> <applicationTag>myApp</applicationTag> <duration>3575</duration> <resourceURL>http://example.com/exampleAPI/1/presence/tel%3A%2B1-555-100/presenceSources/prs123</resourceURL> </presenceSource> <presenceSource> <resourceURL>http://example.com/exampleAPI/1/presence/tel%3A%2B1-555-100/presenceSources/persistent</resourceURL> </presenceSource> </pr:presenceSourceList>

# **5.4.4 PUT**

Method not allowed by the resource. The returned HTTP error status is 405. The server should also include the 'Allow: GET, POST' field in the response as per section 14.7 of [RFC 2616].

## **5.4.5 POST**

This operation is used for creating a presence source with a specified time-to-live. The server might modify the client requested duration to a lower value. If a too low value was requested an error code will be returned.

### **5.4.5.1 Example 1: creating presence source for user (Informative)**

#### **5.4.5.1.1 Request**

```
POST /exampleAPI/1/presence/tel%3A%2B1-555-100/presenceSources HTTP/1.1
Host: example.com:80 
Content-Type: application/xml 
Content-Length: nnnn 
<?xml version="1.0" encoding="UTF-8"?> 
<pr:presenceSource xmlns:pr="urn:oma:xml:rest:presence:1"> 
 <clientCorrelator>123</clientCorrelator>
 <applicationTag>myApp</applicationTag>
 <duration>7200</duration> 
 <presence> 
  <person>
   <mood>
    <moodValue>Happy</moodValue> 
   </mood> 
  </person> 
  <service serviceId="org.openmobilealliance:IM-Session" version="1.0"> 
   <serviceAvailability>Open</serviceAvailability> 
   <devices> 
    <deviceId>mac:321</deviceId> 
   </devices>
```
</service> <device deviceId="mac:321"> <networkAvailability> <network id="GPRS"> <connectionStatus>Active</connectionStatus> </network> </networkAvailability> </device> </presence> </pr:presenceSource>

### **5.4.5.1.2 Response**

```
HTTP/1.1 201 Created
Location: http://example.com/exampleAPI/1/presence/tel%3A%2B1-555-100/presenceSources/prs123 
Date: Thu, 04 Jun 2009 02:51:59 GMT 
Content-Type: application/xml 
Content-Length: nnnn 
<?xml version="1.0" encoding="UTF-8"?> 
<pr:presenceSource xmlns:pr="urn:oma:xml:rest:presence:1"> 
 <clientCorrelator>123</clientCorrelator>
 <applicationTag>myApp</applicationTag> 
 <duration>7200</duration> 
 <presence> 
  <person>
   <mood>
    <moodValue>Happy</moodValue> 
   </mood> 
  </person> 
  <service serviceId="org.openmobilealliance:IM-Session" version="1.0"> 
   <serviceAvailability>Open</serviceAvailability> 
   <devices> 
    <deviceId>mac:321</deviceId> 
   </devices> 
  </service> 
  <device deviceId="mac:321"> 
    <networkAvailability> 
     <network id="GPRS">
       <connectionStatus>Active</connectionStatus> 
      </network> 
    </networkAvailability>
  </device> 
 </presence> 
 <resourceURL>http://example.com/exampleAPI/1/presence/tel%3A%2B1-555-100/presenceSources/prs123</resourceURL>
</pr:presenceSource>
```
### **5.4.5.2 Example 2: creating presence source for user fails (Informative)**

This example shows a policy exception where the maximum number of publication for Presentity has been reached.

### **5.4.5.2.1 Request**

POST /exampleAPI/1/presence/tel%3A%2B1-555-100/presenceSources HTTP/1.1 Host: example.com:80 Content-Type: application/xml Content-Length: nnnn

```
<?xml version="1.0" encoding="UTF-8"?> 
<pr:presenceSource xmlns:pr="urn:oma:xml:rest:presence:1"> 
<clientCorrelator>123</clientCorrelator>
<applicationTag>myApp</applicationTag> 
<duration>7200</duration> 
 <presence> 
  <person>
   <mood>
    <moodValue>Happy</moodValue> 
   </mood> 
  </person> 
 </presence> 
</pr:presenceSource>
```
#### **5.4.5.2.2 Response**

HTTP/1.1 409 Conflict Date: Thu, 04 Jun 2009 02:51:59 GMT Content-Type: application/xml Content-Length: nnnn <?xml version="1.0" encoding="UTF-8"?> <common:requestError xmlns:common="urn:oma:xml:rest:common:1"> <link rel="PresenceSourceList" href="http://example.com/exampleAPI/1/presence/tel%3A%2B1-555-100/presenceSources"/> <policyException> <messageId>POL0001</messageId> <text>A policy error occurred. Error code is %1</text> <variables>Max number of presence sources reached</variables> </policyException> </common:requestError>

### **5.4.6 DELETE**

Method not allowed by the resource. The returned HTTP error status is 405. The server should also include the 'Allow: GET, POST' field in the response as per section 14.7 of [RFC 2616].

# **5.5 Resource: Individual presence source**

The resource used is:

#### **http://{serverRoot}/{apiVersion}/presence/{userId}/presenceSources/{presenceSourceId}**

The userId and presenceSourceId must be percent-encoded according to [RFC3986].

This resource is used for managing of an existing presence source which includes: retrieval of a previously created presence source, update an existing presence source, or to remove a presence source. Only the creator of the presence source SHOULD be allowed to manage it.

## **5.5.1 Request URI variables**

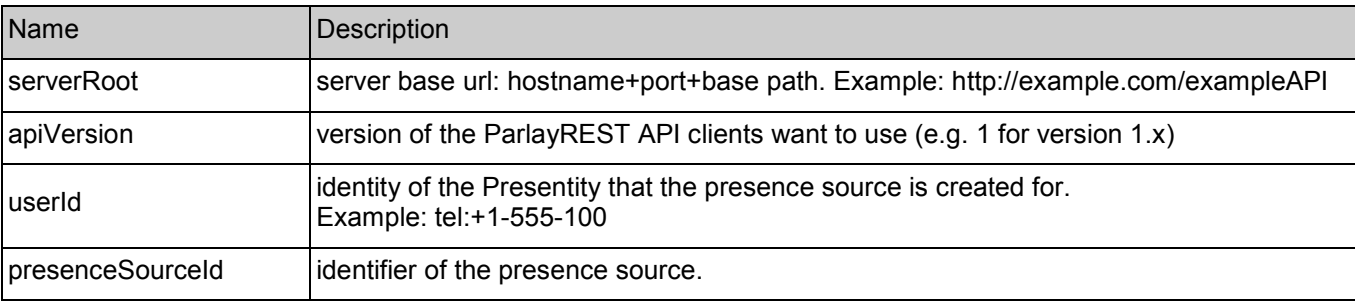

The following request URI variables are common for all HTTP commands:

### **5.5.2 Response Codes**

### **5.5.2.1 Response Codes**

For HTTP response codes, see [OMA\_REST\_TS\_Common].

### **5.5.2.2 Exception fault codes**

For Policy Exception and Service Exception fault codes applicable to Presence, see Section 6.

### **5.5.3 GET**

This operation is used to retrieve a particular presence source for the specified user.

#### **5.5.3.1 Example 1: retrieving presence source (Informative)**

### **5.5.3.1.1 Request**

GET /exampleAPI/1/presence/tel%3A%2B1-555-100/presenceSources/prs123 HTTP/1.1 Host: example.com:80 Accept: application/xml

#### **5.5.3.1.2 Response**

HTTP/1.1 200 OK Content-Type: application/xml Content-Length: nnnn Date: Thu, 04 Jun 2009 02:51:59 GMT <?xml version="1.0" encoding="UTF-8"?> <pr:presenceSource xmlns:pr="urn:oma:xml:rest:presence:1"> <clientCorrelator>123</clientCorrelator> <applicationTag>myApp</applicationTag> <duration>5237</duration> <presence> <person> <mood>

```
<moodValue>Happy</moodValue>
   </mood> 
  </person> 
  <service serviceId="org.openmobilealliance:IM-Session" version="1.0"> 
   <serviceAvailability>Open</serviceAvailability> 
   <devices> 
    <deviceId>mac:321</deviceId> 
   </devices> 
  </service> 
  <device deviceId="mac:321"> 
    <networkAvailability> 
     <network id="GPRS">
      <connectionStatus>Active</connectionStatus> 
     </network> 
    </networkAvailability> 
  </device> 
</presence> 
 <resourceURL>http://example.com/exampleAPI/1/presence/tel%3A%2B1-555-100/presenceSources/prs123</resourceURL> 
</pr:presenceSource>
```
### **5.5.3.2 Example 2: retrieving presence source which does not exist (Informative)**

#### **5.5.3.2.1 Request**

GET /exampleAPI/1/presence/tel%3A%2B1-555-100/presenceSources/prs123 HTTP/1.1 Host: example.com:80 Accept: application/xml

#### **5.5.3.2.2 Response**

HTTP/1.1 404 Not Found Content-Type: application/xml Content-Length: nnnn Date: Thu, 04 Jun 2009 02:51:59 GMT

<?xml version="1.0" encoding="UTF-8"?> <common:requestError xmlns:common="urn:oma:xml:rest:common:1"> <link rel="PresenceSourceList" href="http://example.com/exampleAPI/1/presence/tel%3A%2B1-555-100/presenceSources/prs123"/> <serviceException> <messageId>SVC0001</messageId> <text>A service error occurred. Error code is %1</text> <variables>Presence source does not exist</variables> </serviceException> </common:requestError>

### **5.5.4 PUT**

This operation is used for updating a presence source. The Presentity includes the entire presence document.

### **5.5.4.1.1 Request**  PUT /exampleAPI/1/presence/tel%3A%2B1-555-100/presenceSources/prs123 HTTP/1.1 Host: example.com:80 Content-Type: application/xml Content-Length: nnnn <?xml version="1.0" encoding="UTF-8"?> <pr:presenceSource xmlns:pr="urn:oma:xml:rest:presence:1"> <duration>7200</duration> <presence> <person> <mood> <moodValue>Invincible</moodValue> </mood> </person> <service serviceId="org.openmobilealliance:IM-Session" version="1.0"> <serviceAvailability>Closed</serviceAvailability> <devices> <deviceId>mac:321</deviceId>

**5.5.4.1 Example: updating presence source (Informative)** 

</devices> </service> <device deviceId="mac:321"> <networkAvailability> <network id="GPRS"> <connectionStatus>Active</connectionStatus> </network> </networkAvailability> </device> </presence> </pr:presenceSource>

### **5.5.4.1.2 Response**

HTTP/1.1 200 OK Date: Thu, 04 Jun 2009 02:51:59 GMT Content-Type: application/xml Content-Length: nnnn <?xml version="1.0" encoding="UTF-8"?> <pr:presenceSource xmlns:pr="urn:oma:xml:rest:presence:1"> <duration>7200</duration> <presence> <person> <mood> <moodValue>Invincible</moodValue> </mood> </person> <service serviceId="org.openmobilealliance:IM-Session" version="1.0"> <serviceAvailability>Closed</serviceAvailability> <devices> <deviceId>mac:321</deviceId> </devices>

</service> <device deviceId="mac:321"> <networkAvailability> <network id="GPRS"> <connectionStatus>Active</connectionStatus> </network> </networkAvailability> </device> </presence> <resourceURL>http://example.com/exampleAPI/1/presence/tel%3A%2B1-555-100/presenceSources/prs123</resourceURL> </pr:presenceSource>

# **5.5.5 POST**

Method not allowed by the resource. The returned HTTP error status is 405. The server should also include the 'Allow: PUT, POST, DELETE' field in the response as per section 14.7 of [RFC 2616].

# **5.5.6 DELETE**

This operation is used for removing a presence source. The Presentity includes the entire presence document.

#### **5.5.6.1 Example: removing presence source (Informative)**

### **5.5.6.1.1 Request**

DELETE /exampleAPI/1/presence/tel%3A%2B1-555-100/presenceSources/prs123 HTTP/1.1 Host: example.com:80

#### **5.5.6.1.2 Response**

HTTP/1.1 204 No Content Date: Thu, 04 Jun 2009 02:51:59 GMT

# **5.6 Resource: Individual presence source attribute**

The resource used is:

#### **http://{serverRoot}/{apiVersion}/presence/{userId}/presenceSources/{presenceSourceId}/[ResourceRelPat h]**

The userId, presenceSourceId and ResourceRelPath must be percent-encoded according to [RFC3986].

This resource is used to update a particular presence attribute as well as extending the duration of the presence source.

This resource type can be used to access and manage parts of presence attributes. The resource URL consists of heavy-weight resource path, **http://{serverRoot}/{apiVersion}/presence/{userId}/presenceSources/{presenceSourceId}/,** and an extension of the resource URL path, which is relative resource path for a light-weight resource, and it is represented by [**ResourceRelPath].** 

## **5.6.1 Request URI variables**

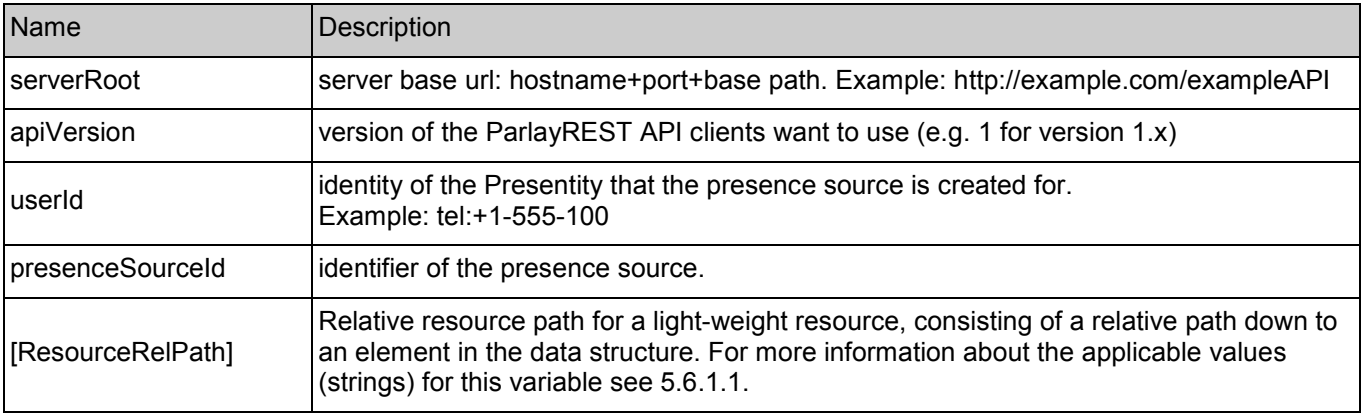

The following request URI variables are common for all HTTP commands:

### **5.6.1.1 Light-weight relative resource paths**

The following table describes the types of light-weight resources that can be accessed by using this resource, applicable methods, and links to data structures that contain values (strings) for those relative resource paths.

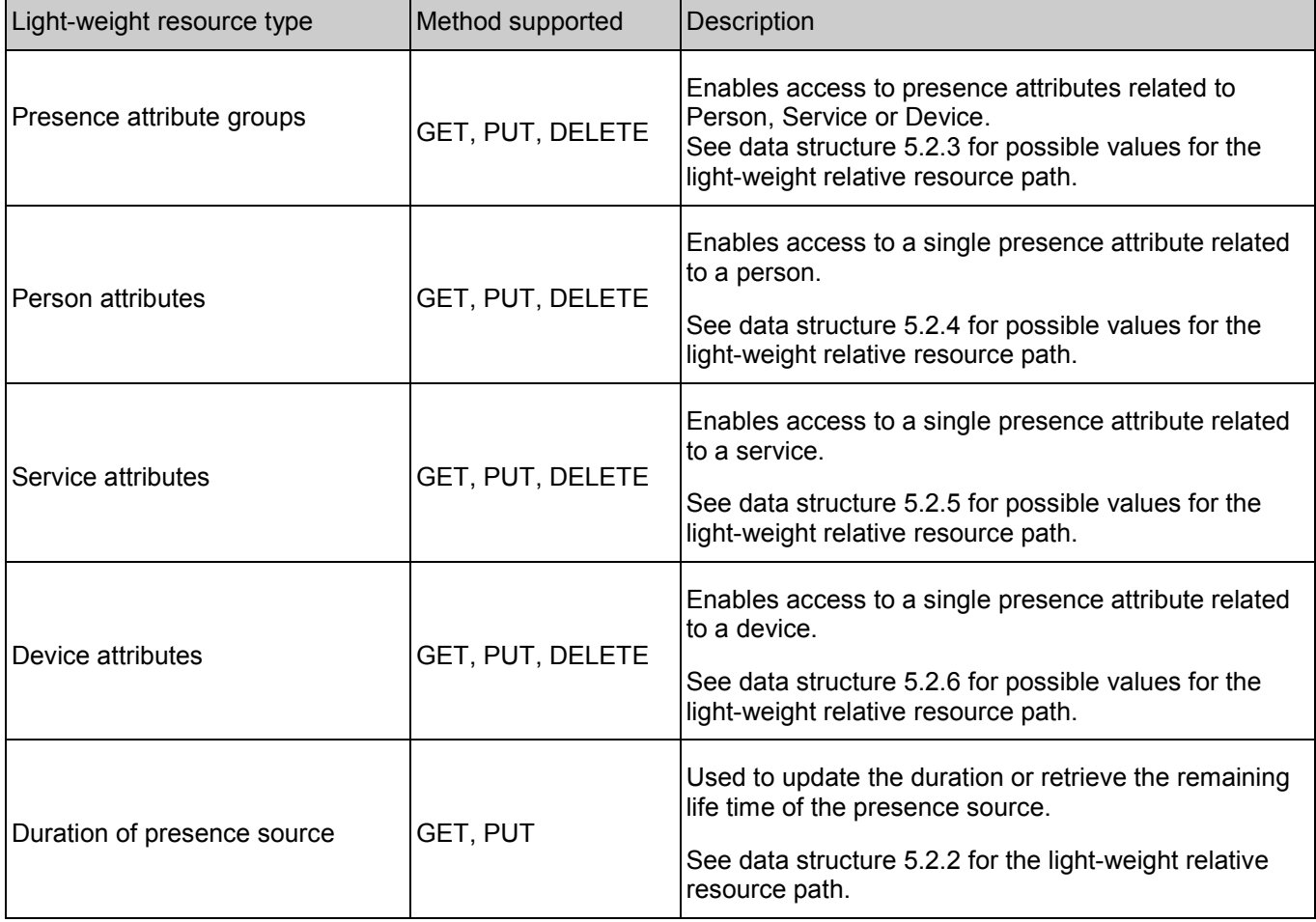

### **5.6.2 Response Codes**

### **5.6.2.1 Response Codes**

For HTTP response codes, see [OMA\_REST\_TS\_Common].

### **5.6.2.2 Exception fault codes**

For Policy Exception and Service Exception fault codes applicable to Presence, see Section 6.

### **5.6.3 GET**

This operation is used to retrieve a particular presence attribute in the specified presence source. It may also be used to retrieve the remaining duration of the life time. If the presence source is not refreshed in time it will expire.

#### **5.6.3.1 Example: retrieving individual presence attribute (Informative)**

#### **5.6.3.1.1 Request**

GET /exampleAPI/1/presence/tel%3A%2B1-555-100/presenceSources/prs123/person/mood HTTP/1.1 Host: example.com:80 Accept: application/xml

### **5.6.3.1.2 Response**

HTTP/1.1 200 OK Date: Thu, 04 Jun 2009 02:51:59 GMT Content-Type: application/xml Content-Length: nnnn

<?xml version="1.0" encoding="UTF-8"?> <pr:mood xmlns:pr="urn:oma:xml:rest:presence:1"> <moodValue>Happy</moodValue> </pr:mood>

### **5.6.4 PUT**

This operation is used to update (or create if it does not exist already) an individual presence attribute in the specified presence source. It may also be used to extend the duration of a presence source.

#### **5.6.4.1** Example: updating individual presence attribute (Informative)

#### **5.6.4.1.1 Request**

PUT /exampleAPI/1/presence/tel%3A%2B1-555-100/presenceSources/prs123/person/mood HTTP/1.1 Host: example.com:80 Content-Type: application/xml Content-Length: nnnn

<?xml version="1.0" encoding="UTF-8"?> <pr:mood xmlns:pr="urn:oma:xml:rest:presence:1"> <moodValue>Excited</moodValue> </pr:mood>

### **5.6.4.1.2 Response**

HTTP/1.1 200 OK Date: Thu, 04 Jun 2009 02:51:59 GMT Content-Type: application/xml Content-Length: nnnn

<?xml version="1.0" encoding="UTF-8"?> <pr:mood xmlns:pr="urn:oma:xml:rest:presence:1"> <moodValue>Excited</moodValue> </pr:mood>

## **5.6.5 POST**

Method not allowed by the resource. The returned HTTP error status is 405. The server should also include the 'Allow: GET, PUT, DELETE' field in the response as per section 14.7 of [RFC 2616].

# **5.6.6 DELETE**

This operation is used to remove a particular presence attribute from a presence source.

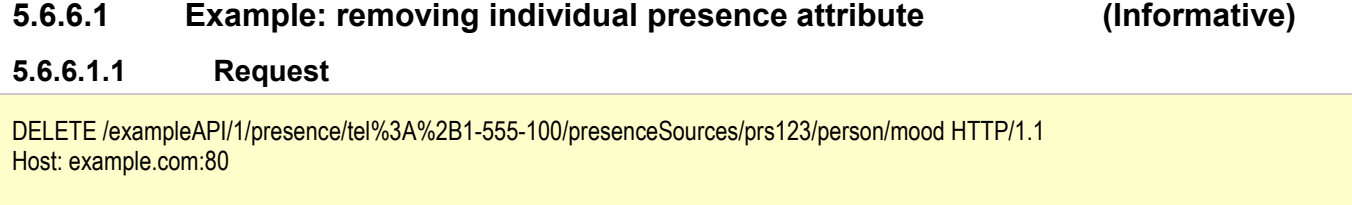

### **5.6.6.1.2 Response**

HTTP/1.1 204 No Content Date: Thu, 04 Jun 2009 02:51:59 GMT

# **5.7 Resource: Persistent presence source**

The resource used is:

#### **http://{serverRoot}/{apiVersion}/presence/{userId}/presenceSources/persistent**

The userId must be percent-encoded according to [RFC3986].

This resource is used by the Presentity to manage persistent presence data. Persistent presence data is normally used for more static kind of presence data and does not have a time-to-live and hence will never expires. There is only one instance of the persistent presence source in the system.

## **5.7.1 Request URI variables**

The following request URI variables are common for all HTTP commands:

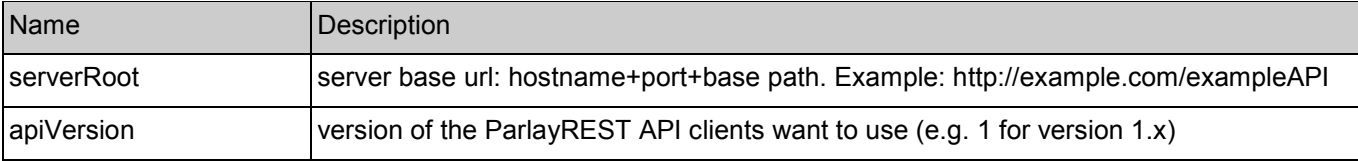

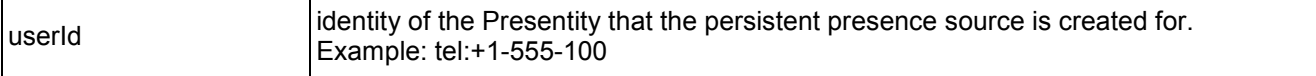

### **5.7.2 Response Codes**

### **5.7.2.1 Response Codes**

For HTTP response codes, see [OMA\_REST\_TS\_Common].

### **5.7.2.2 Exception fault codes**

For Policy Exception and Service Exception fault codes applicable to Presence, see Section 6.

### **5.7.3 GET**

This operation is used to retrieve the persistent presence source for the specified user.

### **5.7.3.1 Example: retrieving persistent presence data (Informative)**

### **5.7.3.1.1 Request**

This example shows also an alternative way to indicate desired content type in response from the server, by using URL query parameter "?resFormat" which is described in [OMA\_REST\_TS\_Common].

GET /exampleAPI/1/presence/tel%3A%2B1-555-100/presenceSources/persistent?resFormat=XML HTTP/1.1 Host: example.com:80

#### **5.7.3.1.2 Response**

HTTP/1.1 200 OK Content-Type: application/xml ETag:"11" Content-Length: nnnn Date: Thu, 04 Jun 2009 02:51:59 GMT

```
<?xml version="1.0" encoding="UTF-8"?> 
<pr:presenceSource xmlns:pr="urn:oma:xml:rest:presence:1"> 
  <presence> 
   <person>
    <noteList>
     <note xml:lang="en">Im on vacation!</note> 
    </noteList> 
   </person> 
  </presence> 
  <resourceURL>http://example.com/exampleAPI/1/presence/tel%3A%2B1-555-100/presenceSources/persistent</resourceURL> 
</pr:presenceSource>
```
## **5.7.4 PUT**

This operation is used to update (or create if it does not exist already) the persistent presence source for the specified user.

### **5.7.4.1 Example: updating persistent presence data (Informative)**

This example illustrates a scenario where two clients operate on the persistent presence data and are using conditional headers to prevent one client overwriting the data created by another client**.**

#### **5.7.4.1.1 Request**

```
PUT /exampleAPI/1/presence/tel%3A%2B1-555-100/presenceSources/persistent HTTP/1.1
Host: example.com:80 
If-Match: "10" 
Content-Type: application/xml 
Content-Length: nnnn 
<?xml version="1.0" encoding="UTF-8"?> 
<pr:presenceSource xmlns:pr="urn:oma:xml:rest:presence:1"> 
  <presence> 
   <person>
    <statusIcon> 
      <statusIconAddress>http://example.com/exampleAPI/1/presence/tel%3A%2B1-555-100/content/pic001.jpg</statusIconAddress> 
      <contentType>image/jpg</contentType> 
     <eTag>123</eTag> 
    </statusIcon>
    <noteList>
     <note xml:lang="en">My picture is updated!</note> 
    </noteList> 
   </person> 
  </presence> 
</pr:presenceSource>
```
### **5.7.4.1.2 Response**

HTTP/1.1 412 Precondition Failed Date: Thu, 04 Jun 2009 02:51:59 GMT

The request above failed because the other client has modified the resource since the last operation on it, which has led to the server updating the ETag. The client has to retrieve the resource (please refer to the example in 5.7.3) in order to synchronize the ETag again. The response is examined (in order to possibly retain other data), and a new PUT request with the latest ETag value is initiated.

### **5.7.4.1.3 Request**

PUT /exampleAPI/1/presence/tel%3A%2B1-555-100/presenceSources/persistent HTTP/1.1 Host: example.com:80 If-Match: "11" Content-Type: application/xml Content-Length: nnnn <?xml version="1.0" encoding="UTF-8"?> <pr:presenceSource xmlns:pr="urn:oma:xml:rest:presence:1"> <presence>  $<sub>ners</sub>$ </sub> <statusIcon> <statusIconAddress>http://example.com/exampleAPI/1/presence/tel%3A%2B1-555-100/content/pic001.jpg</statusIconAddress> <contentType>image/jpg</contentType> <eTag>123</eTag>

</statusIcon> <noteList> <note xml:lang="en">My picture is updated!</note> </noteList> </person> </presence> </pr:presenceSource>

#### **5.7.4.1.4 Response**

```
HTTP/1.1 200 OK
Date: Thu, 04 Jun 2009 02:51:59 GMT 
ETag: "12" 
Content-Type: application/xml 
Content-Length: nnnn 
<?xml version="1.0" encoding="UTF-8"?> 
<pr:presenceSource xmlns:pr="urn:oma:xml:rest:presence:1"> 
  <presence> 
   <person>
    <statusIcon> 
      <statusIconAddress>http://example.com/exampleAPI/1/presence/tel%3A%2B1-555-100/content/pic001.jpg</statusIconAddress> 
      <contentType>image/jpg</contentType> 
      <eTag>123</eTag> 
    </statusIcon>
    <noteList>
      <note xml:lang="en">My picture is updated!</note> 
    </noteList> 
   </person> 
  </presence> 
  <resourceURL>http://example.com/exampleAPI/1/presence/tel%3A%2B1-555-100/presenceSources/persistent</resourceURL> 
</pr:presenceSource>
```
## **5.7.5 POST**

Method not allowed by the resource. The returned HTTP error status is 405. The server should also include the 'Allow: GET, PUT, DELETE' field in the response as per section 14.7 of [RFC 2616].

### **5.7.6 DELETE**

This operation is used to remove the persistent presence source.

#### **5.7.6.1 Example: removing persistent presence data (Informative)**

#### **5.7.6.1.1 Request**

DELETE /exampleAPI/1/presence/tel%3A%2B1-555-100/presenceSources/persistent HTTP/1.1 Host: example.com:80

### **5.7.6.1.2 Response**

HTTP/1.1 204 No Content Date: Thu, 04 Jun 2009 02:51:59 GMT

# **5.8 Resource: Individual persistent presence source attribute**

The resource used is:

#### **http://{serverRoot}/{apiVersion}/presence/{userId}/presenceSourcespersistent/[ResourceRelPath]**

The userId and ResourceRelPath must be percent-encoded according to [RFC3986].

This resource is used to manage individual persistent presence attributes. Persistent presence data is normally used for more static kind of data and does not have a time-to-live and hence will never expires.

This resource type can be used to access and manage parts of presence attributes. The resource URL consists of heavy-weight resource path, **http://{serverRoot}/{apiVersion}/presence/{userId}/presenceSources/persistent/,** and an extension of the resource URL path, which is relative resource path for a light-weight resource, and it is represented by [**ResourceRelPath].** 

### **5.8.1 Request URI variables**

The following request URI variables are common for all HTTP commands:

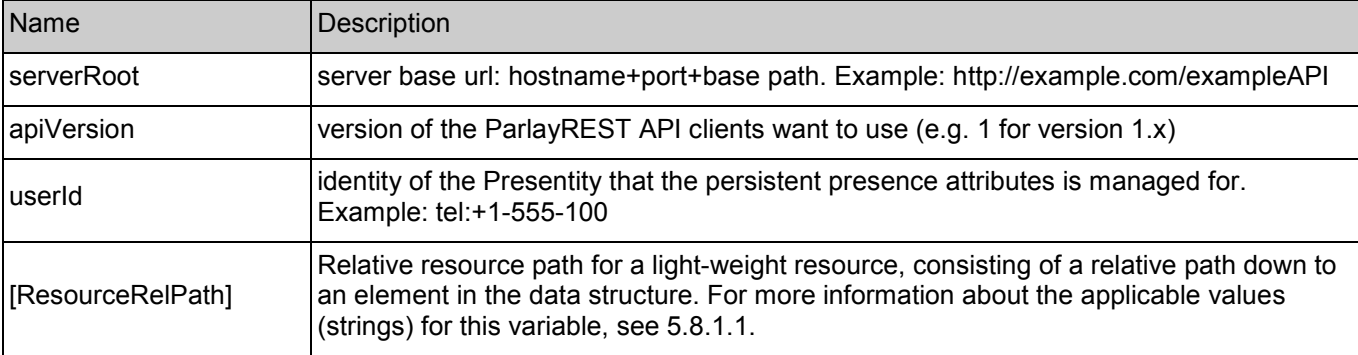

### **5.8.1.1 Light-weight relative resource paths**

The following table describes the types of light-weight resources that can be accessed by using this resource, applicable methods, and the links to data structures that contain values (strings) for those relative resource paths.

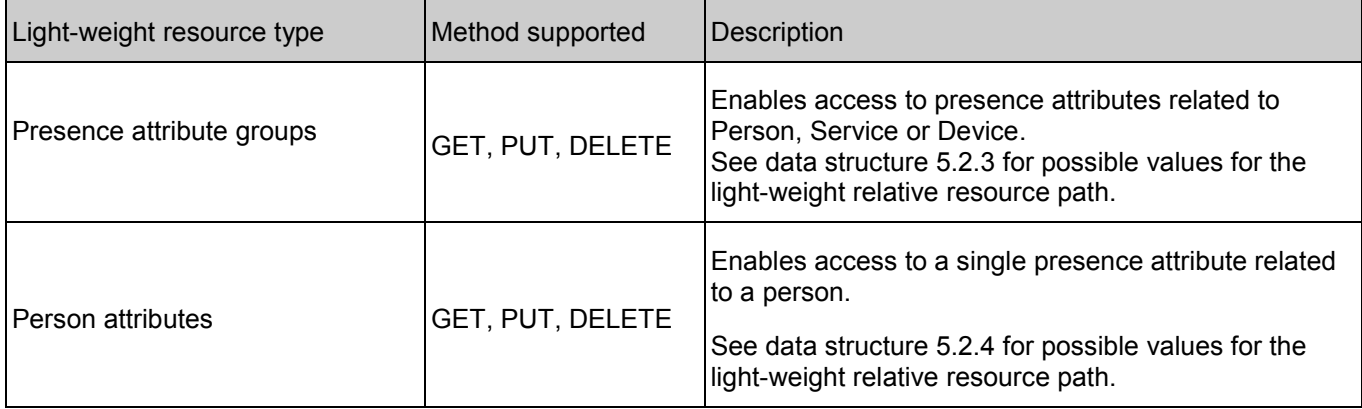

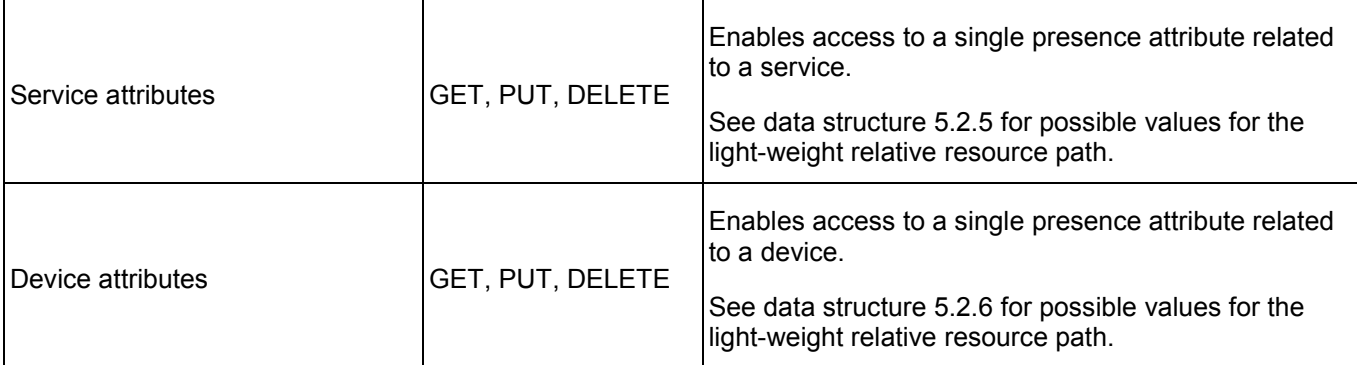

### **5.8.2 Response Codes**

### **5.8.2.1 Response Codes**

For HTTP response codes, see [OMA\_REST\_TS\_Common].

### **5.8.2.2 Exception fault codes**

For Policy Exception and Service Exception fault codes applicable to Presence, see Section 6.

### **5.8.3 GET**

This operation is used to retrieve a particular persistent presence attribute for the specified user.

### **5.8.3.1 Example: retrieving individual persistent presence attribute (Informative)**

#### **5.8.3.1.1 Request**

GET /exampleAPI/1/presence/tel%3A%2B1-555-100/presenceSources/persistent/person/statusIcon HTTP/1.1 Host: example.com:80 Accept: application/xml

#### **5.8.3.1.2 Response**

HTTP/1.1 200 OK Date: Thu, 04 Jun 2009 02:51:59 GMT Content-Type: application/xml Content-Length: nnnn

<?xml version="1.0" encoding="UTF-8"?> <pr:statusIcon xmlns:pr="urn:oma:xml:rest:presence:1"> <statusIconAddress>http://example.com/exampleAPI/1/presence/tel%3A%2B1-555-100/content/pic001.jpg</statusIconAddress> <contentType>image/jpg</contentType> <eTag>123</eTag> </pr:statusIcon>

### **5.8.4 PUT**

This operation is used to update (or create if it does not exist already) a particular persistent presence attribute for the specified user.

### **5.8.4.1 Example: updating individual persistent presence attribute (Informative)**

#### **5.8.4.1.1 Request**

PUT /exampleAPI/1/presence/tel%3A%2B1-555-100/presenceSources/persistent/person/statusIcon HTTP/1.1 Host: example.com:80 Content-Type: application/xml Content-Length: nnnn <?xml version="1.0" encoding="UTF-8"?>

<pr:statusIcon xmlns:pr="urn:oma:xml:rest:presence:1"> <statusIconAddress>http://example.com/exampleAPI/1/presence/tel%3A%2B1-555-100/content/pic001.jpg</statusIconAddress> <contentType>image/jpg</contentType> <eTag>456</eTag> </pr:statusIcon>

### **5.8.4.1.2 Response**

HTTP/1.1 200 OK Date: Thu, 04 Jun 2009 02:51:59 GMT Content-Type: application/xml Content-Length: nnnn

<?xml version="1.0" encoding="UTF-8"?> <pr:statusIcon xmlns:pr="urn:oma:xml:rest:presence:1"> <statusIconAddress>http://example.com/exampleAPI/1/presence/tel%3A%2B1-555-100/content/pic001.jpg</statusIconAddress> <contentType>image/jpg</contentType> <eTag>456</eTag> </pr:statusIcon>

### **5.8.5 POST**

Method not allowed by the resource. The returned HTTP error status is 405. The server should also include the 'Allow: GET, PUT, DELETE' field in the response as per section 14.7 of [RFC 2616].

### **5.8.6 DELETE**

This operation is used to remove a particular persistent presence attribute.

### **5.8.6.1 Example: removing individual persistent presence attribute (Informative)**

#### **5.8.6.1.1 Request**

DELETE /exampleAPI/1/presence/tel%3A%2B1-555-100/presenceSources/persistent/person/mood HTTP/1.1 Host: example.com:80

### **5.8.6.1.2 Response**

HTTP/1.1 204 No Content Date: Thu, 04 Jun 2009 02:51:59 GMT

# **5.9 Resource: Presentity Content list**

The resource used is:

#### **http://{serverRoot}/{apiVersion}/presence/{userId}/content**

The userId must be percent-encoded according to [RFC3986].

This resource is used to retrieve information about contents stored on the server. The result contains for example the URL for each uploaded content file. The file may consist of an icon/picture etc.

## **5.9.1 Request URI variables**

The following request URI variables are common for all HTTP commands:

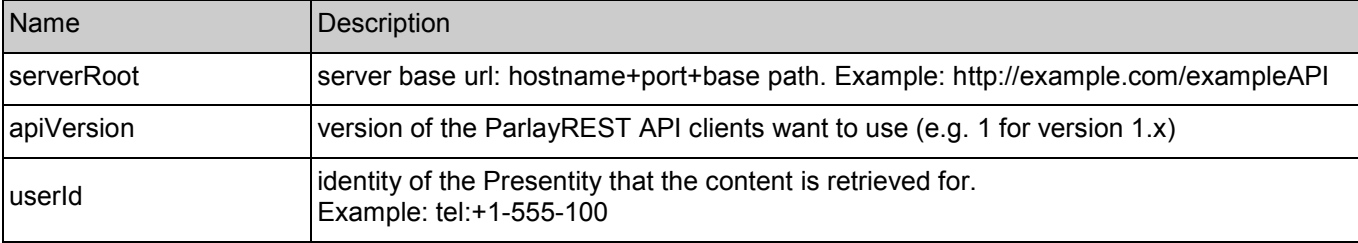

### **5.9.2 Response Codes**

### **5.9.2.1 Response Codes**

For HTTP response codes, see [OMA\_REST\_TS\_Common].

### **5.9.2.2 Exception fault codes**

For Policy Exception and Service Exception fault codes applicable to Presence, see [3GPP 29.199-14].

### **5.9.3 GET**

This operation is used to retrieve a list of content for the specified user.

### **5.9.3.1 Example: retrieving list of available contents (Informative)**

#### **5.9.3.1.1 Request**

GET /exampleAPI/1/presence/tel%3A%2B1-555-100/content HTTP/1.1 Host: example.com:80 Accept: application/xml

### **5.9.3.1.2 Response**

```
HTTP/1.1 200 OK
Content-Type: application/xml 
Content-Length: nnnn 
Date: Thu, 04 Jun 2009 02:51:59 GMT 
<?xml version="1.0" encoding="UTF-8"?> 
<pr:contentList xmlns:pr="urn:oma:xml:rest:presence:1"> 
  <content> 
    <link rel="content" href="http://example.com/exampleAPI/1/presence/tel%3A%2B1-555-100/content/pic003.jpg"/> 
    <contentType>image/jpg</contentType> 
  </content> 
  <content> 
    <link rel="content" href="http://example.com/exampleAPI/1/presence/tel%3A%2B1-555-100/content/pic004.jpg"/> 
    <contentType>image/jpg</contentType> 
  </content> 
 <resourceURL>http://example.com/exampleAPI/1/presence/tel%3A%2B1-555-100/content</resourceURL> 
</pr:contentList>
```
# **5.9.4 PUT**

Method not allowed by the resource. The returned HTTP error status is 405. The server should also include the 'Allow: GET' field in the response as per section 14.7 of [RFC 2616].

### **5.9.5 POST**

Method not allowed by the resource. The returned HTTP error status is 405. The server should also include the 'Allow: GET' field in the response as per section 14.7 of [RFC 2616].

### **5.9.6 DELETE**

Method not allowed by the resource. The returned HTTP error status is 405. The server should also include the 'Allow: GET' field in the response as per section 14.7 of [RFC 2616].

# **5.10 Resource: Individual Presentity content**

The resource used is:

#### **http://{serverRoot}/{apiVersion}/presence/{userId}/content/{contentId}**

The userId and contentId must be percent-encoded according to [RFC3986].

This resource is used by Presentity to retrieve, upload, and remove an individual content (e.g. an icon). The uploaded content is related to the Presentity by using the "person/status-icon" attribute where the link to the content is stored.

### **5.10.1 Request URI variables**

The following request URI variables are common for all HTTP commands:

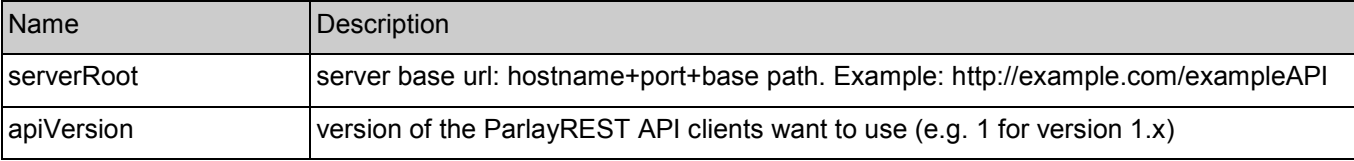

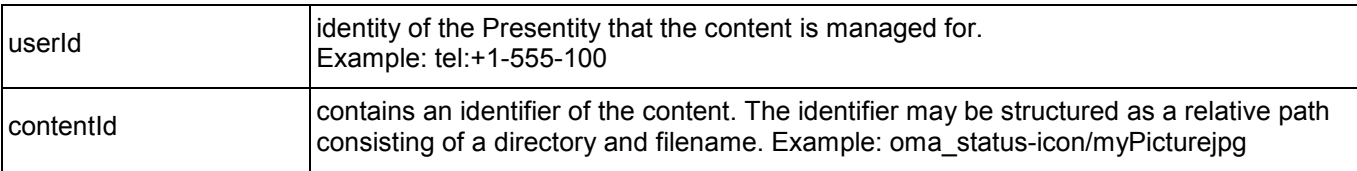

### **5.10.2 Response Codes**

### **5.10.2.1 Response Codes**

For HTTP response codes, see [OMA\_REST\_TS\_Common].

### **5.10.2.2 Exception fault codes**

For Policy Exception and Service Exception fault codes applicable to Presence, see Section 6.

### **5.10.3 GET**

This operation is used by the Presentity to retrieve the content as specified in the URL.

### **5.10.3.1 Example: retrieving individual content by Presentity (Informative)**

### **5.10.3.1.1 Request**

GET /exampleAPI/1/presence/tel%3A%2B1-555-100/content/pic001.jpg HTTP/1.1 Host: example.com:80 Accept: image/jpg

#### **5.10.3.1.2 Response**

HTTP/1.1 200 OK Date: Thu, 04 Jun 2009 02:51:59 GMT Content-Type: image/jpg Content-Length: nnnn

*data* 

## **5.10.4 PUT**

This operation is used to upload new or modify the existing content on the server.

### **5.10.4.1 Example: uploading/updating individual content by Presentity (Informative)**

#### **5.10.4.1.1 Request**

PUT /exampleAPI/1/presence/tel%3A%2B1-555-100/content/pic001.jpg HTTP/1.1 Host: example.com:80 Content-Type: image/jpg Content-Length: nnnn

*data* 

### **5.10.4.1.2 Response**

HTTP/1.1 204 No Content Date: Thu, 04 Jun 2009 02:51:59 GMT

# **5.10.5 POST**

Method not allowed by the resource. The returned HTTP error status is 405. The server should also include the 'Allow: GET' field in the response as per section 14.7 of [RFC 2616].

### **5.10.6 DELETE**

This operation is used to remove the content as specified by in the URL.

#### **5.10.6.1 Example: removing individual content by Presentity (Informative)**

#### **5.10.6.1.1 Request**

DELETE /exampleAPI/1/presence/tel%3A%2B1-555-100/content/pic001.jpg HTTP/1.1 Host: example.com:80

### **5.10.6.1.2 Response**

HTTP/1.1 204 No Content Date: Thu, 04 Jun 2009 02:51:59 GMT

# **5.11 Resource: Watchers list**

The resource used is:

#### **http://{serverRoot}/{apiVersion}/presence/{userId}/watchers**

The userId must be percent-encoded according to [RFC3986].

This resource is used by the Presentity to retrieve the list of Watchers that are interested in the Presentity's Presence data including the current subscription status. The desired state is provided in a query parameter (e.g. state=pending or state=active).

A typical usage is to retrieve unauthorized users in order to decide whether to allow, block or politely block them.

### **5.11.1 Request URI variables**

The following request URI variables are common for all HTTP commands:

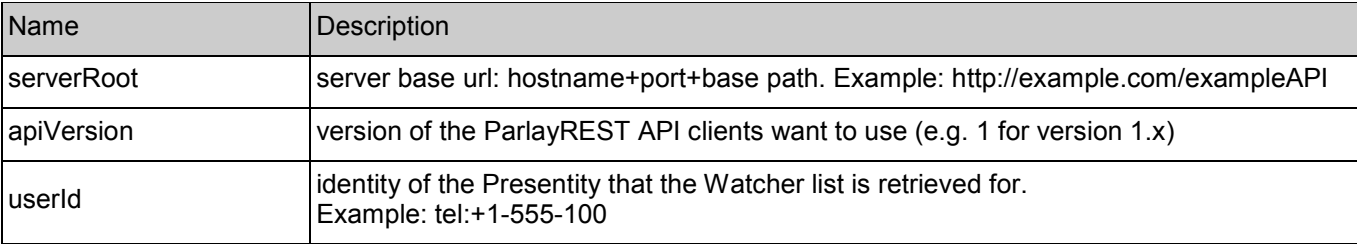

### **5.11.2 Response Codes**

### **5.11.2.1 Response Codes**

For HTTP response codes, see [OMA\_REST\_TS\_Common].

### **5.11.2.2 Exception fault codes**

For Policy Exception and Service Exception fault codes applicable to Presence, see [3GPP 29.199-14].

## **5.11.3 GET**

This operation is used to retrieve a list of Watchers (including corresponding subscription status) interested in the Presentity's presence information.

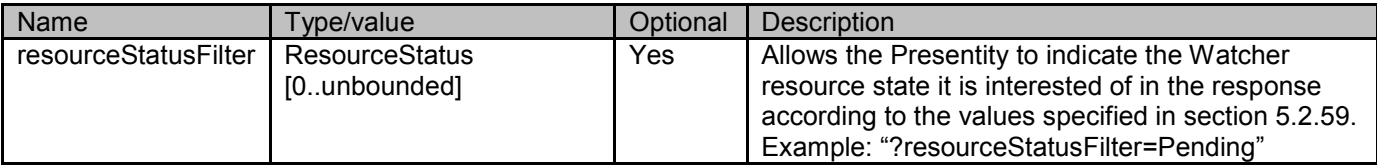

### **5.11.3.1 Example: retrieving list of Watchers (Informative)**

### **5.11.3.1.1 Request**

GET /exampleAPI/1/presence/tel%3A%2B1-555-100/watchers?resourceStatusFilter=Pending HTTP/1.1 Host: example.com:80 Accept: application/xml

### **5.11.3.1.2 Response**

HTTP/1.1 200 OK Content-Type: application/xml Content-Length: nnnn Date: Thu, 04 Jun 2009 02:51:59 GMT

<?xml version="1.0" encoding="UTF-8"?>

<pr:watcherList xmlns:pr="urn:oma:xml:rest:presence:1">

<watcher>

<watcherUserId>tel:+1-555-101</watcherUserId>

<displayName>Bob</displayName>

<resourceStatus>Pending</resourceStatus>

</watcher>

<resourceURL>http://example.com/exampleAPI/1/presence/tel%3A%2B1-555-100/watchers</resourceURL>

</pr:watcherList>

# **5.11.4 PUT**

Method not allowed by the resource. The returned HTTP error status is 405. The server should also include the 'Allow: GET' field in the response as per section 14.7 of [RFC 2616].

## **5.11.5 POST**

Method not allowed by the resource. The returned HTTP error status is 405. The server should also include the 'Allow: GET' field in the response as per section 14.7 of [RFC 2616].

# **5.11.6 DELETE**

Method not allowed by the resource. The returned HTTP error status is 405. The server should also include the 'Allow: GET' field in the response as per section 14.7 of [RFC 2616].

# **5.12 Resource: Individual Watcher**

The resource used is:

### **http://{serverRoot}/{apiVersion}/presence/{userId}/watchers/{watcherUserId}**

The userId and watcherUserId must be percent-encoded according to [RFC3986].

This resource is used to retrieve subscription status about bout an individual Watcher.

# **5.12.1 Request URI variables**

The following request URI variables are common for all HTTP commands:

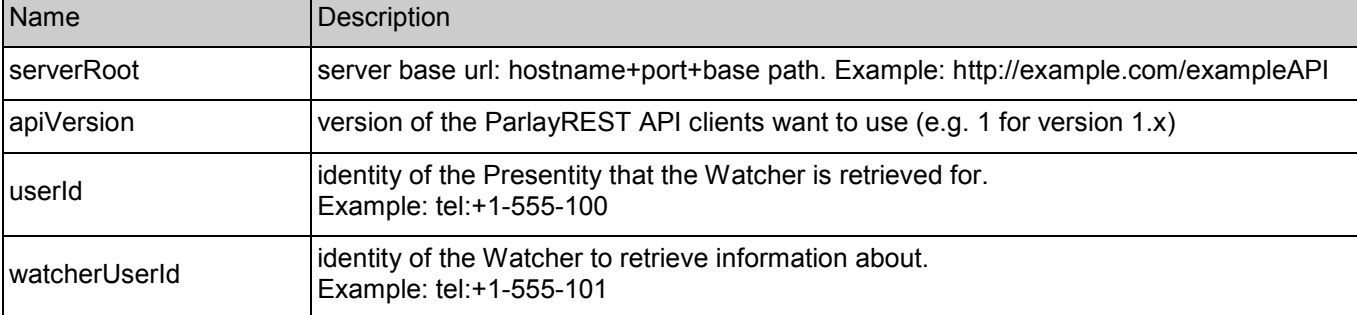

## **5.12.2 Response Codes**

### **5.12.2.1 Response Codes**

For HTTP response codes, see [OMA\_REST\_TS\_Common].

### **5.12.2.2 Exception fault codes**

For Policy Exception and Service Exception fault codes applicable to Presence, see [3GPP 29.199-14].

## **5.12.3 GET**

This operation is used by a Presentity to retrieve subscription status about an individual Watcher.

### **5.12.3.1 Example: retrieving individual Watcher (Informative)**

#### **5.12.3.1.1 Request**

GET /exampleAPI/1/presence/tel%3A%2B1-555-100/watchers/{tel%3A%2B1-555-101 HTTP/1.1

Host: example.com:80 Accept: application/xml

#### **5.12.3.1.2 Response**

HTTP/1.1 200 OK Date: Thu, 04 Jun 2009 02:51:59 GMT Content-Type: application/xml Content-Length: nnnn <?xml version="1.0" encoding="UTF-8"?> <pr:watcher xmlns:pr="urn:oma:xml:rest:presence:1"> <watcherUserId>tel:+1-555-101</watcherUserId> <displayName>Bob</displayName> <resourceStatus>Pending</resourceStatus> <resourceURL>http://example.com/exampleAPI/1/presence/tel%3A%2B1-555-100/watchers/tel%3A%2B1-555-101</resourceURL> </pr:watcher>

### **5.12.4 PUT**

Method not allowed by the resource. The returned HTTP error status is 405. The server should also include the 'Allow: GET' field in the response as per section 14.7 of [RFC 2616].

### **5.12.5 POST**

Method not allowed by the resource. The returned HTTP error status is 405. The server should also include the 'Allow: GET' field in the response as per section 14.7 of [RFC 2616].

### **5.12.6 DELETE**

Method not allowed by the resource. The returned HTTP error status is 405. The server should also include the 'Allow: GET' field in the response as per section 14.7 of [RFC 2616].

# **5.13 Resource: Authorization rules**

The resource used is:

#### **http://{serverRoot}/{apiVersion}/presence/{userId}/authorization/rules**

The userId must be percent-encoded according to [RFC3986].

This resource is used by a Presentity to create and retrieve authorization rules. The authorization rules controls who will have access to Presentity's presence information. A Watcher may be authorized to all or a subset of the available presence attributes.

### **5.13.1 Request URI variables**

The following request URI variables are common for all HTTP commands:

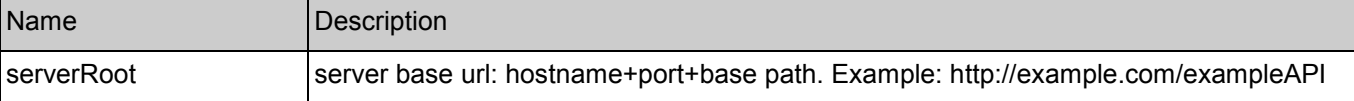

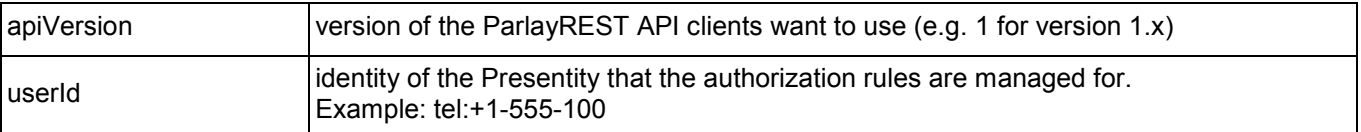

### **5.13.2 Response Codes**

#### **5.13.2.1 Response Codes**

For HTTP response codes, see [OMA\_REST\_TS\_Common].

### **5.13.2.2 Exception fault codes**

For Policy Exception and Service Exception fault codes applicable to Presence, see Section 6.

### **5.13.3 GET**

This operation is used by a Presentity to retrieve all authorization rules.

#### **5.13.3.1 Example: retrieving all authorization rules (Informative)**

### **5.13.3.1.1 Request**

GET /exampleAPI/1/presence/tel%3A%2B1-555-100/authorization/rules HTTP/1.1 Host: example.com:80 Accept: application/xml

#### **5.13.3.1.2 Response**

```
HTTP/1.1 200 OK
Date: Thu, 04 Jun 2009 02:51:59 GMT 
Content-Type: application/xml 
Content-Length: nnnn 
<?xml version="1.0" encoding="UTF-8"?> 
<pr:ruleList xmlns:pr="urn:oma:xml:rest:presence:1"> 
  <rule ruleName="allowList"> 
   <watcherUserId>tel:+1-555-102</watcherUserId> 
   <watcherUserId>tel:+1-555-104</watcherUserId> 
   <decision>Allow</decision> 
  \langlerule\rangle<rule ruleName="blockList"> 
   <memberListId>myBlockList</memberListId> 
   <decision>Block</decision>
```
</rule>

<resourceURL>http://example.com/exampleAPI/1/presence/tel%3A%2B1-555-100/authorization/rules</resourceURL> </pr:ruleList>

### **5.13.4 PUT**

Method not allowed by the resource. The returned HTTP error status is 405. The server should also include the 'Allow: GET' field in the response as per section 14.7 of [RFC 2616].

### **5.13.5 POST**

This operation is used by a Presentity to create a new authorization rule.

### **5.13.5.1 Example: creating an authorization rule (Informative)**

#### **5.13.5.1.1 Request**

POST /exampleAPI/1/presence/tel%3A%2B1-555-100/authorization/rules HTTP/1.1 Host: example.com:80 Content-Type: application/xml Content-Length: nnnn

<?xml version="1.0" encoding="UTF-8"?> <pr:rule ruleName="otherUsers" xmlns:pr="urn:oma:xml:rest:presence:1"> <otherUser/> <decision>Confirm</decision> </pr:rule>

### **5.13.5.1.2 Response**

HTTP/1.1 201 Created Location: http://example.com/exampleAPI/1/presence/tel%3A%2B1-555-100/authorization/rules/rule003 Date: Thu, 04 Jun 2009 02:51:59 GMT Content-Type: application/xml Content-Length: nnnn <?xml version="1.0" encoding="UTF-8"?>

<pr:rule ruleName="otherUsers" xmlns:pr="urn:oma:xml:rest:presence:1"> <otherUser/> <decision>Confirm</decision> <resourceURL>http://example.com/exampleAPI/1/presence/tel%3A%2B1-555-100/authorization/rules/rule003</resourceURL> </pr:rule>

### **5.13.5.2 Example 2: creating an authorization rule, response with resourceReference (Informative)**

#### **5.13.5.2.1 Request**

POST /exampleAPI/1/presence/tel%3A%2B1-555-100/authorization/rules HTTP/1.1 Host: example.com:80 Content-Type: application/xml Content-Length: nnnn

<?xml version="1.0" encoding="UTF-8"?> <pr:rule ruleName="otherUsers" xmlns:pr="urn:oma:xml:rest:presence:1"> <otherUser/> <decision>Confirm</decision> </pr:rule>

### **5.13.5.2.2 Response**

HTTP/1.1 201 Created Location: http://example.com/exampleAPI/1/presence/tel%3A%2B1-555-100/authorization/rules/rule003 Date: Thu, 04 Jun 2009 02:51:59 GMT Content-Type: application/xml Content-Length: nnnn

<?xml version="1.0" encoding="UTF-8"?>

<common:resourceReference xmlns:common="urn:oma:xml:rest:common:1">

<resourceURL>http://example.com/exampleAPI/1/presence/tel%3A%2B1-555-100/authorization/rules/rule003</resourceURL> </common:resourceReference>

# **5.13.6 DELETE**

Method not allowed by the resource. The returned HTTP error status is 405. The server should also include the 'Allow: GET' field in the response as per section 14.7 of [RFC 2616].

# **5.14 Resource: Individual authorization rule**

The resource used is:

#### **http://{serverRoot}/{apiVersion}/presence/{userId}/authorization/rules/{ruleId}**

The userId and ruleId must be percent-encoded according to [RFC3986].

This resource is used by a Presentity to manage an individual authorization rule.

## **5.14.1 Request URI variables**

The following request URI variables are common for all HTTP commands:

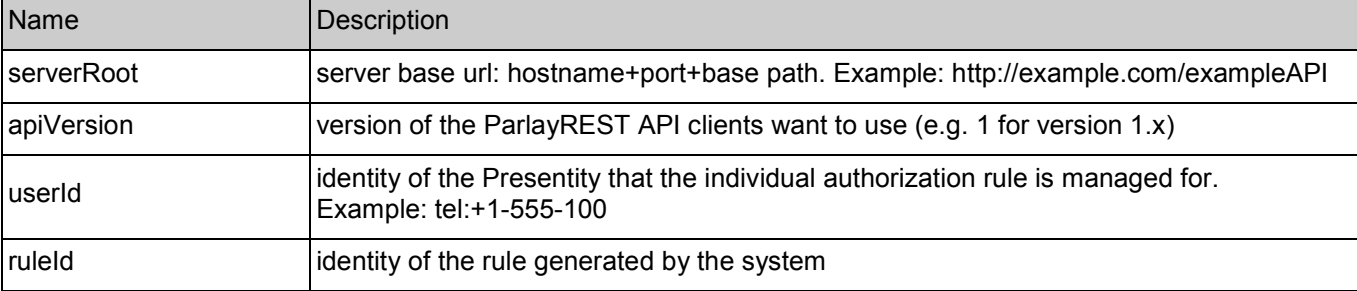

### **5.14.2 Response Codes**

### **5.14.2.1 Response Codes**

For HTTP response codes, see [OMA\_REST\_TS\_Common].

### **5.14.2.2 Exception fault codes**

For Policy Exception and Service Exception fault codes applicable to Presence, see Section 6.

## **5.14.3 GET**

This operation is used by a Presentity to retrieve an authorization rule.

### **5.14.3.1** Example: retrieving an authorization rule (Informative)

#### **5.14.3.1.1 Request**

GET /exampleAPI/1/presence/tel%3A%2B1-555-100/authorization/rules/rule001 HTTP/1.1 Host: example.com:80 Accept: application/xml

### **5.14.3.1.2 Response**

HTTP/1.1 200 OK Date: Thu, 04 Jun 2009 02:51:59 GMT Content-Type: application/xml Content-Length: nnnn <?xml version="1.0" encoding="UTF-8"?> <pr:rule ruleName="allowList" xmlns:pr="urn:oma:xml:rest:presence:1"> <watcherUserId>tel:+1-555-102</watcherUserId> <watcherUserId>tel:+1-555-104</watcherUserId> <decision>Allow</decision> <resourceURL>http://example.com/exampleAPI/1/presence/tel%3A%2B1-555-100/authorization/rules/rule001</resourceURL> </pr:rule>

# **5.14.4 PUT**

This operation is used by a Presentity to update an authorization rule.

#### **5.14.4.1** Example: updating an authorisation rule *Informative*

#### **5.14.4.1.1 Request**

PUT /exampleAPI/1/presence/tel%3A%2B1-555-100/authorization/rules/rule001 HTTP/1.1 Host: example.com:80 Content-Type: application/xml Content-Length: nnnn <?xml version="1.0" encoding="UTF-8"?> <pr:rule ruleName="allowList" xmlns:pr="urn:oma:xml:rest:presence:1"> <watcherUserId>tel:+1-555-102</watcherUserId> <watcherUserId>tel:+1-555-104</watcherUserId> <watcherUserId>tel:+1-555-105</watcherUserId> <decision>Allow</decision> </pr:rule>

### **5.14.4.1.2 Response**

HTTP/1.1 200 OK Date: Thu, 04 Jun 2009 02:51:59 GMT Content-Type: application/xml Content-Length: nnnn <?xml version="1.0" encoding="UTF-8"?> <pr:rule ruleName="allowList" xmlns:pr="urn:oma:xml:rest:presence:1"> <watcherUserId>tel:+1-555-102</watcherUserId> <watcherUserId>tel:+1-555-104</watcherUserId> <watcherUserId>tel:+1-555-105</watcherUserId> <decision>Allow</decision> <resourceURL>http://example.com/exampleAPI/1/presence/tel%3A%2B1-555-100/authorization/rules/rule001</resourceURL> </pr:rule>

## **5.14.5 POST**

Method not allowed by the resource. The returned HTTP error status is 405. The server should also include the 'Allow: GET, PUT, DELETE' field in the response as per section 14.7 of [RFC 2616].

### **5.14.6 DELETE**

This operation is used by a Presentity to remove an authorization rule.

### **5.14.6.1 Example: removing an authorisation rule (Informative)**

#### **5.14.6.1.1 Request**

DELETE /exampleAPI/1/presence/tel%3A%2B1-555-100/authorization/rules/rule002 HTTP/1.1 Host: example.com:80

#### **5.14.6.1.2 Response**

HTTP/1.1 204 No Content Date: Thu, 04 Jun 2009 02:51:59 GMT

# **5.15 Resource: Individual authorization rule data**

The resource used is:

#### **http://{serverRoot}/{apiVersion}/presence/{userId}/authorization/rules/{ruleId}/[ResourceRelPath]**

The userId, ruleId and ResourceRelPath must be percent-encoded according to [RFC3986].

This resource is used by Presentity to update an authorization rule by specifying the identity to authorize in the URL. Users, member lists or domains may be authorized using this operation. The resource URL consists of heavy-weight resource path, **http://{serverRoot}/{apiVersion}/presence/{userId}/authorization/rules/{ruleId}/**, and an extension of the resource URL path, which is relative resource path for a light-weight resource, and it is represented by [**ResourceRelPath].**

### **5.15.1 Request URI variables**

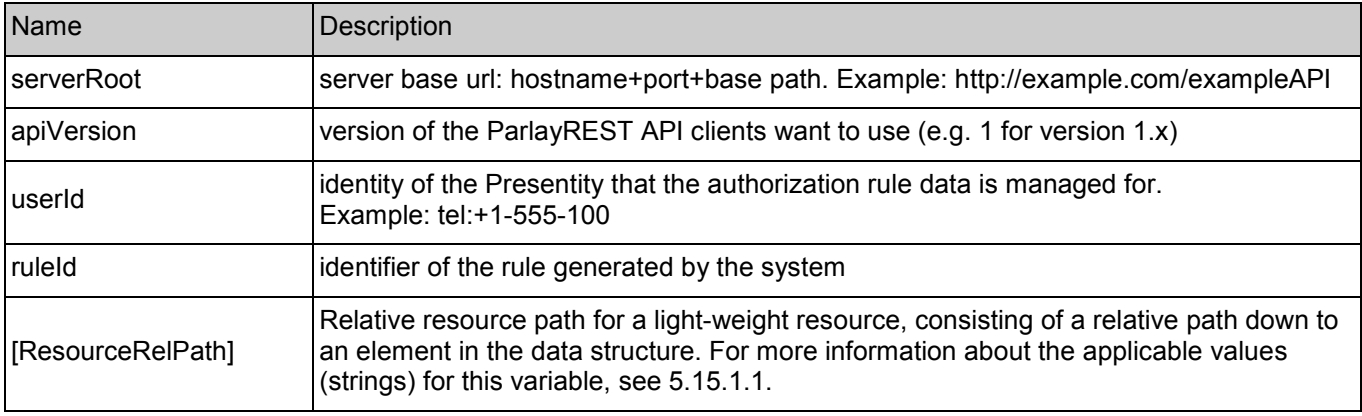

The following request URI variables are common for all HTTP commands:

### **5.15.1.1 Light-weight relative resource paths**

The following table describes the type of light-weight resources that can be accessed by using this resource, applicable methods, and the link to a data structure that contains values (strings) for those relative resource paths.

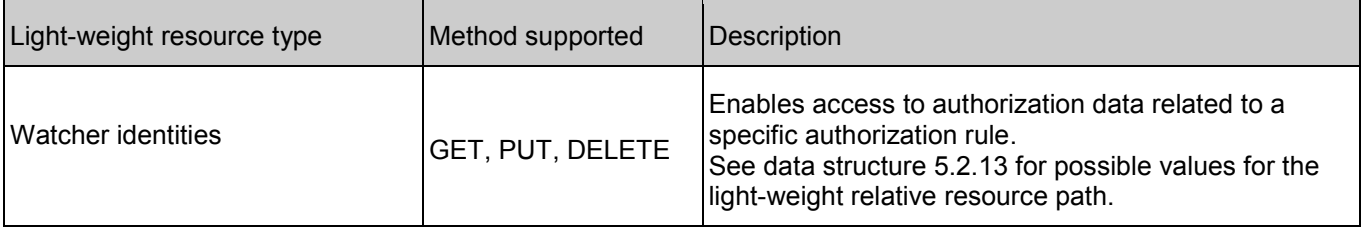

## **5.15.2 Response Codes**

### **5.15.2.1 Response Codes**

For HTTP response codes, see [OMA\_REST\_TS\_Common].

### **5.15.2.2 Exception fault codes**

For Policy Exception and Service Exception fault codes applicable to Presence, see Section 6.

## **5.15.3 GET**

This operation is used by a Presentity to retrieve a user, member list or domain from an authorization rule.

### **5.15.3.1 Example: retrieving individual authorization rule data (Informative)**

### **5.15.3.1.1 Request**

GET /exampleAPI/1/presence/tel%3A%2B1-555-100/authorization/rules/rule002/watchers/tel%3A%2B1-555-102 HTTP/1.1 Host: example.com:80 Accept: application/xml

### **5.15.3.1.2 Response**

HTTP/1.1 200 OK Content-Type: application/xml Content-Length: nnnn Date: Thu, 04 Jun 2009 02:51:59 GMT

<?xml version="1.0" encoding="UTF-8"?> <pr:watcherUserId xmlns:pr="urn:oma:xml:rest:presence:1"> tel:+1-555-102 </pr:watcherUserId>

## **5.15.4 PUT**

This operation is used by a Presentity to authorize a user, member list or domain by including its identity in the request.

### **5.15.4.1 Example: updating individual authorization rule data (Informative)**

#### **5.15.4.1.1 Request**

PUT /exampleAPI/1/presence/tel%3A%2B1-555-100/authorization/rules/rule002/watchers/tel%3A%2B1-555-103 HTTP/1.1 Host: example.com:80 Content-Type: application/xml Content-Length: nnnn

<?xml version="1.0" encoding="UTF-8"?> <pr:watcherUserId xmlns:pr="urn:oma:xml:rest:presence:1"> tel:+1-555-103 </pr:watcherUserId>

### **5.15.4.1.2 Response**

HTTP/1.1 204 No Content Date: Thu, 04 Jun 2009 02:51:59 GMT Content-Type: application/xml Content-Length: nnnn

<?xml version="1.0" encoding="UTF-8"?> <pr:watcherUserId xmlns:pr="urn:oma:xml:rest:presence:1"> tel:+1-555-103 </pr:watcherUserId>

# **5.15.5 POST**

Method not allowed by the resource. The returned HTTP error status is 405. The server should also include the 'Allow: GET, PUT, DELETE' field in the response as per section 14.7 of [RFC 2616].

### **5.15.6 DELETE**

This operation is used by a Presentity to remove a user, member list or domain from an authorization rule.

### **5.15.6.1 Example: removing individual authorization rule data (Informative)**

#### **5.15.6.1.1 Request**

DELETE /exampleAPI/1/presence/tel%3A%2B1-555-100/authorization/rules/rule002/watchers/tel%3A%2B1-555-103 Host: example.com:80

#### **5.15.6.1.2 Response**

HTTP/1.1 204 No Content Date: Thu, 04 Jun 2009 02:51:59 GMT

# **5.16 Resource: Presence information by Watcher**

The resource used is:

#### **http://{serverRoot}/{apiVersion}/presence/{userId}/presenceContacts/{presentityUserId}**

The userId and presentityUserId must be percent-encoded according to [RFC3986].

This resource is used by a Watcher to retrieve presence information about a single Presentity.

### **5.16.1 Request URI variables**

The following request URI variables are common for all HTTP commands:

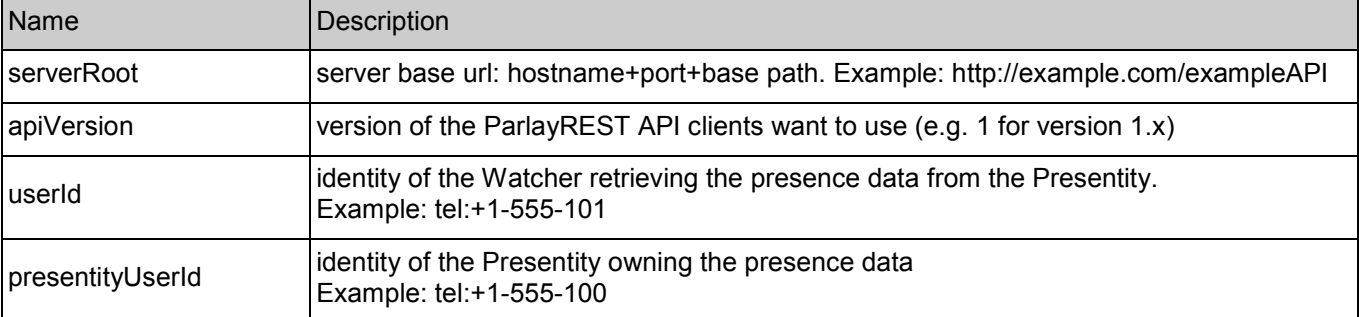

### **5.16.2 Response Codes**

#### **5.16.2.1 Response Codes**

For HTTP response codes, see [OMA\_REST\_TS\_Common].

### **5.16.2.2 Exception fault codes**

For Policy Exception and Service Exception fault codes applicable to Presence, see [3GPP 29.199-14].

### **5.16.3 GET**

This operation is used by a Watcher to retrieve presence information about Presentity.

Request URL parameters are:

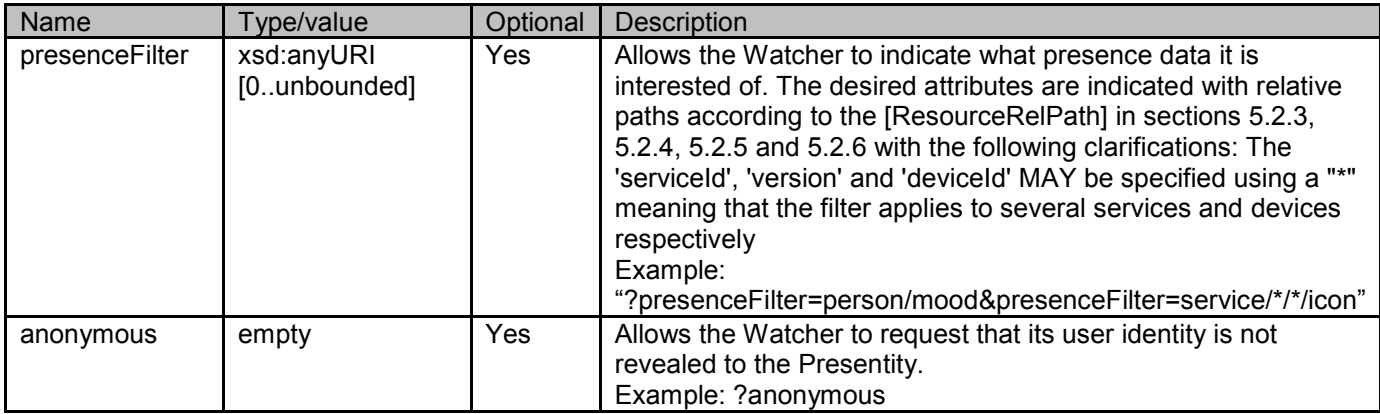

### **5.16.3.1 Example 1: retrieving all presence data for Presentity (Informative)**

### **5.16.3.1.1 Request**

GET /exampleAPI/1/presence/tel%3A%2B1-555-101/presenceContacts/tel%3A%2B1-555-100 HTTP/1.1 Host: example.com:80 Accept: application/xml

### **5.16.3.1.2 Response**

HTTP/1.1 200 OK Date: Thu, 04 Jun 2009 02:51:59 GMT Content-Type: application/xml Content-Length: nnnn <?xml version="1.0" encoding="UTF-8"?> <pr:presenceContact xmlns:pr="urn:oma:xml:rest:presence:1"> <presentityUserId>tel:+1-555-100</presentityUserId> <presence> <person> <mood> <moodValue>Happy</moodValue> </mood> <noteList> <note xml:lang="en">Im on vacation!</note> </noteList> </person> <service serviceId="org.openmobilealliance:IM-Session" version="1.0"> <serviceAvailability>Open</serviceAvailability> <devices> <deviceId>mac:321</deviceId> </devices> </service> <device deviceId="mac:321"> <networkAvailability> <network id="GPRS"> <connectionStatus>Active</connectionStatus> </network>

</networkAvailability> </device> </presence>

<resourceURL>http://example.com/exampleAPI/1/presence/tel%3A%2B1-555-101/presenceContacts/tel%3A%2B1-555-

100</resourceURL>

</pr:presenceContact>

### **5.16.3.2 Example 2: retrieving presence for Presentity by using filter (Informative)**

### **5.16.3.2.1 Request**

GET /exampleAPI/1/presence/tel%3A%2B1-555-101/presenceContacts/tel%3A%2B1-555- 100?presenceFilter=person/mood&presenceFilter=service/org.openmobilealliance:IM-Session/1.0/serviceAvailability HTTP/1.1 Host: example.com:80 Accept: application/xml

#### **5.16.3.2.2 Response**

HTTP/1.1 200 OK Date: Thu, 04 Jun 2009 02:51:59 GMT Content-Type: application/xml Content-Length: nnnn <?xml version="1.0" encoding="UTF-8"?> <pr:presenceContact xmlns:pr="urn:oma:xml:rest:presence:1"> <presentityUserId>tel:+1-555-100</presentityUserId> <presence> <person> <mood> <moodValue>Happy</moodValue> </mood> </person> <service serviceId="org.openmobilealliance:IM-Session" version="1.0"> <serviceAvailability>Open</serviceAvailability> <devices> <deviceId>mac:321</deviceId> </devices> </service> </presence> <resourceURL>http://example.com/exampleAPI/1/presence/tel%3A%2B1-555-101/presenceContacts/tel%3A%2B1-555- 100</resourceURL> </pr:presenceContact>

## **5.16.4 PUT**

Method not allowed by the resource. The returned HTTP error status is 405. The server should also include the 'Allow: GET' field in the response as per section 14.7 of [RFC 2616].

## **5.16.5 POST**

Method not allowed by the resource. The returned HTTP error status is 405. The server should also include the 'Allow: GET' field in the response as per section 14.7 of [RFC 2616].

# **5.16.6 DELETE**

Method not allowed by the resource. The returned HTTP error status is 405. The server should also include the 'Allow: GET' field in the response as per section 14.7 of [RFC 2616].

# **5.17 Resource: Individual presence attribute by Watcher**

The resource used is:

#### **http://{serverRoot}/{apiVersion}/presence/{userId}/presenceContacts/{presentityUserId}/[ResourceRelPat h]**

The userId, presentityUserId and ResourceRelPath must be percent-encoded according to [RFC3986].

This resource is used by a Watcher to retrieve an individual presence attribute from a single Presentity. The resource URL consists of heavy-weight resource path,

**http://{serverRoot}/{apiVersion}/presence/{userId}/presenceContacts/{presentityUserId}/,** and an extension of the resource URL path, which is relative resource path for a light-weight resource, and it is represented by [**ResourceRelPath].** 

# **5.17.1 Request URI variables**

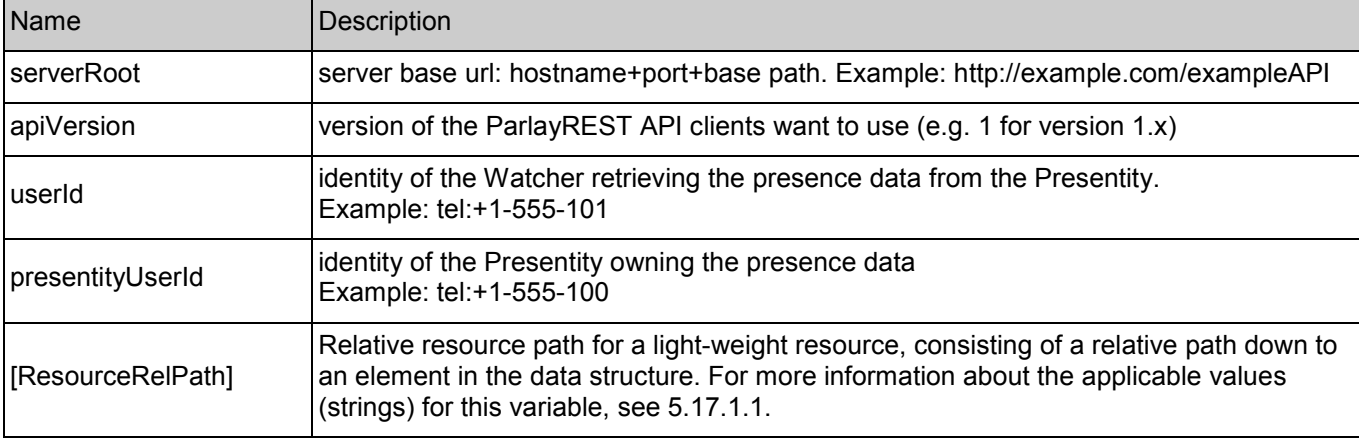

The following request URI variables are common for all HTTP commands:

### **5.17.1.1 Light-weight relative resource paths**

The following table describes the types of light-weight resources that can be accessed using this resource, applicable methods, and the links to data structures that contain values (strings) for those relative resource paths.

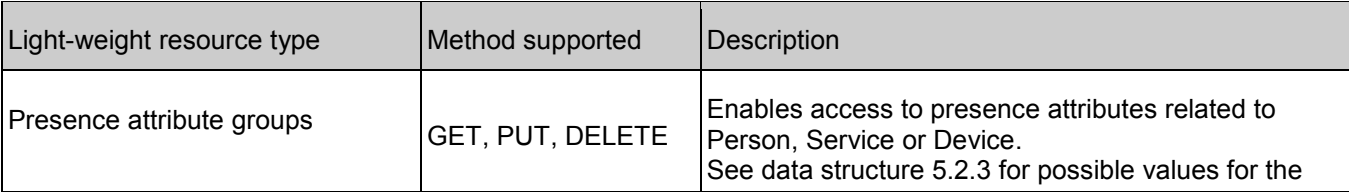

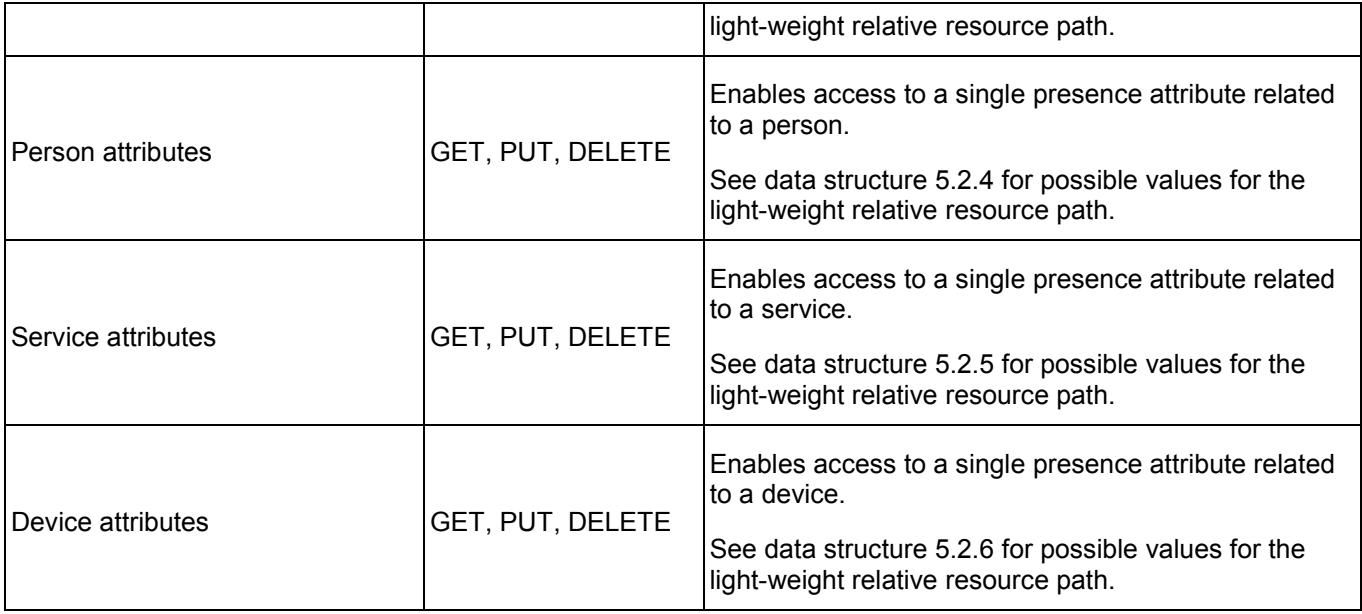

### **5.17.2 Response Codes**

### **5.17.2.1 Response Codes**

For HTTP response codes, see [OMA\_REST\_TS\_Common].

### **5.17.2.2 Exception fault codes**

For Policy Exception and Service Exception fault codes applicable to Presence, see [3GPP 29.199-14].

### **5.17.3 GET**

This operation is used by a Watcher to retrieve presence information about Presentity.

Request URL parameters are:

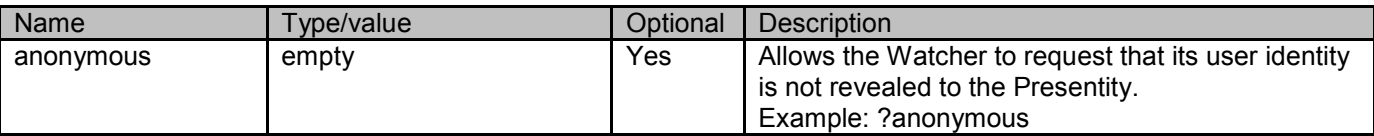

### **5.17.3.1 Example: retrieving individual presence attribute for Presentity (Informative)**

#### **5.17.3.1.1 Request**

GET /exampleAPI/1/presence/tel%3A%2B1-555-101/presenceContacts/tel%3A%2B1-555-100/person/noteList HTTP/1.1 Host: example.com:80 Accept: application/xml

### **5.17.3.1.2 Response**

```
HTTP/1.1 200 OK
Date: Thu, 04 Jun 2009 02:51:59 GMT 
Content-Type: application/xml 
Content-Length: nnnn 
<?xml version="1.0" encoding="UTF-8"?> 
<pr:presenceContact xmlns:pr="urn:oma:xml:rest:presence:1"> 
 <presentityUserId>tel:+1-555-100</presentityUserId> 
 <presence> 
  <person>
   <noteList> 
    <note xml:lang="en">Im on vacation!</note> 
   </noteList> 
  </person> 
 </presence> 
</pr:presenceContact>
```
# **5.17.4 PUT**

Method not allowed by the resource. The returned HTTP error status is 405. The server should also include the 'Allow: GET' field in the response as per section 14.7 of [RFC 2616].

## **5.17.5 POST**

Method not allowed by the resource. The returned HTTP error status is 405. The server should also include the 'Allow: GET' field in the response as per section 14.7 of [RFC 2616].

### **5.17.6 DELETE**

Method not allowed by the resource. The returned HTTP error status is 405. The server should also include the 'Allow: GET' field in the response as per section 14.7 of [RFC 2616].

# **5.18 Resource: Presence information by Watcher for a member list**

The resource used is:

#### **http://{serverRoot}/{apiVersion}/presence/{userId}/presenceLists/{presenceListId}**

The userId and presenceListId must be percent-encoded according to [RFC3986].

This resource is used by a Watcher to retrieve presence information about Presentities in a Presence list.

### **5.18.1 Request URI variables**

The following request URI variables are common for all HTTP commands:

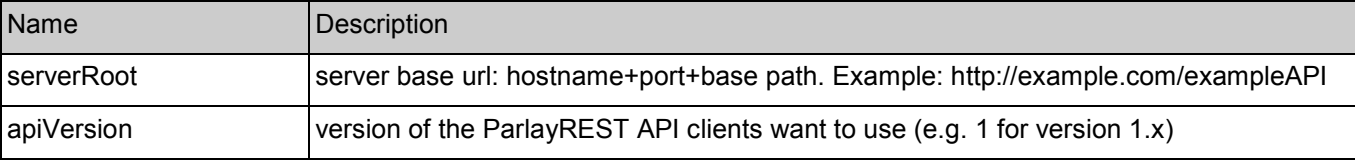
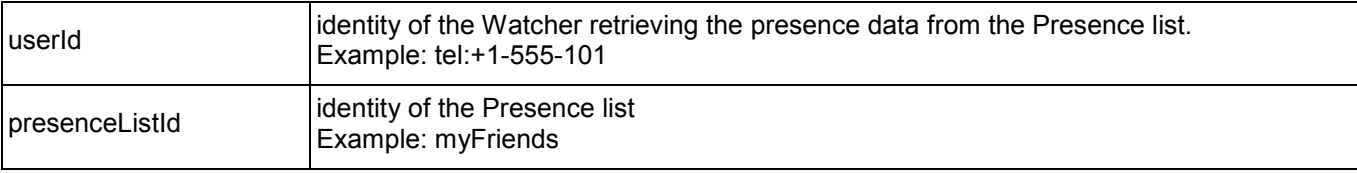

### **5.18.2 Response Codes**

### **5.18.2.1 Response Codes**

For HTTP response codes, see [OMA\_REST\_TS\_Common].

#### **5.18.2.2 Exception fault codes**

For Policy Exception and Service Exception fault codes applicable to Presence, see [3GPP 29.199-14].

### **5.18.3 GET**

This operation is used by a Watcher to retrieve presence information about Presentities in a Presence list.

Request URL parameters are:

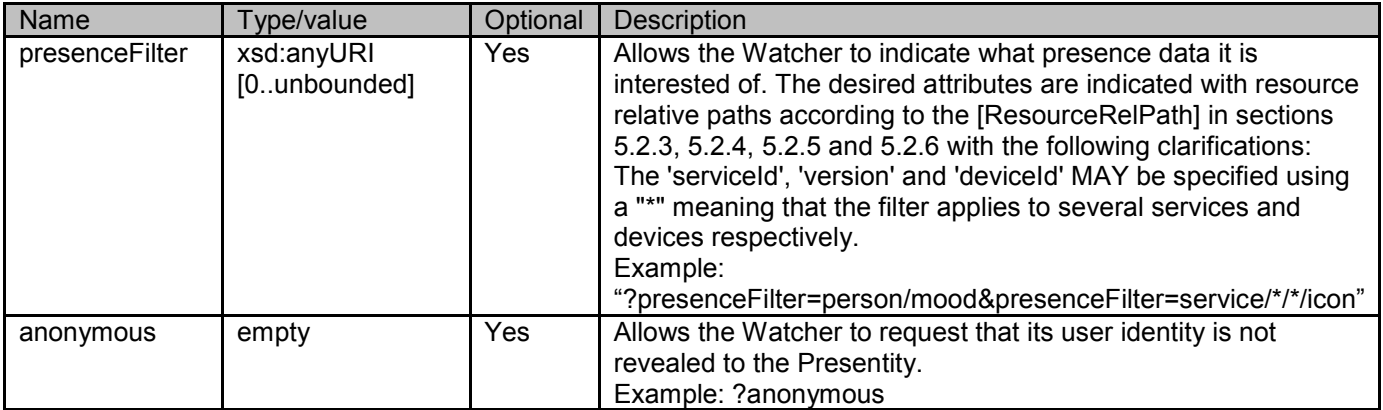

### **5.18.3.1 Example: retrieving presence data for all Presentities in a Presence list (Informative)**

### **5.18.3.1.1 Request**

GET /exampleAPI/1/presence/tel%3A%2B1-555-101/presenceLists/myFriends HTTP/1.1 Host: example.com:80 Accept: application/xml

#### **5.18.3.1.2 Response**

HTTP/1.1 200 OK Date: Thu, 04 Jun 2009 02:51:59 GMT Content-Type: application/xml Content-Length: nnnn

```
<?xml version="1.0" encoding="UTF-8"?> 
<pr:presenceList xmlns:pr="urn:oma:xml:rest:presence:1"> 
 <presenceContact>
  <presentityUserId>tel:+1-555-100</presentityUserId> 
  <resourceStatus>Active</resourceStatus>
  <presence> 
   <person>
    <mood> 
     <moodValue>Happy</moodValue> 
    </mood> 
    <noteList>
     <note xml:lang="en">Im on vacation!</note> 
    </noteList> 
   </person> 
   <service serviceId="org.openmobilealliance:IM-Session" version="1.0"> 
    <serviceAvailability>Open</serviceAvailability> 
    <devices> 
     <deviceId>mac:321</deviceId> 
    </devices> 
   </service> 
   <device deviceId="mac:321"> 
    <networkAvailability> 
     <network id="GPRS">
       <connectionStatus>Active</connectionStatus> 
      </network> 
    </networkAvailability>
   </device> 
  </presence> 
 </presenceContact> 
 <presenceContact>
  <presentityUserId>tel:+1-555-102</presentityUserId> 
  <resourceStatus>Pending</resourceStatus> 
 </presenceContact> 
 <presenceContact>
  <presentityUserId>tel:+1-555-104</presentityUserId> 
  <resourceStatus>TerminatedNoResource</resourceStatus> 
 </presenceContact> 
 <resourceURL>http://example.com/exampleAPI/1/presence/tel%3A%2B1-555-101/presenceLists/myFriends</resourceURL> 
</pr:presenceList>
```
### **5.18.4 PUT**

Method not allowed by the resource. The returned HTTP error status is 405. The server should also include the 'Allow: GET' field in the response as per section 14.7 of [RFC 2616].

### **5.18.5 POST**

Method not allowed by the resource. The returned HTTP error status is 405. The server should also include the 'Allow: GET' field in the response as per section 14.7 of [RFC 2616].

## **5.18.6 DELETE**

Method not allowed by the resource. The returned HTTP error status is 405. The server should also include the 'Allow: GET' field in the response as per section 14.7 of [RFC 2616].

# **5.19 Resource: Content by Watcher**

The resource used is:

#### **http://{serverRoot}/{apiVersion}/presence/{userId}/PresenceContactsContent/{presentityUserId}/{contentI d}**

The userId, presentityUserId and contentId must be percent-encoded according to [RFC3986].

This resource is used by a Watcher to retrieve content from Presentity.

The Watcher is only allowed to retrieve it if has been authorized by the Presentity.

### **5.19.1 Request URI variables**

The following request URI variables are common for all HTTP commands:

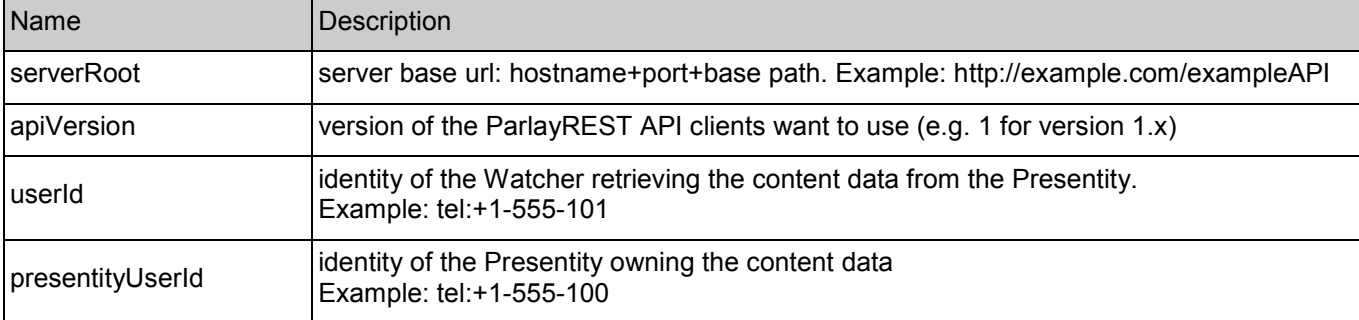

### **5.19.2 Response Codes**

### **5.19.2.1 Response Codes**

For HTTP response codes, see [OMA\_REST\_TS\_Common].

### **5.19.2.2 Exception fault codes**

For Policy Exception and Service Exception fault codes applicable to Presence, see [3GPP 29.199-14].

### **5.19.3 GET**

This operation is used by a Watcher to retrieve content, such as a picture/icon from Presentity.

### **5.19.3.1 Example: retrieving content by Watcher (Informative)**

### **5.19.3.1.1 Request**

GET /exampleAPI/1/presence/tel%3A%2B1-555-101/presenceContactsContent/tel%3A%2B1-555-100/pic001.jpg HTTP/1.1 Host: example.com:80 Accept: image/jpg

### **5.19.3.1.2 Response**

HTTP/1.1 200 OK Date: Thu, 04 Jun 2009 02:51:59 GMT Content-Type: image/jpg Content-Length: nnnn

*data* 

### **5.19.4 PUT**

Method not allowed by the resource. The returned HTTP error status is 405. The server should also include the 'Allow: GET' field in the response as per section 14.7 of [RFC 2616].

### **5.19.5 POST**

Method not allowed by the resource. The returned HTTP error status is 405. The server should also include the 'Allow: GET' field in the response as per section 14.7 of [RFC 2616].

### **5.19.6 DELETE**

Method not allowed by the resource. The returned HTTP error status is 405. The server should also include the 'Allow: GET' field in the response as per section 14.7 of [RFC 2616].

# **5.20 Resource: All subscriptions**

The resource used is:

#### **http://{serverRoot}/{apiVersion}/presence/{userId}/subscriptions**

The userId must be percent-encoded according to [RFC3986].

This resource is used to retrieve all subscriptions that the user has created. It includes all active Presence-, Presence list- and Watchers subscriptions.

### **5.20.1 Request URI variables**

The following request URI variables are common for all HTTP commands:

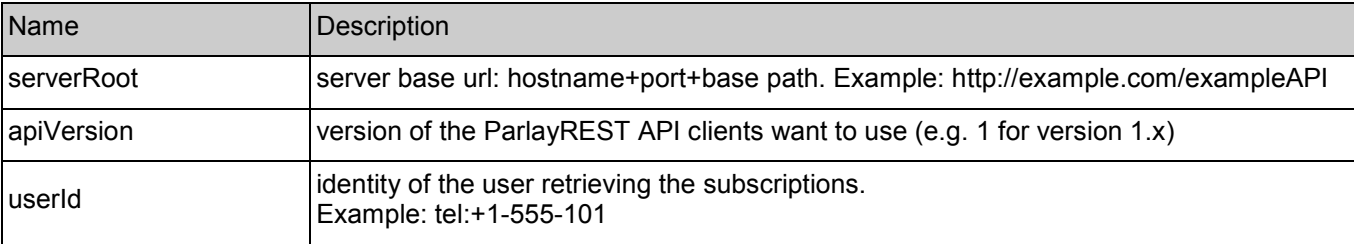

### **5.20.2 Response Codes**

### **5.20.2.1 Response Codes**

For HTTP response codes, see [OMA\_REST\_TS\_Common].

### **5.20.2.2 Exception fault codes**

For Policy Exception and Service Exception fault codes applicable to Presence, see [3GPP 29.199-14].

### **5.20.3 GET**

This operation is used by a user to retrieve all active subscriptions.

#### **5.20.3.1 Example: retrieving all active subscriptions for user (Informative)**

#### **5.20.3.1.1 Request**

GET /exampleAPI/1/presence/tel%3A%2B1-555-101/subscriptions HTTP/1.1 Host: example.com:80 Accept: application/xml

#### **5.20.3.1.2 Response**

HTTP/1.1 200 OK Date: Thu, 04 Jun 2009 02:51:59 GMT Content-Type: application/xml Content-Length: nnnn <?xml version="1.0" encoding="UTF-8"?> <pr:subscriptionList xmlns:pr="urn:oma:xml:rest:presence:1"> <presenceSubscriptionList> <presenceSubscription> <presentityUserId>tel:+1-555-100</presentityUserId> <callbackReference> <notifyURL>http://application.example.com/notifications/presenceNotification</notifyURL> <callbackData>1234</callbackData> </callbackReference> <clientCorrelator>321</clientCorrelator> <applicationTag>myApp</applicationTag> <duration>5246</duration> <resourceURL>http://example.com/exampleAPI/1/presence/tel%3A%2B1-555- 101/subscriptions/presenceSubscriptions/tel%3A%2B1-555-100/sub001 </resourceURL> </presenceSubscription> <resourceURL>http://example.com/exampleAPI/1/presence/tel%3A%2B1-555- 101/subscriptions/presenceSubscriptions</resourceURL> </presenceSubscriptionList> <presenceListSubscriptionCollection> <presenceListSubscription> <presenceListId>myFriends</presenceListId> <callbackReference> <notifyURL>http://application.example.com/notifications/presenceListNotification</notifyURL> <callbackData>2345</callbackData> </callbackReference> <clientCorrelator>432</clientCorrelator> <applicationTag>myApp</applicationTag> <duration>4629</duration> <resourceURL>http://example.com/exampleAPI/1/presence/tel%3A%2B1-555- 101/subscriptions/presenceListSubscriptions/myFriends/ sub002</resourceURL>

</presenceListSubscription> <resourceURL>http://example.com/exampleAPI/1/presence/tel%3A%2B1-555- 101/subscriptions/presenceListSubscriptions</resourceURL> </presenceListSubscriptionCollection> <watchersSubscriptionList> <watcherSubscription> <presentityUserId>tel:+1-555-100</presentityUserId> <callbackReference> <notifyURL>http://application.example.com/notifications/watchersNotification</notifyURL> <callbackData>3456</callbackData> </callbackReference> <clientCorrelator>543</clientCorrelator> <applicationTag>myApp</applicationTag> <duration>2413</duration> <resourceURL>http://example.com/exampleAPI/1/presence/tel%3A%2B1-555-101/subscriptions/watchersSubscriptions/sub003 </resourceURL> </watcherSubscription> <resourceURL>http://example.com/exampleAPI/1/presence/tel%3A%2B1-555- 101/subscriptions/watchersSubscriptions</resourceURL> </watchersSubscriptionList> <resourceURL>http://example.com/exampleAPI/1/presence/tel%3A%2B1-555-101/subscriptions</resourceURL> </pr:subscriptionList>

### **5.20.4 PUT**

Method not allowed by the resource. The returned HTTP error status is 405. The server should also include the 'Allow: GET' field in the response as per section 14.7 of [RFC 2616].

### **5.20.5 POST**

Method not allowed by the resource. The returned HTTP error status is 405. The server should also include the 'Allow: GET' field in the response as per section 14.7 of [RFC 2616].

### **5.20.6 DELETE**

Method not allowed by the resource. The returned HTTP error status is 405. The server should also include the 'Allow: GET' field in the response as per section 14.7 of [RFC 2616].

# **5.21 Resource: All Watchers subscriptions**

The resource used is:

#### **http://{serverRoot}/{apiVersion}/presence/{userId}/subscriptions/watchersSubscriptions**

The userId must be percent-encoded according to [RFC3986].

This resource is used by a Presentity to manage Watchers subscriptions, i.e. subscriptions for changes in the Watchers list. The list contains Watchers that are subscribing for presence information about the Presentity.

For instance, a notification will be generated when there is a new Watcher for Presentity and the authorization decision evaluates to 'Confirm'.

### **5.21.1 Request URI variables**

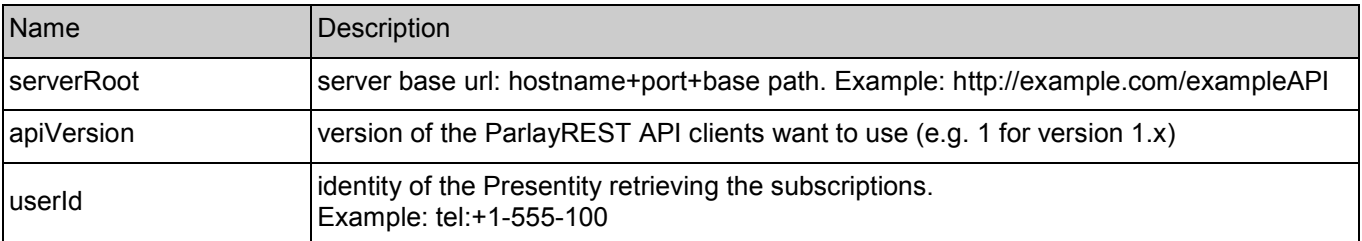

The following request URI variables are common for all HTTP commands:

### **5.21.2 Response Codes**

### **5.21.2.1 Response Codes**

For HTTP response codes, see [OMA\_REST\_TS\_Common].

### **5.21.2.2 Exception fault codes**

For Policy Exception and Service Exception fault codes applicable to Presence, see Section 6.

### **5.21.3 GET**

This operation is used by a Presentity to retrieve all its active Watchers subscriptions.

### **5.21.3.1 Example: retrieving all Watchers subscriptions (Informative)**

#### **5.21.3.1.1 Request**

GET /exampleAPI/1/presence/tel%3A%2B1-555-100/subscriptions/watchersSubscriptions HTTP/1.1 Host: example.com:80 Accept: application/xml

### **5.21.3.1.2 Response**

HTTP/1.1 200 OK Content-Type: application/xml Content-Length: nnnn Date: Thu, 04 Jun 2009 02:51:59 GMT

<?xml version="1.0" encoding="UTF-8"?> <pr:watchersSubscriptionList xmlns:pr="urn:oma:xml:rest:presence:1"> <watcherSubscription> <presentityUserId>tel:+1-555-100</presentityUserId> <callbackReference> <notifyURL>http://application.example.com/notifications/watchersNotification</notifyURL> <callbackData>1234</callbackData> </callbackReference> <clientCorrelator>321</clientCorrelator> <applicationTag>myApp</applicationTag> <duration>5246</duration> <resourceURL>http://example.com/exampleAPI/1/presence/tel%3A%2B1-555-100/subscriptions/watchersSubscriptions/tel%3A%2B1-

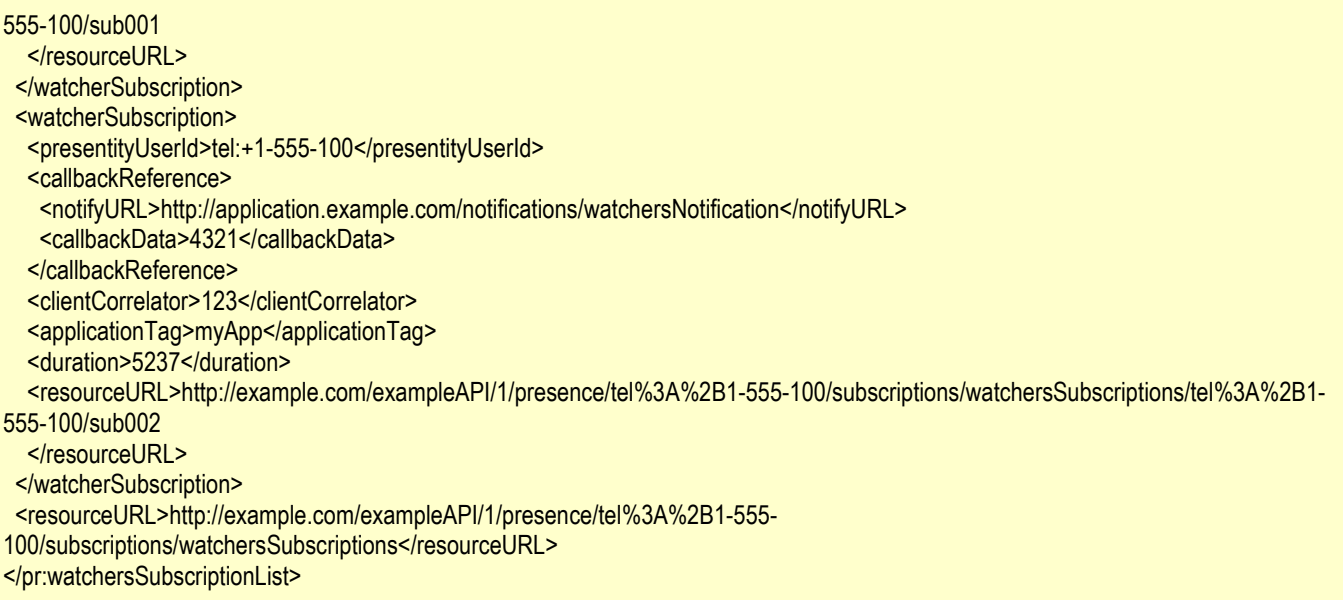

### **5.21.4 PUT**

Method not allowed by the resource. The returned HTTP error status is 405. The server should also include the 'Allow: GET, POST' field in the response as per section 14.7 of [RFC 2616].

## **5.21.5 POST**

This operation is used by a Presentity to create a new Watchers subscription.

### **5.21.5.1 Example: creating new Watchers subscription (Informative)**

#### **5.21.5.1.1 Request**

POST /exampleAPI/1/presence/tel%3A%2B1-555-100/subscriptions/watchersSubscriptions HTTP/1.1 Host: example.com:80 Content-Type: application/xml Content-Length: nnnn <?xml version="1.0" encoding="UTF-8"?> <pr:watcherSubscription xmlns:pr="urn:oma:xml:rest:presence:1"> <presentityUserId>tel:+1-555-100</presentityUserId> <callbackReference> <notifyURL>http://application.example.com/notifications/watchersNotification</notifyURL> <callbackData>1234</callbackData> </callbackReference> <clientCorrelator>321</clientCorrelator> <applicationTag>myApp</applicationTag> <duration>7200</duration> </pr:watcherSubscription>

### **5.21.5.1.2 Response**

HTTP/1.1 201 Created Location: http://example.com/exampleAPI/1/presence/tel%3A%2B1-555-100/subscriptions/watchersSubscriptions/sub001 Date: Thu, 04 Jun 2009 02:51:59 GMT Content-Type: application/xml Content-Length: nnnn <?xml version="1.0" encoding="UTF-8"?> <pr:watcherSubscription xmlns:pr="urn:oma:xml:rest:presence:1"> <presentityUserId>tel:+1-555-100</presentityUserId> <callbackReference> <notifyURL>http://application.example.com/notifications/watchersNotification</notifyURL> <callbackData>1234</callbackData> </callbackReference> <clientCorrelator>321</clientCorrelator> <applicationTag>myApp</applicationTag> <duration>3600</duration> <resourceURL>http://example.com/exampleAPI/1/presence/tel%3A%2B1-555-100/subscriptions/watchersSubscriptions/sub001 </resourceURL> </pr:watcherSubscription>

In the above example, the Presentity requested the duration of the subscription to be 7200 seconds. However the server policy for that particular server allows a maximum of 3600 seconds for the duration of a subscription, which is reflected in the response.

### **5.21.6 DELETE**

Method not allowed by the resource. The returned HTTP error status is 405. The server should also include the 'Allow: GET, POST' field in the response as per section 14.7 of [RFC 2616].

# **5.22 Resource: Individual Watchers subscription**

The resource used is:

#### **http://{serverRoot}/{apiVersion}/presence/{userId}/subscriptions/watchersSubscriptions/{subscriptionId}**

The userId and subscriptionId must be percent-encoded according to [RFC3986].

This resource is used by a Presentity to manage an individual Watchers subscription.

### **5.22.1 Request URI variables**

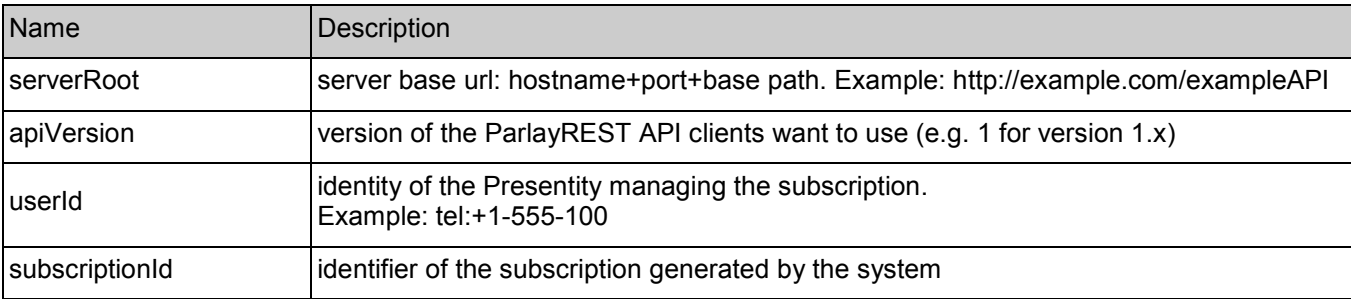

The following request URI variables are common for all HTTP commands:

### **5.22.2 Response Codes**

### **5.22.2.1 Response Codes**

For HTTP response codes, see [OMA\_REST\_TS\_Common].

#### **5.22.2.2 Exception fault codes**

For Policy Exception and Service Exception fault codes applicable to Presence, see Section 6.

### **5.22.3 GET**

This operation is used by a Presentity to retrieve an individual Watchers subscription.

#### **5.22.3.1 Example: retrieving individual Watchers subscription (Informative)**

#### **5.22.3.1.1 Request**

GET /exampleAPI/1/presence/tel%3A%2B1-555-100/subscriptions/watchersSubscriptions/sub001 HTTP/1.1 Host: example.com:80 Accept: application/xml

#### **5.22.3.1.2 Response**

#### HTTP/1.1 200 OK Date: Thu, 04 Jun 2009 02:51:59 GMT Content-Type: application/xml Content-Length: nnnn <?xml version="1.0" encoding="UTF-8"?> <pr:watcherSubscription xmlns:pr="urn:oma:xml:rest:presence:1"> <presentityUserId>tel:+1-555-100</presentityUserId> <callbackReference> <notifyURL>http://application.example.com/notifications/watchersNotification</notifyURL> <callbackData>1234</callbackData> </callbackReference> <clientCorrelator>321</clientCorrelator> <applicationTag>myApp</applicationTag> <duration>5246</duration> <resourceURL>http://example.com/exampleAPI/1/presence/tel%3A%2B1-555-100/subscriptions/watchersSubscriptions/sub001 </resourceURL> </pr:watcherSubscription>

### **5.22.4 PUT**

This operation is used by a Presentity to update subscription parameters (e.g. duration, filter, frequency etc) for an ongoing Watchers subscription.

#### **5.22.4.1 Example: updating individual Watchers subscription (Informative)**

#### **5.22.4.1.1 Request**

PUT /exampleAPI/1/presence/tel%3A%2B1-555-100/subscriptions/watchersSubscriptions/sub001 HTTP/1.1

Host: example.com:80 Content-Type: application/xml Content-Length: nnnn

<?xml version="1.0" encoding="UTF-8"?> <pr:watcherSubscription xmlns:pr="urn:oma:xml:rest:presence:1"> <presentityUserId>tel:+1-555-100</presentityUserId> <callbackReference> <notifyURL>http://application.example.com/notifications/watchersNotification</notifyURL> <callbackData>1234</callbackData> </callbackReference> <clientCorrelator>321</clientCorrelator> <applicationTag>myApp</applicationTag> <duration>7200</duration> </pr:watcherSubscription>

#### **5.22.4.1.2 Response**

HTTP/1.1 200 OK Date: Thu, 04 Jun 2009 02:51:59 GMT Content-Type: application/xml Content-Length: nnnn <?xml version="1.0" encoding="UTF-8"?> <pr:watcherSubscription xmlns:pr="urn:oma:xml:rest:presence:1"> <presentityUserId>tel:+1-555-100</presentityUserId> <callbackReference> <notifyURL>http://application.example.com/notifications/watchersNotification</notifyURL> <callbackData>1234</callbackData> </callbackReference> <clientCorrelator>321</clientCorrelator> <applicationTag>myApp</applicationTag> <duration>7200</duration> <resourceURL>http://example.com/exampleAPI/1/presence/tel%3A%2B1-555-100/subscriptions/watchersSubscriptions/sub001 </resourceURL> </pr:watcherSubscription>

### **5.22.5 POST**

Method not allowed by the resource. The returned HTTP error status is 405. The server should also include the 'Allow: GET, PUT, DELETE' field in the response as per section 14.7 of [RFC 2616].

### **5.22.6 DELETE**

This operation is used by a Presentity to terminate an active Watchers subscription.

### **5.22.6.1 Example: terminating individual Watchers subscription (Informative)**

#### **5.22.6.1.1 Request**

DELETE /exampleAPI/1/presence/tel%3A%2B1-555-100/subscriptions/watchersSubscriptions/sub001 HTTP/1.1 Host: example.com:80

#### **5.22.6.1.2 Response**

HTTP/1.1 204 No Content Date: Thu, 04 Jun 2009 02:51:59 GMT

# **5.23 Resource: Watchers notification**

The resource URL is provided by the Presentity client when the subscription was created. ParlayREST does not make any assumption about the structure of this URL.

A notification is generated by the system in the following occasions:

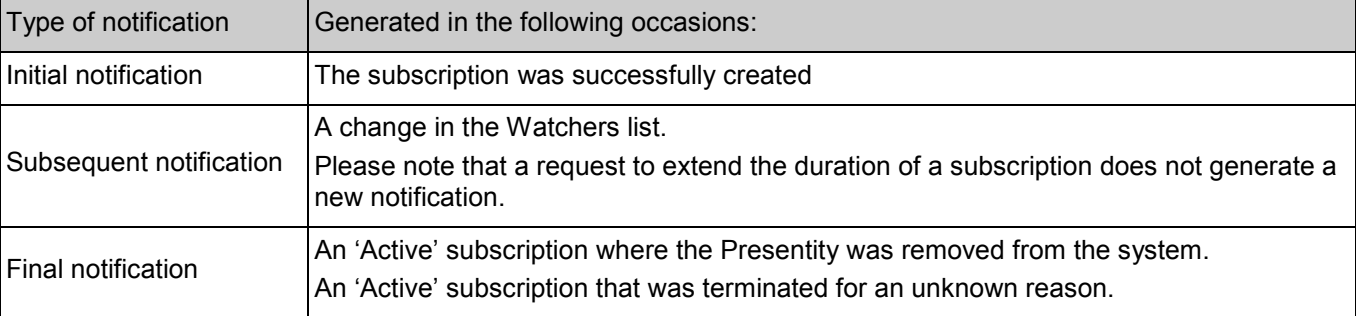

### **5.23.1 Request URI variables**

Provided by the Presentity client

### **5.23.2 Response Codes**

### **5.23.2.1 Response Codes**

For HTTP response codes, see [OMA\_REST\_TS\_Common].

### **5.23.2.2 Exception fault codes**

For Policy Exception and Service Exception fault codes applicable to Presence, see [3GPP 29.199-14].

### **5.23.3 GET**

Method not allowed by the resource. The returned HTTP error status is 405. The server should also include the 'Allow: GET, PUT, DELETE' field in the response as per section 14.7 of [RFC 2616].

### **5.23.4 PUT**

Method not allowed by the resource. The returned HTTP error status is 405. The server should also include the 'Allow: GET, PUT, DELETE' field in the response as per section 14.7 of [RFC 2616].

### **5.23.5 POST**

This operation is used by the system when a new notification is generated.

### **5.23.5.1 Example 1: notifying Presentity about change in Watchers status**

 **(Informative)** 

#### **5.23.5.1.1 Request**

POST /notifications/watchersNotification HTTP/1.1 Host: example.com:80 Content-Type: application/xml Content-Length: nnnn <?xml version="1.0" encoding="UTF-8"?> <pr:watcherNotification xmlns:pr="urn:oma:xml:rest:presence:1"> <presentityUserId>tel:+1-555-100</presentityUserId> <callbackData>1234</callbackData> <resourceStatus>Active</resourceStatus> <watcherList> <watcher> <watcherUserId>tel:+1-555-101</watcherUserId> <displayName>Bob</displayName> <resourceStatus>Pending</resourceStatus> </watcher> </watcherList> <link rel="WatcherSubscription" href="http://example.com/exampleAPI/1/presence/tel%3A%2B1-555-100/subscriptions/watchersSubscriptions/sub001"/> </pr:watcherNotification>

#### **5.23.5.1.2 Response**

HTTP/1.1 204 No Content Date: Thu, 04 Jun 2009 02:51:59 GMT

### **5.23.5.2 Example2: notifying Watcher about subscription time out (Informative)**

#### **5.23.5.2.1 Request**

POST /notifications/watchersNotification HTTP/1.1 Host: example.com:80 Content-Type: application/xml Content-Length: nnnn

<?xml version="1.0" encoding="UTF-8"?> <pr:watcherNotification xmlns:pr="urn:oma:xml:rest:presence:1"> <presentityUserId>tel:+1-555-100</presentityUserId> <callbackData>1234</callbackData> <resourceStatus>TerminatedTimeout</resourceStatus> <link rel="WatcherSubscription" href="http://example.com/exampleAPI/1/presence/tel%3A%2B1-555-100/subscriptions/watchersSubscriptions/sub001"/> </pr:watcherNotification>

#### **5.23.5.2.2 Response**

HTTP/1.1 204 No Content Date: Thu, 04 Jun 2009 02:51:59 GMT

### **5.23.5.3 Example3: notifying Watcher about termination of Watchers subscription (reason unknown) (Informative)**

**5.23.5.3.1 Request** 

POST /notifications/watchersNotification HTTP/1.1 Host: example.com:80 Content-Type: application/xml Content-Length: nnnn

<?xml version="1.0" encoding="UTF-8"?> <pr:watcherNotification xmlns:pr="urn:oma:xml:rest:presence:1"> <presentityUserId>tel:+1-555-100</presentityUserId> <callbackData>1234</callbackData> <resourceStatus>TerminatedOther</resourceStatus> <link rel="WatcherSubscription" href="http://example.com/exampleAPI/1/presence/tel%3A%2B1-555-100/subscriptions/watchersSubscriptions/sub001"/> </pr:watcherNotification>

#### **5.23.5.3.2 Response**

HTTP/1.1 204 No Content Date: Thu, 04 Jun 2009 02:51:59 GMT

### **5.23.6 DELETE**

Method not allowed by the resource. The returned HTTP error status is 405. The server should also include the 'Allow: GET, PUT, DELETE' field in the response as per section 14.7 of [RFC 2616].

# **5.24 Resource: All Presence subscriptions**

The resource used is:

#### **http://{serverRoot}/{apiVersion}/presence/{userId}/subscriptions/presenceSubscriptions**

The userId must be percent-encoded according to [RFC3986].

This resource is used to retrieve all active Presence subscriptions for all Presentities.

### **5.24.1 Request URI variables**

The following request URI variables are common for all HTTP commands:

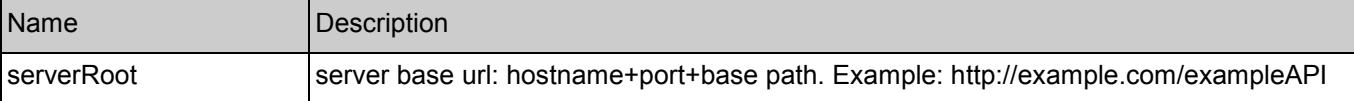

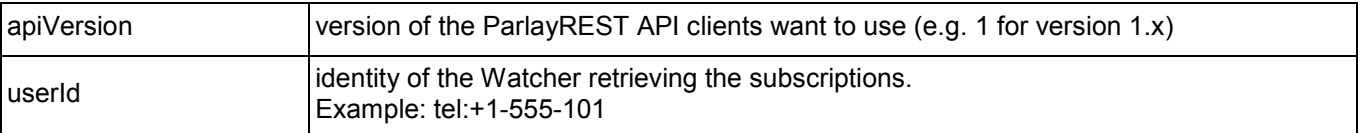

### **5.24.2 Response Codes**

#### **5.24.2.1 Response Codes**

For HTTP response codes, see [OMA\_REST\_TS\_Common].

#### **5.24.2.2 Exception fault codes**

For Policy Exception and Service Exception fault codes applicable to Presence, see [3GPP 29.199-14].

### **5.24.3 GET**

This operation is used by a Watcher to retrieve all active Presence subscriptions for all Presentities.

### **5.24.3.1 Example: retrieving all Presence subscriptions for all Presentities**

 **(Informative)** 

### **5.24.3.1.1 Request**

GET /exampleAPI/1/presence/tel%3A%2B1-555-101/subscriptions/presenceSubscriptions HTTP/1.1 Host: example.com:80 Accept: application/xml

#### **5.24.3.1.2 Response**

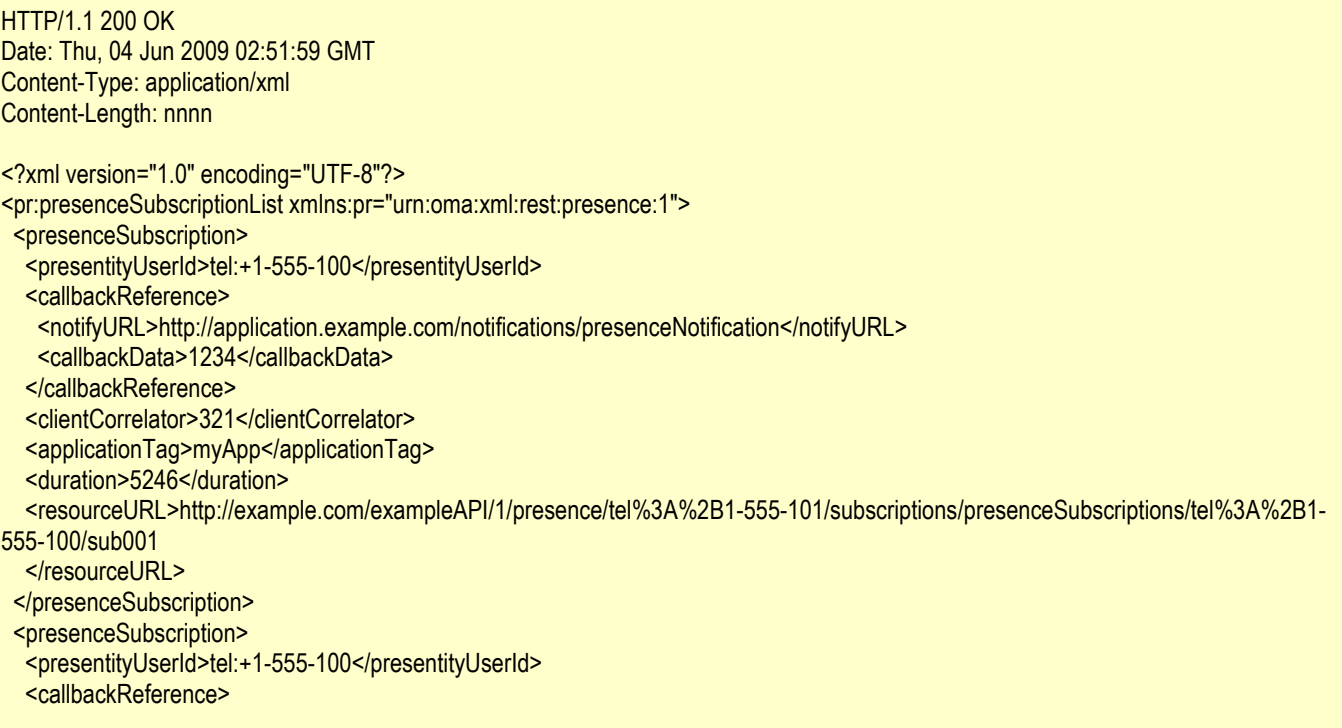

<notifyURL>http://application.example.com/notifications/presenceNotification</notifyURL> <callbackData>4321</callbackData> </callbackReference> <clientCorrelator>123</clientCorrelator> <applicationTag>myApp</applicationTag> <duration>5237</duration> <resourceURL>http://example.com/exampleAPI/1/presence/tel%3A%2B1-555-101/subscriptions/presenceSubscriptions/tel%3A%2B1- 555-101/sub004 </resourceURL> </presenceSubscription> <resourceURL>http://example.com/exampleAPI/1/presence/tel%3A%2B1-555- 101/subscriptions/presenceSubscriptions</resourceURL> </pr:presenceSubscriptionList>

### **5.24.4 PUT**

Method not allowed by the resource. The returned HTTP error status is 405. The server should also include the 'Allow: GET' field in the response as per section 14.7 of [RFC 2616].

### **5.24.5 POST**

Method not allowed by the resource. The returned HTTP error status is 405. The server should also include the 'Allow: GET' field in the response as per section 14.7 of [RFC 2616].

### **5.24.6 DELETE**

Method not allowed by the resource. The returned HTTP error status is 405. The server should also include the 'Allow: GET' field in the response as per section 14.7 of [RFC 2616].

# **5.25 Resource: Presence subscriptions**

The resource used is:

#### **http://{serverRoot}/{apiVersion}/presence/{userId}/subscriptions/presenceSubscriptions/{presentityUserI d}**

The userId and presentityUserId must be percent-encoded according to [RFC3986].

This resource is used by a Watcher to manage Presence subscriptions.

### **5.25.1 Request URI variables**

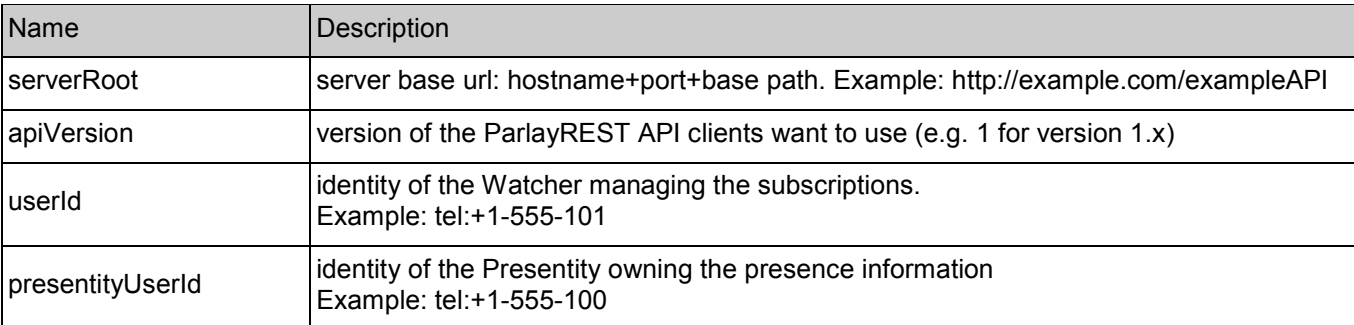

The following request URI variables are common for all HTTP commands:

### **5.25.2 Response Codes**

### **5.25.2.1 Response Codes**

For HTTP response codes, see [OMA\_REST\_TS\_Common].

#### **5.25.2.2 Exception fault codes**

For Policy Exception and Service Exception fault codes applicable to Presence, see Section 6.

### **5.25.3 GET**

This operation is used by a Watcher to retrieve all active Presence subscriptions for the specified Presentity.

### **5.25.3.1 Example: retrieving all Presence subscriptions for Presentity(Informative)**

#### **5.25.3.1.1 Request**

GET /exampleAPI/1/presence/tel%3A%2B1-555-101/subscriptions/presenceSubscriptions/tel%3A%2B1-555-100 HTTP/1.1 Host: example.com:80 Accept: application/xml

#### **5.25.3.1.2 Response**

#### HTTP/1.1 200 OK Content-Type: application/xml Content-Length: nnnn Date: Thu, 04 Jun 2009 02:51:59 GMT <?xml version="1.0" encoding="UTF-8"?> <pr:presenceSubscriptionList xmlns:pr="urn:oma:xml:rest:presence:1"> <presenceSubscription> <presentityUserId>tel:+1-555-100</presentityUserId> <callbackReference> <notifyURL>http://application.example.com/notifications/presenceNotification</notifyURL> <callbackData>1234</callbackData> </callbackReference> <clientCorrelator>321</clientCorrelator> <applicationTag>myApp</applicationTag> <duration>5246</duration> <resourceURL>http://example.com/exampleAPI/1/presence/tel%3A%2B1-555-101/subscriptions/presenceSubscriptions/tel%3A%2B1- 555-100/sub001 </resourceURL> </presenceSubscription> <presenceSubscription> <presentityUserId>tel:+1-555-100</presentityUserId> <callbackReference> <notifyURL>http://application2.example.com/notifications/presenceNotification</notifyURL> <callbackData>6789</callbackData> </callbackReference> <clientCorrelator>987</clientCorrelator> <applicationTag>myApp</applicationTag> <duration>4132</duration> <resourceURL>http://example.com/exampleAPI/1/presence/tel%3A%2B1-555-101/subscriptions/presenceSubscriptions/tel%3A%2B1- 555-100/sub005

</resourceURL> </presenceSubscription> <resourceURL>http://example.com/exampleAPI/1/presence/tel%3A%2B1-555-101/subscriptions/presenceSubscriptions/tel%3A%2B1- 555-100</resourceURL> </pr:presenceSubscriptionList>

### **5.25.4 PUT**

Method not allowed by the resource. The returned HTTP error status is 405. The server should also include the 'Allow: GET, POST' field in the response as per section 14.7 of [RFC 2616].

### **5.25.5 POST**

This operation is used by a Watcher to create a new Presence subscription towards the specified Presentity.

### **5.25.5.1 Example 1: creating new Presence subscription for Presentity(Informative)**

#### **5.25.5.1.1 Request**

POST /exampleAPI/1/presence/tel%3A%2B1-555-101/subscriptions/presenceSubscriptions/tel%3A%2B1-555-100 HTTP/1.1 Host: example.com:80 Content-Type: application/xml Content-Length: nnnn <?xml version="1.0" encoding="UTF-8"?> <pr:presenceSubscription xmlns:pr="urn:oma:xml:rest:presence:1"> <callbackReference> <notifyURL>http://application.example.com/notifications/presenceNotification</notifyURL> <callbackData>1234</callbackData> </callbackReference> <clientCorrelator>321</clientCorrelator> <applicationTag>myApp</applicationTag> <duration>7200</duration> <frequency>600</frequency> </pr:presenceSubscription>

#### **5.25.5.1.2 Response**

#### HTTP/1.1 201 Created

Location: http://example.com/exampleAPI/1/presence/tel%3A%2B1-555-101/presenceSubscriptions/tel%3A%2B1-555-100/sub001 Date: Thu, 04 Jun 2009 02:51:59 GMT

<?xml version="1.0" encoding="UTF-8"?> <pr:presenceSubscription xmlns:pr="urn:oma:xml:rest:presence:1"> <presentityUserId>tel:+1-555-100</presentityUserId> <callbackReference> <notifyURL>http://application.example.com/notifications/presenceNotification</notifyURL> <callbackData>1234</callbackData> </callbackReference> <clientCorrelator>321</clientCorrelator> <applicationTag>myApp</applicationTag> <duration>7200</duration>

<frequency>600</frequency> <resourceURL>http://example.com/exampleAPI/1/presence/tel%3A%2B1-555-101/subscriptions/presenceSubscriptions/tel%3A%2B1- 555-100/sub001 </resourceURL> </pr:presenceSubscription>

### **5.25.5.2 Example 2: creating new Presence subscription for unknown Presentity (Informative)**

#### **5.25.5.2.1 Request**

POST /exampleAPI/1/presence/tel%3A%2B1-555-101/subscriptions/presenceSubscriptions/tel%3A%2B1-555-100 HTTP/1.1 Host: example.com:80 Content-Type: application/xml Content-Length: nnnn

<?xml version="1.0" encoding="UTF-8"?> <pr:presenceSubscription xmlns:pr="urn:oma:xml:rest:presence:1"> <callbackReference> <notifyURL>http://application.example.com/notifications/presenceNotification</notifyURL> <callbackData>1234</callbackData> </callbackReference> <clientCorrelator>321</clientCorrelator> <applicationTag>myApp</applicationTag> <duration>7200</duration> <frequency>600</frequency> </pr:presenceSubscription>

#### **5.25.5.2.2 Response**

HTTP/1.1 404 Not Found Content-Type: application/xml Content-Length: nnnn Date: Thu, 04 Jun 2009 02:51:59 GMT

<?xml version="1.0" encoding="UTF-8"?> <common:requestError xmlns:common="urn:oma:xml:rest:common:1"> <link rel="PresenceSourceList" href="http://example.com/exampleAPI/1/presence/tel%3A%2B1-555-101/presenceSources"/> <serviceException> <messageId>SVC0004</messageId> <text>No valid addresses provided in message part %1</text> <variables>The specified identity does not exists.</variables> </serviceException> </common:requestError>

### **5.25.6 DELETE**

Method not allowed by the resource. The returned HTTP error status is 405. The server should also include the 'Allow: GET, POST' field in the response as per section 14.7 of [RFC 2616].

# **5.26 Resource: Individual Presence subscription**

The resource used is:

#### **http://{serverRoot}/{apiVersion}/presence/{userId}/subscriptions/presenceSubscriptions/{presentityUserI d}/{subscriptionId}**

The userId, presentityUserId and subscriptionId must be percent-encoded according to [RFC3986].

This resource is used by a Watcher to manage an individual Presence subscription.

### **5.26.1 Request URI variables**

The following request URI variables are common for all HTTP commands:

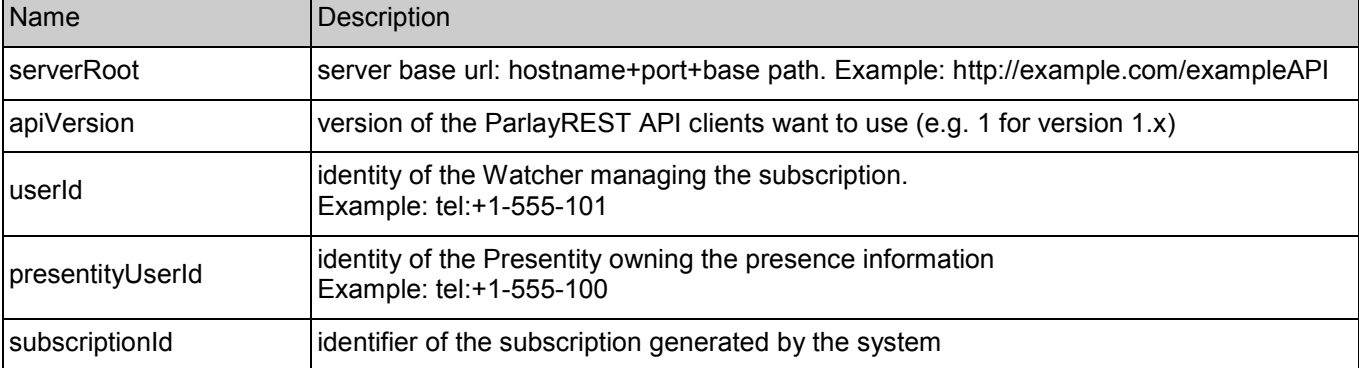

### **5.26.2 Response Codes**

### **5.26.2.1 Response Codes**

For HTTP response codes, see [OMA\_REST\_TS\_Common].

### **5.26.2.2 Exception fault codes**

For Policy Exception and Service Exception fault codes applicable to Presence, see Section 6.

# **5.26.3 GET**

This operation is used by a Watcher to retrieve an individual Presence subscription.

### **5.26.3.1 Example: retrieving individual Presence subscription (Informative)**

#### **5.26.3.1.1 Request**

GET /exampleAPI/1/presence/tel%3A%2B1-555-101/subscriptions/presenceSubscriptions/tel%3A%2B1-555-100/sub001 HTTP/1.1 Host: example.com:80 Accept: application/xml

#### **5.26.3.1.2 Response**

HTTP/1.1 200 OK Date: Thu, 04 Jun 2009 02:51:59 GMT

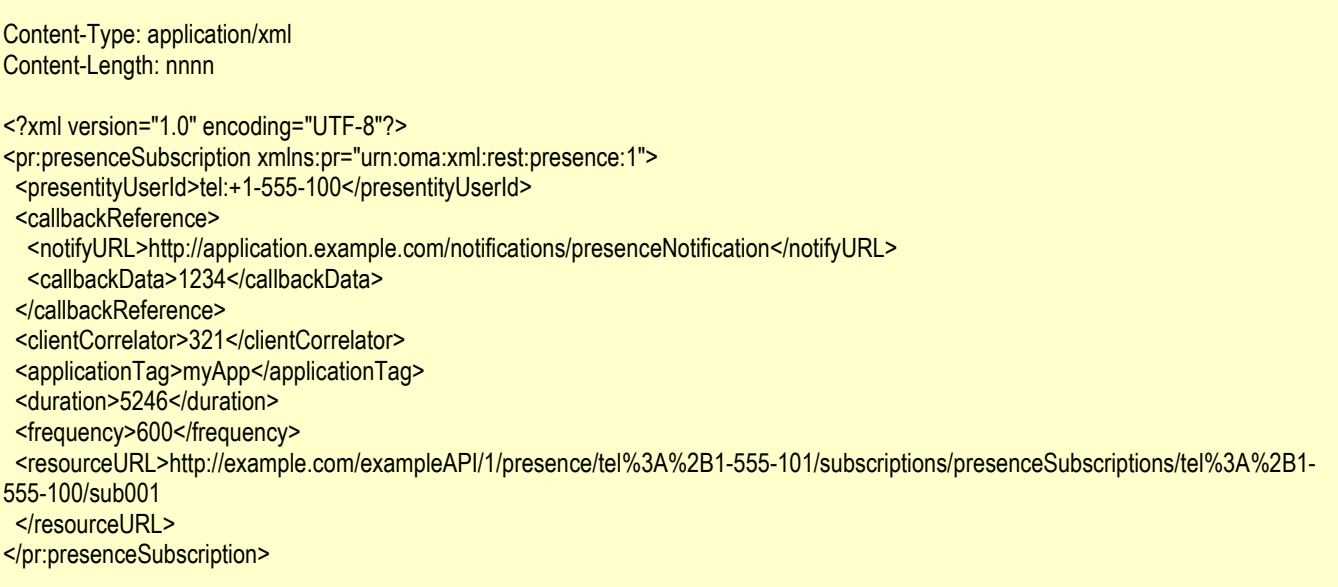

### **5.26.4 PUT**

This operation is used by a Watcher to update subscription parameters (e.g. duration, filter, frequency etc) for an ongoing Presence subscription.

### **5.26.4.1 Example: updating individual Presence subscription (Informative)**

#### **5.26.4.1.1 Request**

PUT /exampleAPI/1/presence/tel%3A%2B1-555-101/subscriptions/presenceSubscriptions/tel%3A%2B1-555-100/sub001 HTTP/1.1 Host: example.com:80 Content-Type: application/xml Content-Length: nnnn

<?xml version="1.0" encoding="UTF-8"?> <pr:presenceSubscription xmlns:pr="urn:oma:xml:rest:presence:1"> <presentityUserId>tel:+1-555-100</presentityUserId> <callbackReference> <notifyURL>http://application.example.com/notifications/presenceNotification</notifyURL> <callbackData>1234</callbackData> </callbackReference> <clientCorrelator>321</clientCorrelator> <applicationTag>myApp</applicationTag> <duration>7200</duration> <frequency>600</frequency> </pr:presenceSubscription>

#### **5.26.4.1.2 Response**

HTTP/1.1 200 OK Date: Thu, 04 Jun 2009 02:51:59 GMT Content-Length: nnnn

<?xml version="1.0" encoding="UTF-8"?> <pr:presenceSubscription xmlns:pr="urn:oma:xml:rest:presence:1"> <presentityUserId>tel:+1-555-100</presentityUserId> <callbackReference> <notifyURL>http://application.example.com/notifications/presenceNotification</notifyURL> <callbackData>1234</callbackData> </callbackReference> <clientCorrelator>321</clientCorrelator> <applicationTag>myApp</applicationTag> <duration>7200</duration> <frequency>600</frequency> <resourceURL>http://example.com/exampleAPI/1/presence/tel%3A%2B1-555-101/subscriptions/presenceSubscriptions/tel%3A%2B1- 555-100/sub001 </resourceURL> </pr:presenceSubscription>

### **5.26.5 POST**

Method not allowed by the resource. The returned HTTP error status is 405. The server should also include the 'Allow: GET, PUT, DELETE' field in the response as per section 14.7 of [RFC 2616].

### **5.26.6 DELETE**

This operation is used by a Watcher to terminate an active Presence subscription.

#### **5.26.6.1 Example: terminating individual Presence subscription (Informative)**

#### **5.26.6.1.1 Request**

DELETE /exampleAPI/1/presence/tel%3A%2B1-555-101/subscriptions/presenceSubscriptions/tel%3A%2B1-555-100/sub001HTTP/1.1 Host: example.com:80

#### **5.26.6.1.2 Response**

HTTP/1.1 204 No Content Date: Thu, 04 Jun 2009 02:51:59 GMT

# **5.27 Resource: Presence notification**

The resource URL is provided by the Watcher client when the subscription was created. ParlayREST does not make any assumption about the structure of this URL.

A notification is generated by the system in the following occasions:

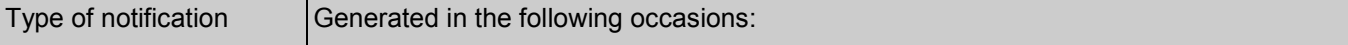

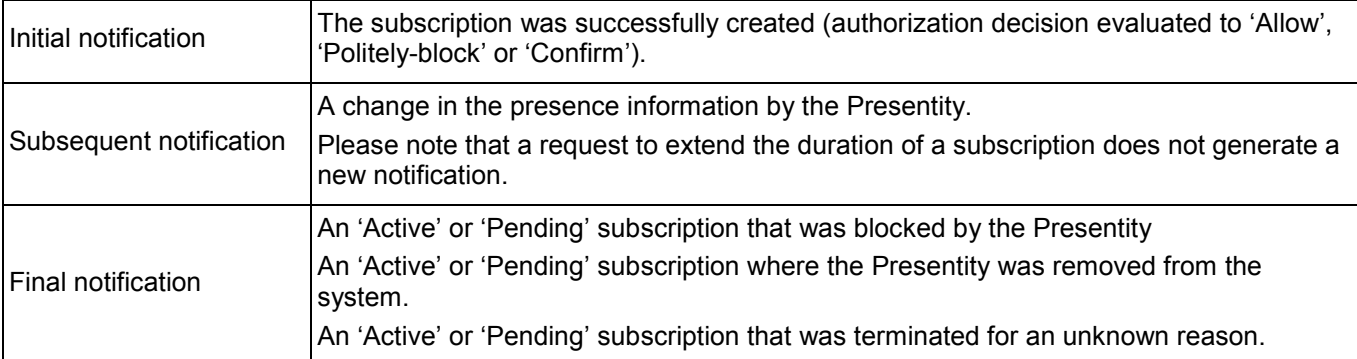

### **5.27.1 Request URI variables**

Provided by the Watcher client

### **5.27.2 Response Codes**

### **5.27.2.1 Response Codes**

For HTTP response codes, see [OMA\_REST\_TS\_Common].

### **5.27.2.2 Exception fault codes**

For Policy Exception and Service Exception fault codes applicable to Presence, see [3GPP 29.199-14].

### **5.27.3 GET**

Method not allowed by the resource. The returned HTTP error status is 405. The server should also include the 'Allow: GET, PUT, DELETE' field in the response as per section 14.7 of [RFC 2616].

### **5.27.4 PUT**

Method not allowed by the resource. The returned HTTP error status is 405. The server should also include the 'Allow: GET, PUT, DELETE' field in the response as per section 14.7 of [RFC 2616].

### **5.27.5 POST**

This operation is used by the system when a new notification is generated.

### **5.27.5.1 Example 1: notifying Watcher about Presence data updates from an active subscription (Informative)**

#### **5.27.5.1.1 Request**

POST [/notifications/presenceNotification HTTP/1.1](http://application.example.com/notifications/presenceNotification HTTP/1.1) Host: example.com:80 Content-Type: application/xml Content-Length: nnnn

<?xml version="1.0" encoding="UTF-8"?> <pr:presenceNotification xmlns:pr="urn:oma:xml:rest:presence:1"> <presentityUserId>tel:+1-555-100</presentityUserId> <callbackData>1234</callbackData>

<resourceStatus>Active</resourceStatus> <presence> <person> <mood> <moodValue>Happy</moodValue> </mood> </person> </presence> <link rel="PresenceSubscription" href="http://example.com/exampleAPI/1/presence/tel%3A%2B1-555-101/subscriptions/presenceSubscriptions/tel%3A%2B1-555- 100/sub001"/> </pr:presenceNotification>

#### **5.27.5.1.2 Response**

HTTP/1.1 204 No Content Date: Thu, 04 Jun 2009 02:51:59 GMT

### **5.27.5.2 Example 2: notifying Watcher about Presence data updates from pending subscription (Informative)**

#### **5.27.5.2.1 Request**

POST [/notifications/presenceNotification HTTP/1.1](http://application.example.com/notifications/presenceNotification HTTP/1.1) Host: example.com:80 Content-Type: application/xml Content-Length: nnnn

<?xml version="1.0" encoding="UTF-8"?> <pr:presenceNotification xmlns:pr="urn:oma:xml:rest:presence:1"> <presentityUserId>tel:+1-555-100</presentityUserId> <callbackData>2345</callbackData> <resourceStatus>Pending</resourceStatus> <link rel="PresenceSubscription" href="http://example.com/exampleAPI/1/presence/tel%3A%2B1-555-101/subscriptions/presenceSubscriptions/tel%3A%2B1-555- 101/sub002"/> </pr:presenceNotification>

#### **5.27.5.2.2 Response**

HTTP/1.1 204 No Content Date: Thu, 04 Jun 2009 02:51:59 GMT

### **5.27.5.3 Example 3: notifying Watcher about termination of Presence subscription (reason unknown) (Informative)**

#### **5.27.5.3.1 Request**

POST [/notifications/presenceNotification HTTP/1.1](http://application.example.com/notifications/presenceNotification HTTP/1.1) Host: example.com:80

Content-Type: application/xml Content-Length: nnnn <?xml version="1.0" encoding="UTF-8"?> <pr:presenceNotification xmlns:pr="urn:oma:xml:rest:presence:1"> <presentityUserId>tel:+1-555-100</presentityUserId> <callbackData>1234</callbackData> <resourceStatus>TerminatedOther</resourceStatus> <link rel="PresenceSubscription" href="http://example.com/exampleAPI/1/presence/tel%3A%2B1-555-101/subscriptions/presenceSubscriptions/tel%3A%2B1-555-100/sub001"/> </pr:presenceNotification>

#### **5.27.5.3.2 Response**

HTTP/1.1 204 No Content Date: Thu, 04 Jun 2009 02:51:59 GMT

### **5.27.5.4 Example 4: notifying Watcher about termination of Presence subscription (Watcher blocked) (Informative)**

#### **5.27.5.4.1 Request**

POST [/notifications/presenceNotification HTTP/1.1](http://application.example.com/notifications/presenceNotification HTTP/1.1) Host: example.com:80 Content-Type: application/xml Content-Length: nnnn

<?xml version="1.0" encoding="UTF-8"?> <pr:presenceNotification xmlns:pr="urn:oma:xml:rest:presence:1"> <presentityUserId>tel:+1-555-100</presentityUserId> <callbackData>1234</callbackData> <resourceStatus>TerminatedBlocked</resourceStatus> <link rel="PresenceSubscription" href="http://example.com/exampleAPI/1/presence/tel%3A%2B1-555-101/subscriptions/presenceSubscriptions/tel%3A%2B1-555-100/sub001"/> </pr:presenceNotification>

#### **5.27.5.4.2 Response**

HTTP/1.1 204 No Content Date: Thu, 04 Jun 2009 02:51:59 GMT

### **5.27.6 DELETE**

Method not allowed by the resource. The returned HTTP error status is 405. The server should also include the 'Allow: GET, PUT, DELETE' field in the response as per section 14.7 of [RFC 2616].

# **5.28 Resource: All presence list subscriptions**

The resource used is:

#### **http://{serverRoot}/{apiVersion}/presence/{userId}/subscriptions/presenceListSubscriptions**

The userId must be percent-encoded according to [RFC3986].

This resource is used to retrieve all active Presence list subscriptions towards all Presence lists.

### **5.28.1 Request URI variables**

The following request URI variables are common for all HTTP commands:

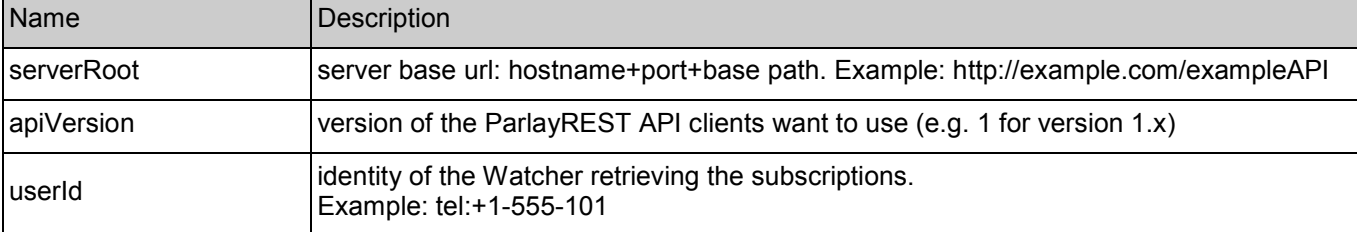

### **5.28.2 Response Codes**

#### **5.28.2.1 Response Codes**

For HTTP response codes, see [OMA\_REST\_TS\_Common].

### **5.28.2.2 Exception fault codes**

For Policy Exception and Service Exception fault codes applicable to Presence, see [3GPP 29.199-14].

### **5.28.3 GET**

This operation is used by a Watcher to retrieve all active Presence list subscriptions towards all Presence lists.

### **5.28.3.1 Example: retrieving all Presence list subscriptions towards all Presence lists (Informative)**

#### **5.28.3.1.1 Request**

GET /exampleAPI/1/presence/tel%3A%2B1-555-101/subscriptions/presenceListSubscriptions HTTP/1.1 Host: example.com:80 Accept: application/xml

#### **5.28.3.1.2 Response**

HTTP/1.1 200 OK Date: Thu, 04 Jun 2009 02:51:59 GMT Content-Type: application/xml Content-Length: nnnn

<?xml version="1.0" encoding="UTF-8"?>

<pr:presenceListSubscriptionCollection xmlns:pr="urn:oma:xml:rest:presence:1"> <presenceListSubscription> <presenceListId>myFriends</presenceListId> <callbackReference> <notifyURL>http://application.example.com/notifications/presenceListNotification</notifyURL> <callbackData>1234</callbackData> </callbackReference> <clientCorrelator>321</clientCorrelator> <applicationTag>myApp</applicationTag> <duration>5246</duration> <resourceURL>http://example.com/exampleAPI/1/presence/tel%3A%2B1-555- 101/subscriptions/presenceListSubscriptions/myFriends/ sub001</resourceURL> </presenceListSubscription> <presenceListSubscription> <presenceListId>myColleagues</presenceListId> <callbackReference> <notifyURL>http://application.example.com/notifications/presenceListNotification</notifyURL> <callbackData>4321</callbackData> </callbackReference> <clientCorrelator>123</clientCorrelator> <applicationTag>myApp</applicationTag> <duration>5237</duration> <resourceURL>http://example.com/exampleAPI/1/presence/tel%3A%2B1-555- 101/subscriptions/presenceListSubscriptions/myColleagues/ sub002</resourceURL> </presenceListSubscription> <resourceURL>http://example.com/exampleAPI/1/presence/tel%3A%2B1-555- 101/subscriptions/presenceListSubscriptions</resourceURL> </pr:presenceListSubscriptionCollection>

### **5.28.4 PUT**

Method not allowed by the resource. The returned HTTP error status is 405. The server should also include the 'Allow: GET' field in the response as per section 14.7 of [RFC 2616].

### **5.28.5 POST**

Method not allowed by the resource. The returned HTTP error status is 405. The server should also include the 'Allow: GET' field in the response as per section 14.7 of [RFC 2616].

### **5.28.6 DELETE**

Method not allowed by the resource. The returned HTTP error status is 405. The server should also include the 'Allow: GET' field in the response as per section 14.7 of [RFC 2616].

# **5.29 Resource: Presence list subscriptions**

The resource used is:

**http://{serverRoot}/{apiVersion}/presence/{userId}/subscriptions/presenceListSubscriptions/{presenceLis tId}** 

The userId and presenceListId must be percent-encoded according to [RFC3986].

This resource is used by a Watcher to manage Presence list subscriptions.

### **5.29.1 Request URI variables**

The following request URI variables are common for all HTTP commands:

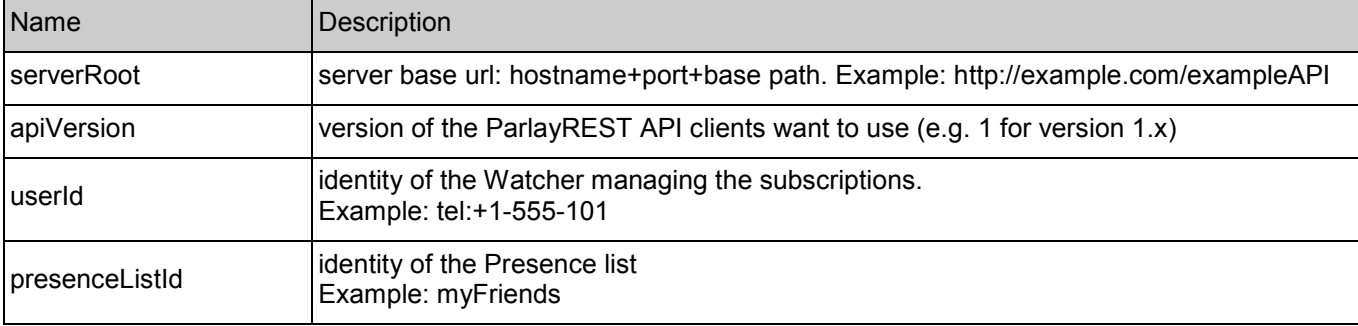

### **5.29.2 Response Codes**

#### **5.29.2.1 Response Codes**

For HTTP response codes, see [OMA\_REST\_TS\_Common].

#### **5.29.2.2 Exception fault codes**

For Policy Exception and Service Exception fault codes applicable to Presence, see Section 6.

### **5.29.3 GET**

This operation is used by a Watcher to retrieve all active Presence list subscriptions for the specified Presence list.

### **5.29.3.1 Example: retrieving all Presence list subscriptions towards a single Presence list (Informative)**

#### **5.29.3.1.1 Request**

GET /exampleAPI/1/presence/tel%3A%2B1-555-101/subscriptions/presenceListSubscriptions/myFriends HTTP/1.1 Host: example.com:80 Accept: application/xml

#### **5.29.3.1.2 Response**

HTTP/1.1 200 OK Date: Thu, 04 Jun 2009 02:51:59 GMT Content-Type: application/xml Content-Length: nnnn <?xml version="1.0" encoding="UTF-8"?> <pr:presenceListSubscriptionCollection xmlns:pr="urn:oma:xml:rest:presence:1"> <presenceListSubscription> <presenceListId>myFriends</presenceListId> <callbackReference> <notifyURL>http://application.example.com/notifications/presenceListNotification</notifyURL> <callbackData>1234</callbackData>

</callbackReference> <clientCorrelator>321</clientCorrelator> <applicationTag>myApp</applicationTag> <duration>5246</duration> <resourceURL>http://example.com/exampleAPI/1/presence/tel%3A%2B1-555- 101/subscriptions/presenceListSubscriptions/myFriends/ sub001</resourceURL> </presenceListSubscription> <resourceURL>http://example.com/exampleAPI/1/presence/tel%3A%2B1-555- 101/subscriptions/presenceListSubscriptions</resourceURL> </pr:presenceListSubscriptionCollection>

### **5.29.4 PUT**

Method not allowed by the resource. The returned HTTP error status is 405. The server should also include the 'Allow: GET, POST' field in the response as per section 14.7 of [RFC 2616].

### **5.29.5 POST**

This operation is used by a Watcher to create a new Presence list subscription towards the specified Presence list.

#### **5.29.5.1 Example: creating new Presence list subscription towards a single Presence list (Informative)**

#### **5.29.5.1.1 Request**

POST /exampleAPI/1/presence/tel%3A%2B1-555-101/subscriptions/presenceListSubscriptions/myFriends HTTP/1.1 Host: example.com:80 Content-Type: application/xml Content-Length: nnnn <?xml version="1.0" encoding="UTF-8"?> <pr:presenceListSubscription xmlns:pr="urn:oma:xml:rest:presence:1"> <callbackReference> <notifyURL>http://application.example.com/notifications/presenceListNotification</notifyURL> <callbackData>1234</callbackData> </callbackReference> <clientCorrelator>321</clientCorrelator> <applicationTag>myApp</applicationTag> <duration>7200</duration> <presenceFilter>person/mood</presenceFilter> <presenceFilter>service/org.openmobilealliance:IM-Session/1.0</presenceFilter> <frequency>600</frequency> </pr:presenceListSubscription>

#### **5.29.5.1.2 Response**

HTTP/1.1 201 Created Location: http://example.com/exampleAPI/1/presence/tel%3A%2B1-555-101/subscriptions/presenceListSubscriptions/myFriends/sub001 Date: Thu, 04 Jun 2009 02:51:59 GMT Content-Type: application/xml Content-Length: nnnn

<?xml version="1.0" encoding="UTF-8"?> <pr:presenceListSubscription xmlns:pr="urn:oma:xml:rest:presence:1"> <presenceListId>myFriends</presenceListId> <callbackReference> <notifyURL>http://application.example.com/notifications/presenceListNotification</notifyURL> <callbackData>1234</callbackData> </callbackReference> <clientCorrelator>321</clientCorrelator> <applicationTag>myApp</applicationTag> <duration>7200</duration> <presenceFilter>person/mood</presenceFilter> <presenceFilter>service/org.openmobilealliance:IM-Session/1.0</presenceFilter> <frequency>600</frequency> <resourceURL>http://example.com/exampleAPI/1/presence/tel%3A%2B1-555-101/subscriptions/presenceListSubscriptions/myFriends/ sub001</resourceURL> </pr:presenceListSubscription>

### **5.29.6 DELETE**

Method not allowed by the resource. The returned HTTP error status is 405. The server should also include the 'Allow: GET, POST' field in the response as per section 14.7 of [RFC 2616].

# **5.30 Resource: Individual presence list subscription**

The resource used is:

#### **http://{serverRoot}/{apiVersion}/presence/{userId}/subscriptions/presenceListSubscriptions/{presenceLis tId}/{subscriptionId}**

The userId, presenceListId and subscriptionId must be percent-encoded according to [RFC3986].

This resource is used by a Watcher to manage an individual Presence list subscription.

### **5.30.1 Request URI variables**

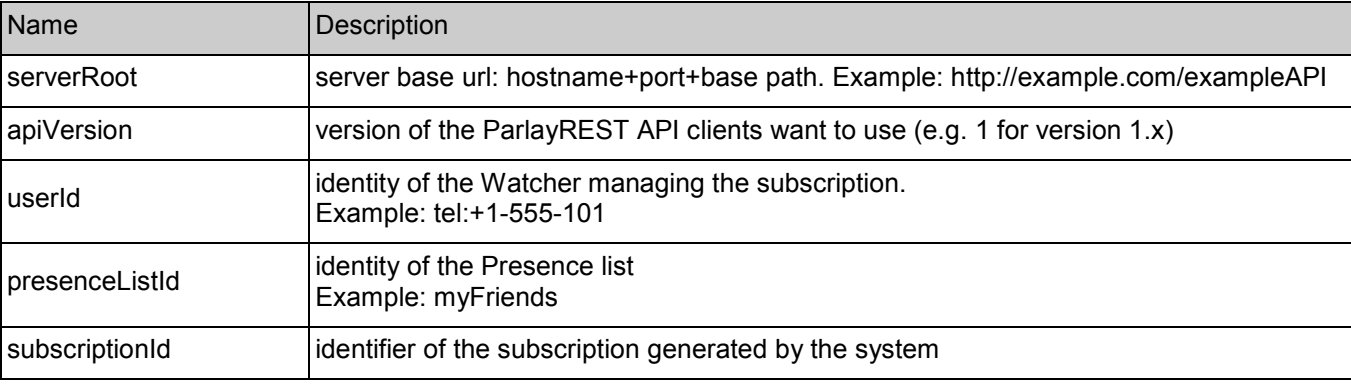

The following request URI variables are common for all HTTP commands:

### **5.30.2 Response Codes**

### **5.30.2.1 Response Codes**

For HTTP response codes, see [OMA\_REST\_TS\_Common].

### **5.30.2.2 Exception fault codes**

For Policy Exception and Service Exception fault codes applicable to Presence, see Section 6.

### **5.30.3 GET**

This operation is used by a Watcher to retrieve an individual Presence list subscription.

### **5.30.3.1 Example: retrieving individual Presence list subscription (Informative)**

#### **5.30.3.1.1 Request**

GET /exampleAPI/1/presence/tel%3A%2B1-555-101/subscriptions/presenceListSubscriptions/myFriends/sub001 HTTP/1.1 Host: example.com:80 Accept: application/xml

#### **5.30.3.1.2 Response**

HTTP/1.1 200 OK Content-Type: application/xml Content-Length: nnnn Date: Thu, 04 Jun 2009 02:51:59 GMT

<?xml version="1.0" encoding="UTF-8"?> <pr:presenceListSubscription xmlns:pr="urn:oma:xml:rest:presence:1"> <presenceListId>myFriends</presenceListId> <callbackReference> <notifyURL>http://application.example.com/notifications/presenceListNotification</notifyURL> <callbackData>1234</callbackData> </callbackReference> <clientCorrelator>321</clientCorrelator> <applicationTag>myApp</applicationTag> <duration>5274</duration> <presenceFilter>person/mood</presenceFilter> <presenceFilter>service/org.openmobilealliance:IM-Session/1.0</presenceFilter> <frequency>600</frequency> <resourceURL>http://example.com/exampleAPI/1/presence/tel%3A%2B1-555-101/subscriptions/presenceListSubscriptions/myFriends/ sub001</resourceURL> </pr:presenceListSubscription>

### **5.30.4 PUT**

This operation is used by a Watcher to update subscription parameters (e.g. duration, filter, frequency etc) for an ongoing Presence list subscription.

### **5.30.4.1 Example: updating individual Presence list subscription (Informative)**

### **5.30.4.1.1 Request**

PUT /exampleAPI/1/presence/tel%3A%2B1-555-101/subscriptions/presenceListSubscriptions/myFriends/sub001 HTTP/1.1 Host: example.com:80 Content-Type: application/xml Content-Length: nnnn

<?xml version="1.0" encoding="UTF-8"?> <pr:presenceListSubscription xmlns:pr="urn:oma:xml:rest:presence:1"> <callbackReference> <notifyURL>http://application.example.com/notifications/presenceListNotification</notifyURL> <callbackData>1234</callbackData> </callbackReference> <clientCorrelator>321</clientCorrelator> <applicationTag>myApp</applicationTag> <duration>7200</duration> <presenceFilter>person/mood</presenceFilter> <presenceFilter>service/org.openmobilealliance:IM-Session/1.0</presenceFilter> <frequency>600</frequency> </pr:presenceListSubscription>

### **5.30.4.1.2 Response**

HTTP/1.1 200 OK Date: Thu, 04 Jun 2009 02:51:59 GMT Content-Length: nnnn <?xml version="1.0" encoding="UTF-8"?> <pr:presenceListSubscription xmlns:pr="urn:oma:xml:rest:presence:1"> <presenceListId>myFriends</presenceListId> <callbackReference> <notifyURL>http://application.example.com/notifications/presenceListNotification</notifyURL> <callbackData>1234</callbackData> </callbackReference> <clientCorrelator>321</clientCorrelator> <applicationTag>myApp</applicationTag> <duration>7200</duration> <presenceFilter>person/mood</presenceFilter> <presenceFilter>service/org.openmobilealliance:IM-Session/1.0</presenceFilter> <frequency>600</frequency> <resourceURL>http://example.com/exampleAPI/1/presence/tel%3A%2B1-555-101/subscriptions/presenceListSubscriptions/myFriends/ sub001</resourceURL> </pr:presenceListSubscription>

### **5.30.5 POST**

Method not allowed by the resource. The returned HTTP error status is 405. The server should also include the 'Allow: GET, PUT, DELETE' field in the response as per section 14.7 of [RFC 2616].

### **5.30.6 DELETE**

This operation is used by a Watcher to terminate an active Presence list subscription.

#### **5.30.6.1 Example: terminating individual Presence list subscription (Informative)**

#### **5.30.6.1.1 Request**

DELETE /exampleAPI/1/presence/tel%3A%2B1-555-101/subscriptions/presenceListSubscriptions/myFriends/sub001 HTTP/1.1 Host: example.com:80

#### **5.30.6.1.2 Response**

HTTP/1.1 204 No Content Date: Thu, 04 Jun 2009 02:51:59 GMT

# **5.31 Resource: Presence list notification**

The resource URL is provided by the Watcher client when the subscription was created. ParlayREST does not make any assumption about the structure of this URL.

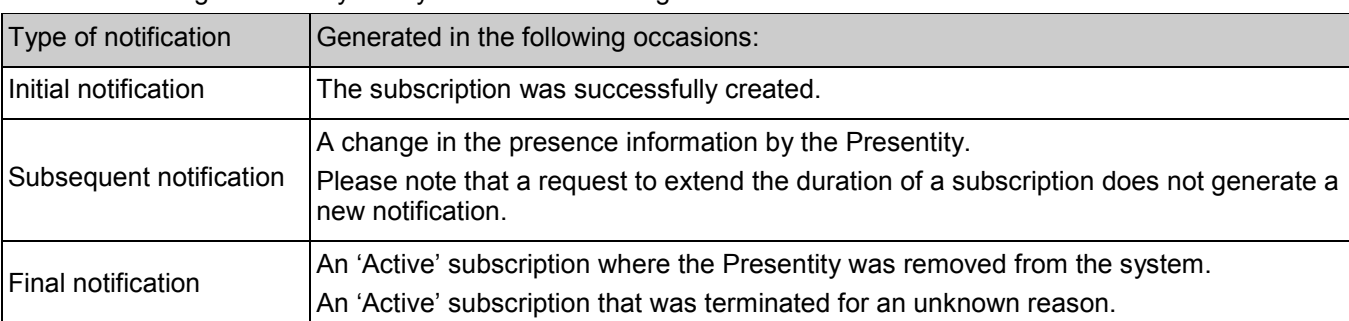

A notification is generated by the system in the following occasions:

### **5.31.1 Request URI variables**

Provided by the Watcher client

### **5.31.2 Response Codes**

### **5.31.2.1 Response Codes**

For HTTP response codes, see [OMA\_REST\_TS\_Common].

### **5.31.2.2 Exception fault codes**

For Policy Exception and Service Exception fault codes applicable to Presence, see [3GPP 29.199-14].

### **5.31.3 GET**

Method not allowed by the resource. The returned HTTP error status is 405. The server should also include the 'Allow: GET, PUT, DELETE' field in the response as per section 14.7 of [RFC 2616].

### **5.31.4 PUT**

Method not allowed by the resource. The returned HTTP error status is 405. The server should also include the 'Allow: GET, PUT, DELETE' field in the response as per section 14.7 of [RFC 2616].

### **5.31.5 POST**

This operation is used by the system when a new notification is generated.

### **5.31.5.1 Example 1: notifying Watcher about Presence data updates relating to Presence list** (Informative)

#### **5.31.5.1.1 Request**

```
POST /notifications/presenceListNotification HTTP/1.1
Host: example.com:80 
Content-Type: application/xml 
Content-Length: nnnn 
<?xml version="1.0" encoding="UTF-8"?> 
<pr:presenceListNotification xmlns:pr="urn:oma:xml:rest:presence:1"> 
 <presenceListId>myFriends</presenceListId> 
 <callbackData>1234</callbackData> 
 <resourceStatus>Active</resourceStatus> 
 <presenceList> 
  <presenceContact>
   <presentityUserId>tel:+1-555-101</presentityUserId> 
   <resourceStatus>Active</resourceStatus>
   <presence> 
    <person>
     <mood> 
       <moodValue>Happy</moodValue> 
     </mood> 
    </person> 
   </presence> 
  </presenceContact> 
  <presenceContact>
   <presentityUserId> tel:+1-555-102</presentityUserId> 
   <resourceStatus>Pending</resourceStatus>
  </presenceContact> 
 </presenceList> 
 <link rel="PresenceListSubscription" 
 href="http://example.com/exampleAPI/1/presence/tel%3A%2B1-555-
100/subscriptions/presenceListSubscriptions/myFriends/sub001"/> 
</pr:presenceListNotification>
```
### **5.31.5.1.2 Response**

HTTP/1.1 204 No Content Date: Thu, 04 Jun 2009 02:51:59 GMT

### **5.31.5.2 Example 2: notifying Watcher about termination of Presence list**  subscription (No resource) **and in the subscription (No resource)**  $\qquad \qquad$  (Informative)

#### **5.31.5.2.1 Request**

POST [/notifications/presenceListNotification HTTP/1.1](http://application.example.com/notifications/presenceListNotification HTTP/1.1) Host: example.com:80 Content-Type: application/xml Content-Length: nnnn

<?xml version="1.0" encoding="UTF-8"?> <pr:presenceListNotification xmlns:pr="urn:oma:xml:rest:presence:1"> <presenceListId>myFriends</presenceListId> <callbackData>1234</callbackData> <resourceStatus>TerminatedNoResource</resourceStatus> </pr:presenceListNotification>

#### **5.31.5.2.2 Response**

HTTP/1.1 204 No Content Date: Thu, 04 Jun 2009 02:51:59 GMT

### **5.31.5.3 Example 3: notifying Watcher about termination of Presence subscription (reason unknown) (Informative)**

#### **5.31.5.3.1 Request**

POST [/notifications/presenceListNotification HTTP/1.1](http://application.example.com/notifications/presenceListNotification HTTP/1.1) Host: example.com:80 Content-Type: application/xml Content-Length: nnnn

<?xml version="1.0" encoding="UTF-8"?> <pr:presenceListNotification xmlns:pr="urn:oma:xml:rest:presence:1"> <presenceListId>myFriends</presenceListId> <callbackData>1234</callbackData> <resourceStatus>TerminatedOther</resourceStatus> <link rel="PresenceListSubscription" href="http://example.com/exampleAPI/1/presence/tel%3A%2B1-555- 101/subscriptions/presenceListSubscriptions/myFriends/sub001"/> </pr:presenceListNotification>

### **5.31.5.3.2 Response**

HTTP/1.1 204 No Content Date: Thu, 04 Jun 2009 02:51:59 GMT

### **5.31.5.4 Example 4: notifying Watcher about subscription time out (Informative)**

### **5.31.5.4.1 Request**

POST [/notifications/presenceListNotification HTTP/1.1](http://application.example.com/notifications/presenceListNotification HTTP/1.1) Host: example.com:80 Content-Type: application/xml Content-Length: nnnn

<?xml version="1.0" encoding="UTF-8"?> <pr:presenceListNotification xmlns:pr="urn:oma:xml:rest:presence:1"> <presenceListId>myFriends</presenceListId> <callbackData>1234</callbackData> <resourceStatus>TerminatedTimeout</resourceStatus> <link rel="PresenceListSubscription" href="http://example.com/exampleAPI/1/presence/{userId}/subscriptions/presenceListSubscriptions/myFriends/sub001"/> </pr:presenceListNotification>

#### **5.31.5.4.2 Response**

HTTP/1.1 204 No Content Date: Thu, 04 Jun 2009 02:51:59 GMT

### **5.31.6 DELETE**

Method not allowed by the resource. The returned HTTP error status is 405. The server should also include the 'Allow: GET, PUT, DELETE' field in the response as per section 14.7 of [RFC 2616].
# **6. Fault definitions**

# **6.1 Service Exceptions**

The following Service Exception codes are defined for the ParlayREST Presence in addition to those in [3GPP 29.199-14].

## **6.1.1 SVC0222: Key property changes not allowed**

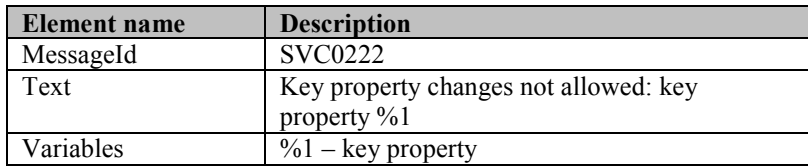

# **6.2 Policy Exceptions**

The following Policy Exception codes are defined for the ParlayREST Presence in addition to those in [3GPP 29.199-14].

### **6.2.1 POL0260: Too many resources**

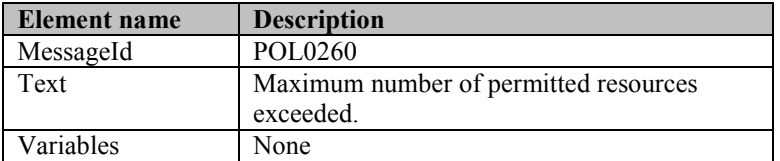

# Appendix A. Change History **Manufacture** (Informative)

# **A.1 Approved Version History**

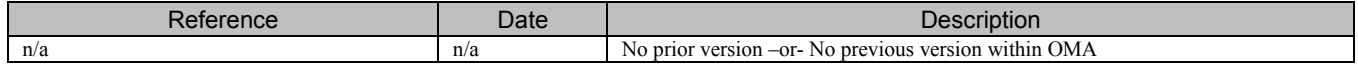

# **A.2 Draft/Candidate Version 1.0 History**

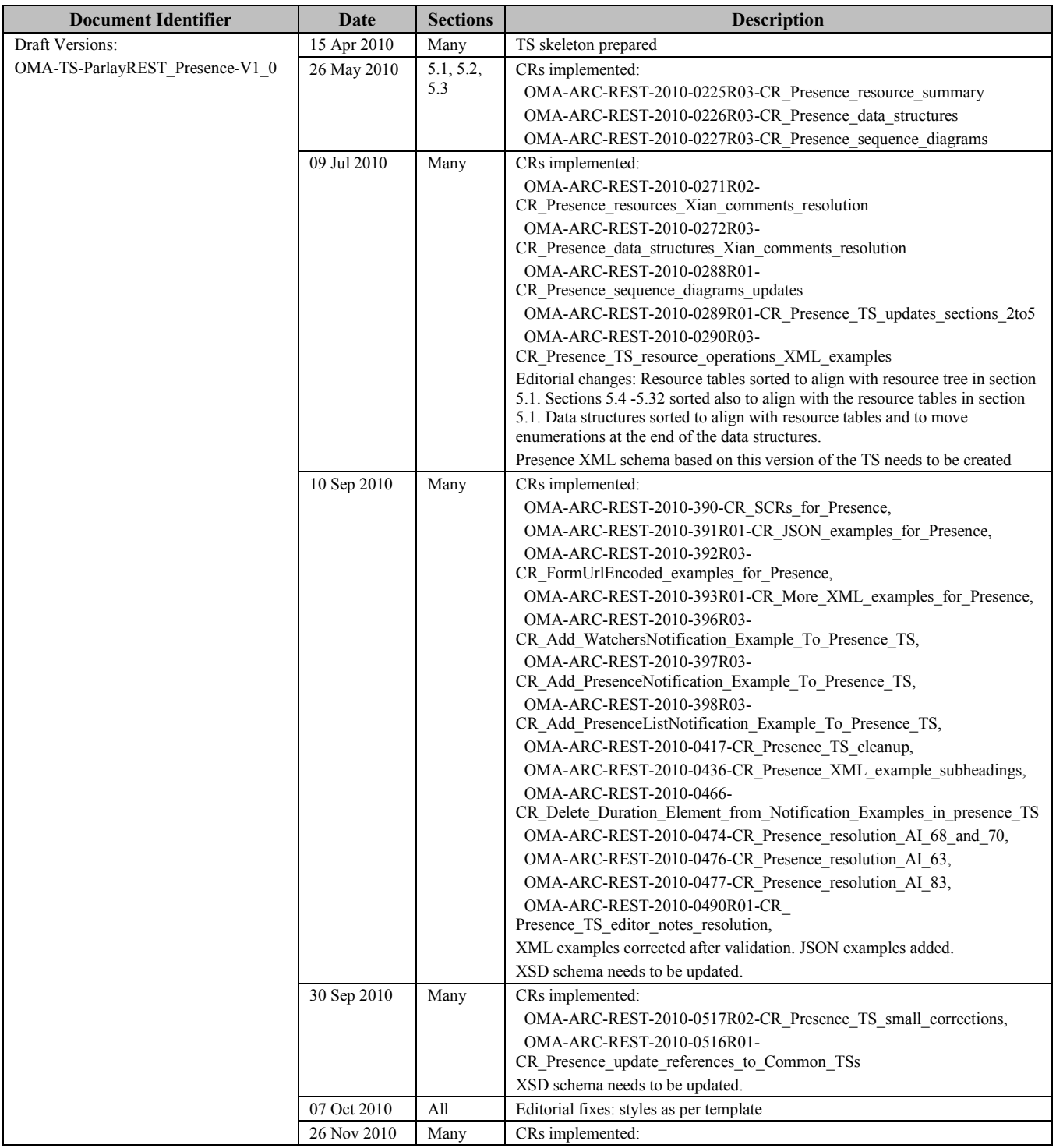

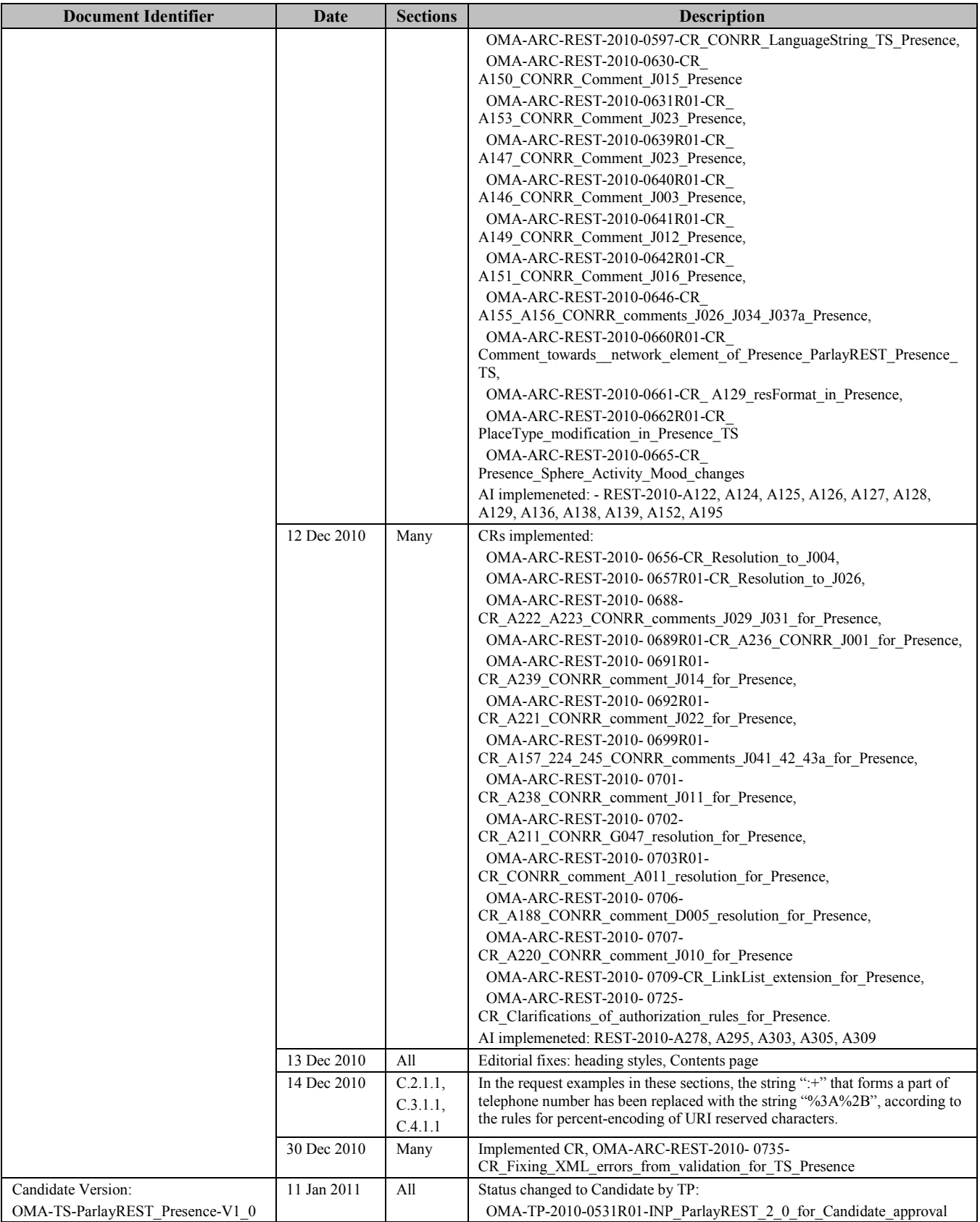

# **Appendix B. Static Conformance Requirements (Normative)**

The notation used in this appendix is specified in [SCRRULES].

# **B.1 SCR for ParlayREST.Presence Server**

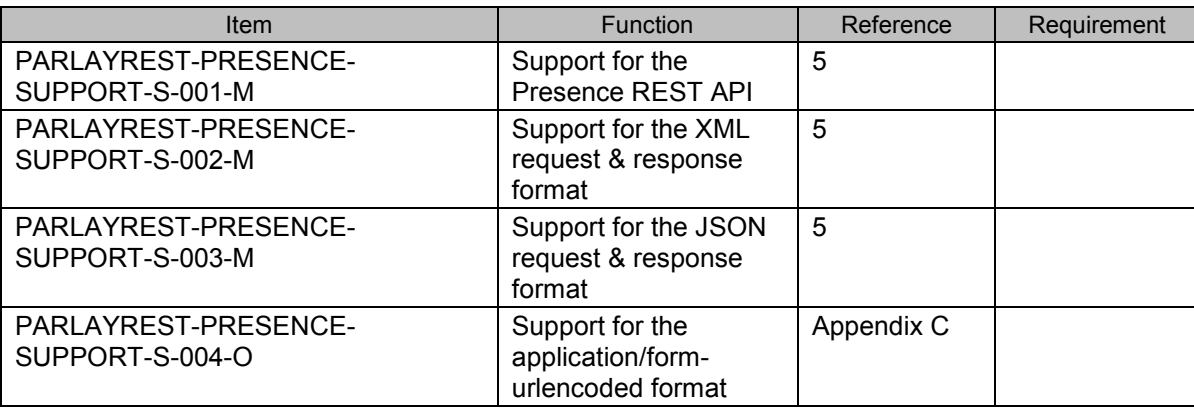

# **B.1.1 SCR for ParlayREST.Presence.Presentity.PresenceSource Server**

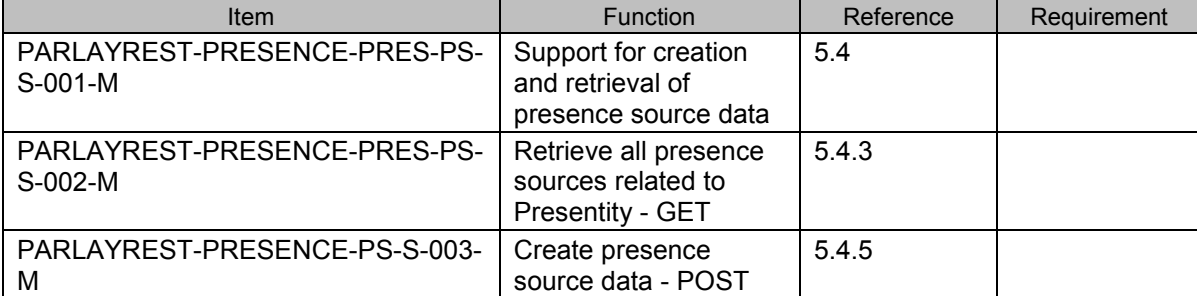

### **B.1.2 SCR for ParlayREST.Presence.Presentity.Individual.PresenceSource Server**

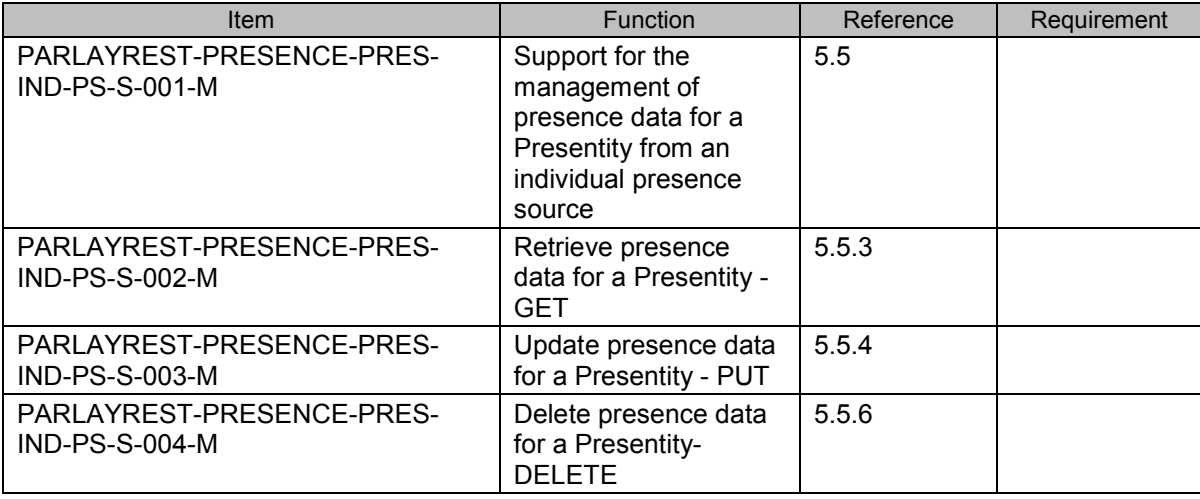

## **B.1.3 SCR for ParlayREST.Presence.Presentity.Individual.PresenceSource.Attribu te Server**

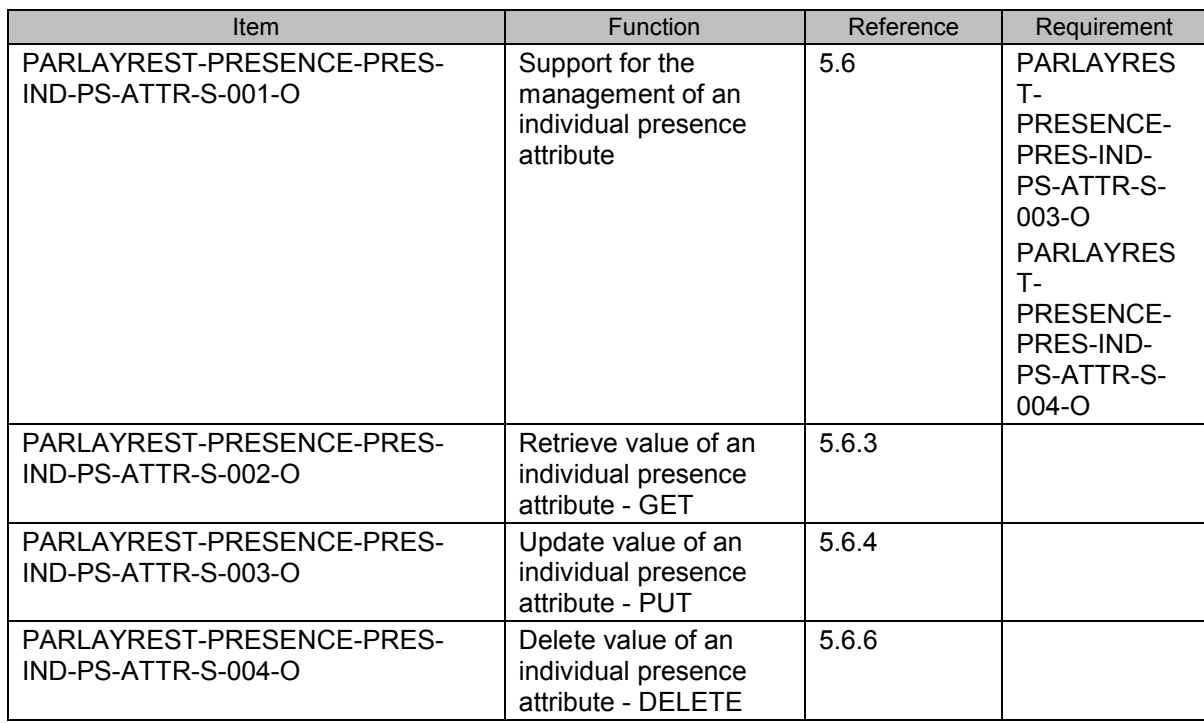

## **B.1.4 SCR for ParlayREST.Presence.Presentity.PresenceSource.Persistent Server**

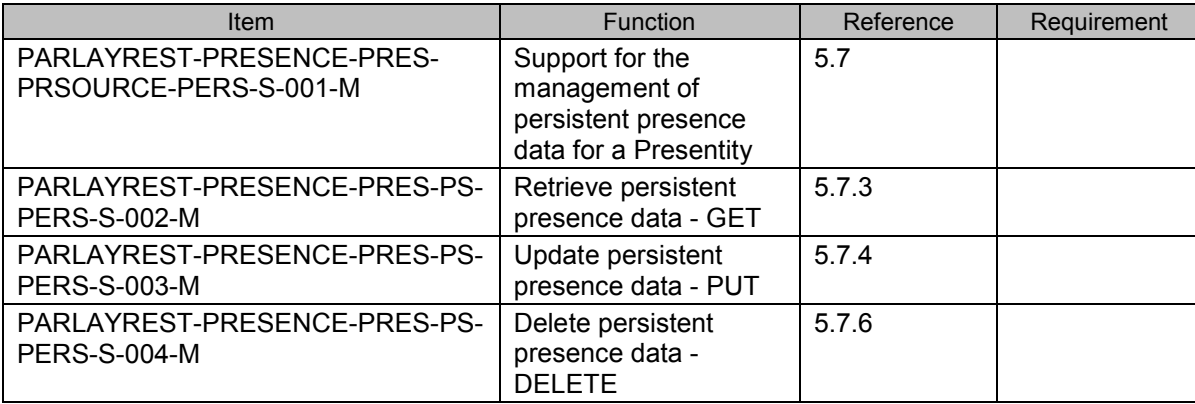

## **B.1.5 SCR for**

**ParlayREST.Presence.Presentity.PresenceSource.Persistent.Attrib ute Server** 

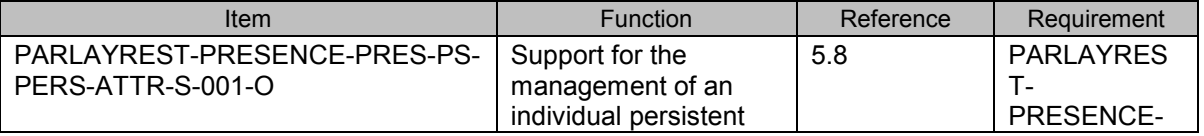

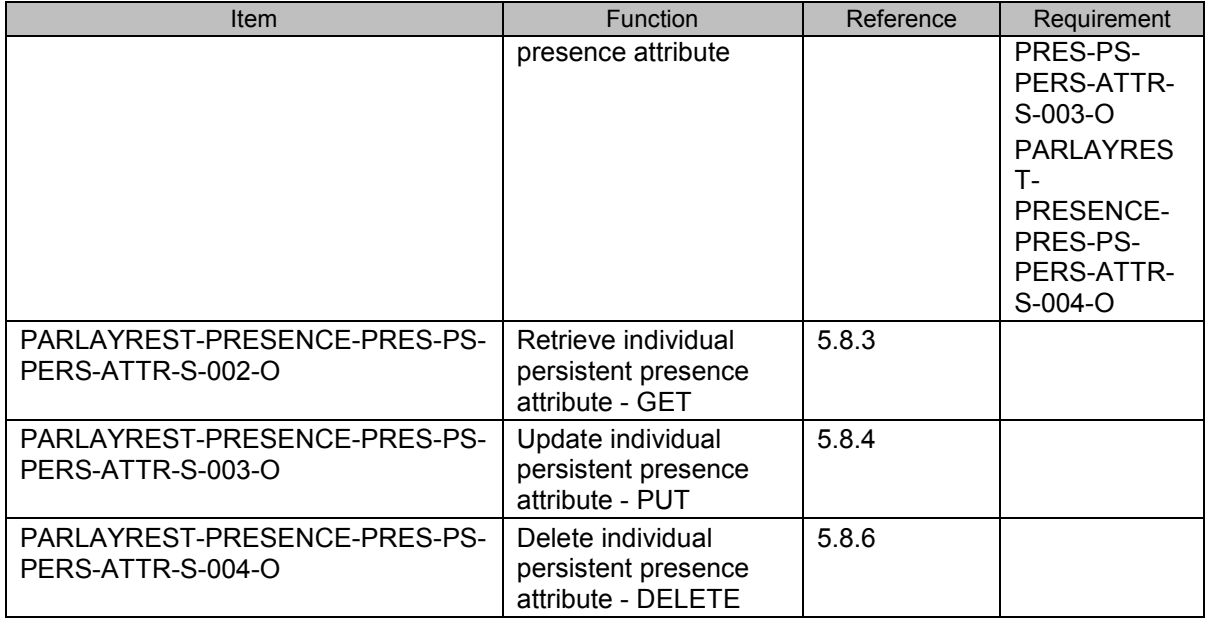

## **B.1.6 SCR for ParlayREST.Presence.Presentity.ContentList Server**

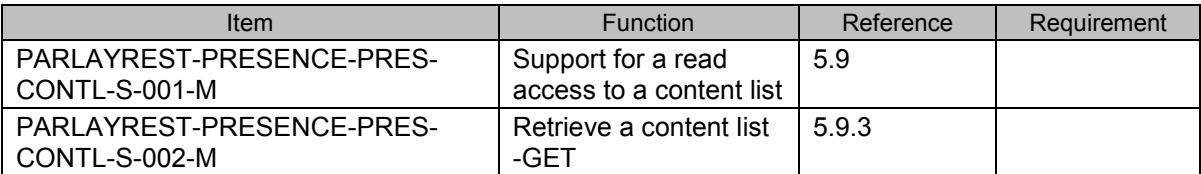

### **B.1.7 SCR for ParlayREST.Presence.Presentity.Individual.Content Server**

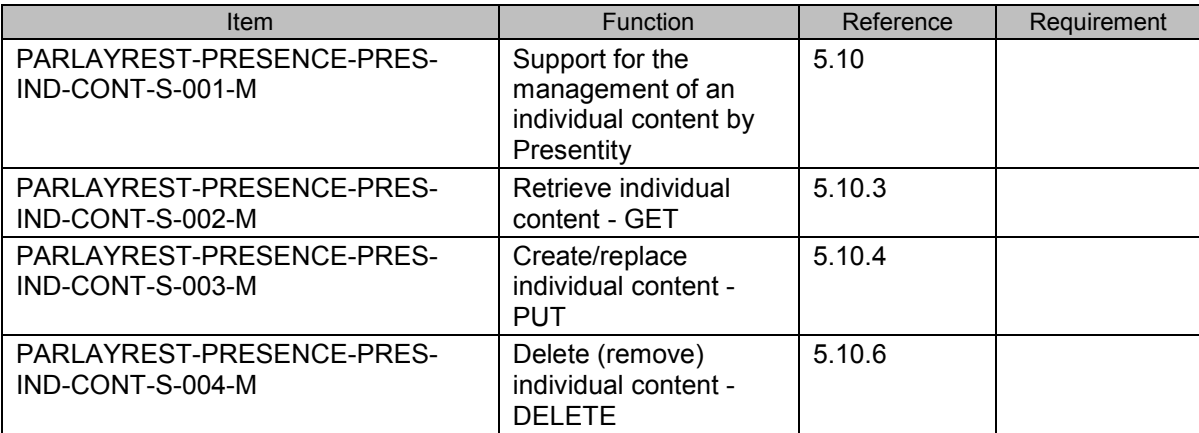

### **B.1.8 SCR for ParlayREST.Presence.Presentity.WatcherList Server**

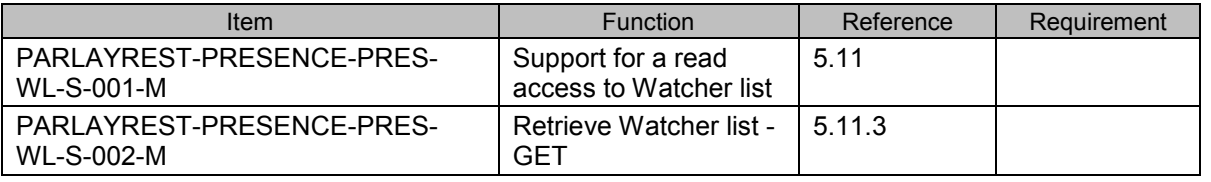

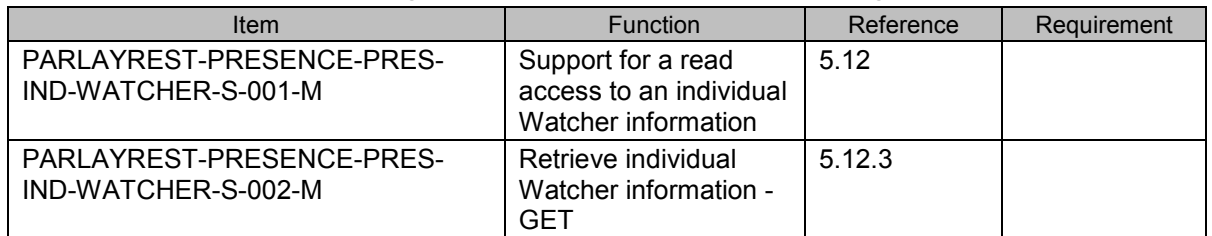

### **B.1.9 SCR for ParlayREST.Presence.Presentity.Individual.Watcher Server**

### **B.1.10 SCR for ParlayREST.Presence.Presentity.Authorisation.Rules Server**

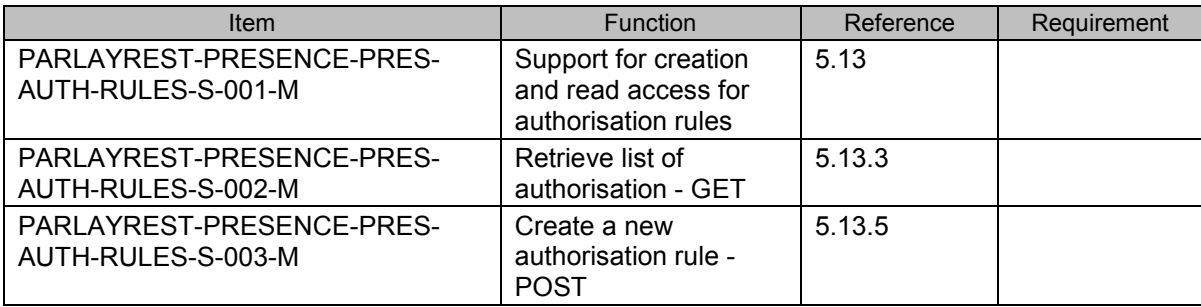

## **B.1.11 SCR for ParlayREST.Presence.Presentity.Individual.Authorisation.Rule Server**

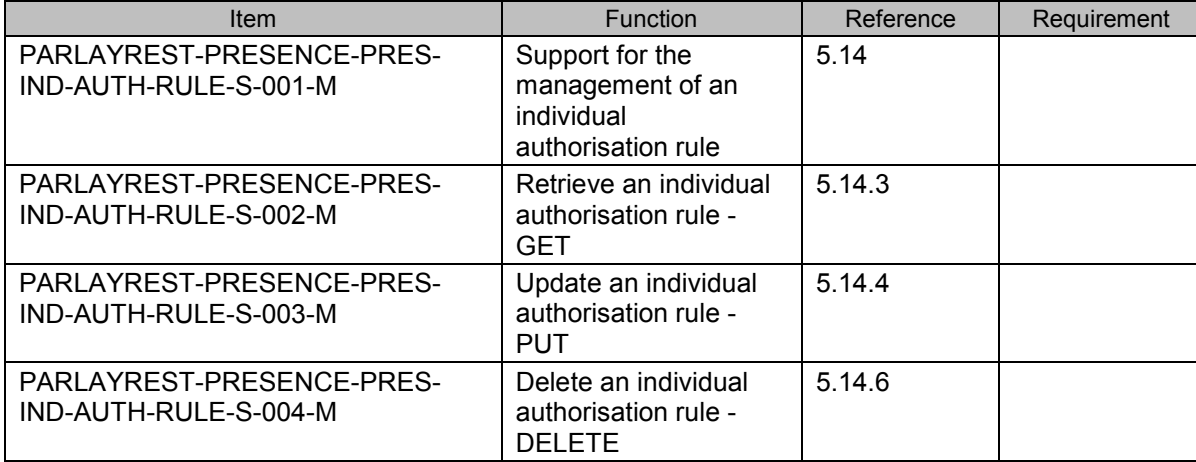

## **B.1.12 SCR for ParlayREST.Presence.Presentity.Individual.Authorisation.Rule.Data Server**

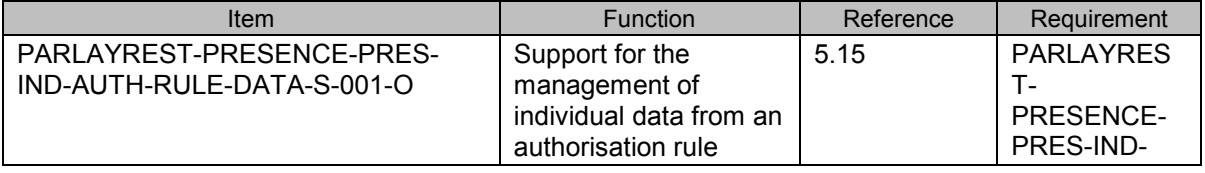

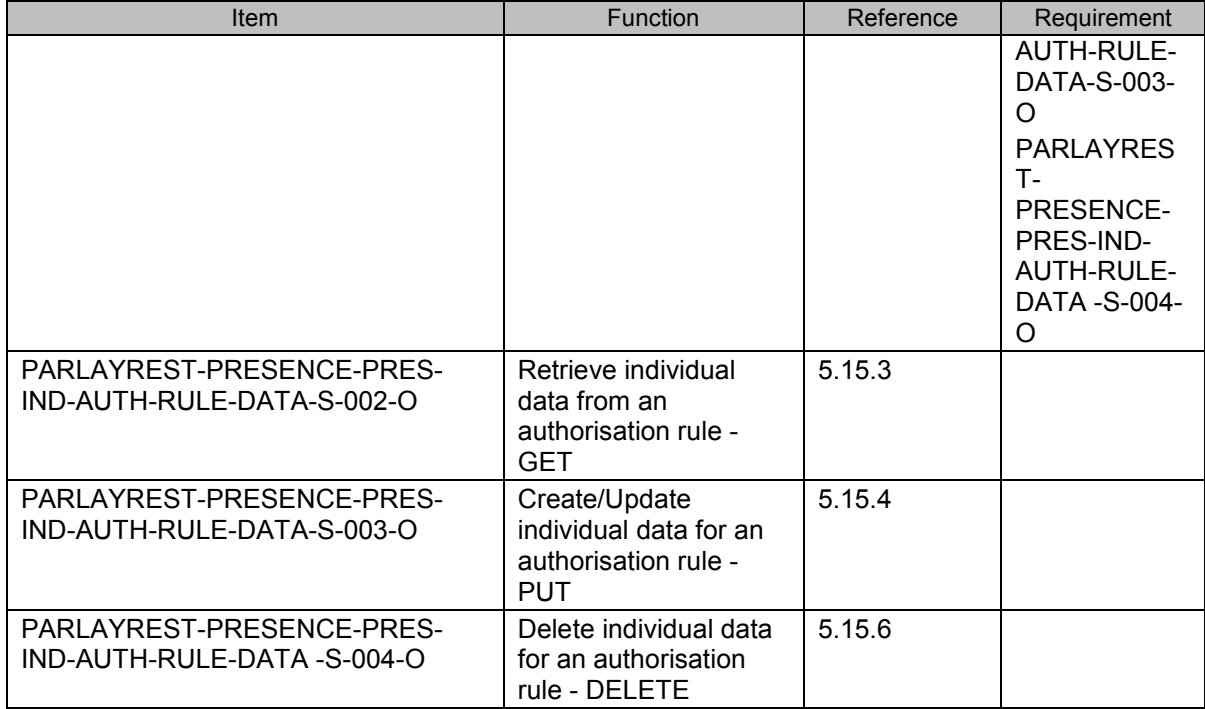

### **B.1.13 SCR for ParlayREST.Presence.Watcher.PresenceContact Server**

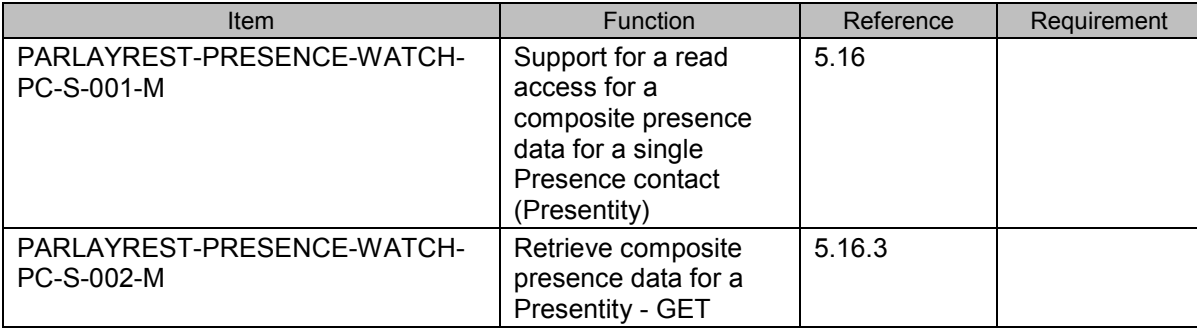

### **B.1.14 SCR for ParlayREST.Presence.Watcher.Individual.PresenceContact.Attribut e Server**

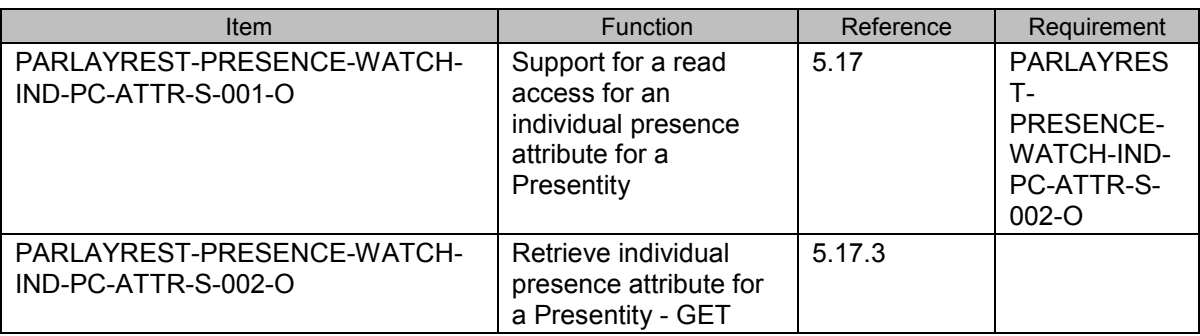

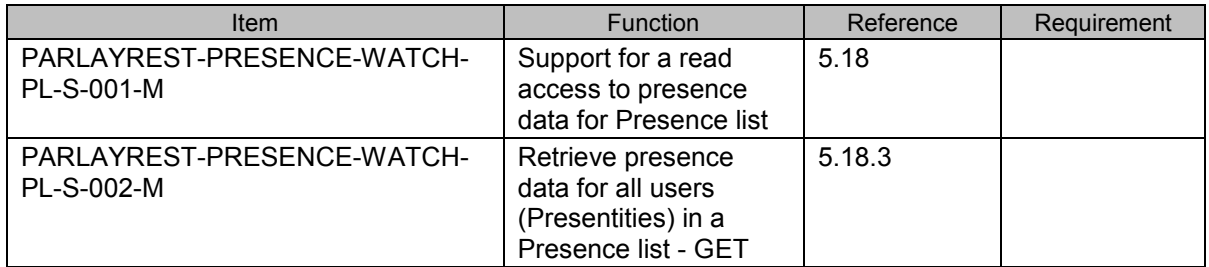

### **B.1.15 SCR for ParlayREST.Presence.Watcher.PresenceList Server**

### **B.1.16 SCR for ParlayREST.Presence.Watcher.PresenceContactContent Server**

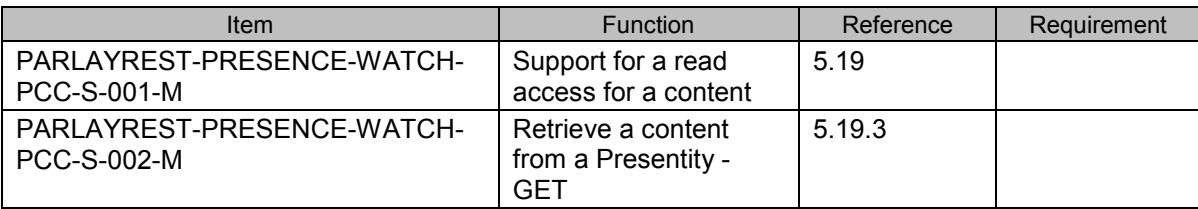

### **B.1.17 SCR for ParlayREST.Presence.Subscriptions Server**

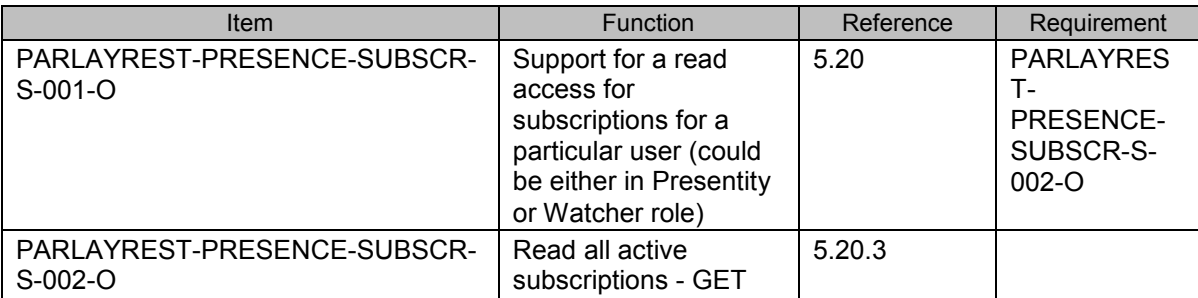

## **B.1.18 SCR for ParlayREST.Presence.Presentity.Subscriptions.WatchersSubscripti ons Server**

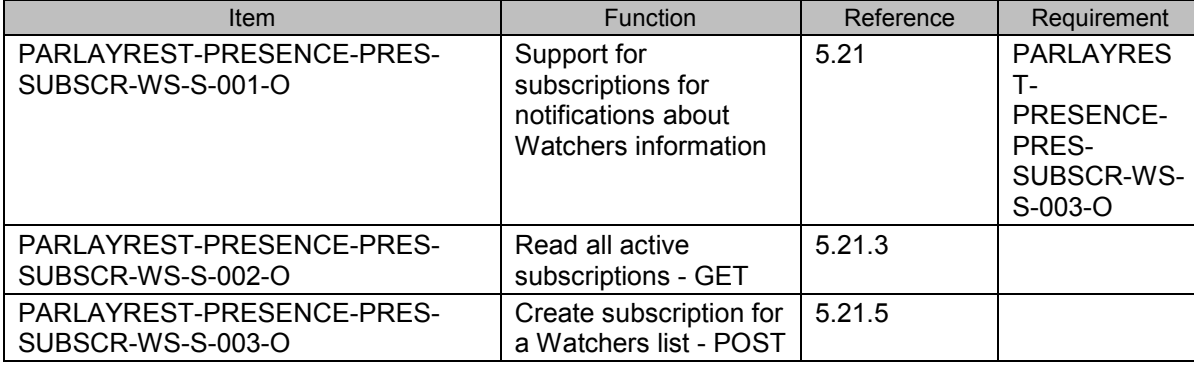

## **B.1.19 SCR for ParlayREST.Presence.Presentity.Individual.Subscriptions.Watcher sSubscriptions Server**

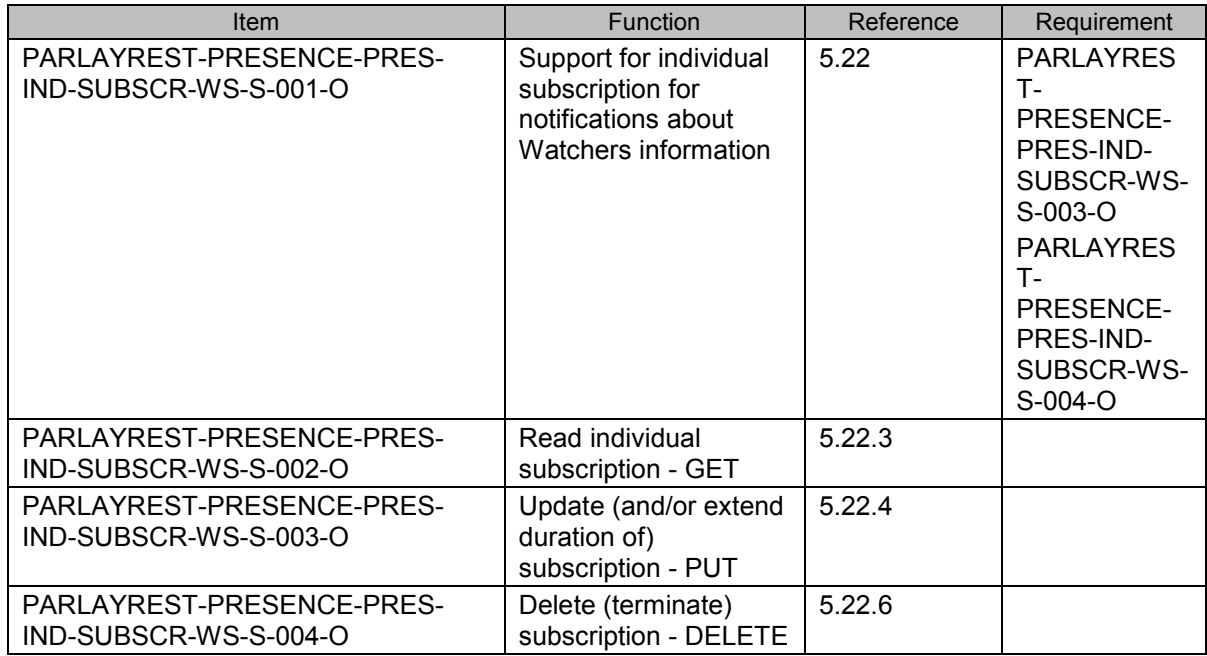

### **B.1.20 SCR for ParlayREST.Presence.WatchersSubscriptions.Notifications Server**

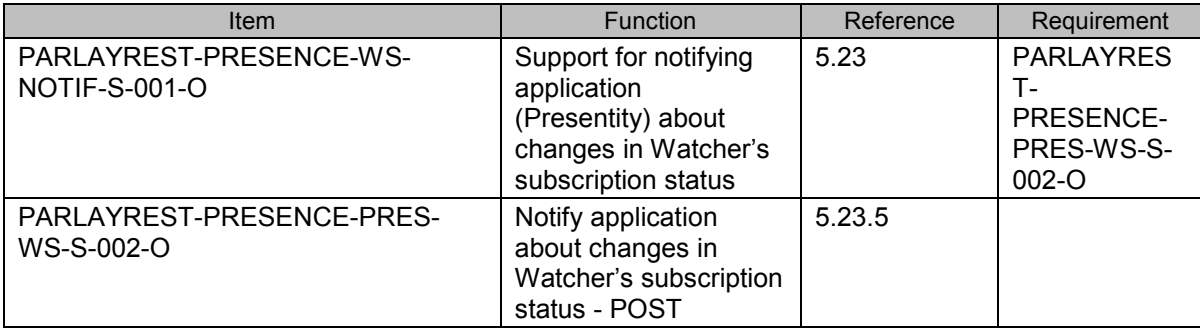

### **B.1.21 SCR for ParlayREST.Presence.Watcher.Subscriptions.PresenceSubscriptio ns Server**

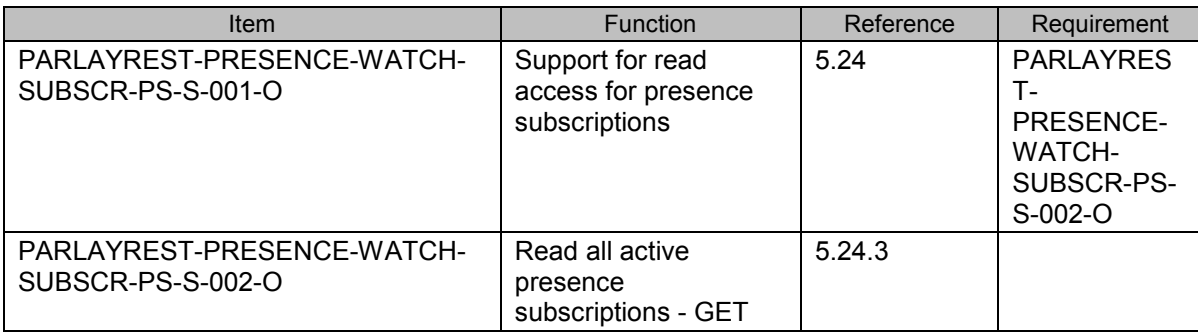

## **B.1.22 SCR for ParlayREST.Presence.Watcher.Subscriptions.PresenceSubscriptio ns.SinglePresentity Server**

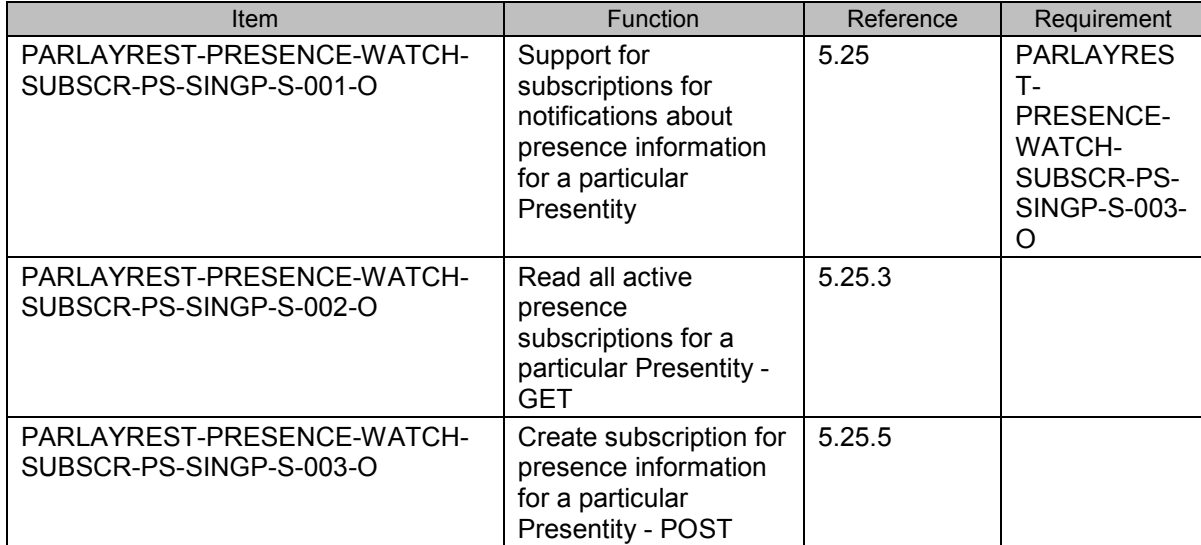

### **B.1.23 SCR for ParlayREST.Presence.Watcher.Individual.Subscriptions.PresenceS ubscriptions.SinglePresentity Server**

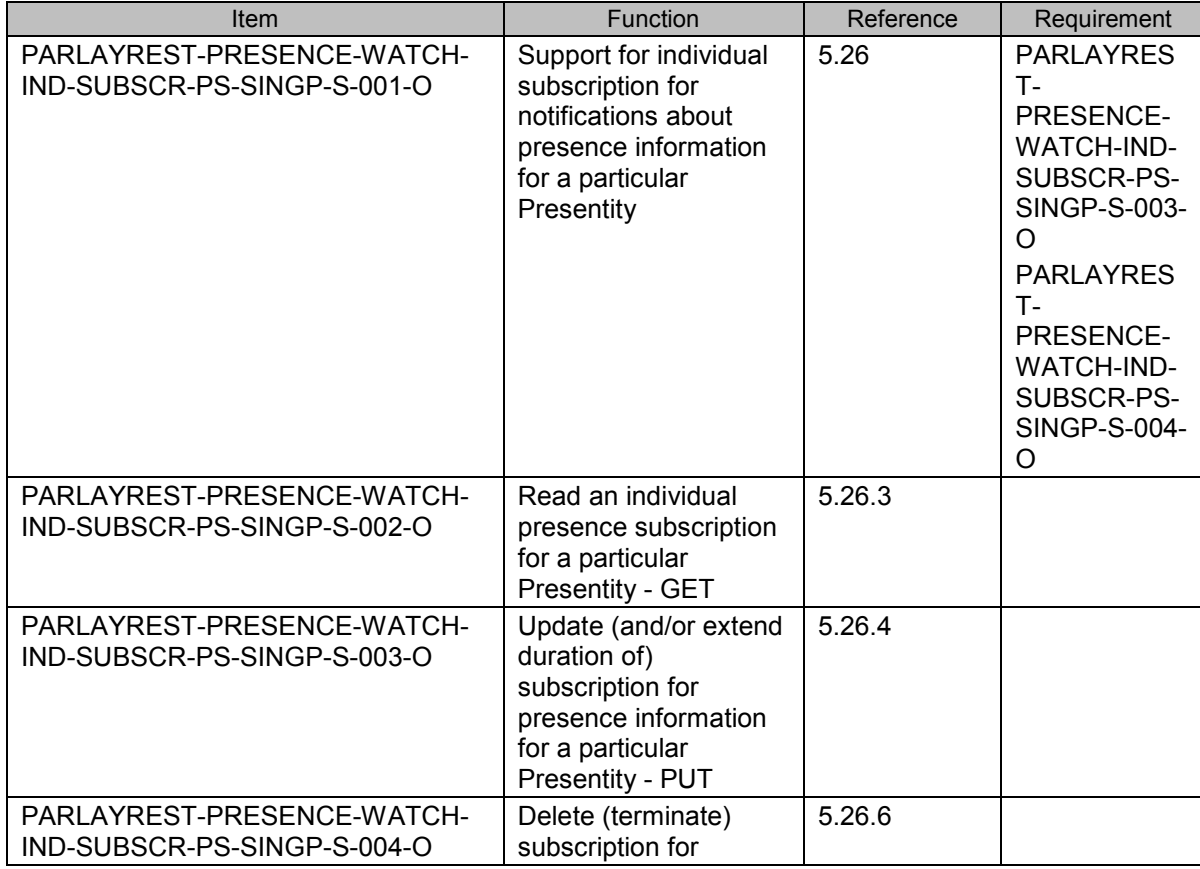

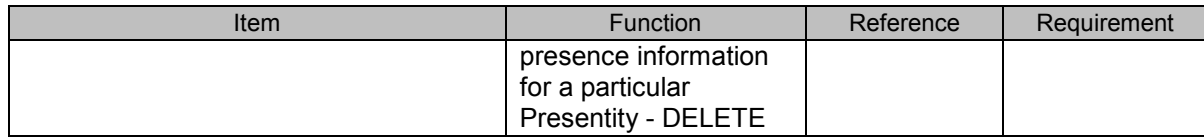

### **B.1.24 SCR for ParlayREST.Presence.PresenceSubscriptions.Notifications Server**

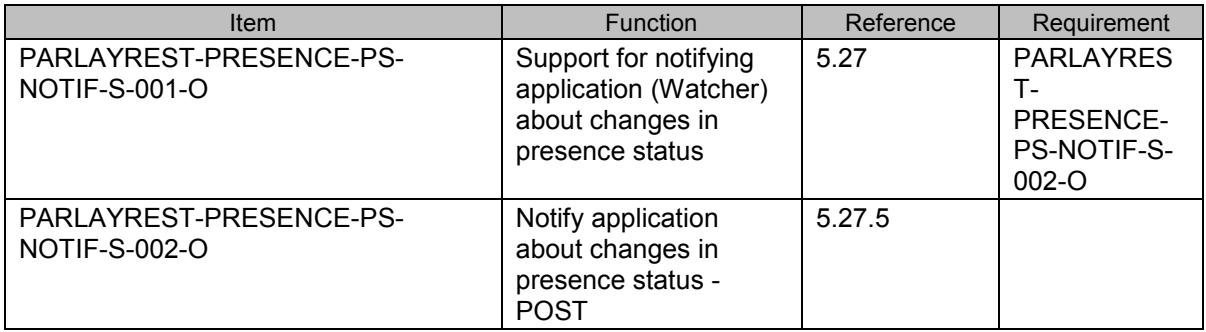

### **B.1.25 SCR for ParlayREST.Presence.Watcher.Subscriptions.PresenceListSubscri ptions Server**

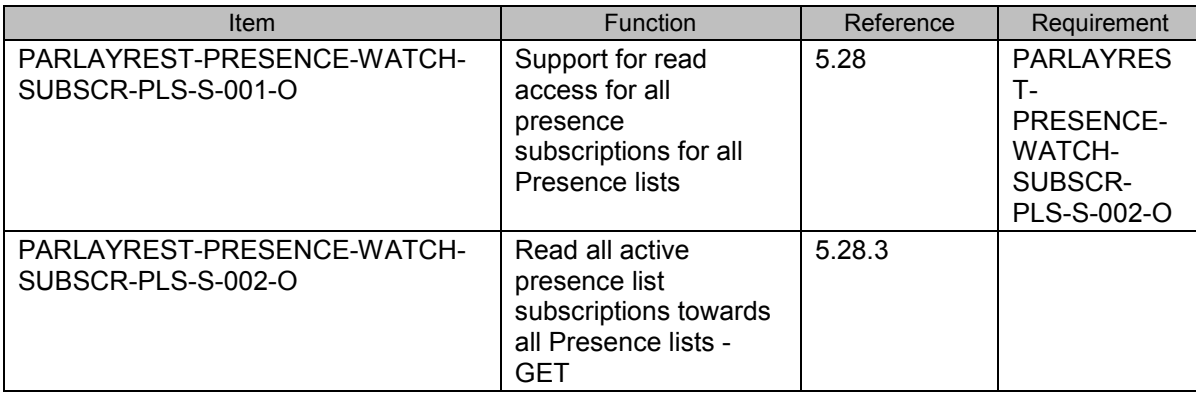

### **B.1.26 SCR for ParlayREST.Presence.Watcher.Subscriptions.PresenceListSubscri ptions.SinglePresenceList Server**

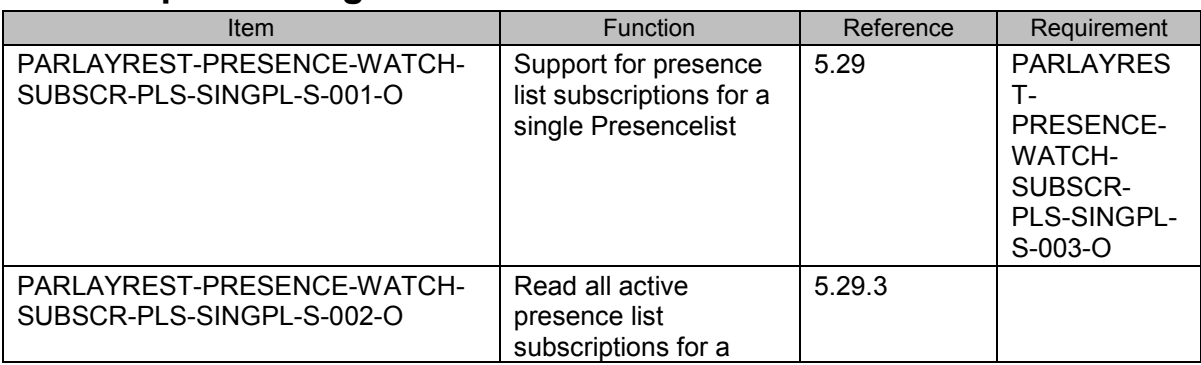

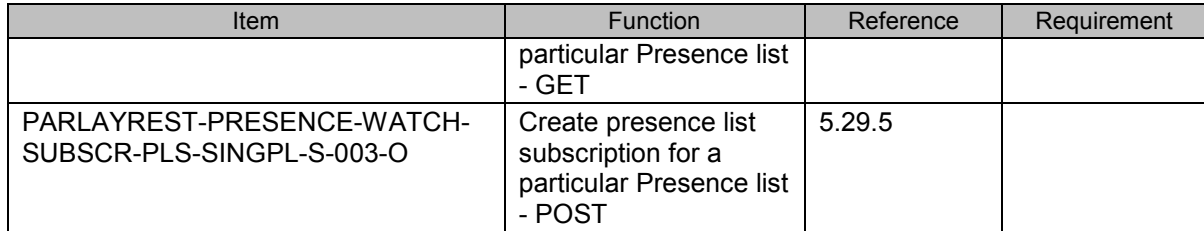

## **B.1.27 SCR for ParlayREST.Presence.Watcher.Individual.Subscriptions.PresenceLi stSubscriptions.SinglePresenceList Server**

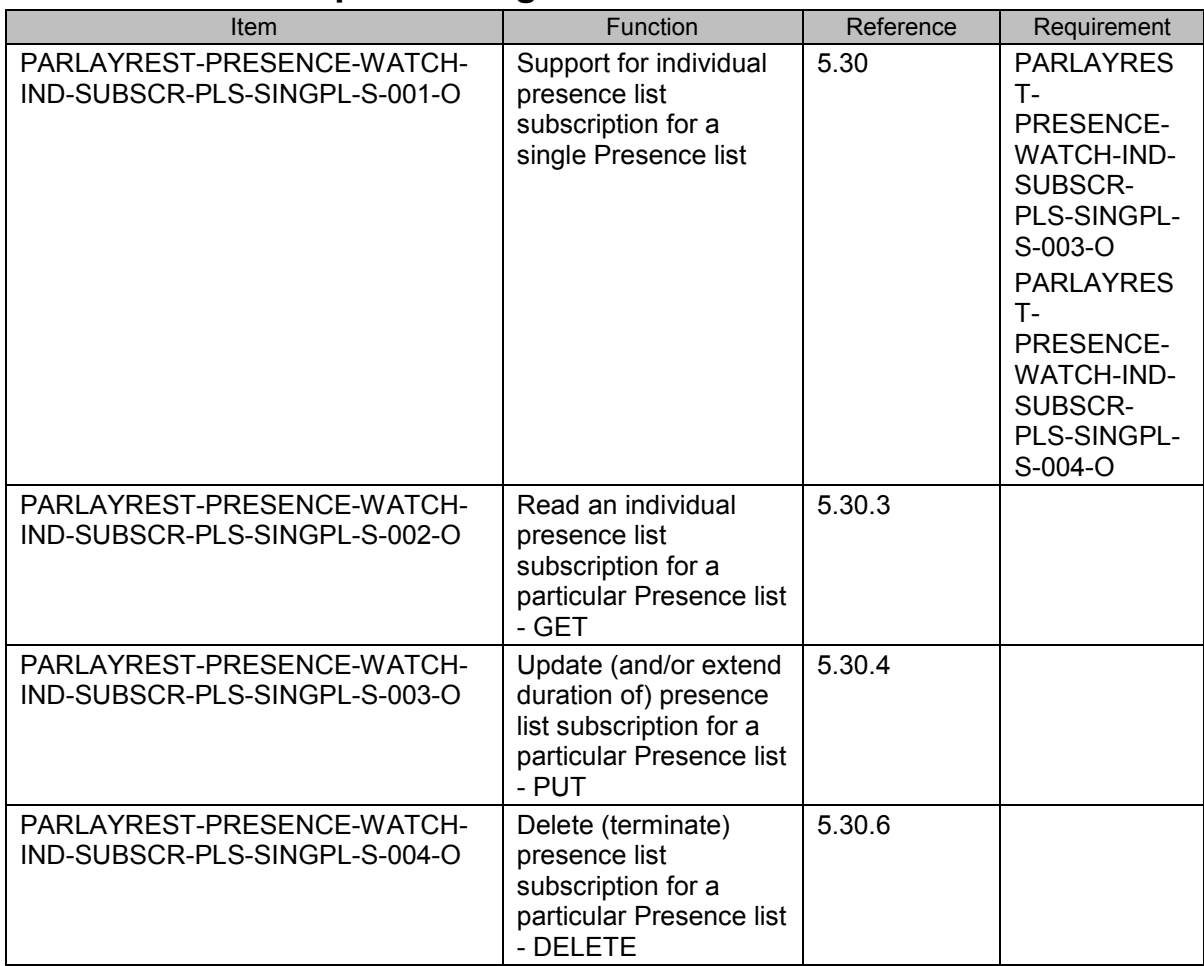

## **B.1.28 SCR for ParlayREST.Presence.PresenceListSubscriptions.Notifications Server**

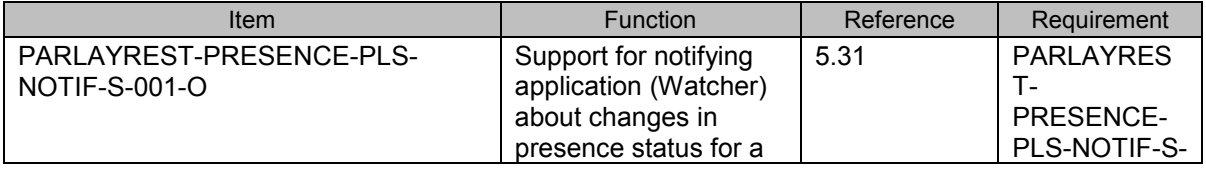

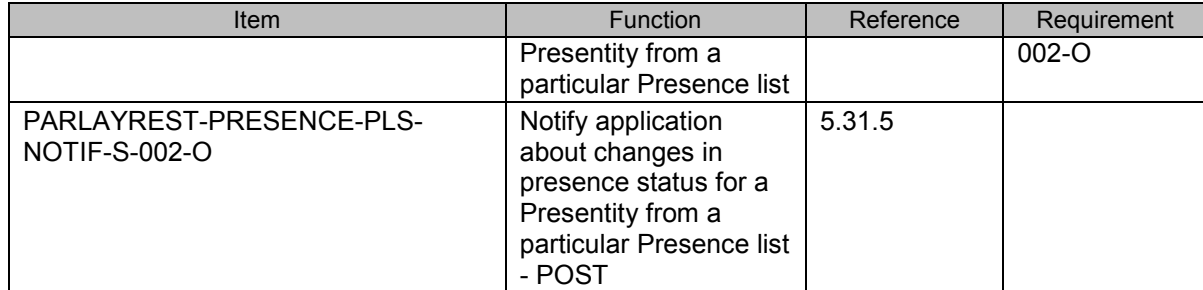

# **Appendix C. Application/x-www-form-urlencoded Request Format for POST Operations (Normative)**

This section defines a format for the Presence REST API requests where the body of the request is encoded using the application/x-www-form-urlencoded MIME type.

Note: only the request body is encoded as application/x-www-form-urlencoded, the response is still encoded as XML or JSON depending on the preference of the client and the capabilities of the server.

The encoding is defined below for all Presence REST operations which are based on POST requests:

# **C.1 Create presence source**

This operation is used for creating a presence source with a specified time-to-live. Creation of presence data using a formurlencoded request is supported for "person" related presence data only. This specification does not support creation of presence sources that include "service" or "device" related presence data in form-urlencoded requests.

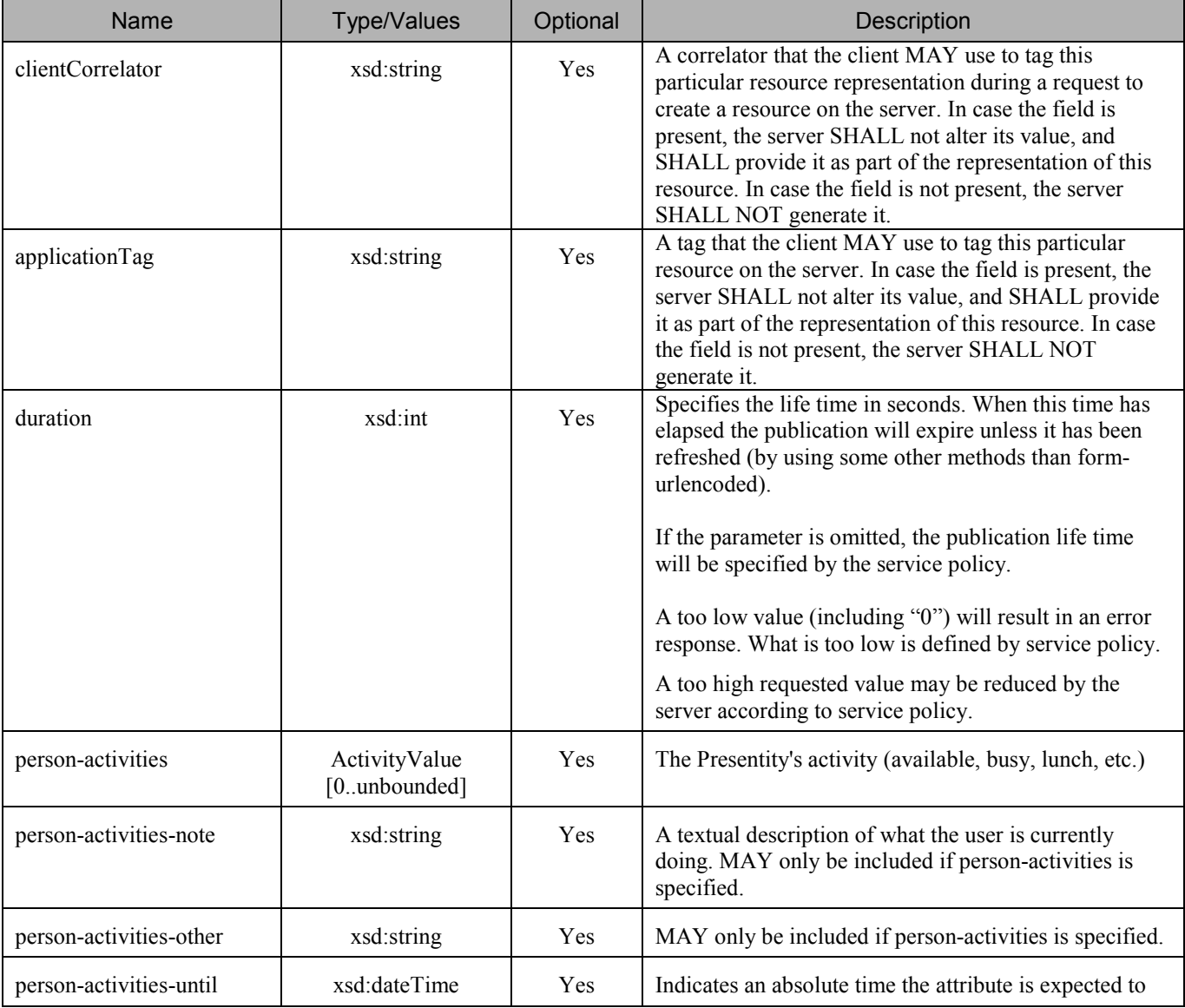

The request parameters for creation of presence source are as follows:

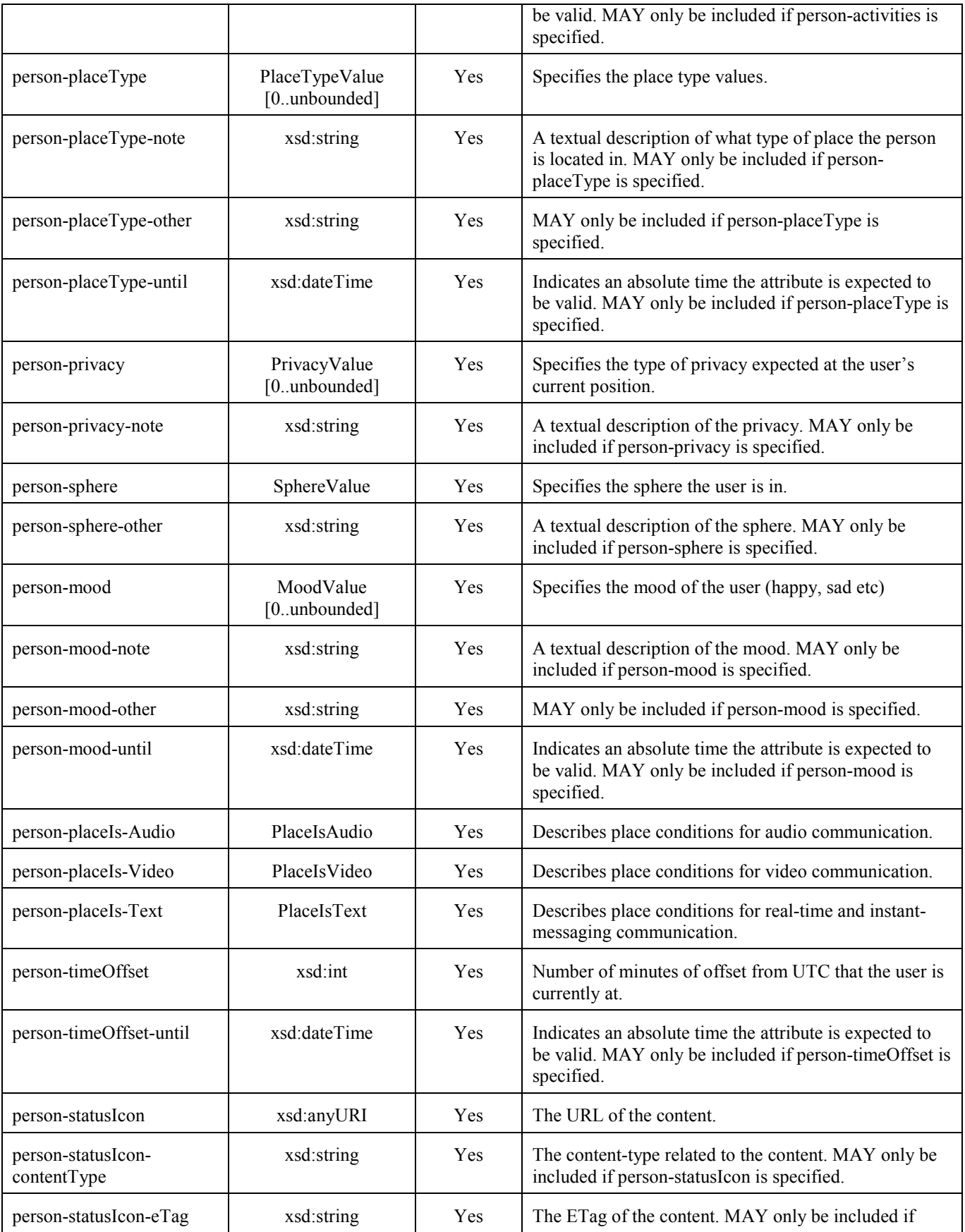

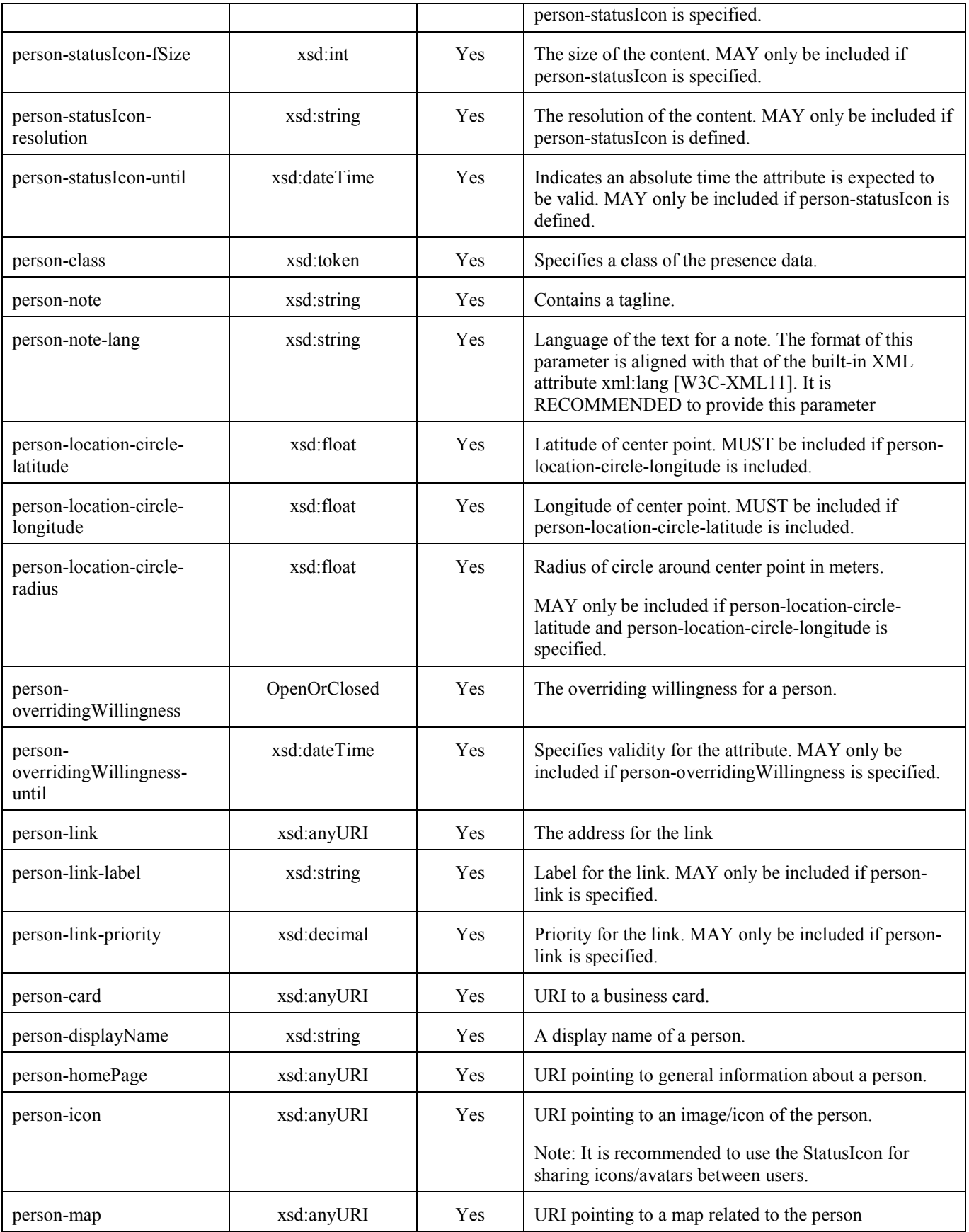

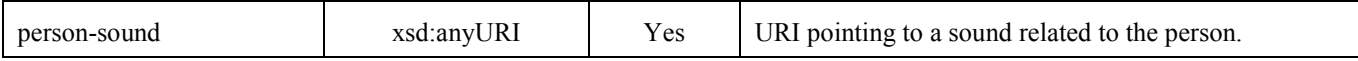

If the operation was successful, it returns an HTTP Status of "201 Created".

### **C.1.1 Example: creating presence source for user (Informative)**

### **C.1.1.1 Request**

POST /exampleAPI/1/presence/tel%3A%2B1-555-100/presenceSources HTTP/1.1 Accept: application/xml Host: example.com:80 Content-Type: application/x-www-form-urlencoded Content-Length: nnnn

clientCorrelator=123& applicationTag=myApp& duration=3600& person-activities=Busy& person-activities-note=meeting%20until%20lunch& person-placeType=Home& person-placeType-note=At%20home!& person-mood=happy

### **C.1.1.2 Response**

HTTP/1.1 201 Created Location: http://example.com/exampleAPI/1/presence/tel%3A%2B1-555-100/presenceSources/prs123 Date: Thu, 04 Jun 2009 02:51:59 GMT Content-Type: application/xml Content-Length: nnnn

<?xml version="1.0" encoding="UTF-8"?> <pr:presenceSource xmlns:pr="urn:oma:xml:rest:presence:1"> <clientCorrelator>123</clientCorrelator> <applicationTag>myApp</applicationTag> <duration>3600</duration> <presence> <person> <activities> <activityValue>Busy</activityValue> <note>meeting until lunch</note> </activities> <placeType> <placeTypeValue>Home</placeTypeValue> <note>At home</note> </placeType> <mood> <moodValue>Happy</moodValue> </mood> </person> </presence> <resourceURL>http://example.com/exampleAPI/1/presence/tel%3A%2B1-555-100/presenceSources/prs123</resourceURL> </pr:presenceSource>

# **C.2 Create authorization rule**

This operation is used by a Presentity to create an authorization rule. The authorization rules control who will have access to Presentity's presence information. A Watcher may be authorized to all or a subset of the available presence attributes.

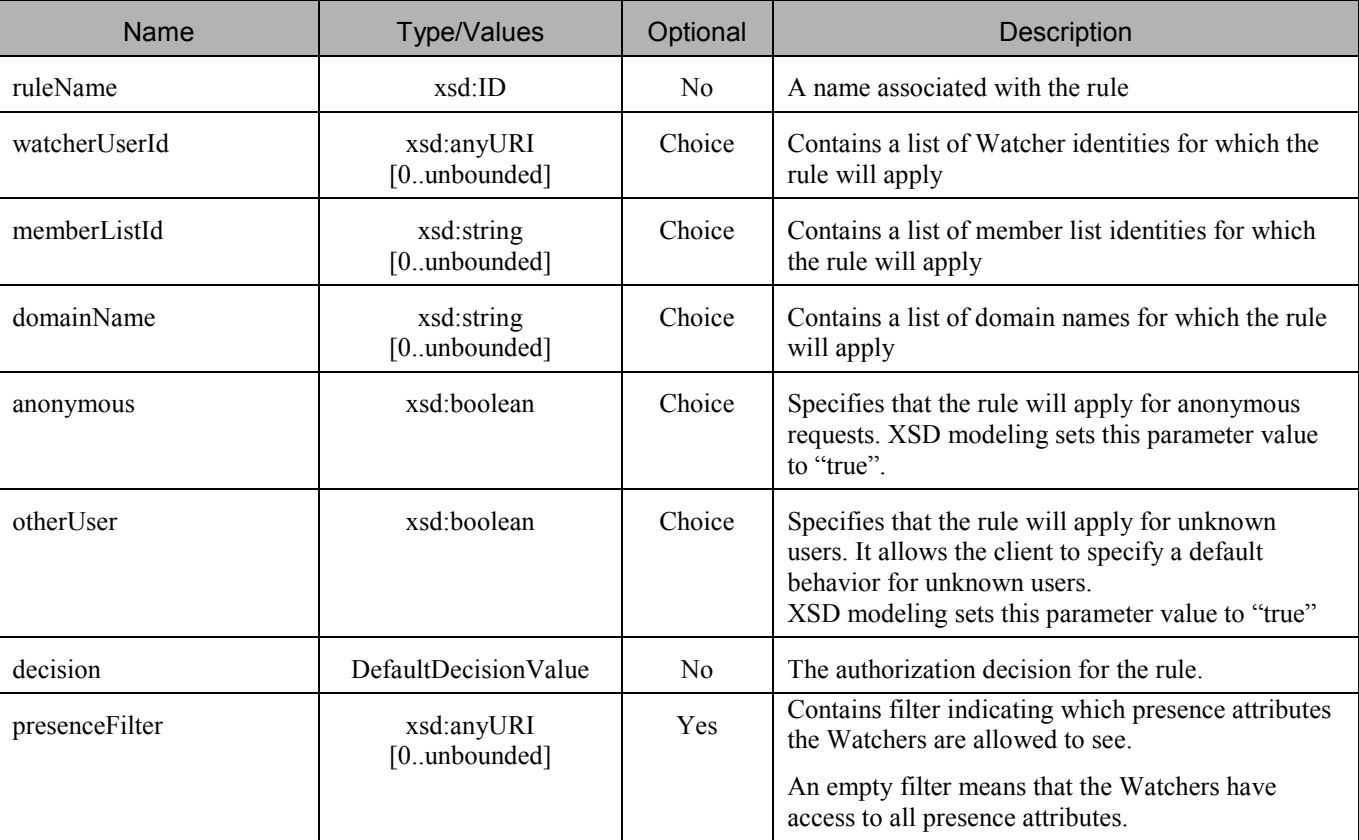

The request parameters are as follows:

If the operation was successful, it returns an HTTP Status of "201 Created".

## **C.2.1 Example: creating an authorization rule (Informative)**

### **C.2.1.1 Request**

POST /exampleAPI/1/presence/tel%3A%2B1-555-100/authorization/rules HTTP/1.1 Accept: application/xml Host: example.com:80 Content-Type: application/x-www-form-urlencoded Content-Length: nnnn

ruleName=allowList& watcherUserId=tel%3A%2B1-555-102& watcherUserId=tel%3A%2B1-555-104& watcherUserId=tel%3A%2B1-555-105& decision=Allow

### **C.2.1.2 Response**

HTTP/1.1 201 Created Location: http://example.com/exampleAPI/1/presence/tel%3A%2B1-555-100/authorization/rules/rule003 Date: Thu, 04 Jun 2009 02:51:59 GMT Content-Type: application/xml Content-Length: nnnn <?xml version="1.0" encoding="UTF-8"?> <pr:rule ruleName="allowList" xmlns:pr="urn:oma:xml:rest:presence:1"> <watcherUserId>tel:+1-555-102</watcherUserId> <watcherUserId>tel:+1-555-104</watcherUserId> <watcherUserId>tel:+1-555-105</watcherUserId> <decision>Allow</decision> <resourceURL> http://example.com/exampleAPI/1/presence/tel%3A%2B1-555-100/authorization/rules/rule003</resourceURL> </pr:rule>

# **C.3 Create Watchers subscription**

This resource is used by a Presentity to create a Watchers subscription, i.e. subscription for changes in the Watchers list. The list contains Watchers that are subscribing for presence information about the Presentity.

The request parameters are as follows:

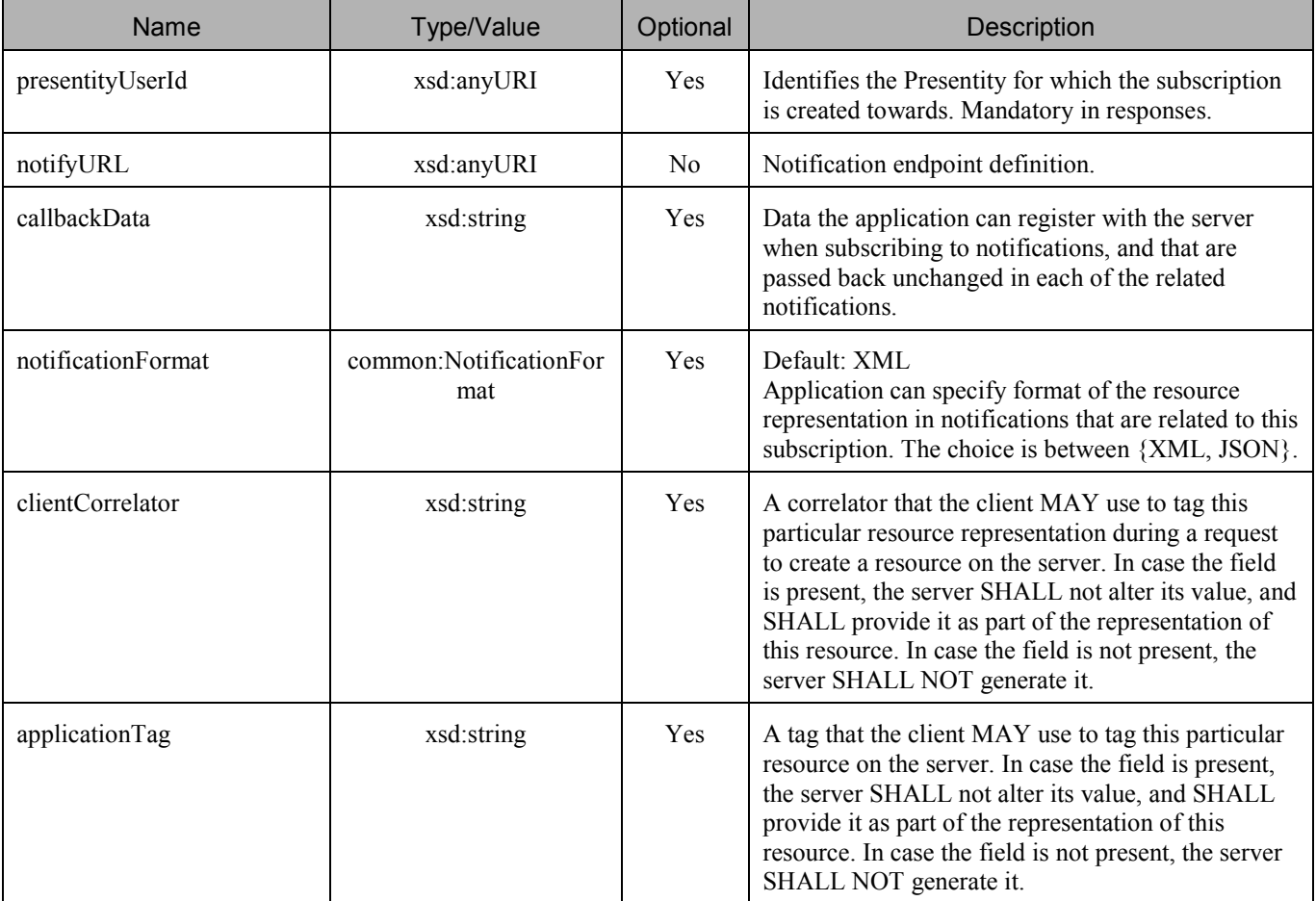

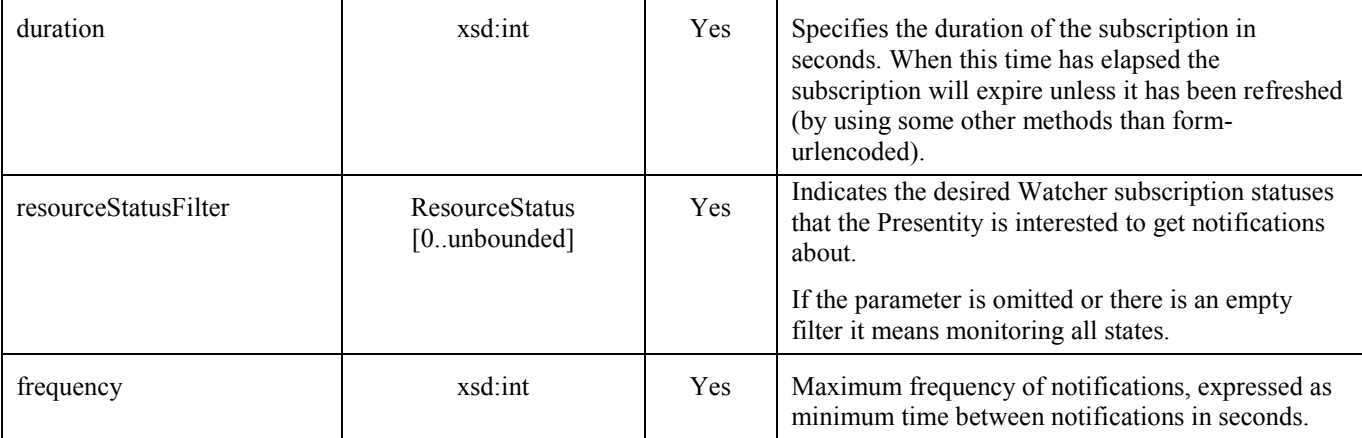

If the operation was successful, it returns an HTTP Status of "201 Created".

### **C.3.1 Example: creating new Watchers subscription (Informative)**

### **C.3.1.1 Request**

POST /exampleAPI/1/presence/tel%3A%2B1-555-100/subscriptions/watchersSubscriptions HTTP/1.1 Accept: application/xml Host: example.com:80 Content-Type: application/x-www-form-urlencoded Content-Length: nnnn

presentityUserId=tel%3A%2B1-555-100& notifyURL=http://application.example.com/notifications/watchersNotification& callbackData=1234& clientCorrelator=321& applicationTag=myApp& duration=7200& resourceStatusFilter=Pending

### **C.3.1.2 Response**

HTTP/1.1 201 Created Location: http://example.com/exampleAPI/1/presence/tel%3A%2B1-555-100/subscriptions/watchersSubscriptions/sub001 Date: Thu, 04 Jun 2009 02:51:59 GMT Content-Type: application/xml Content-Length: nnnn

<?xml version="1.0" encoding="UTF-8"?> <pr:watcherSubscription xmlns:pr="urn:oma:xml:rest:presence:1"> <presentityUserId>tel:+1-555-100</presentityUserId> <callbackReference> <notifyURL>http://application.example.com/notifications/watchersNotification</notifyURL> <callbackData>1234</callbackData> </callbackReference> <clientCorrelator>321</clientCorrelator> <applicationTag>myApp</applicationTag> <duration>7200</duration>

<resourceStatusFilter>Pending</resourceStatusFilter>

<resourceURL>http://example.com/exampleAPI/1/presence/tel%3A%2B1-555-100/subscriptions/watchersSubscriptions/sub001 </resourceURL>

</pr:watcherSubscription>

# **C.4 Create Presence subscription**

This operation is used by a Watcher to create a new Presence subscription towards the specified Presentity.

The request parameters are as follows:

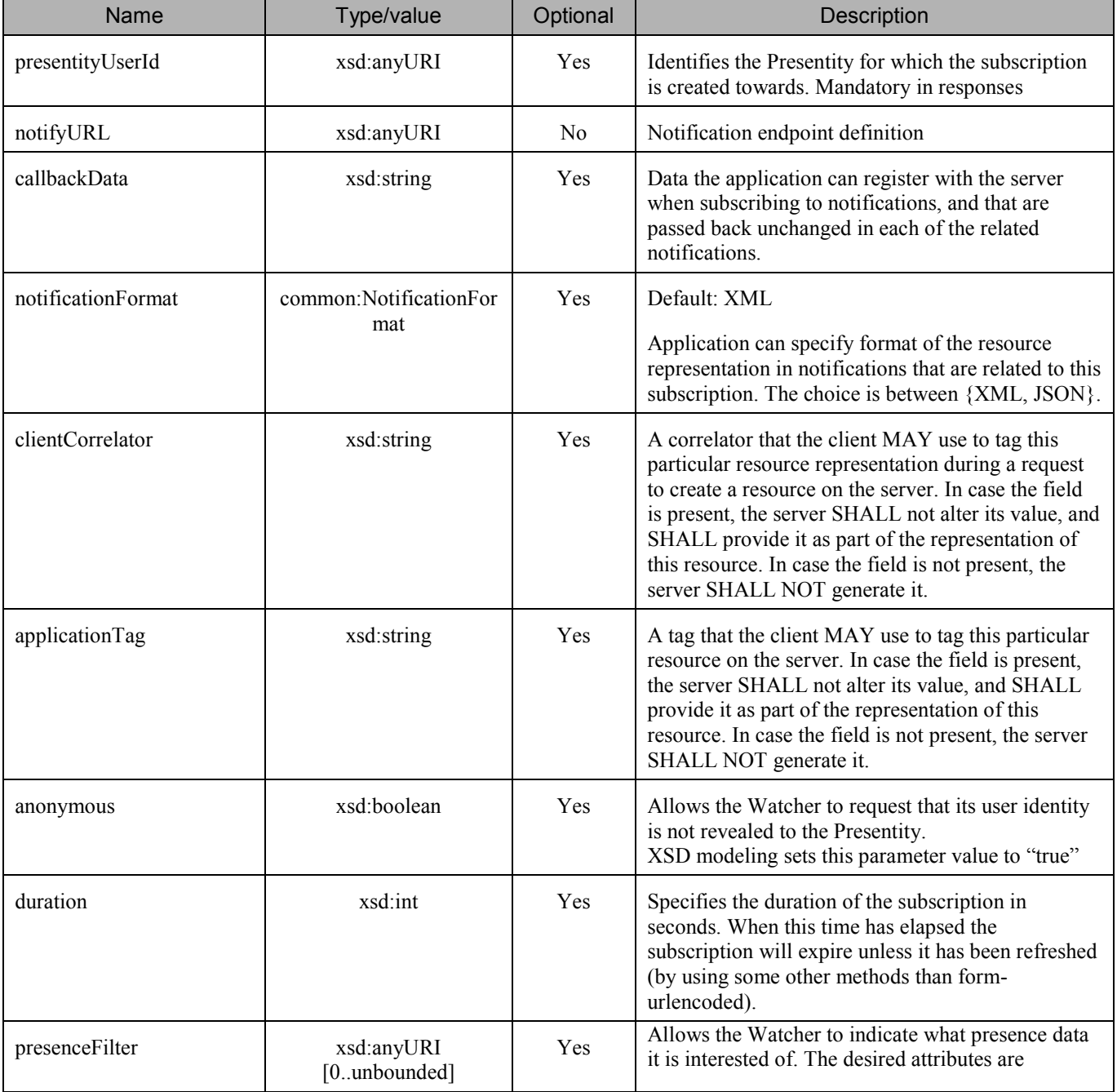

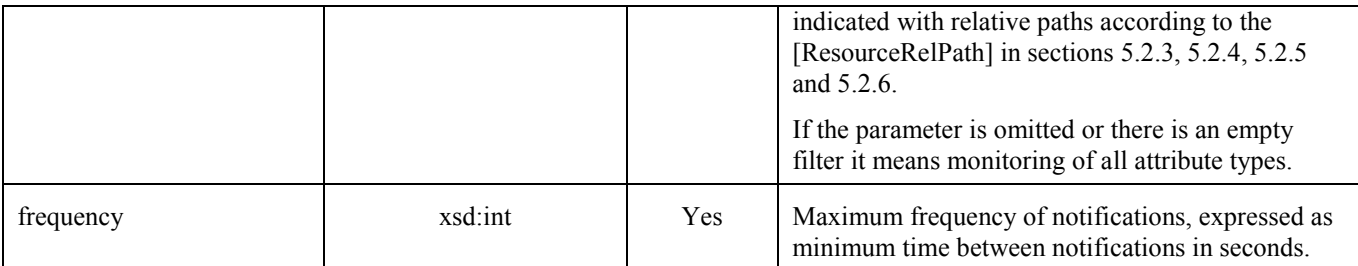

If the operation was successful, it returns an HTTP Status of "201 Created".

### **C.4.1 Example: creating new Presence subscription for Presentity (Informative)**

### **C.4.1.1 Request**

POST /exampleAPI/1/presence/tel%3A%2B1-555-101/subscriptions/presenceSubscriptions/tel%3A%2B1-555-100 HTTP/1.1 Accept: application/xml Host: example.com:80 Content-Type: application/x-www-form-urlencoded Content-Length: nnnn

presentityUserId=tel%3A%2B1-555-100& notifyURL= http://application.example.com/notifications/presenceNotification& callbackData=1234& clientCorrelator=321& applicationTag=myApp& duration=7200

### **C.4.1.2 Response**

HTTP/1.1 201 Created Location: http://example.com/exampleAPI/1/presence/tel%3A%2B1-555-101/subscriptions/presenceSubscriptions/tel%3A%2B1-555- 100/sub001 Date: Thu, 04 Jun 2009 02:51:59 GMT <?xml version="1.0" encoding="UTF-8"?>

<pr:presenceSubscription xmlns:pr="urn:oma:xml:rest:presence:1"> <presentityUserId>tel:+1-555-100</presentityUserId> <callbackReference> <notifyURL>http://application.example.com/notifications/presenceNotification</notifyURL> <callbackData>1234</callbackData> </callbackReference> <clientCorrelator>321</clientCorrelator> <applicationTag>myApp</applicationTag> <duration>7200</duration> <resourceURL>http://example.com/exampleAPI/1/presence/tel%3A%2B1-555-101/subscriptions/presenceSubscriptions/tel%3A%2B1- 555-100/sub001 </resourceURL> </pr:presenceSubscription>

# **C.5 Create Presence list subscription**

This operation is used by a Watcher to create a new Presence list subscription towards the specified Presence list.

The request parameters are as follows:

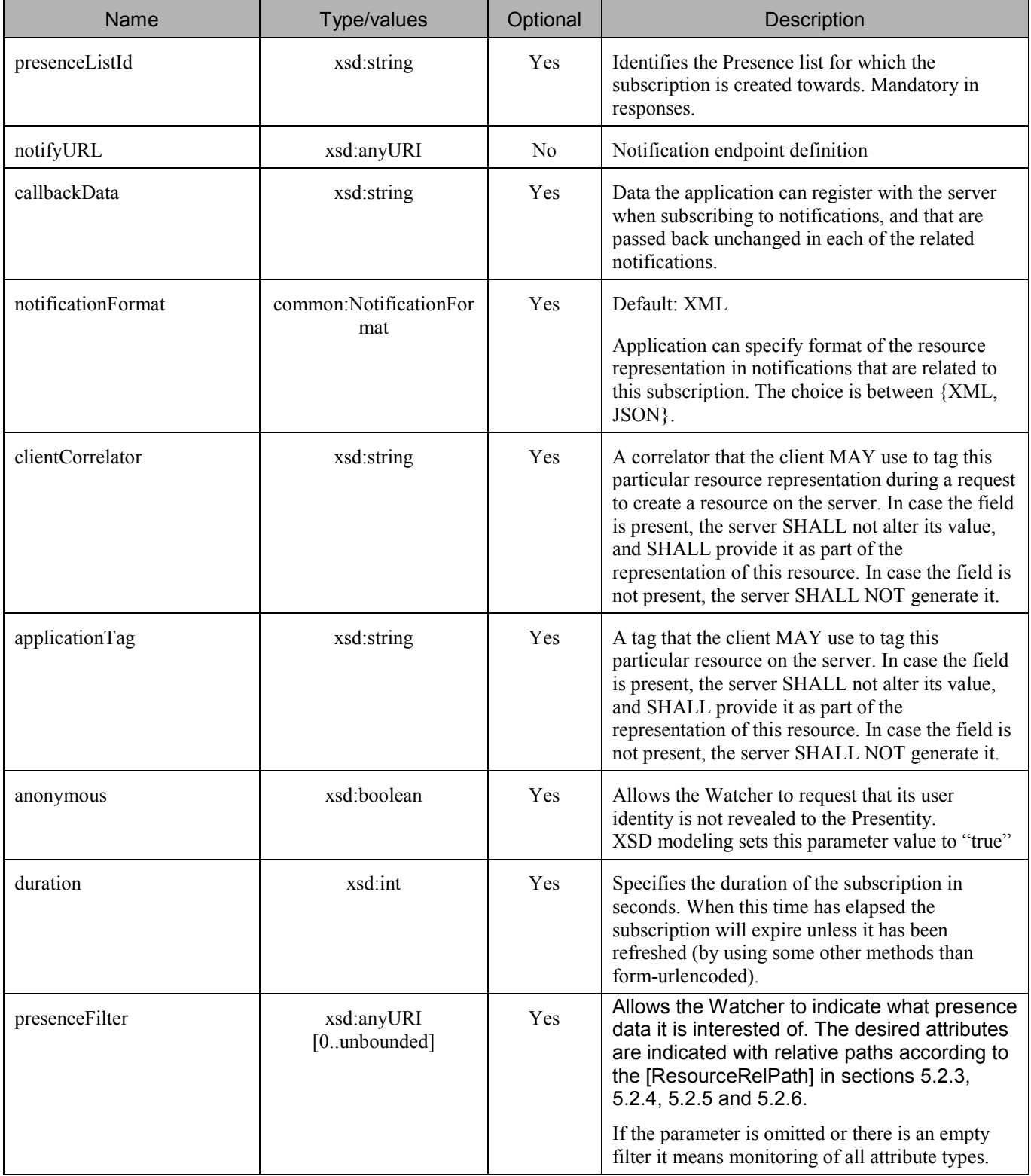

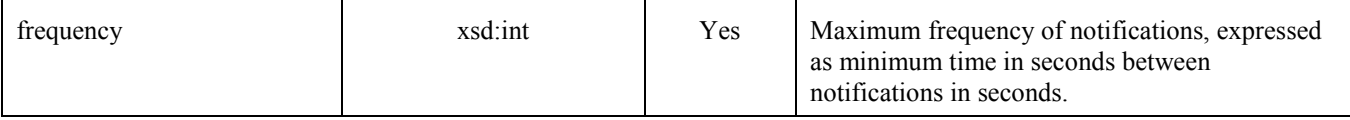

If the operation was successful, it returns an HTTP Status of "201 Created".

## **C.5.1 Example: creating new Presence list subscription towards a single Presence list (Informative)**

### **C.5.1.1 Request**

POST /exampleAPI/1/presence/tel%3A%2B1-555-101/subscriptions/presenceListSubscriptions/myFriends HTTP/1.1 Accept: application/xml Host: example.com:80 Content-Type: application/x-www-form-urlencoded Content-Length: nnnn

presenceListId=myFriends& notifyURL=http://application.example.com/notifications/presenceListNotification& callbackData=1234& clientCorrelator=321& applicationTag=myApp& duration=7200& presenceFilter=person%2fmood& frequency=600

### **C.5.1.2 Response**

### HTTP/1.1 201 Created

Location: http://example.com/exampleAPI/1/presence/tel%3A%2B1-555-101/subscriptions/presenceListSubscriptions/myFriends/sub001 Date: Thu, 04 Jun 2009 02:51:59 GMT Content-Type: application/xml Content-Length: nnnn

<?xml version="1.0" encoding="UTF-8"?> <pr:presenceListSubscription xmlns:pr="urn:oma:xml:rest:presence:1"> <presenceListId>myFriends</presenceListId> <callbackReference> <notifyURL>http://application.example.com/notifications/presenceListNotification</notifyURL> <callbackData>1234</callbackData> </callbackReference> <clientCorrelator>321</clientCorrelator> <applicationTag>myApp</applicationTag> <duration>5200</duration> <presenceFilter>person/mood</presenceFilter> <frequency>600</frequency> <resourceURL>http://example.com/exampleAPI/1/presence/tel%3A%2B1-555-101/subscriptions/presenceListSubscriptions/myFriends/ sub001</resourceURL> </pr:presenceListSubscription>

# **Appendix D. JSON examples (Informative)**

JSON (JavaScript Object Notation) is a lightweight, text-based, language-independent data interchange format. It provides a simple means to represent basic name-value pairs, arrays and objects. JSON is relatively trivial to parse and evaluate using standard JavaScript libraries, and hence is suited for Parlay REST invocations from browsers or other processors with JavaScript engines. Further information on JSON can be found at [RFC 4627].

The following examples show the request and response for various operations using a JSON binding. The examples follow the XML to JSON serialization rules in [REST\_TS\_Common]. A JSON response can be obtained by using the content type negotiation mechanism specified in [REST\_TS\_Common].

For full details on the operations themselves please refer to the section number indicated.

# **D.1 Retrieving all presence sources for user (section 5.4.3.1)**

### Request:

```
GET /exampleAPI/1/presence/tel%3A%2B1-555-100/presenceSources HTTP/1.1
Host: example.com:80 
Accept: application/json
```
Response:

```
HTTP/1.1 200 OK
Content-Type: application/json 
Content-Length: nnnn 
Date: Thu, 04 Jun 2009 02:51:59 GMT 
{"presenceSourceList": {"presenceSource": [ 
  \{"applicationTag": "myApp", 
     "clientCorrelator": "123", 
     "duration": "3575", 
     "presence": { 
        "device": { 
          "deviceId": "mac:321", 
          "networkAvailability": {"network": { 
             "connectionStatus": "Active", 
             "id": "GPRS" 
          }} 
        }, 
        "person": {"mood": {"moodValue": "Happy"}}, 
        "service": { 
          "devices": {"deviceId": "mac:321"}, 
          "serviceAvailability": "Open", 
          "serviceId": "org.openmobilealliance:IM-Session", 
          "version": "1.0" 
       }
     }, 
     "resourceURL": "http://example.com/exampleAPI/1/presence/tel%3A%2B1-555-100/presenceSources/prs123" 
  }, 
   {
     "presence": {"person": {"noteList": {"note": { 
        "$t": "I am on vacation!", 
        "lang": "en"
```
}}}}, "resourceURL": "http://example.com/exampleAPI/1/presence/tel%3A%2B1-555-100/presenceSources/persistent"

# **D.2 Retrieving of all presence sources Meta data using a filter (section 5.4.3.2)**

Request:

} ]}}

GET /exampleAPI/1/presence/tel%3A%2B1-555-100/presenceSources?presenceSourceFilter=presenceSourceMetaData HTTP/1.1 Host: example.com:80 Accept: application/json

Response:

```
HTTP/1.1 200 OK
Content-Type: application/json 
Content-Length: nnnn 
Date: Thu, 04 Jun 2009 02:51:59 GMT 
{"presenceSourceList": {"presenceSource": [ 
  {
     "applicationTag": "myApp", 
    "clientCorrelator": "123", 
    "duration": "3575", 
    "resourceURL": "http://example.com/exampleAPI/1/presence/tel%3A%2B1-555-100/presenceSources/prs123" 
  }, 
  {"resourceURL": "http://example.com/exampleAPI/1/presence/tel%3A%2B1-555-100/presenceSources/persistent"} 
]}} 
     "resourceURL": "http://example.com/exampleAPI/1/presence/tel%3A%2B1-555-100/presenceSources/persistent" 
  }
]}}
```
# **D.3 Creating presence source for user (section 5.4.5.1)**

Request:

```
POST /exampleAPI/1/presence/tel%3A%2B1-555-100/presenceSources HTTP/1.1
Host: example.com:80 
Content-Type: application/json 
Accept: application/json 
Content-Length: nnnn 
{"presenceSource": { 
  "applicationTag": "myApp", 
  "clientCorrelator": "123", 
  "duration": "7200", 
  "presence": {
```

```
"device": {
        "deviceId": "mac:321", 
        "networkAvailability": {"network": { 
          "connectionStatus": "Active", 
           "id": "GPRS" 
       }} 
     }, 
     "person": {"mood": {"moodValue": "Happy"}}, 
     "service": { 
        "devices": {"deviceId": "mac:321"}, 
        "serviceAvailability": "Open", 
        "serviceId": "org.openmobilealliance:IM-Session", 
        "version": "1.0" 
     }
  }
}}
```

```
Response:
```

```
HTTP/1.1 201 Created
Location: http://example.com/exampleAPI/1/presence/tel%3A%2B1-555-100/presenceSources/prs123 
Date: Thu, 04 Jun 2009 02:51:59 GMT 
Content-Type: application/json 
Content-Length: nnnn 
{"presenceSource": { 
  "applicationTag": "myApp", 
  "clientCorrelator": "123", 
  "duration": "7200", 
  "presence": { 
     "device": { 
       "deviceId": "mac:321", 
       "networkAvailability": {"network": { 
          "connectionStatus": "Active", 
          "id": "GPRS" 
       }} 
     }, 
     "person": {"mood": {"moodValue": "Happy"}}, 
     "service": { 
       "devices": {"deviceId": "mac:321"}, 
       "serviceAvailability": "Open", 
       "serviceId": "org.openmobilealliance:IM-Session", 
        "version": "1.0" 
    }
  }, 
  "resourceURL": "http://example.com/exampleAPI/1/presence/tel%3A%2B1-555-100/presenceSources/prs123" 
}}
```
# **D.4 Creating presence source for user fails (section 5.4.5.2)**

Request:

POST /exampleAPI/1/presence/tel%3A%2B1-555-100/presenceSources HTTP/1.1

```
Accept: application/json 
Content-Length: nnnn 
Host: example.com:80 
{"presenceSource": { 
  "applicationTag": "myApp", 
  "clientCorrelator": "123", 
  "duration": "7200", 
  "presence": {"person": {"mood": {"moodValue": "Happy"}}} 
}}
```
Response:

Content-Type: application/json

```
HTTP/1.1 409 Conflict
Date: Thu, 04 Jun 2009 02:51:59 GMT 
Content-Type: application/json 
Content-Length: nnnn 
{"requestError": { 
  "link": { 
     "href": "http://example.com/exampleAPI/1/presence/tel%3A%2B1-555-100/presenceSources", 
     "rel": "PresenceSourceList" 
  }, 
  "policyException": { 
     "messageId": "POL0001", 
     "text": "A policy error occurred. Error code is %1", 
     "variables": "Max number of presence sources reached" 
  }
}}
```
# **D.5 Retrieving presence source (section 5.5.3.1)**

Request:

```
GET /exampleAPI/1/presence/tel%3A%2B1-555-100/presenceSources/prs123 HTTP/1.1
Host: example.com:80 
Accept: application/json
```
Response:

```
HTTP/1.1 200 OK
Content-Type: application/json 
Content-Length: nnnn 
Date: Thu, 04 Jun 2009 02:51:59 GMT 
{"presenceSource": { 
  "applicationTag": "myApp", 
  "clientCorrelator": "123", 
  "duration": "5237", 
  "presence": { 
     "device": { 
       "deviceId": "mac:321",
```

```
"networkAvailability": {"network": {
          "connectionStatus": "Active", 
          "id": "GPRS" 
       }} 
     }, 
     "person": {"mood": {"moodValue": "Happy"}}, 
     "service": { 
       "devices": {"deviceId": "mac:321"}, 
       "serviceAvailability": "Open", 
       "serviceId": "org.openmobilealliance:IM-Session", 
       "version": "1.0" 
    }
  }, 
  "resourceURL": "http://example.com/exampleAPI/1/presence/tel%3A%2B1-555-100/presenceSources/prs123" 
}}
```
# **D.6 Retrieving presence source which does not exist (section 5.5.3.2)**

Request:

```
GET /exampleAPI/1/presence/tel%3A%2B1-555-100/presenceSources/prs123 HTTP/1.1
Host: example.com:80 
Accept: application/json
```
Response:

```
HTTP/1.1 404 Not Found
Content-Type: application/json 
Content-Length: nnnn 
Date: Thu, 04 Jun 2009 02:51:59 GMT 
{"requestError": { 
  "link": { 
     "href": "http://example.com/exampleAPI/1/presence/tel%3A%2B1-555-100/presenceSources/prs123", 
     "rel": "PresenceSourceList" 
  }, 
  "serviceException": { 
     "messageId": "SVC0001", 
     "text": "A service error occurred. Error code is %1", 
     "variables": "Presence source does not exist" 
  }
}}
```
# **D.7 Updating presence source (section 5.5.4.1)**

Request:

PUT /exampleAPI/1/presence/tel%3A%2B1-555-100/presenceSources/prs123 HTTP/1.1 Content-Type: application/json

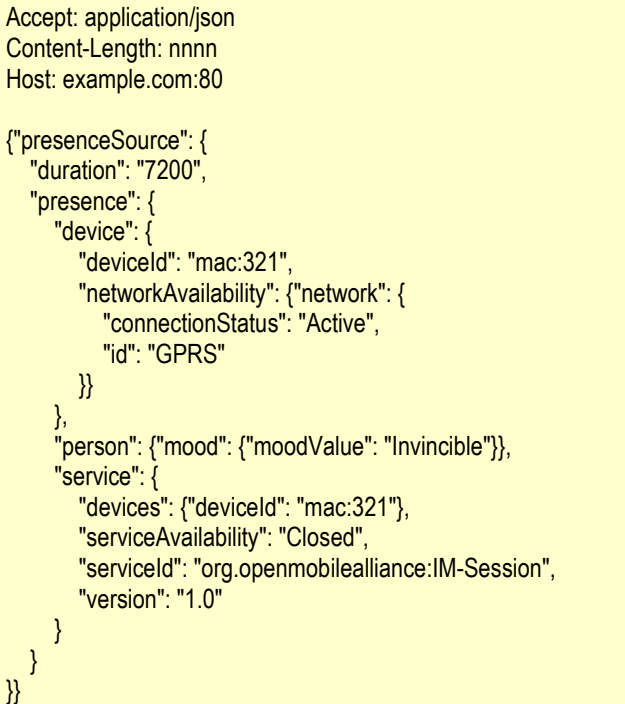

### Response:

```
HTTP/1.1 201 Created
Location: http://example.com/exampleAPI/1/presence/tel%3A%2B1-555-100/presenceSources/{presenceSourceId} 
Date: Thu, 04 Jun 2009 02:51:59 GMT 
Content-Type: application/json 
Content-Length: nnnn 
{"presenceSource": { 
  "duration": "7200", 
  "presence": { 
     "device": { 
       "deviceId": "mac:321", 
       "networkAvailability": {"network": { 
          "connectionStatus": "Active", 
          "id": "GPRS" 
       }} 
     }, 
     "person": {"mood": {"moodValue": "Invincible"}}, 
     "service": { 
       "devices": {"deviceId": "mac:321"}, 
       "serviceAvailability": "Closed", 
       "serviceId": "org.openmobilealliance:IM-Session", 
       "version": "1.0" 
     }
  }, 
  "resourceURL": "http://example.com/exampleAPI/1/presence/tel%3A%2B1-555-100/presenceSources/prs123" 
}}
```
# **D.8 Removing presence source (section 5.5.6.1)**

Request:

DELETE /exampleAPI/1/presence/tel%3A%2B1-555-100/presenceSources/prs123 HTTP/1.1 Host: example.com:80

Response:

HTTP/1.1 204 No Content Date: Thu, 04 Jun 2009 02:51:59 GMT

# **D.9 Retrieving individual presence attribute (section 5.6.3.1)**

Request:

GET /exampleAPI/1/presence/tel%3A%2B1-555-100/presenceSources/prs123/person/mood HTTP/1.1 Host: example.com:80 Accept: application/json

Response:

HTTP/1.1 200 OK Date: Thu, 04 Jun 2009 02:51:59 GMT Content-Type: application/json Content-Length: nnnn

{"mood": {"moodValue": "Happy"}}

# **D.10 Updating individual presence attribute (section 5.6.4.1)**

Request:

PUT /exampleAPI/1/presence/tel%3A%2B1-555-100/presenceSources/prs123/person/mood HTTP/1.1 Content-Type: application/json Accept: application/json Content-Length: nnnn Host: example.com:80

{"mood": {"moodValue": "Excited"}}

Response:

HTTP/1.1 200 OK Date: Thu, 04 Jun 2009 02:51:59 GMT Content-Type: application/json Content-Length: nnnn

{"mood": {"moodValue": "Excited"}}

# **D.11 Removing individual presence attribute (section 5.6.6.1)**

Request:

DELETE /exampleAPI/1/presence/tel%3A%2B1-555-100/presenceSources/prs123/person/mood HTTP/1.1 Host: example.com:80

Response:

HTTP/1.1 204 No Content Date: Thu, 04 Jun 2009 02:51:59 GMT

# **D.12 Retrieving persistent presence data (section 5.7.3.1)**

Request:

```
GET /exampleAPI/1/presence/tel%3A%2B1-555-100/presenceSources/persistent?resFormat=JSON HTTP/1.1
Host: example.com:80
```
Response:

```
HTTP/1.1 200 OK
Content-Type: application/json 
Content-Length: nnnn 
Date: Thu, 04 Jun 2009 02:51:59 GMT 
{"presenceSource": { 
  "presence": {"person": {"noteList": {"note": { 
    "$t": "Im on vacation!", 
    "lang": "en" 
  }}}}, 
  "resourceURL": "http://example.com/exampleAPI/1/presence/tel%3A%2B1-555-100/presenceSources/persistent" 
}}
```
# **D.13 Updating persistent presence data (section 5.7.4.1)**

Request:

```
PUT /exampleAPI/1/presence/tel%3A%2B1-555-100/presenceSources/persistent HTTP/1.1
Host: example.com:80 
If-Match: "10" 
Content-Type: application/json 
Accept: application/json 
Content-Length: nnnn 
{"presenceSource": {"presence": {"person": { 
  "noteList": {"note": { 
     "$t": "My picture is updated!", 
     "lang": "en" 
  }},
```

```
"statusIcon": {
    "contentType": "image/jpg", 
    "eTag": "123", 
     "statusIconAddress": "http://example.com/exampleAPI/1/presence/tel%3A%2B1-555-100/content/pic001.jpg" 
  }
}}}}
```
Response:

HTTP/1.1 412 Precondition Failed Date: Thu, 04 Jun 2009 02:51:59 GMT

Request:

```
PUT /exampleAPI/1/presence/tel%3A%2B1-555-100/presenceSources/persistent HTTP/1.1
Host: example.com:80 
If-Match: "11" 
Content-Type: application/json 
Accept: application/json 
Content-Length: nnnn 
{"presenceSource": {"presence": {"person": { 
  "noteList": {"note": { 
     "$t": "My picture is updated!", 
     "lang": "en" 
  }}, 
  "statusIcon": { 
     "contentType": "image/jpg", 
     "eTag": "123", 
     "statusIconAddress": "http://example.com/exampleAPI/1/presence/tel%3A%2B1-555-100/content/pic001.jpg" 
  }
}}}}
```
Response:

HTTP/1.1 200 OK Date: Thu, 04 Jun 2009 02:51:59 GMT ETag: "12" Content-Type: application/json Content-Length: nnnn {"presenceSource": { "presence": {"person": { "noteList": {"note": { "\$t": "My picture is updated!", "lang": "en" }}, "statusIcon": { "contentType": "image/jpg", "eTag": "123",

"statusIconAddress": "http://example.com/exampleAPI/1/presence/tel%3A%2B1-555-100/content/pic001.jpg" } }}, "resourceURL": "http://example.com/exampleAPI/1/presence/tel%3A%2B1-555-100/presenceSources/persistent"

# **D.14 Removing persistent presence data (section 5.7.6.1)**

Request:

}}

DELETE /exampleAPI/1/presence/tel%3A%2B1-555-100/presenceSources/persistent HTTP/1.1 Host: example.com:80

Response:

HTTP/1.1 204 No Content Date: Thu, 04 Jun 2009 02:51:59 GMT

# **D.15 Retrieving individual persistent presence attribute (section 5.8.3.1)**

Request:

GET /exampleAPI/1/presence/tel%3A%2B1-555-100/presenceSources/persistent/person/statusIcon HTTP/1.1 Host: example.com:80 Accept: application/json

Response:

```
HTTP/1.1 200 OK
Date: Thu, 04 Jun 2009 02:51:59 GMT 
Content-Type: application/json 
Content-Length: nnnn 
{"statusIcon": {
```

```
"contentType": "image/jpg", 
"eTag": "123", 
"statusIconAddress": "http://example.com/exampleAPI/1/presence/tel%3A%2B1-555-100/content/pic001.jpg"
```
}}

# **D.16 Updating individual persistent presence attribute (section 5.8.4.1)**

Request:

PUT /exampleAPI/1/presence/tel%3A%2B1-555-100/presenceSources/persistent/person/statusIcon HTTP/1.1

```
Host: example.com:80
Content-Type: application/json 
Accept: application/json 
Content-Length: nnnn 
{"statusIcon": { 
  "contentType": "image/jpg", 
  "eTag": "456", 
  "statusIconAddress": "http://example.com/exampleAPI/1/presence/tel%3A%2B1-555-100/content/pic001.jpg" 
}}
```
Response:

```
HTTP/1.1 200 OK
Date: Thu, 04 Jun 2009 02:51:59 GMT 
Content-Type: application/json 
Content-Length: nnnn 
{"statusIcon": { 
  "contentType": "image/jpg", 
  "eTag": "456", 
  "statusIconAddress": "http://example.com/exampleAPI/1/presence/tel%3A%2B1-555-100/content/pic001.jpg" 
}}
```
# **D.17 Removing individual persistent presence attribute (section 5.8.6.1)**

Request:

DELETE /exampleAPI/1/presence/tel%3A%2B1-555-100/presenceSources/persistent/person/mood HTTP/1.1 Host: example.com:80

Response:

HTTP/1.1 204 No Content Date: Thu, 04 Jun 2009 02:51:59 GMT

# **D.18 Retrieving list of available contents (section 5.9.3.1)**

Request:

```
GET /exampleAPI/1/presence/tel%3A%2B1-555-100/content HTTP/1.1
Host: example.com:80 
Accept: application/json
```
Response:

HTTP/1.1 200 OK Content-Type: application/json
```
Content-Length: nnnn
Date: Thu, 04 Jun 2009 02:51:59 GMT 
{"contentList": { 
  "content": [ 
    {
        "contentType": "image/jpg", 
       "link": { 
          "href": "http://example.com/exampleAPI/1/presence/tel%3A%2B1-555-100/content/pic003.jpg", 
          "rel": "content" 
       }
    }, 
     {
       "contentType": "image/jpg", 
        "link": { 
          "href": "http://example.com/exampleAPI/1/presence/tel%3A%2B1-555-100/content/pic004.jpg", 
          "rel": "content" 
       }
    }
  ], 
  "resourceURL": "http://example.com/exampleAPI/1/presence/tel%3A%2B1-555-100/content" 
}}
```
### **D.19 Retrieving individual content by Presentity (section 5.10.3.1)**

Request:

GET /exampleAPI/1/presence/tel%3A%2B1-555-100/content/pic001.jpg HTTP/1.1 Host: example.com:80 Accept: image/jpg

Response:

HTTP/1.1 200 OK Date: Thu, 04 Jun 2009 02:51:59 GMT Content-Type: image/jpg Content-Length: nnnn

*data*

### **D.20 Uploading/updating individual content by Presentity (section 5.10.4.1)**

Request:

PUT /exampleAPI/1/presence/tel%3A%2B1-555-100/content/pic001.jpg HTTP/1.1 Host: example.com:80 Content-Type: image/jpg Content-Length: nnnn

*data*

Response:

HTTP/1.1 204 No Content Date: Thu, 04 Jun 2009 02:51:59 GMT

### **D.21 Removing individual content by Presentity (section 5.10.6.1)**

Request:

DELETE /exampleAPI/1/presence/tel%3A%2B1-555-100/content/pic001.jpg HTTP/1.1 Host: example.com:80

Response:

HTTP/1.1 204 No Content Date: Thu, 04 Jun 2009 02:51:59 GMT

### **D.22 Retrieving list of Watchers (section 5.11.3.1)**

Request:

```
GET /exampleAPI/1/presence/tel%3A%2B1-555-100/watchers?resourceStatusFilter=Pending HTTP/1.1
Host: example.com:80 
Accept: application/json
```
Response:

```
HTTP/1.1 200 OK
Content-Type: application/json 
Content-Length: nnnn 
Date: Thu, 04 Jun 2009 02:51:59 GMT 
{"watcherList": { 
  "resourceURL": "http://example.com/exampleAPI/1/presence/tel%3A%2B1-555-100/watchers", 
  "watcher": { 
    "displayName": "Bob", 
    "resourceStatus": "Pending", 
     "watcherUserId": "tel:+1-555-101" 
  }
}}
```
### **D.23 Retrieving individual Watcher (section 5.12.3.1)**

Request:

```
GET /exampleAPI/1/presence/tel%3A%2B1-555-100/watchers/{tel%3A%2B1-555-101 HTTP/1.1
Host: example.com:80 
Accept: application/json
```
Response:

```
HTTP/1.1 200 OK
Date: Thu, 04 Jun 2009 02:51:59 GMT 
Content-Type: application/json 
Content-Length: nnnn 
{"watcher": { 
  "displayName": "Bob", 
  "resourceStatus": "Pending", 
  "resourceURL": "http://example.com/exampleAPI/1/presence/tel%3A%2B1-555-100/watchers/tel%3A%2B1-555-101", 
  "watcherUserId": "tel:+1-555-101" 
}}
```
# **D.24 Retrieving all authorization rules (section 5.13.3.1)**

Request:

```
GET /exampleAPI/1/presence/tel%3A%2B1-555-100/authorization/rules HTTP/1.1
Host: example.com:80 
Accept: application/json
```

```
HTTP/1.1 200 OK
Date: Thu, 04 Jun 2009 02:51:59 GMT 
Content-Type: application/json 
Content-Length: nnnn 
{"ruleList": { 
  "resourceURL": "http://example.com/exampleAPI/1/presence/tel%3A%2B1-555-100/authorization/rules", 
  "rule": [ 
    {
       "decision": "Allow", 
       "ruleName": "allowList", 
       "watcherUserId": [ 
          "tel:+1-555-102", 
          "tel:+1-555-104" 
       ]
    }, 
     {
       "decision": "Block", 
       "memberListId": "myBlockList", 
       "ruleName": "blockList" 
    }
  ]
}}
```
### **D.25 Creating an authorization rule (section 5.13.5.1)**

Request:

```
POST /exampleAPI/1/presence/tel%3A%2B1-555-100/authorization/rules HTTP/1.1
Host: example.com:80 
Content-Type: application/json 
Accept: application/json 
Content-Length: nnnn 
{"rule": { 
  "decision": "Confirm", 
  "otherUser": null, 
  "ruleName": "otherUsers" 
}} 
Response: 
HTTP/1.1 201 Created
Location: http://example.com/exampleAPI/1/presence/tel%3A%2B1-555-100/authorization/rules/rule003 
Date: Thu, 04 Jun 2009 02:51:59 GMT 
Content-Type: application/json 
Content-Length: nnnn 
{"rule": { 
  "decision": "Confirm", 
  "otherUser": null, 
  "resourceURL": "http://example.com/exampleAPI/1/presence/tel%3A%2B1-555-100/authorization/rules/rule003", 
  "ruleName": "otherUsers"
```
}}

### **D.26 Creating an authorization rule, response with resourceReference (section 5.13.5.2)**

Request:

```
POST /exampleAPI/1/presence/tel%3A%2B1-555-100/authorization/rules HTTP/1.1
Host: example.com:80 
Content-Type: application/json 
Accept: application/json 
Content-Length: nnnn
```

```
{"rule": { 
  "decision": "Confirm", 
  "otherUser": null, 
  "ruleName": "otherUsers" 
}}
```
Response:

#### HTTP/1.1 201 Created

Location: http://example.com/exampleAPI/1/presence/tel%3A%2B1-555-100/authorization/rules/rule003

Date: Thu, 04 Jun 2009 02:51:59 GMT Content-Type: application/json Content-Length: nnnn

{"resourceReference": {"resourceURL": "http://example.com/exampleAPI/1/presence/tel%3A%2B1-555-100/authorization/rules/rule003"}}

### **D.27 Retrieving an authorization rule (section 5.14.3.1)**

Request:

GET /exampleAPI/1/presence/tel%3A%2B1-555-100/authorization/rules/rule001 HTTP/1.1 Host: example.com:80 Accept: application/json

Response:

```
HTTP/1.1 200 OK
Date: Thu, 04 Jun 2009 02:51:59 GMT 
Content-Type: application/json 
Content-Length: nnnn 
{"rule": { 
  "decision": "Allow", 
  "resourceURL": "http://example.com/exampleAPI/1/presence/tel%3A%2B1-555-100/authorization/rules/rule001", 
  "ruleName": "allowList", 
  "watcherUserId": [ 
     "tel:+1-555-102", 
     "tel:+1-555-104" 
  ]
}}
```
### **D.28 Updating an authorisation rule (section 5.14.4.1)**

Request:

```
PUT /exampleAPI/1/presence/tel%3A%2B1-555-100/authorization/rules/rule001 HTTP/1.1
Host: example.com:80 
Content-Type: application/json 
Accept: application/json 
Content-Length: nnnn 
{"rule": { 
  "decision": "Allow", 
  "ruleName": "allowList", 
  "watcherUserId": [ 
     "tel:+1-555-102", 
     "tel:+1-555-104", 
     "tel:+1-555-105" 
  ]
}}
```
Response:

```
HTTP/1.1 200 OK
Date: Thu, 04 Jun 2009 02:51:59 GMT 
Content-Type: application/json 
Content-Length: nnnn 
{"rule": { 
  "decision": "Allow", 
  "resourceURL": "http://example.com/exampleAPI/1/presence/tel%3A%2B1-555-100/authorization/rules/rule001", 
  "ruleName": "allowList", 
  "watcherUserId": [ 
     "tel:+1-555-102", 
     "tel:+1-555-104", 
     "tel:+1-555-105" 
  ]
}}
```
### **D.29 Removing an authorisation rule (section 5.14.6.1)**

Request:

DELETE /exampleAPI/1/presence/tel%3A%2B1-555-100/authorization/rules/rule002 HTTP/1.1 Host: example.com:80

#### Response:

HTTP/1.1 204 No Content Date: Thu, 04 Jun 2009 02:51:59 GMT

### **D.30 Retrieving individual authorization rule data (section 5.15.3.1)**

Request:

GET /exampleAPI/1/presence/tel%3A%2B1-555-100/authorization/rules/rule002/watchers/tel%3A%2B1-555-102 HTTP/1.1 Host: example.com:80 Accept: application/json

Response:

HTTP/1.1 200 OK Content-Type: application/json Content-Length: nnnn Date: Thu, 04 Jun 2009 02:51:59 GMT

{"watcherUserId": "\n tel:+1-555-102\n"}

### **D.31 Updating individual authorization rule data (section 5.15.4.1)**

Request:

PUT /exampleAPI/1/presence/tel%3A%2B1-555-100/authorization/rules/rule002/watchers/tel%3A%2B1-555-103 HTTP/1.1 Host: example.com:80 Content-Type: application/json Accept: application/json Content-Length: nnnn

{"watcherUserId": "\n tel:+1-555-103\n"}

Response:

HTTP/1.1 200 OK Date: Thu, 04 Jun 2009 02:51:59 GMT Content-Type: application/json Content-Length: nnnn

{"watcherUserId": "\n tel:+1-555-103\n"}

### **D.32 Removing individual authorization rule data (section 5.15.6.1)**

Request:

DELETE /exampleAPI/1/presence/tel%3A%2B1-555-100/authorization/rules/rule002/watchers/tel%3A%2B1-555-103 Host: example.com:80

Response:

HTTP/1.1 204 No Content Date: Thu, 04 Jun 2009 02:51:59 GMT

### **D.33 Retrieving all presence data for Presentity (section 5.16.3.1)**

Request:

GET /exampleAPI/1/presence/tel%3A%2B1-555-101/presenceContacts/tel%3A%2B1-555-100 HTTP/1.1 Host: example.com:80 Accept: application/json

Response:

HTTP/1.1 200 OK Date: Thu, 04 Jun 2009 02:51:59 GMT Content-Type: application/json Content-Length: nnnn

{"presenceContact": {

```
"presence": {
     "device": { 
        "deviceId": "mac:321", 
        "networkAvailability": {"network": { 
          "connectionStatus": "Active", 
          "id": "GPRS" 
       }} 
     }, 
     "person": { 
       "mood": {"moodValue": "Happy"}, 
       "noteList": {"note": { 
          "$t": "Im on vacation!", 
          "lang": "en" 
       }} 
     }, 
     "service": { 
        "devices": {"deviceId": "mac:321"}, 
        "serviceAvailability": "Open", 
       "serviceId": "org.openmobilealliance:IM-Session", 
       "version": "1.0" 
     }
  }, 
  "presentityUserId": "tel:+1-555-100", 
  "resourceURL": "http://example.com/exampleAPI/1/presence/tel%3A%2B1-555-101/presenceContacts/tel%3A%2B1-555-100" 
}}
```
### **D.34 Retrieving presence data for Presentity by using filter (section 5.16.3.2)**

Request:

GET /exampleAPI/1/presence/tel%3A%2B1-555-101/presenceContacts/tel%3A%2B1-555- 100?presenceFilter=person/mood&presenceFilter=service/org.openmobilealliance:IM-Session/1.0/serviceAvailability HTTP/1.1 Host: example.com:80 Accept: application/json

Response:

HTTP/1.1 200 OK Date: Thu, 04 Jun 2009 02:51:59 GMT Content-Type: application/json Content-Length: nnnn

{"presenceContact": { "presence": { "person": {"mood": {"moodValue": "Happy"}}, "service": { "devices": {"deviceId": "mac:321"}, "serviceAvailability": "Open", "serviceId": "org.openmobilealliance:IM-Session", "version": "1.0"

} }, "presentityUserId": "tel:+1-555-100", "resourceURL": "http://example.com/exampleAPI/1/presence/tel%3A%2B1-555-101/presenceContacts/tel%3A%2B1-555-100" }}

### **D.35 Retrieving individual presence attribute for Presentity (section 5.17.3.1)**

Request:

GET /exampleAPI/1/presence/tel%3A%2B1-555-101/presenceContacts/tel%3A%2B1-555-100/person/noteList HTTP/1.1 Host: example.com:80 Accept: application/json

Response:

```
HTTP/1.1 200 OK
Date: Thu, 04 Jun 2009 02:51:59 GMT 
Content-Type: application/json 
Content-Length: nnnn 
{"presenceContact": { 
  "presence": {"person": {"noteList": {"note": { 
     "$t": "Im on vacation!", 
     "lang": "en" 
  }}}}, 
   "presentityUserId": "tel:+1-555-100" 
}}
```
### **D.36 Retrieving presence data for all Presentities in a Presence list (section 5.18.3.1)**

Request:

GET /exampleAPI/1/presence/tel%3A%2B1-555-101/presenceLists/myFriends HTTP/1.1 Host: example.com:80 Accept: application/json

```
HTTP/1.1 200 OK
Date: Thu, 04 Jun 2009 02:51:59 GMT 
Content-Type: application/json 
Content-Length: nnnn
```

```
{"presenceList": { 
  "presenceContact": [ 
    {
```

```
"presence": {
          "device": { 
             "deviceId": "mac:321", 
             "networkAvailability": {"network": { 
                "connectionStatus": "Active", 
                "id": "GPRS" 
             }} 
          }, 
           "person": { 
             "mood": {"moodValue": "Happy"}, 
             "noteList": {"note": { 
               "$t": "Im on vacation!", 
               "lang": "en" 
             }} 
          }, 
           "service": { 
             "devices": {"deviceId": "mac:321"}, 
             "serviceAvailability": "Open", 
             "serviceId": "org.openmobilealliance:IM-Session", 
             "version": "1.0" 
          }
        }, 
        "presentityUserId": "tel:+1-555-100", 
        "resourceStatus": "Active" 
     }, 
     {
        "presentityUserId": "tel:+1-555-102", 
        "resourceStatus": "Pending" 
     }, 
     {
        "presentityUserId": "tel:+1-555-104", 
        "resourceStatus": "TerminatedNoResource" 
     }
   ], 
  "resourceURL": "http://example.com/exampleAPI/1/presence/tel%3A%2B1-555-101/presenceLists/myFriends" 
}}
```
### **D.37 Retrieving content by Watcher (section 5.19.3.1)**

Request:

GET /exampleAPI/1/presence/tel%3A%2B1-555-101/presenceContactsContent/{tel%3A%2B1-555-100}/pic001.jpg HTTP/1.1 Host: example.com:80 Accept: image/jpg

Response:

```
HTTP/1.1 200 OK
Date: Thu, 04 Jun 2009 02:51:59 GMT 
Content-Type: image/jpg 
Content-Length: nnnn
```
*data*

### **D.38 Retrieving all active subscriptions for user (section 5.20.3.1)**

Request:

```
GET /exampleAPI/1/presence/tel%3A%2B1-555-101/subscriptions HTTP/1.1
Host: example.com:80 
Accept: application/json
```

```
HTTP/1.1 200 OK
Date: Thu, 04 Jun 2009 02:51:59 GMT 
Content-Type: application/json 
Content-Length: nnnn 
{"subscriptionList": { 
  "presenceListSubscriptionCollection": { 
     "presenceListSubscription": { 
       "applicationTag": "myApp", 
       "callbackReference": { 
          "callbackData": "2345", 
          "notifyURL": "http://application.example.com/notifications/presenceListNotification" 
       }, 
       "clientCorrelator": "432", 
       "duration": "4629", 
       "presenceListId": "myFriends", 
       "resourceURL": "http://example.com/exampleAPI/1/presence/tel%3A%2B1-555-
101/subscriptions/presenceListSubscriptions/myFriends/\n sub002" 
    }, 
     "resourceURL": "http://example.com/exampleAPI/1/presence/tel%3A%2B1-555-101/subscriptions/presenceListSubscriptions" 
  }, 
  "presenceSubscriptionList": { 
     "presenceSubscription": { 
       "applicationTag": "myApp", 
       "callbackReference": { 
          "callbackData": "1234", 
          "notifyURL": "http://application.example.com/notifications/presenceNotification" 
        }, 
       "clientCorrelator": "321", 
       "duration": "5246", 
       "presentityUserId": "tel:+1-555-100", 
       "resourceURL": "http://example.com/exampleAPI/1/presence/tel%3A%2B1-555-
101/subscriptions/presenceSubscriptions/tel%3A%2B1-555-100/sub001\n " 
     }, 
     "resourceURL": "http://example.com/exampleAPI/1/presence/tel%3A%2B1-555-101/subscriptions/presenceSubscriptions" 
  }, 
  "resourceURL": "http://example.com/exampleAPI/1/presence/tel%3A%2B1-555-101/subscriptions", 
  "watchersSubscriptionList": { 
    "resourceURL": "http://example.com/exampleAPI/1/presence/tel%3A%2B1-555-101/subscriptions/watchersSubscriptions", 
     "watcherSubscription": { 
       "applicationTag": "myApp", 
       "callbackReference": { 
          "callbackData": "3456", 
          "notifyURL": "http://application.example.com/notifications/watchersNotification" 
       }, 
       "clientCorrelator": "543",
```

```
"duration": "2413",
       "presentityUserId": "tel:+1-555-100", 
       "resourceURL": "http://example.com/exampleAPI/1/presence/tel%3A%2B1-555-101/subscriptions/watchersSubscriptions/sub003\n
"
    }
  }
}}
```
### **D.39 Retrieving all Watchers subscriptions (section 5.21.3.1)**

Request:

```
GET /exampleAPI/1/presence/tel%3A%2B1-555-100/subscriptions/watchersSubscriptions HTTP/1.1
Host: example.com:80 
Accept: application/json
```

```
HTTP/1.1 200 OK
Content-Type: application/json 
Content-Length: nnnn 
Date: Thu, 04 Jun 2009 02:51:59 GMT 
{"watchersSubscriptionList": { 
  "resourceURL": "http://example.com/exampleAPI/1/presence/tel%3A%2B1-555-100/subscriptions/watchersSubscriptions", 
  "watcherSubscription": [ 
    {
       "applicationTag": "myApp", 
       "callbackReference": { 
         "callbackData": "1234", 
          "notifyURL": "http://application.example.com/notifications/watchersNotification" 
       }, 
       "clientCorrelator": "321", 
       "duration": "5246", 
       "presentityUserId": "tel:+1-555-100", 
       "resourceURL": "http://example.com/exampleAPI/1/presence/tel%3A%2B1-555-
100/subscriptions/watchersSubscriptions/tel%3A%2B1-555-100/sub001\n " 
    }, 
     {
       "applicationTag": "myApp", 
       "callbackReference": { 
          "callbackData": "4321", 
         "notifyURL": "http://application.example.com/notifications/watchersNotification" 
       }, 
       "clientCorrelator": "123", 
       "duration": "5237", 
       "presentityUserId": "tel:+1-555-100", 
       "resourceURL": "http://example.com/exampleAPI/1/presence/tel%3A%2B1-555-
100/subscriptions/watchersSubscriptions/tel%3A%2B1-555-100/sub002\n " 
     }
  ]
}}
```
### **D.40 Creating new Watchers subscription (section 5.21.5.1)**

Request:

```
POST /exampleAPI/1/presence/tel%3A%2B1-555-100/subscriptions/watchersSubscriptions HTTP/1.1
Host: example.com:80 
Content-Type: application/json 
Accept: application/json 
Content-Length: nnnn 
{"watcherSubscription": { 
  "applicationTag": "myApp", 
  "callbackReference": { 
     "callbackData": "1234", 
     "notifyURL": "http://application.example.com/notifications/watchersNotification" 
  }, 
  "clientCorrelator": "321", 
  "duration": "7200", 
  "presentityUserId": "tel:+1-555-100" 
}} 
Response:
```

```
HTTP/1.1 201 Created
Location: http://example.com/exampleAPI/1/presence/tel%3A%2B1-555-100/subscriptions/watchersSubscriptions/sub001 
Date: Thu, 04 Jun 2009 02:51:59 GMT 
Content-Type: application/json 
Content-Length: nnnn 
{"watcherSubscription": { 
  "applicationTag": "myApp", 
  "callbackReference": { 
    "callbackData": "1234", 
    "notifyURL": "http://application.example.com/notifications/watchersNotification" 
  }, 
  "clientCorrelator": "321", 
  "duration": "3600", 
  "presentityUserId": "tel:+1-555-100", 
  "resourceURL": "http://example.com/exampleAPI/1/presence/tel%3A%2B1-555-100/subscriptions/watchersSubscriptions/sub001\n " 
}}
```
### **D.41 Retrieving individual Watchers subscription (section 5.22.3.1)**

#### Request:

GET /exampleAPI/1/presence/tel%3A%2B1-555-100/subscriptions/watchersSubscriptions/sub001 HTTP/1.1 Host: example.com:80 Accept: application/json

```
HTTP/1.1 200 OK
Date: Thu, 04 Jun 2009 02:51:59 GMT 
Content-Type: application/json 
Content-Length: nnnn 
{"watcherSubscription": { 
  "applicationTag": "myApp", 
  "callbackReference": { 
     "callbackData": "1234", 
     "notifyURL": "http://application.example.com/notifications/watchersNotification" 
  }, 
  "clientCorrelator": "321", 
  "duration": "5246", 
  "presentityUserId": "tel:+1-555-100", 
  "resourceURL": "http://example.com/exampleAPI/1/presence/tel%3A%2B1-555-100/subscriptions/watchersSubscriptions/sub001\n " 
}}
```
# **D.42 Updating individual Watchers subscription (section 5.22.4.1)**

Request:

```
PUT /exampleAPI/1/presence/tel%3A%2B1-555-100/subscriptions/watchersSubscriptions/sub001 HTTP/1.1
Host: example.com:80 
Content-Type: application/json 
Accept: application/json 
Content-Length: nnnn 
{"watcherSubscription": { 
  "applicationTag": "myApp", 
  "callbackReference": { 
     "callbackData": "1234", 
     "notifyURL": "http://application.example.com/notifications/watchersNotification" 
  }, 
  "clientCorrelator": "321", 
  "duration": "7200", 
  "presentityUserId": "tel:+1-555-100" 
}}
```

```
HTTP/1.1 200 OK
Date: Thu, 04 Jun 2009 02:51:59 GMT 
Content-Type: application/json 
Content-Length: nnnn 
{"watcherSubscription": { 
  "applicationTag": "myApp", 
  "callbackReference": { 
     "callbackData": "1234", 
     "notifyURL": "http://application.example.com/notifications/watchersNotification" 
  }, 
  "clientCorrelator": "321", 
  "duration": "7200",
```
"presentityUserId": "tel:+1-555-100",

"resourceURL": "http://example.com/exampleAPI/1/presence/tel%3A%2B1-555-100/subscriptions/watchersSubscriptions/sub001\n " }}

### **D.43 Terminating individual Watchers subscription (section 5.22.6.1)**

Request:

DELETE /exampleAPI/1/presence/tel%3A%2B1-555-100/subscriptions/watchersSubscriptions/sub001 HTTP/1.1 Host: example.com:80

Response:

HTTP/1.1 204 No Content Date: Thu, 04 Jun 2009 02:51:59 GMT

### **D.44 Notifying Presentity about change in Watchers status (section 5.23.5.1)**

Request:

```
POST /notifications/watchersNotification HTTP/1.1
Host: example.com:80 
Content-Type: application/json 
Accept: application/json 
Content-Length: nnnn 
{"watcherNotification": { 
  "callbackData": "1234", 
  "link": { 
     "href": "http://example.com/exampleAPI/1/presence/tel%3A%2B1-555-100/subscriptions/watchersSubscriptions/sub001", 
     "rel": "WatcherSubscription" 
  }, 
  "presentityUserId": "tel:+1-555-100", 
  "resourceStatus": "Active", 
  "watcherList": {"watcher": { 
     "displayName": "Bob", 
     "resourceStatus": "Pending", 
     "watcherUserId": "tel:+1-555-101" 
  }} 
}}
```

```
HTTP/1.1 204 No Content
Date: Thu, 04 Jun 2009 02:51:59 GMT
```
### **D.45 Notifying Watcher about subscription time out (section 5.23.5.2)**

Request:

```
POST /notifications/watchersNotification HTTP/1.1
Host: example.com:80 
Content-Type: application/json 
Accept: application/json 
Content-Length: nnnn 
{"watcherNotification": { 
  "callbackData": "1234", 
  "link": { 
     "href": "http://example.com/exampleAPI/1/presence/tel%3A%2B1-555-100/subscriptions/watchersSubscriptions/sub001", 
     "rel": "WatcherSubscription" 
  }, 
  "presentityUserId": "tel:+1-555-100", 
  "resourceStatus": "TerminatedTimeout" 
}}
```
#### Response:

HTTP/1.1 204 No Content Date: Thu, 04 Jun 2009 02:51:59 GMT

### **D.46 Notifying Watcher about termination of Watchers subscription (reason unknown) (section 5.23.5.3)**

Request:

```
POST /notifications/watchersNotification HTTP/1.1
Host: example.com:80 
Content-Type: application/json 
Accept: application/json 
Content-Length: nnnn 
{"watcherNotification": { 
  "callbackData": "1234", 
  "link": { 
     "href": "http://example.com/exampleAPI/1/presence/tel%3A%2B1-555-100/subscriptions/watchersSubscriptions/sub001", 
     "rel": "WatcherSubscription" 
  }, 
  "presentityUserId": "tel:+1-555-100", 
  "resourceStatus": "TerminatedOther" 
}}
```

```
HTTP/1.1 204 No Content
Date: Thu, 04 Jun 2009 02:51:59 GMT
```
### **D.47 Retrieving all Presence subscriptions for all Presentities (section 5.24.3.1)**

Request:

GET /exampleAPI/1/presence/tel%3A%2B1-555-101/subscriptions/presenceSubscriptions HTTP/1.1 Host: example.com:80 Accept: application/json

Response:

```
HTTP/1.1 200 OK
Date: Thu, 04 Jun 2009 02:51:59 GMT 
Content-Type: application/json 
Content-Length: nnnn 
{"presenceSubscriptionList": { 
  "presenceSubscription": [ 
     {
       "applicationTag": "myApp", 
       "callbackReference": { 
          "callbackData": "1234", 
          "notifyURL": "http://application.example.com/notifications/presenceNotification" 
       }, 
       "clientCorrelator": "321", 
       "duration": "5246", 
       "presentityUserId": "tel:+1-555-100", 
       "resourceURL": "http://example.com/exampleAPI/1/presence/tel%3A%2B1-555-
101/subscriptions/presenceSubscriptions/tel%3A%2B1-555-100/sub001\n " 
    }, 
     {
       "applicationTag": "myApp", 
       "callbackReference": { 
         "callbackData": "4321", 
          "notifyURL": "http://application.example.com/notifications/presenceNotification" 
       }, 
       "clientCorrelator": "123", 
       "duration": "5237", 
       "presentityUserId": "tel:+1-555-100", 
       "resourceURL": "http://example.com/exampleAPI/1/presence/tel%3A%2B1-555-
101/subscriptions/presenceSubscriptions/tel%3A%2B1-555-101/sub004\n " 
    }
  ], 
  "resourceURL": "http://example.com/exampleAPI/1/presence/tel%3A%2B1-555-101/subscriptions/presenceSubscriptions" 
}}
```
### **D.48 Retrieving all Presence subscriptions for Presentity (section 5.25.3.1)**

Request:

GET /exampleAPI/1/presence/tel%3A%2B1-555-101/subscriptions/presenceSubscriptions/tel%3A%2B1-555-100 HTTP/1.1

Host: example.com:80 Accept: application/json Response: HTTP/1.1 200 OK Content-Type: application/json Content-Length: nnnn Date: Thu, 04 Jun 2009 02:51:59 GMT {"presenceSubscriptionList": { "presenceSubscription": [ { "applicationTag": "myApp", "callbackReference": { "callbackData": "1234", "notifyURL": "http://application.example.com/notifications/presenceNotification" }, "clientCorrelator": "321", "duration": "5246", "presentityUserId": "tel:+1-555-100", "resourceURL": "http://example.com/exampleAPI/1/presence/tel%3A%2B1-555- 101/subscriptions/presenceSubscriptions/tel%3A%2B1-555-100/sub001\n " }, { "applicationTag": "myApp", "callbackReference": { "callbackData": "6789", "notifyURL": "http://application2.example.com/notifications/presenceNotification" }, "clientCorrelator": "987", "duration": "4132", "presentityUserId": "tel:+1-555-100", "resourceURL": "http://example.com/exampleAPI/1/presence/tel%3A%2B1-555- 101/subscriptions/presenceSubscriptions/tel%3A%2B1-555-100/sub005\n " } ], "resourceURL": "http://example.com/exampleAPI/1/presence/tel%3A%2B1-555-101/subscriptions/presenceSubscriptions/tel%3A%2B1- 555-100" }}

### **D.49 Creating new Presence subscription for Presentity (section 5.25.5.1)**

#### Request:

POST /exampleAPI/1/presence/tel%3A%2B1-555-101/subscriptions/presenceSubscriptions/tel%3A%2B1-555-100 HTTP/1.1 Host: example.com:80 Content-Type: application/json Accept: application/json Content-Length: nnnn

```
{"presenceSubscription": {
  "applicationTag": "myApp", 
  "callbackReference": { 
     "callbackData": "1234", 
     "notifyURL": "http://application.example.com/notifications/presenceNotification" 
  }, 
  "clientCorrelator": "321", 
  "duration": "7200", 
  "frequency": "600" 
}}
```
Response:

```
HTTP/1.1 201 Created
Location: http://example.com/exampleAPI/1/presence/tel%3A%2B1-555-101/presenceSubscriptions/tel%3A%2B1-555-100/sub001 
Date: Thu, 04 Jun 2009 02:51:59 GMT 
Content-Type: application/json 
Content-Length: nnnn 
{"presenceSubscription": { 
  "applicationTag": "myApp", 
  "callbackReference": { 
    "callbackData": "1234", 
    "notifyURL": "http://application.example.com/notifications/presenceNotification" 
  }, 
  "clientCorrelator": "321", 
  "duration": "7200", 
  "frequency": "600", 
  "presentityUserId": "tel:+1-555-100", 
  "resourceURL": "http://example.com/exampleAPI/1/presence/tel%3A%2B1-555-101/subscriptions/presenceSubscriptions/tel%3A%2B1-
555-100/sub001\n " 
}}
```
### **D.50 Creating new Presence subscription for unknown Presentity (section 5.25.5.2)**

Request:

```
POST /exampleAPI/1/presence/tel%3A%2B1-555-101/subscriptions/presenceSubscriptions/tel%3A%2B1-555-100 HTTP/1.1
Host: example.com:80 
Content-Type: application/json 
Accept: application/json 
Content-Length: nnnn 
{"presenceSubscription": { 
  "applicationTag": "myApp", 
  "callbackReference": { 
    "callbackData": "1234", 
    "notifyURL": "http://application.example.com/notifications/presenceNotification" 
  }, 
  "clientCorrelator": "321", 
  "duration": "7200",
```

```
"frequency": "600"
```
}}

Response:

```
HTTP/1.1 201 Created
Location: http://example.com/exampleAPI/1/presence/tel%3A%2B1-555-101/presenceSubscriptions/tel%3A%2B1-555-100/sub001 
Date: Thu, 04 Jun 2009 02:51:59 GMT 
Content-Type: application/json 
Content-Length: nnnn 
{"requestError": { 
  "link": { 
    "href": "http://example.com/exampleAPI/1/presence/tel%3A%2B1-555-101/presenceSources", 
    "rel": "PresenceSourceList" 
  }, 
  "serviceException": { 
    "messageId": "SVC0004", 
    "text": "No valid addresses provided in message part %1", 
     "variables": "The specified identity does not exists." 
  }
}}
```
### **D.51 Retrieving individual Presence subscription (section 5.26.3.1)**

Request:

GET /exampleAPI/1/presence/tel%3A%2B1-555-101/subscriptions/presenceSubscriptions/tel%3A%2B1-555-100/sub001 HTTP/1.1 Host: example.com:80 Accept: application/json

```
HTTP/1.1 200 OK
Date: Thu, 04 Jun 2009 02:51:59 GMT 
Content-Type: application/json 
Content-Length: nnnn 
{"presenceSubscription": { 
  "applicationTag": "myApp", 
  "callbackReference": { 
    "callbackData": "1234", 
    "notifyURL": "http://application.example.com/notifications/presenceNotification" 
  }, 
  "clientCorrelator": "321", 
  "duration": "5246", 
  "frequency": "600", 
  "presentityUserId": "tel:+1-555-100", 
  "resourceURL": "http://example.com/exampleAPI/1/presence/tel%3A%2B1-555-101/subscriptions/presenceSubscriptions/tel%3A%2B1-
555-100/sub001\n " 
}}
```
# **D.52 Updating individual Presence subscription (section 5.26.4.1)**

Request:

```
PUT /exampleAPI/1/presence/tel%3A%2B1-555-101/subscriptions/presenceSubscriptions/tel%3A%2B1-555-100/sub001 HTTP/1.1
Host: example.com:80 
Content-Type: application/json 
Accept: application/json 
Content-Length: nnnn 
{"presenceSubscription": { 
  "applicationTag": "myApp", 
  "callbackReference": { 
     "callbackData": "1234", 
     "notifyURL": "http://application.example.com/notifications/presenceNotification" 
  }, 
  "clientCorrelator": "321", 
  "duration": "7200", 
  "frequency": "600", 
  "presentityUserId": "tel:+1-555-100" 
}} 
Response: 
HTTP/1.1 200 OK
Date: Thu, 04 Jun 2009 02:51:59 GMT 
Content-Type: application/json 
Content-Length: nnnn 
{"presenceSubscription": { 
  "applicationTag": "myApp", 
  "callbackReference": { 
     "callbackData": "1234", 
     "notifyURL": "http://application.example.com/notifications/presenceNotification" 
  }, 
  "clientCorrelator": "321",
```
### **D.53 Terminating individual Presence subscription (section 5.26.6.1)**

#### Request:

"duration": "7200", "frequency": "600",

555-100/sub001\n "

}}

"presentityUserId": "tel:+1-555-100",

DELETE /exampleAPI/1/presence/tel%3A%2B1-555-101/subscriptions/presenceSubscriptions/tel%3A%2B1-555-100/sub001HTTP/1.1 Host: example.com:80

"resourceURL": "http://example.com/exampleAPI/1/presence/tel%3A%2B1-555-101/subscriptions/presenceSubscriptions/tel%3A%2B1-

HTTP/1.1 204 No Content Date: Thu, 04 Jun 2009 02:51:59 GMT

### **D.54 Notifying Watcher about Presence data updates from an active subscription (section 5.27.5.1)**

Request:

```
POST /notifications/presenceNotification HTTP/1.1
Host: example.com:80 
Content-Type: application/json 
Accept: application/json 
Content-Length: nnnn 
{"presenceNotification": { 
  "callbackData": "1234", 
  "link": { 
     "href": "http://example.com/exampleAPI/1/presence/tel%3A%2B1-555-101/subscriptions/presenceSubscriptions/tel%3A%2B1-555-
100/sub001", 
     "rel": "PresenceSubscription" 
  }, 
  "presence": {"person": {"mood": {"moodValue": "Happy"}}}, 
  "presentityUserId": "tel:+1-555-100", 
  "resourceStatus": "Active" 
}}
```
Response:

HTTP/1.1 204 No Content Date: Thu, 04 Jun 2009 02:51:59 GMT

### **D.55 Notifying Watcher about Presence data updates from pending subscription (section 5.27.5.2)**

Request:

```
POST /notifications/presenceNotification HTTP/1.1
Host: example.com:80 
Content-Type: application/json 
Accept: application/json 
Content-Length: nnnn 
{"presenceNotification": { 
  "callbackData": "2345", 
  "link": { 
    "href": "http://example.com/exampleAPI/1/presence/tel%3A%2B1-555-101/subscriptions/presenceSubscriptions/tel%3A%2B1-555-
101/sub002", 
     "rel": "PresenceSubscription" 
  },
```

```
"presentityUserId": "tel:+1-555-100",
"resourceStatus": "Pending"
```
}}

Response:

HTTP/1.1 204 No Content Date: Thu, 04 Jun 2009 02:51:59 GMT

### **D.56 Notifying Watcher about termination of Presence subscription (reason unknown) (section 5.27.5.3)**

Request:

```
POST /notifications/presenceNotification HTTP/1.1
Host: example.com:80 
Content-Type: application/json 
Accept: application/json 
Content-Length: nnnn 
{"presenceNotification": { 
  "callbackData": "1234", 
  "link": { 
     "href": "http://example.com/exampleAPI/1/presence/tel%3A%2B1-555-101/subscriptions/presenceSubscriptions/tel%3A%2B1-555-
100/sub001", 
     "rel": "PresenceSubscription" 
   }, 
  "presentityUserId": "tel:+1-555-100", 
  "resourceStatus": "TerminatedOther" 
}}
```
Response:

HTTP/1.1 204 No Content Date: Thu, 04 Jun 2009 02:51:59 GMT

### **D.57 Notifying Watcher about termination of Presence subscription (Watcher blocked) (section 5.27.5.4)**

Request:

POST [/notifications/presenceNotification HTTP/1.1](http://application.example.com/notifications/presenceNotification HTTP/1.1) Host: example.com:80 Content-Type: application/json Accept: application/json Content-Length: nnnn

{"presenceNotification": { "callbackData": "1234", "link": {

"href": "http://example.com/exampleAPI/1/presence/tel%3A%2B1-555-101/subscriptions/presenceSubscriptions/tel%3A%2B1-555- 100/sub001", "rel": "PresenceSubscription"

```
}, 
"presentityUserId": "tel:+1-555-100", 
"resourceStatus": "TerminatedBlocked"
```
}}

### Response:

HTTP/1.1 204 No Content Date: Thu, 04 Jun 2009 02:51:59 GMT

### **D.58 Retrieving all Presence list subscriptions towards all Presence lists (section 5.28.3.1)**

Request:

GET /exampleAPI/1/presence/tel%3A%2B1-555-101/subscriptions/presenceListSubscriptions HTTP/1.1 Host: example.com:80 Accept: application/json

```
HTTP/1.1 200 OK
Date: Thu, 04 Jun 2009 02:51:59 GMT 
Content-Type: application/json 
Content-Length: nnnn 
{"presenceListSubscriptionCollection": { 
  "presenceListSubscription": [ 
     {
        "applicationTag": "myApp", 
        "callbackReference": { 
          "callbackData": "1234", 
          "notifyURL": "http://application.example.com/notifications/presenceListNotification" 
       }, 
       "clientCorrelator": "321", 
       "duration": "5246", 
       "presenceListId": "myFriends", 
       "resourceURL": "http://example.com/exampleAPI/1/presence/tel%3A%2B1-555-
101/subscriptions/presenceListSubscriptions/myFriends/\n sub001" 
    }, 
     {
        "applicationTag": "myApp", 
        "callbackReference": { 
          "callbackData": "4321", 
          "notifyURL": "http://application.example.com/notifications/presenceListNotification" 
       }, 
        "clientCorrelator": "123", 
       "duration": "5237",
```
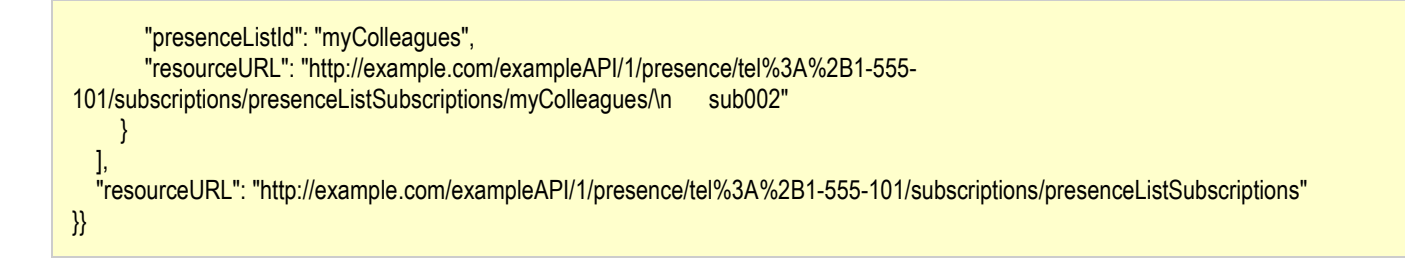

### **D.59 Retrieving all Presence list subscriptions towards a single Presence list (section 5.29.3.1)**

Request:

```
GET /exampleAPI/1/presence/tel%3A%2B1-555-101/subscriptions/presenceListSubscriptions/myFriends HTTP/1.1
Host: example.com:80 
Accept: application/json
```
Response:

```
HTTP/1.1 200 OK
Date: Thu, 04 Jun 2009 02:51:59 GMT 
Content-Type: application/json 
Content-Length: nnnn 
{"presenceListSubscriptionCollection": { 
  "presenceListSubscription": { 
    "applicationTag": "myApp", 
     "callbackReference": { 
       "callbackData": "1234", 
       "notifyURL": "http://application.example.com/notifications/presenceListNotification" 
    }, 
    "clientCorrelator": "321", 
    "duration": "5246", 
    "presenceListId": "myFriends", 
     "resourceURL": "http://example.com/exampleAPI/1/presence/tel%3A%2B1-555-
101/subscriptions/presenceListSubscriptions/myFriends/\n sub001" 
  }, 
  "resourceURL": "http://example.com/exampleAPI/1/presence/tel%3A%2B1-555-101/subscriptions/presenceListSubscriptions" 
}}
```
### **D.60 Creating new Presence list subscription towards a single Presence list (section 5.29.5.1)**

Request:

POST /exampleAPI/1/presence/tel%3A%2B1-555-101/subscriptions/presenceListSubscriptions/myFriends HTTP/1.1 Host: example.com:80 Content-Type: application/json Accept: application/json

```
Content-Length: nnnn
{"presenceListSubscription": { 
   "applicationTag": "myApp", 
  "callbackReference": { 
     "callbackData": "1234", 
     "notifyURL": "http://application.example.com/notifications/presenceListNotification" 
  }, 
  "clientCorrelator": "321", 
  "duration": "7200", 
  "frequency": "600" 
  "presenceFilter": [ 
     "person/mood", 
     "service/org.openmobilealliance:IM-Session/1.0" 
  ], 
}}
```
Response:

```
HTTP/1.1 201 Created
Location: http://example.com/exampleAPI/1/presence/tel%3A%2B1-555-101/subscriptions/presenceListSubscriptions/myFriends/sub001 
Date: Thu, 04 Jun 2009 02:51:59 GMT 
Content-Type: application/json 
Content-Length: nnnn 
{"presenceListSubscription": { 
  "applicationTag": "myApp", 
  "callbackReference": { 
     "callbackData": "1234", 
     "notifyURL": "http://application.example.com/notifications/presenceListNotification" 
  }, 
  "clientCorrelator": "321", 
  "duration": "7200", 
  "frequency": "600", 
  "presenceFilter": [ 
     "person/mood", 
     "service/org.openmobilealliance:IM-Session/1.0" 
  ], 
  "presenceListId": "myFriends", 
  "resourceURL": "http://example.com/exampleAPI/1/presence/tel%3A%2B1-555-
101/subscriptions/presenceListSubscriptions/myFriends/\n sub001" 
}}
```
### **D.61 Retrieving individual Presence list subscription (section 5.30.3.1)**

Request:

GET /exampleAPI/1/presence/tel%3A%2B1-555-101/subscriptions/presenceListSubscriptions/myFriends/sub001 HTTP/1.1 Host: example.com:80 Accept: application/json

```
HTTP/1.1 200 OK
Content-Type: application/json 
Content-Length: nnnn 
Date: Thu, 04 Jun 2009 02:51:59 GMT 
{"presenceListSubscription": { 
  "applicationTag": "myApp", 
  "callbackReference": { 
     "callbackData": "1234", 
     "notifyURL": "http://application.example.com/notifications/presenceListNotification" 
  }, 
  "clientCorrelator": "321", 
  "duration": "5274", 
  "frequency": "600", 
  "presenceFilter": [ 
     "person/mood", 
     "service/org.openmobilealliance:IM-Session/1.0" 
  ], 
  "presenceListId": "myFriends", 
  "resourceURL": "http://example.com/exampleAPI/1/presence/tel%3A%2B1-555-
101/subscriptions/presenceListSubscriptions/myFriends/\n sub001" 
}}
```
# **D.62 Updating individual Presence list subscription (section 5.30.4.1)**

Request:

```
PUT /exampleAPI/1/presence/tel%3A%2B1-555-101/subscriptions/presenceListSubscriptions/myFriends/sub001 HTTP/1.1
Host: example.com:80 
Content-Type: application/json 
Accept: application/json 
Content-Length: nnnn 
{"presenceListSubscription": { 
  "applicationTag": "myApp", 
  "callbackReference": { 
     "callbackData": "1234", 
     "notifyURL": "http://application.example.com/notifications/presenceListNotification" 
  }, 
  "clientCorrelator": "321", 
  "duration": "7200", 
  "frequency": "600", 
  "presenceFilter": [ 
     "person/mood", 
     "service/org.openmobilealliance:IM-Session/1.0" 
  ]
}}
```
Response:

HTTP/1.1 200 OK

```
Date: Thu, 04 Jun 2009 02:51:59 GMT
Content-Type: application/json 
Content-Length: nnnn 
{"presenceListSubscription": { 
  "applicationTag": "myApp", 
  "callbackReference": { 
     "callbackData": "1234", 
     "notifyURL": "http://application.example.com/notifications/presenceListNotification" 
  }, 
  "clientCorrelator": "321", 
  "duration": "7200", 
  "frequency": "600", 
  "presenceFilter": [ 
     "person/mood", 
     "service/org.openmobilealliance:IM-Session/1.0" 
  ], 
  "presenceListId": "myFriends", 
  "resourceURL": "http://example.com/exampleAPI/1/presence/tel%3A%2B1-555-
101/subscriptions/presenceListSubscriptions/myFriends/\n sub001" 
}}
```
### **D.63 Terminating individual Presence list subscription (section 5.30.6.1)**

Request:

DELETE /exampleAPI/1/presence/tel%3A%2B1-555-101/subscriptions/presenceListSubscriptions/myFriends/sub001 HTTP/1.1 Host: example.com:80

Response:

HTTP/1.1 204 No Content Date: Thu, 04 Jun 2009 02:51:59 GMT

### **D.64 Notifying Watcher about Presence data updates relating to Presence list (section 5.31.5.1)**

Request:

POST [/notifications/presenceListNotification HTTP/1.1](http://application.example.com/notifications/presenceListNotification HTTP/1.1) Host: example.com:80 Content-Type: application/json Accept: application/json Content-Length: nnnn

{"presenceListNotification": { "callbackData": "1234", "link": {

"href": "http://example.com/exampleAPI/1/presence/tel%3A%2B1-555- 100/subscriptions/presenceListSubscriptions/myFriends/sub001", "rel": "PresenceListSubscription" }, "presenceList": {"presenceContact": [ { "presence": {"person": {"mood": {"moodValue": "Happy"}}}, "presentityUserId": "tel:+1-555-101", "resourceStatus": "Active" }, { "presentityUserId": " tel:+1-555-102", "resourceStatus": "Pending" } ]}, "presenceListId": "myFriends", "resourceStatus": "Active" }}

#### Response:

HTTP/1.1 204 No Content Date: Thu, 04 Jun 2009 02:51:59 GMT

### **D.65 Notifying Watcher about termination of Presence list subscription (No resource) (section 5.31.5.2)**

#### Request:

POST [/notifications/presenceListNotification HTTP/1.1](http://application.example.com/notifications/presenceListNotification HTTP/1.1) Host: example.com:80 Content-Type: application/json Accept: application/json Content-Length: nnnn {"presenceListNotification": {

"callbackData": "1234", "presenceListId": "myFriends", "resourceStatus": "TerminatedNoResource" }}

#### Response:

HTTP/1.1 204 No Content Date: Thu, 04 Jun 2009 02:51:59 GMT

### **D.66 Notifying Watcher about termination of Presence subscription (reason unknown) (section 5.31.5.3)**

Request:

```
POST /notifications/presenceListNotification HTTP/1.1
Host: example.com:80 
Content-Type: application/json 
Accept: application/json 
Content-Length: nnnn 
{"presenceListNotification": { 
  "callbackData": "1234", 
  "link": { 
     "href": "http://example.com/exampleAPI/1/presence/tel%3A%2B1-555-
101/subscriptions/presenceListSubscriptions/myFriends/sub001", 
     "rel": "PresenceListSubscription" 
  }, 
  "presenceListId": "myFriends", 
  "resourceStatus": "TerminatedOther" 
}}
```
Response:

```
HTTP/1.1 204 No Content
Date: Thu, 04 Jun 2009 02:51:59 GMT
```
### **D.67 Notifying Watcher about subscription time out (section 5.31.5.4)**

Request:

```
POST /notifications/presenceListNotification HTTP/1.1
Host: example.com:80 
Content-Type: application/json 
Accept: application/json 
Content-Length: nnnn 
{"presenceListNotification": { 
  "callbackData": "1234", 
  "link": { 
     "href": "http://example.com/exampleAPI/1/presence/{userId}/subscriptions/presenceListSubscriptions/myFriends/sub001", 
     "rel": "PresenceListSubscription" 
   }, 
  "presenceListId": "myFriends", 
  "resourceStatus": "TerminatedTimeout" 
}}
```

```
HTTP/1.1 204 No Content
Date: Thu, 04 Jun 2009 02:51:59 GMT
```
# **Appendix E. Parlay X operations mapping (Informative)**

The table below illustrates the mapping between REST resources/operations and Parlay X equivalent operations.

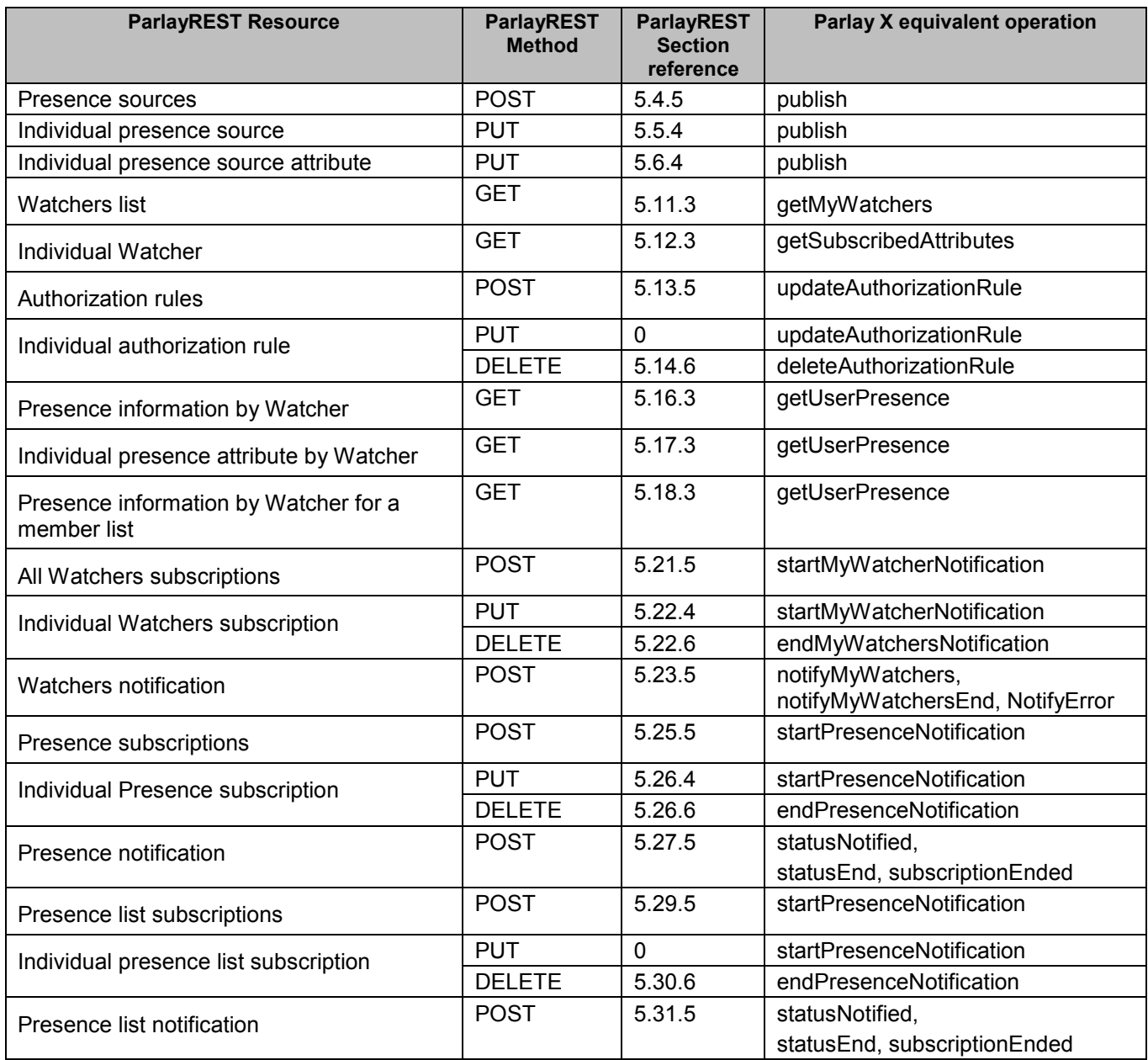

**Table 1: Parlay X operations mapping** 

# **Appendix F. Light-weight resources for Presence (Informative)**

The following table lists all Presence data structure elements that can be accessed individually as light-weight resources. For each light-weight resource there are listed: corresponding root element name, root element type and [ResourceRelPath] string.

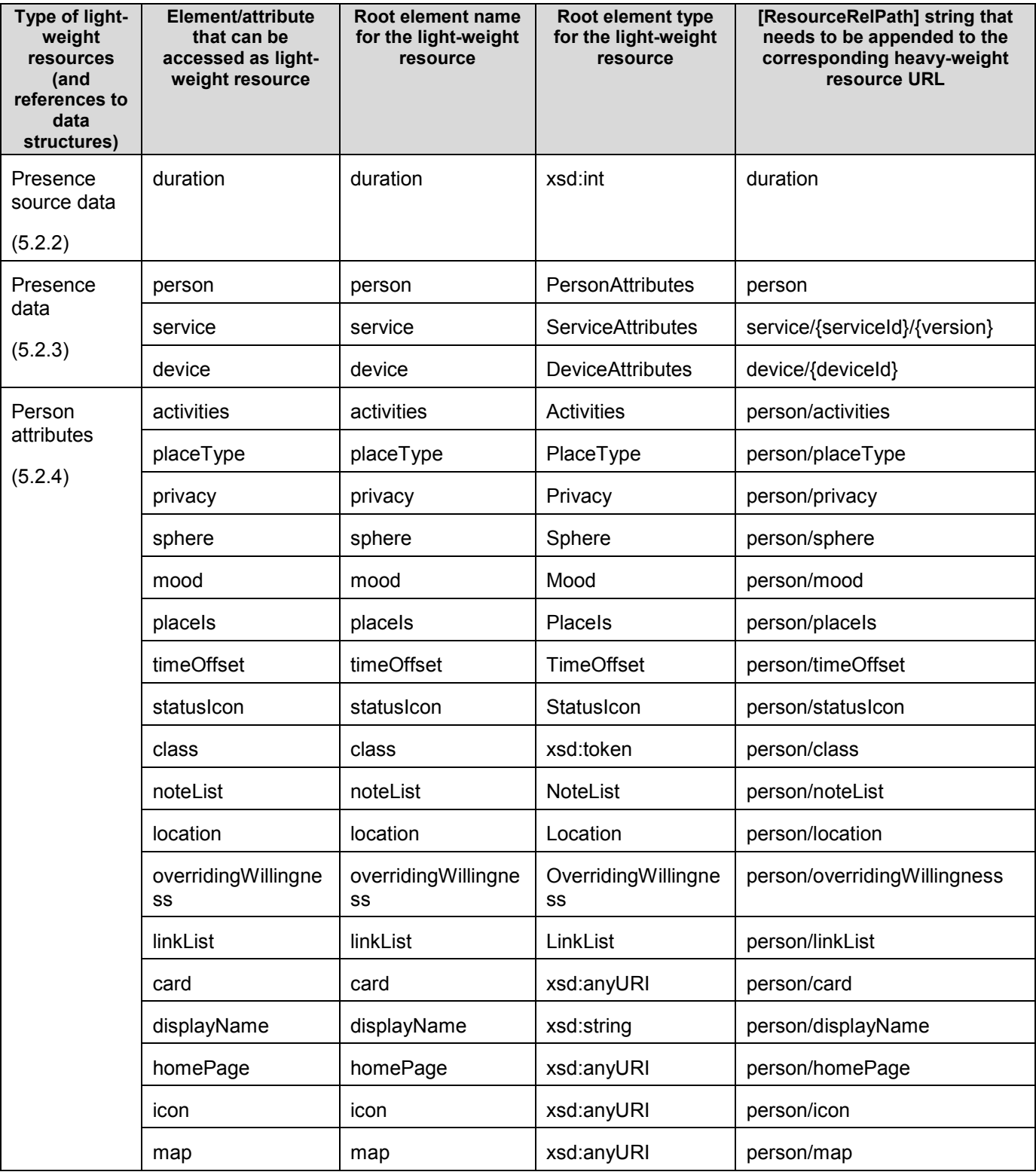

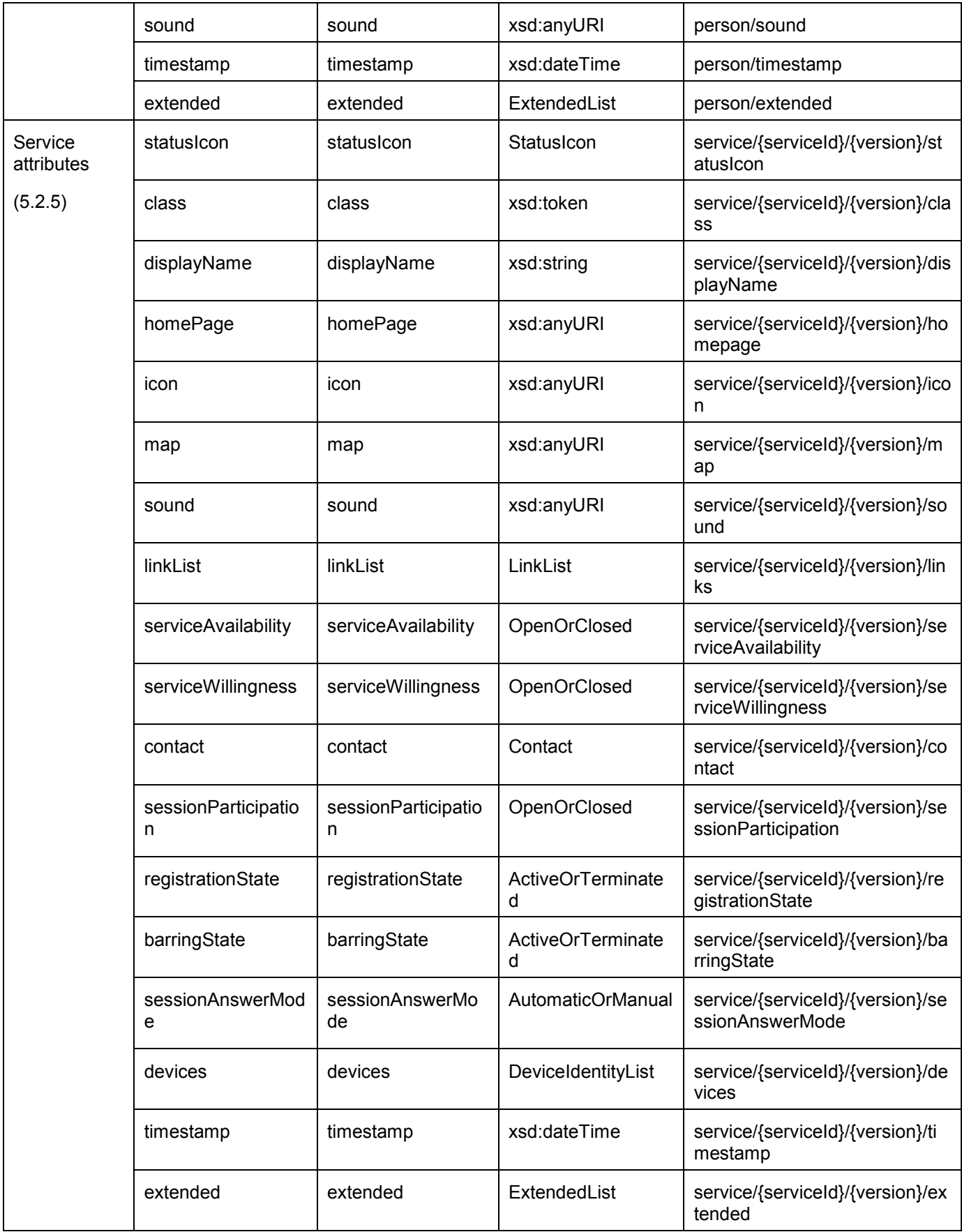

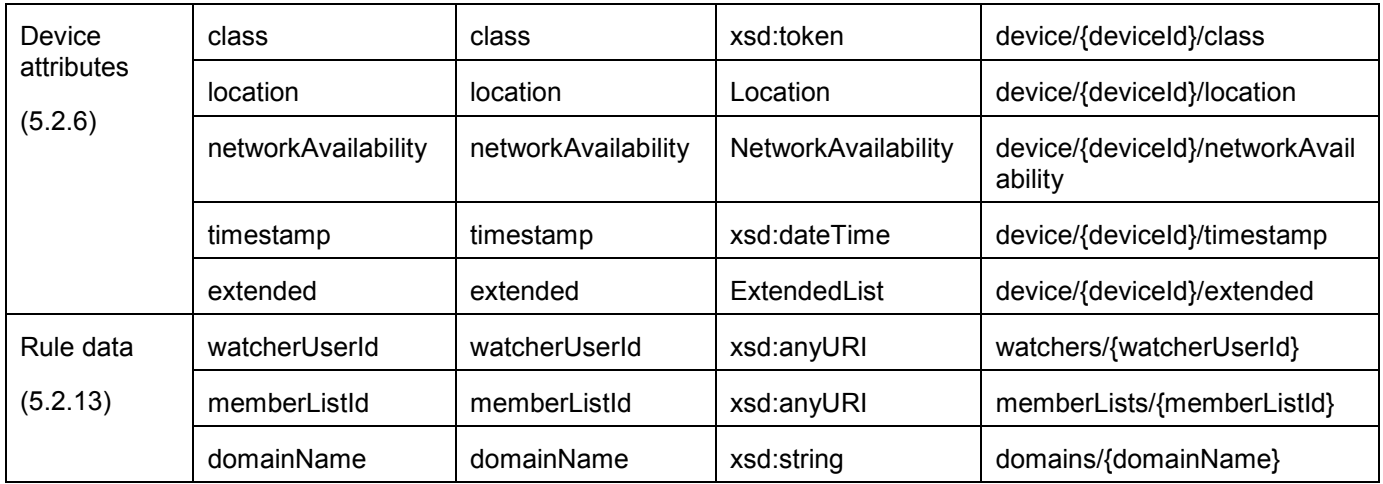

#### **Table 2: Light-weight resources for Presence**

Note: When appending [ResourceRelPath] string to its heavy-weight resource URL, all variables within curly brackets "{}" such as: serviceId, version, deviceId, watcherUserId, memberListId, and domainName have to be replaced by their real values.